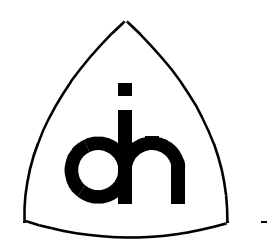

# Application Programming Interface (API) Reference Guide for

# THOR Windows 95 driver, Rev 1.42

[Doc. No. 1211-1-SDA-1003](#page-9-0)

[Doc. Rev. 1.2 \(Released\)](#page-9-0)

[December 5, 2000](#page-9-0)

[Copyright \(C\) Odin TeleSystems Inc., 1996 - 2000](#page-9-0)

#### **Copyright**

Copyright (C) Odin TeleSystems Inc. 1996, 1997. All rights reserved. No part of this publication may be reproduced, stored in a retrieval system, or transmitted in any form or by any means, electronic, mechanical, photocopying, recording or otherwise, without the prior written consent of Odin TeleSystems Inc., P. O. Box 59686, Dallas, Texas, 75229, U. S. A.

#### **Trademarks**

Odin TeleSystems, the Odin Logo, and Thor-2 are trademarks of Odin TeleSystems Inc., which may be registered in some jurisdictions. Other trademarks are the property of their respective companies.

#### **Changes**

The material in this document is for information only and is subject to change without notice. While reasonable efforts have been made in the preparation of this document to assure its accuracy, Odin TeleSystems Inc., assumes no liability resulting from errors or omissions in this document, or from the use of the information contained herein.

Odin TeleSystems Inc. reserves the right to make changes in the product design without reservation and notification to its users.

#### **Warranties**

THE SOFTWARE AND ITS DOCUMENTATION ARE PROVIDED "AS IS" AND WITHOUT WARRANTY OF ANY KIND. ODIN TELESYSTEMS EXPRESSLY DISCLAIMS ALL THE WARRANTIES, EXPRESS OR IMPLIED, INCLUDING, BUT NOT LIMITED TO THE IMPLIED WARRANTIES OF MERCHANT-ABILITY AND FITNESS FOR PARTICULAR PURPOSE. ODIN TELESYSTEMS DOES NOT WARRANT THAT THE FUNCTIONS CONTAINED IN THE SOFTWARE WILL MEET ANY REQUIREMENTS, OR THAT THE OPERATIONS OF THE SOFTWARE WILL BE UNINTERRUPTED OR ERROR-FREE, OR THAT DEFECTS WILL BE CORRECTED. FURTHERMORE, ODIN TELESYSTEMS DOES NOT WAR-RANT OR MAKE ANY REPRESENTATIONS REGARDING THE USE OR THE RESULTS OF THE SOFT-WARE OR ITS DOCUMENTATION IN TERMS OF THEIR CORRECTNESS, ACCURACY, RELIABILITY, OR OTHERWISE. NO ORAL OR WRITTEN INFORMATION OR ADVISE GIVEN BY ODIN TELESYS-TEMS OR ODIN TELESYSTEMS' AUTHORIZED REPRESENTATIVE SHALL CREATE A WARRANTY. SOME JURISDICTIONS DO NOT ALLOW THE EXCLUSION OF IMPLIED WARRANTIES, SO THE ABOVE EXCLUSION MAY NOT APPLY.

UNDER NO CIRCUMSTANCE SHALL ODIN TELESYSTEMS INC., ITS OFFICERS, EMPLOYEES, OR AGENTS BE LIABLE FOR ANY INCIDENTAL, SPECIAL, OR CONSEQUENTIAL DAMAGES (INCLUD-ING DAMAGES FOR LOSS OF BUSINESS, PROFITS, BUSINESS INTERRUPTION, LOSS OF BUSINESS INFORMATION) ARISING OUT OF THE USE OR INABILITY TO USE THE SOFTWARE AND ITS DOC-UMENTATION, EVEN IF ODIN TELESYSTEMS HAS BEEN ADVISED OF THE POSSIBILITY OF SUCH DAMAGES. IN NO EVENT WILL ODIN TELESYSTEMS' LIABILITY FOR ANY REASON EXCEED THE ACTUAL PRICE PAID FOR THE SOFTWARE AND ITS DOCUMENTATION. SOME JURISDICTIONS DO NOT ALLOW THE LIMITATION OR EXCLUSION OF LIABILITY FOR INCIDENTAL AND CONSE-QUENTIAL DAMAGES, SO THE ABOVE LIMITATION OR EXCLUSION MAY NOT APPLY.

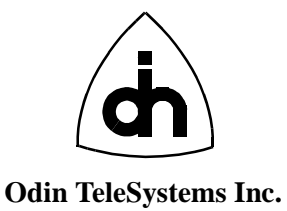

This document is published by: **Odin TeleSystems Inc. Printed in U.S. A.** Printed in U.S. A. Odin TeleSystems Inc. P. O. Box 59686 Dallas, Texas 75229 U. S. A.

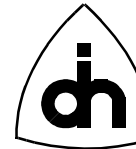

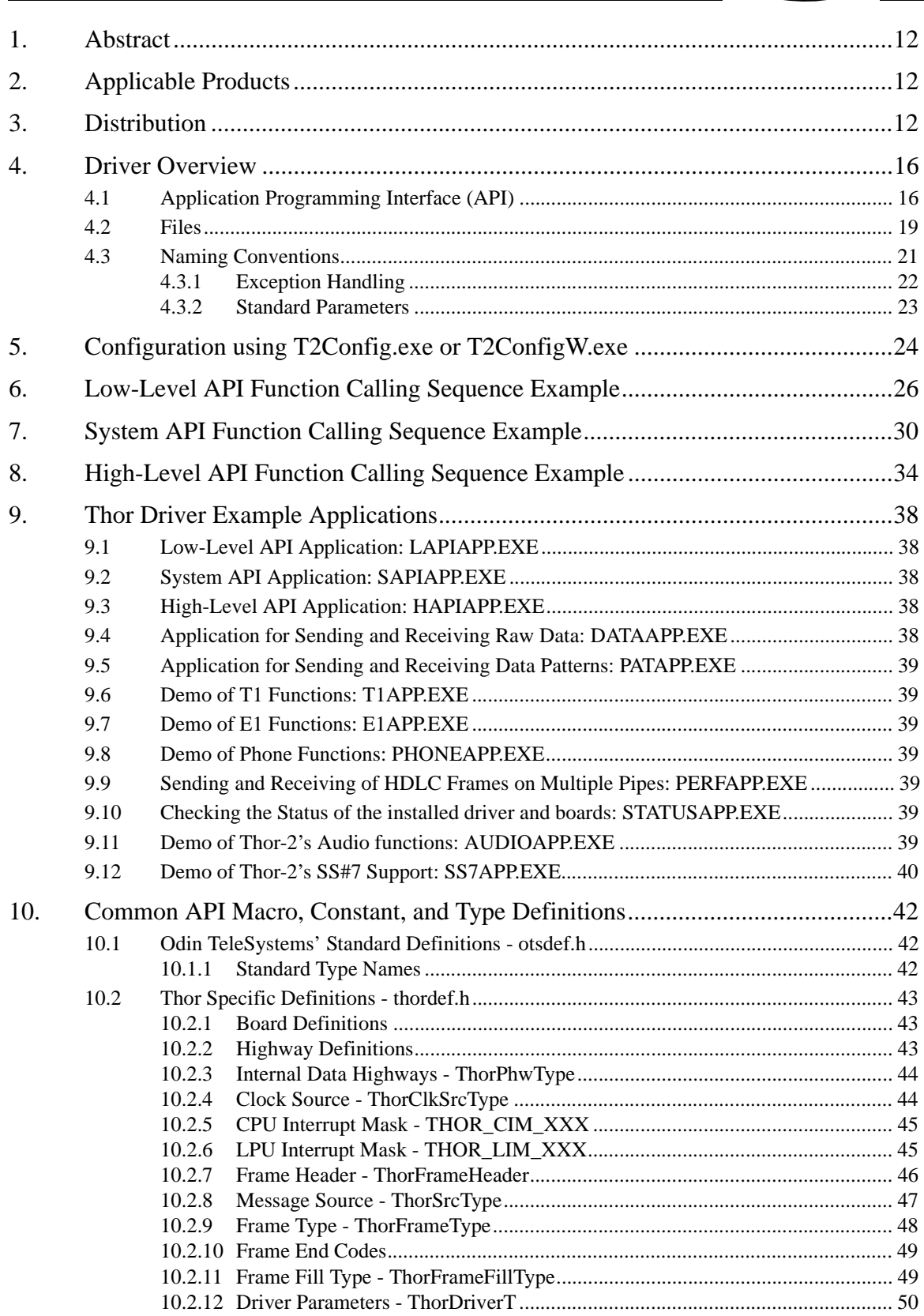

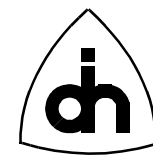

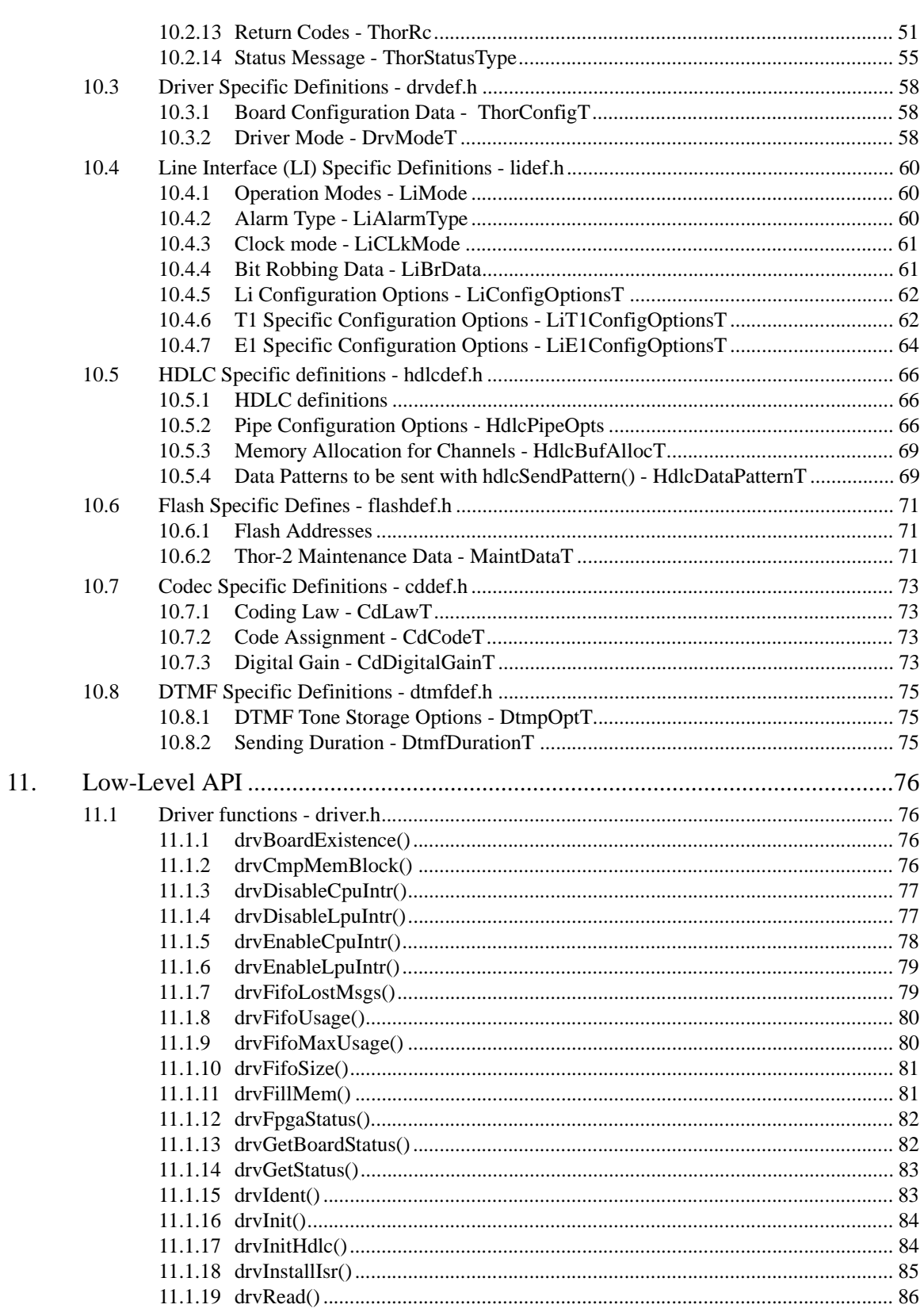

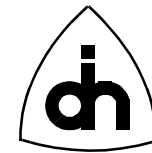

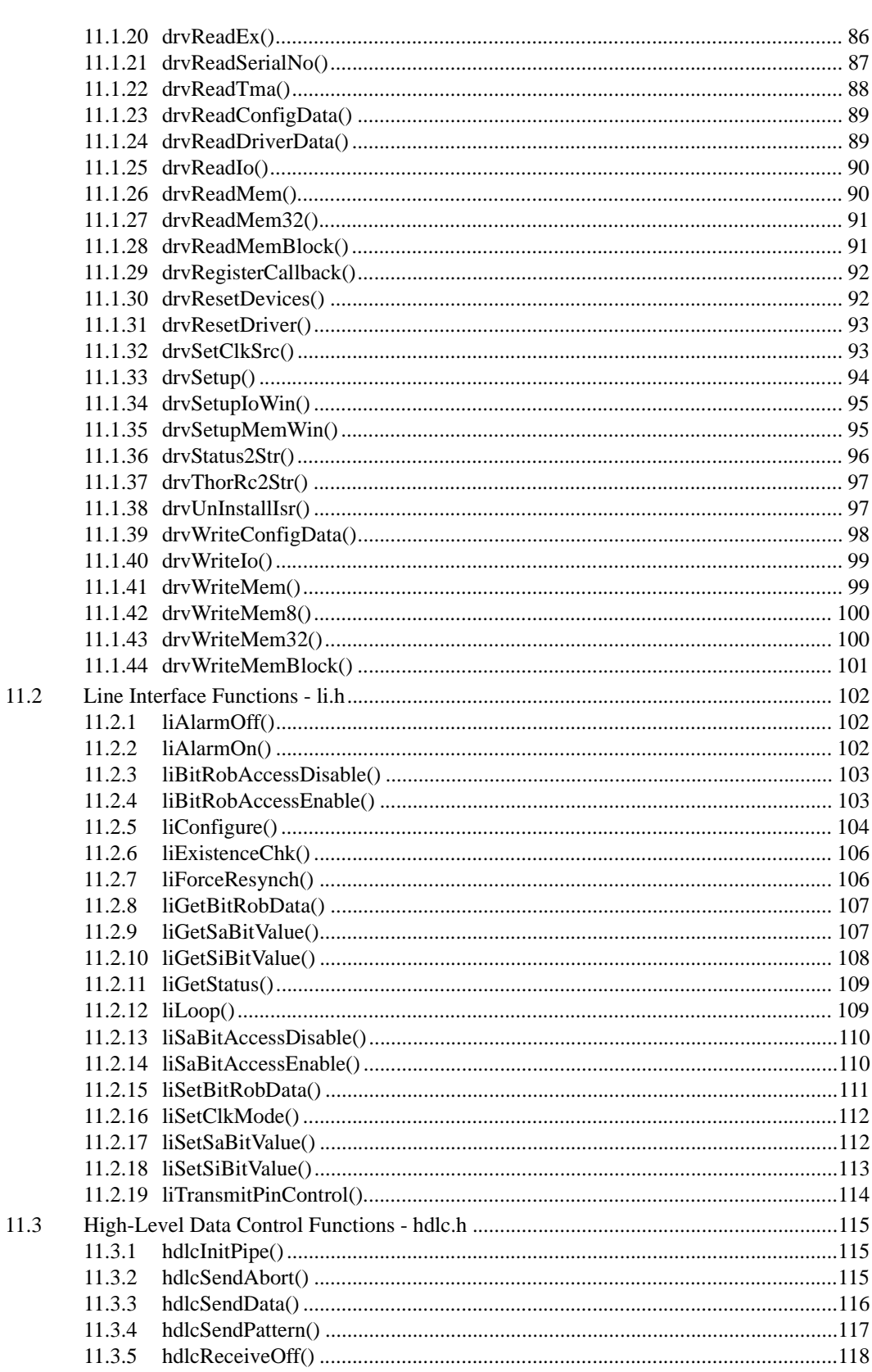

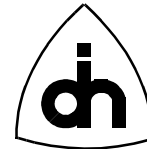

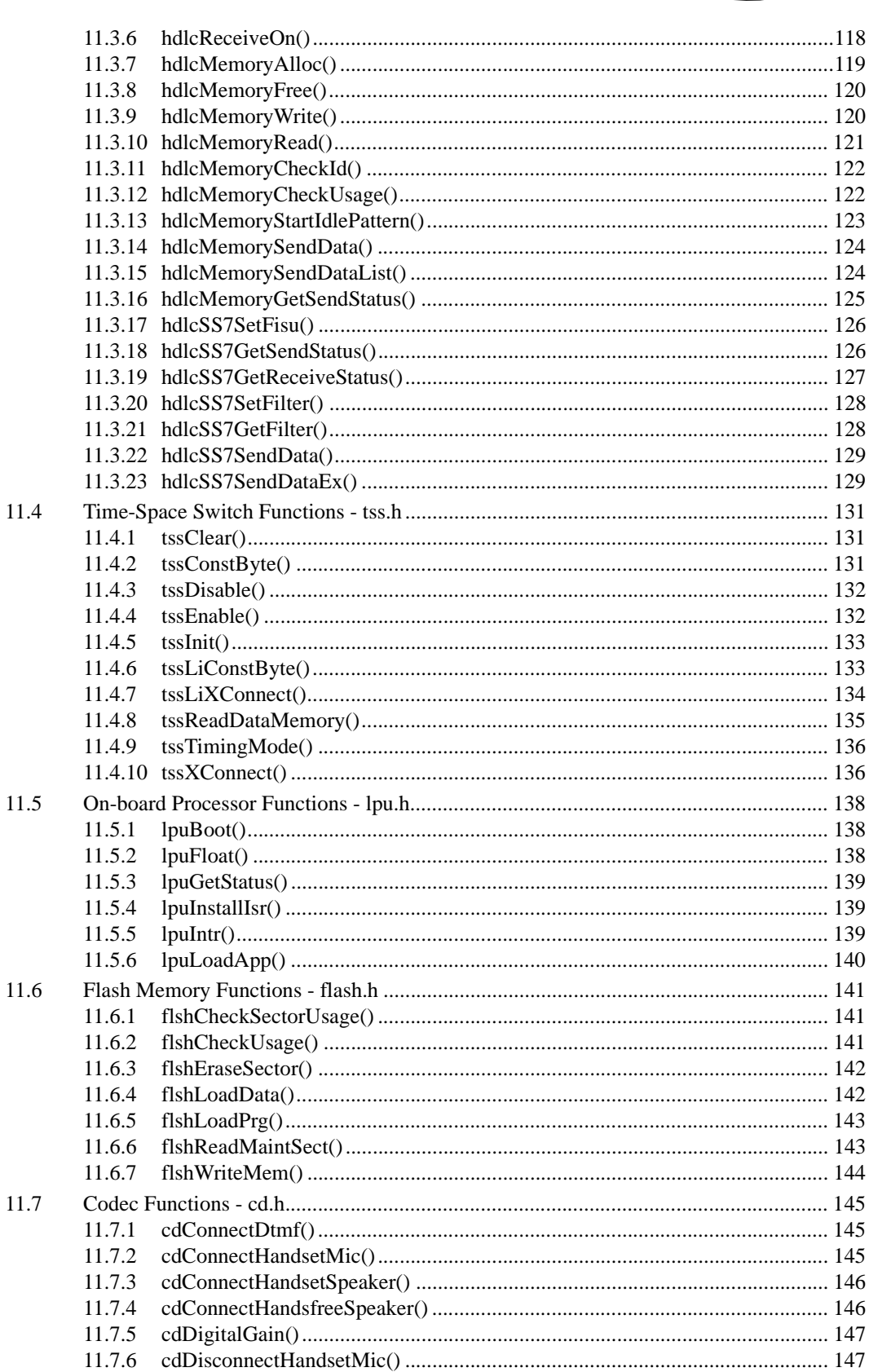

 $\sim$ 

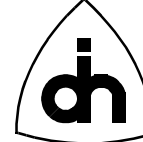

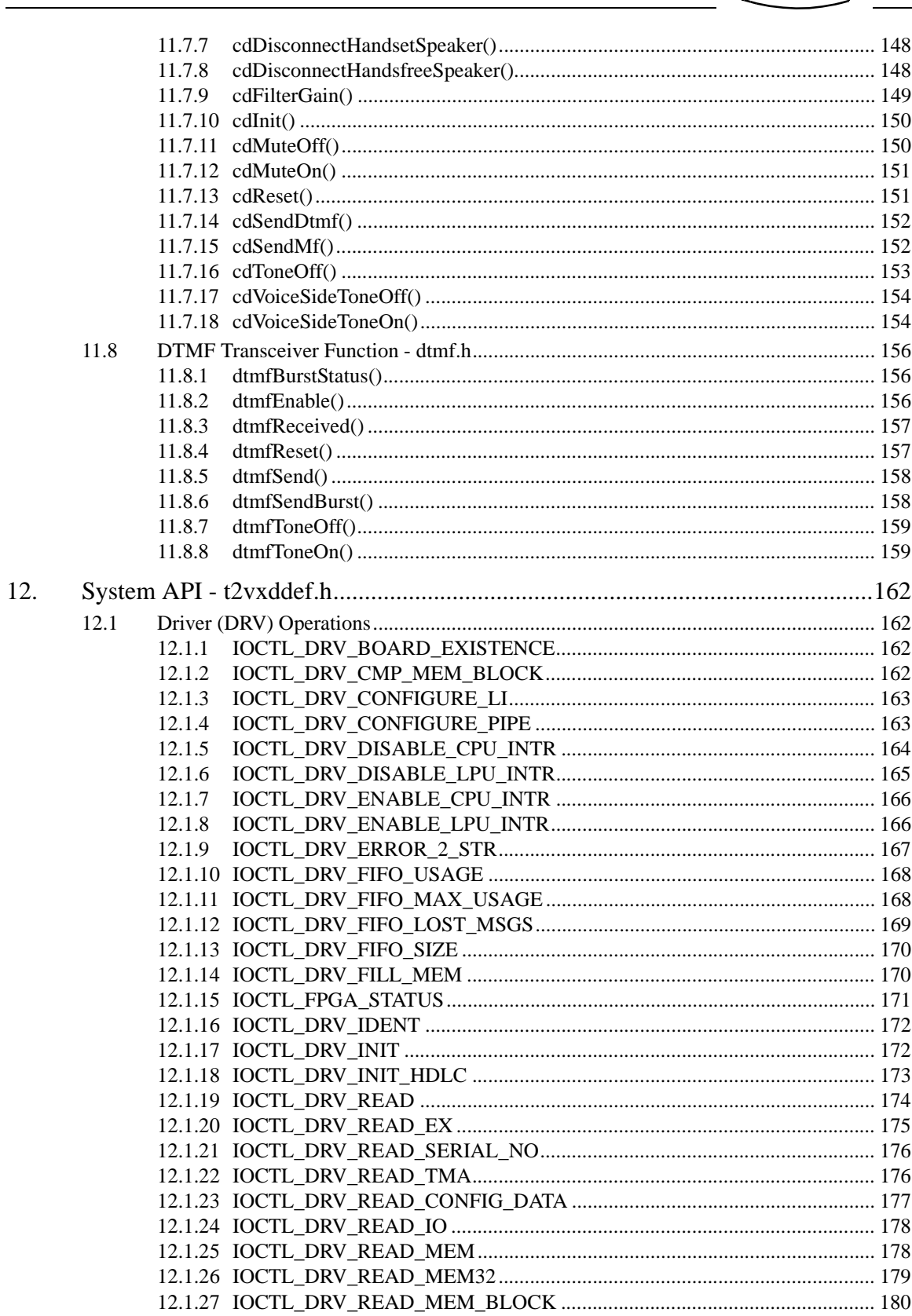

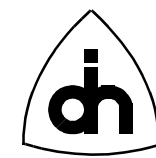

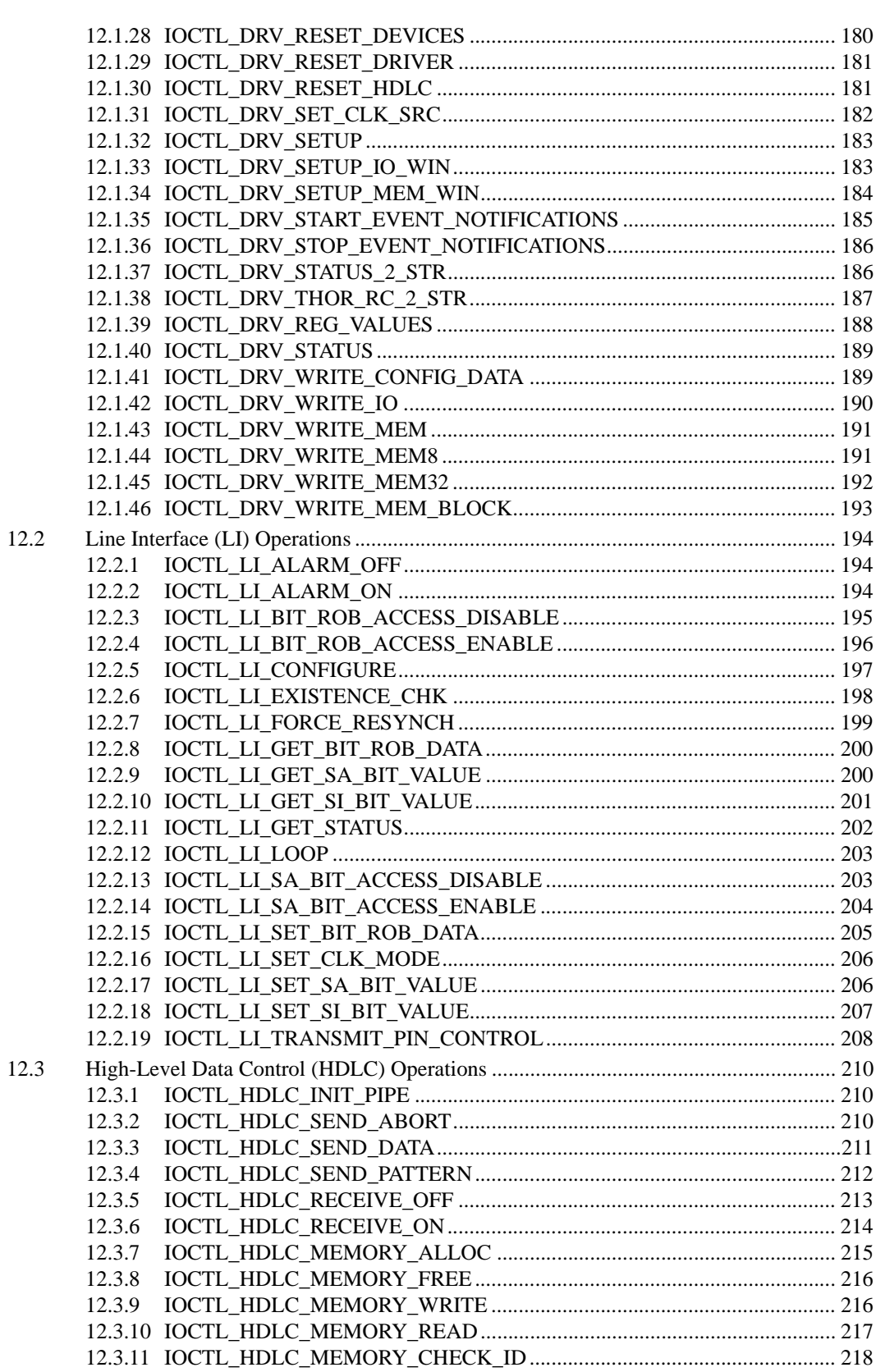

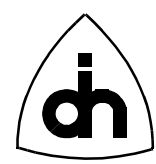

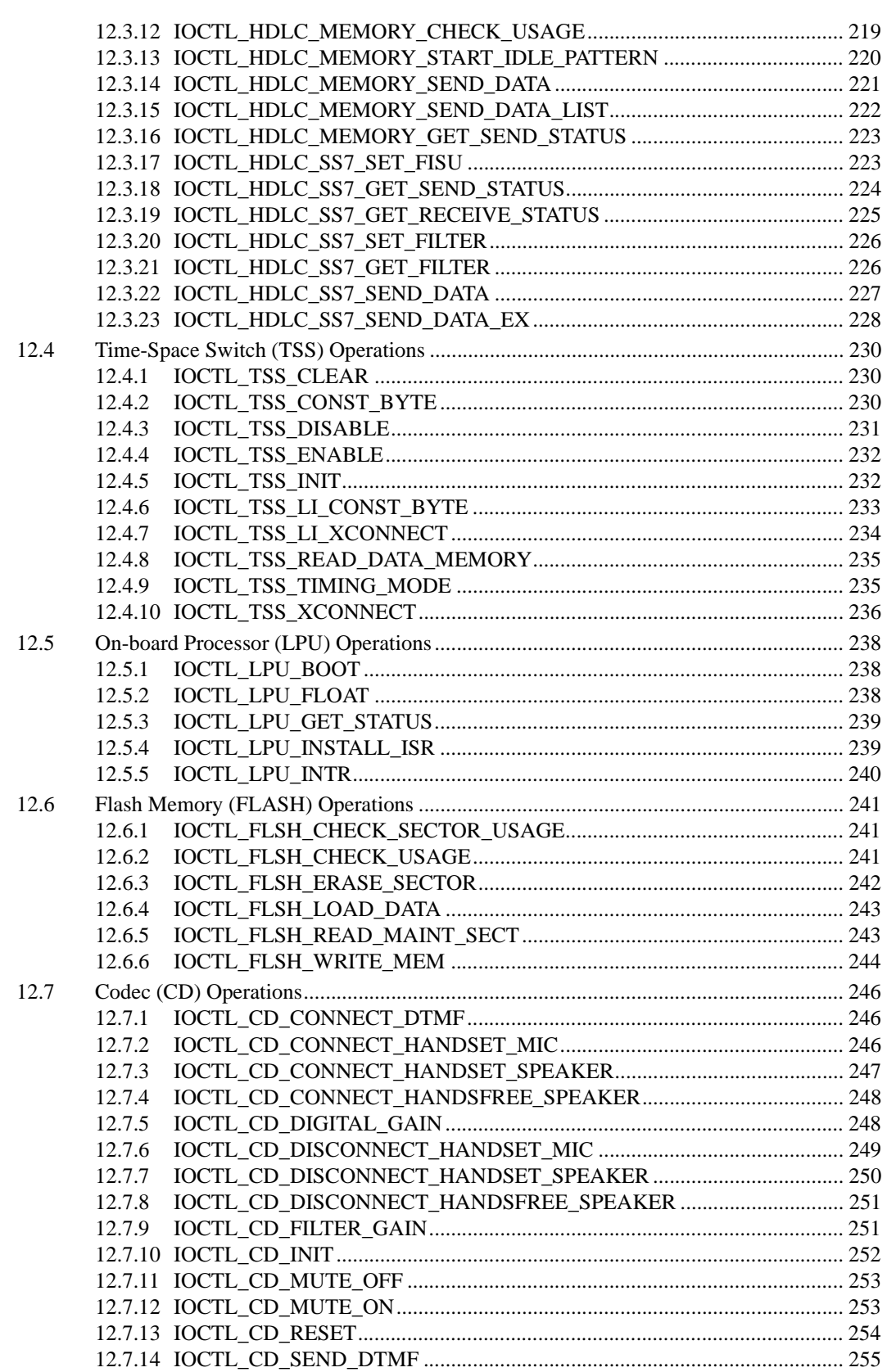

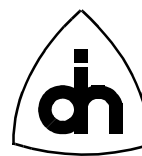

<span id="page-9-0"></span>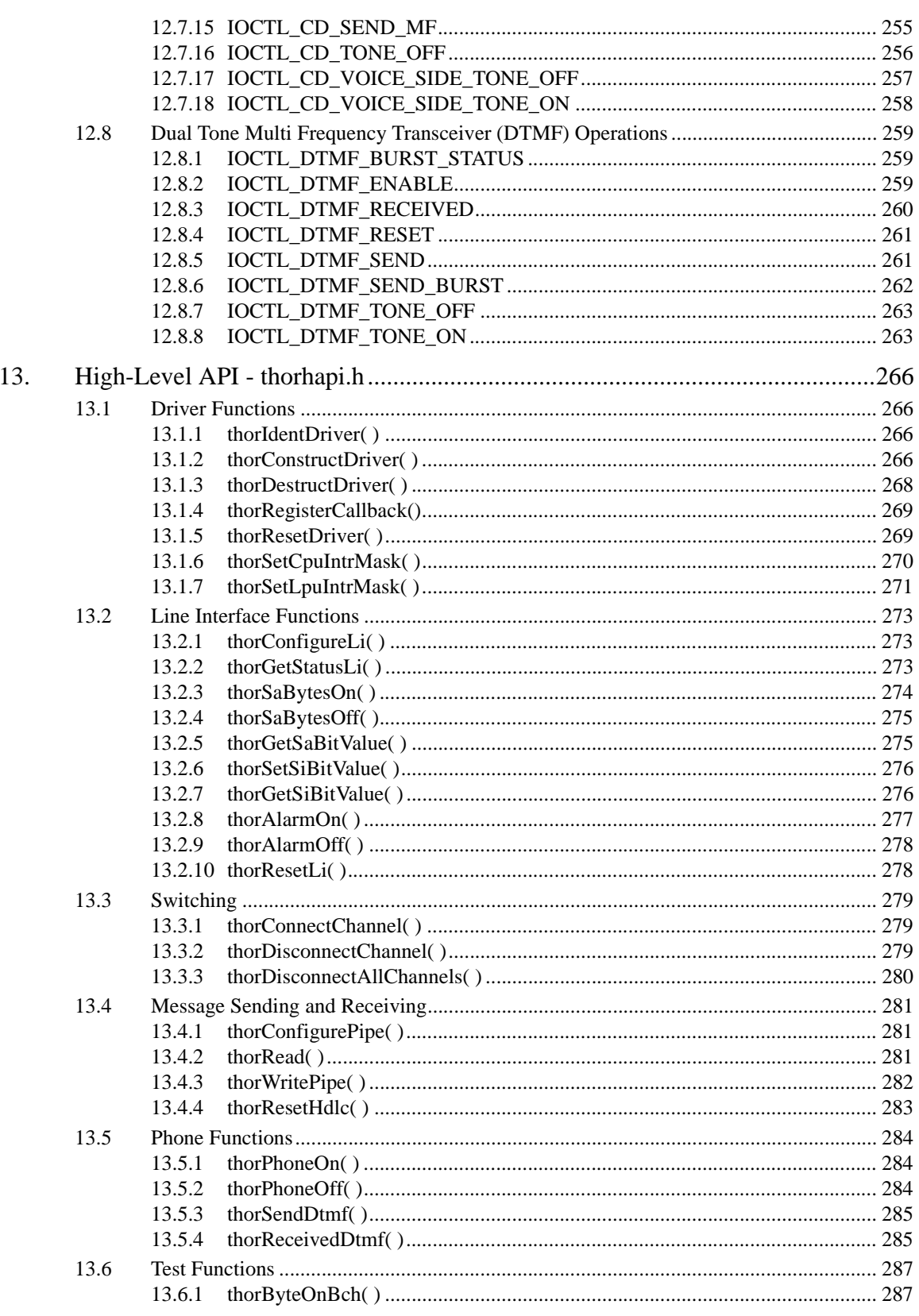

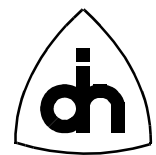

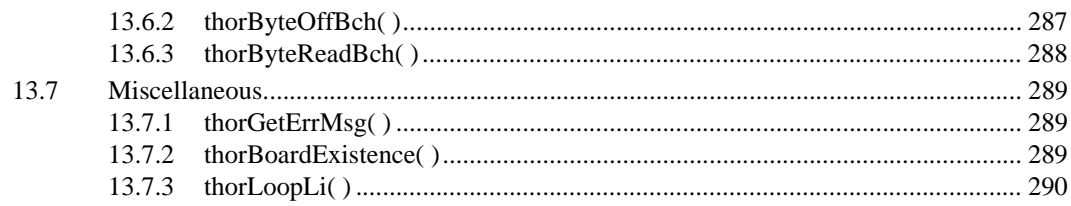

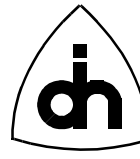

## <span id="page-11-0"></span>**1. Abstract**

The Thor-2 driver provides the software needed by the PC host processor (CPU) to communicate with the board. The driver also contains boot-up software and the operating system for the on-board processor (LPU). The CPU Software is implemented in C language and it is provided in the form a virtual device driver (Thor2.vxd) and C wrapper libraries (\*.lib). The driver also provides C-language header files (\*.h) that declare the macros, types, and functions available in the wrapper libraries. The driver can be accessed directly through the Windows *DeviceIoControl()* interface or Thor wrapper libraries can be linked to a higher level C or C++ application to provide the software interface towards the driver.

## **2. Applicable Products**

The Thor drivers covered by this document are listed in Table 1 on page 12.

#### **TABLE 1. THOR Drivers covered by this document.**

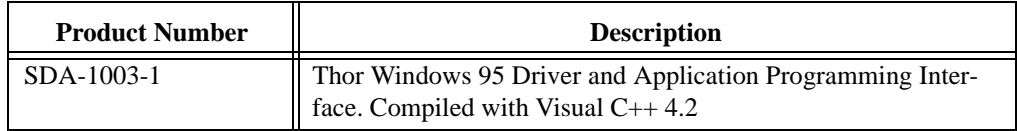

## **3. Distribution**

The Thor-2 driver is distributed on 3.5" diskettes. Separate diskettes exists for each driver version. The Thor driver distribution diskette contains a setup program (SETUP.EXE) which installs the driver distribution. After installation, the following files and directories are created:

**TABLE 2. Thor driver distribution content**

| <b>Directory</b> | Files     | <b>Description</b>                                         |
|------------------|-----------|------------------------------------------------------------|
| LIB              | Thor2.lib | Thor API Library compiled with the applicable<br>compiler. |
| <b>INC</b>       | *.h       | Thor API header files                                      |

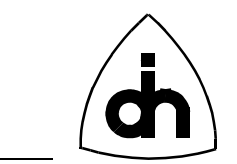

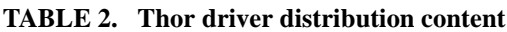

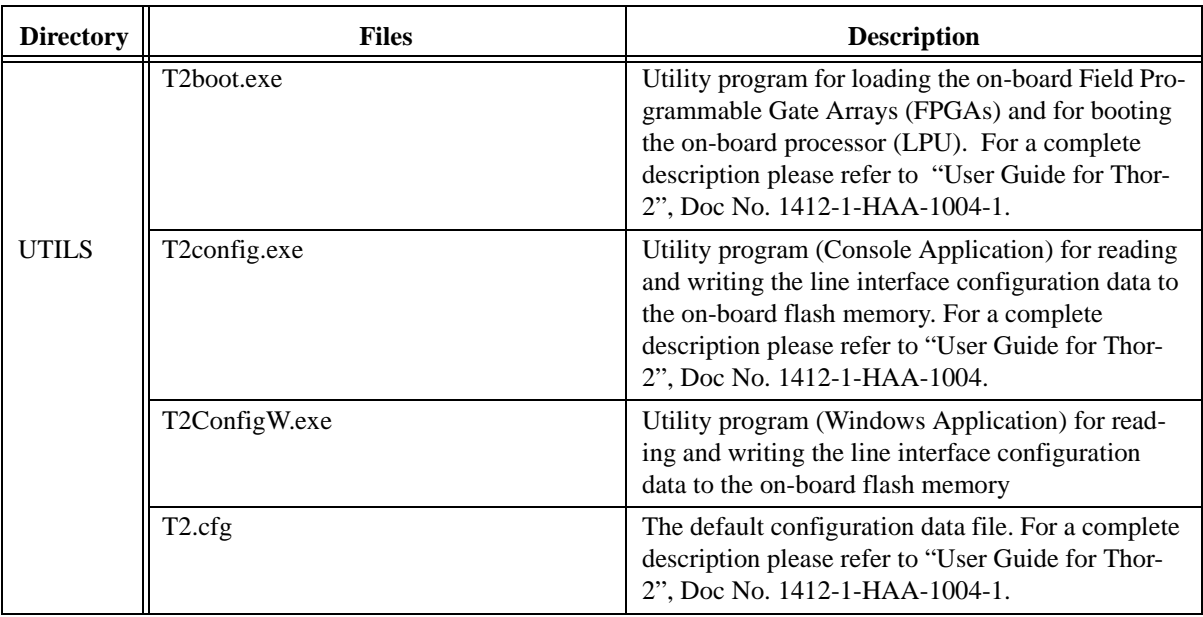

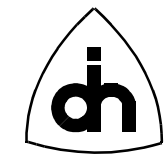

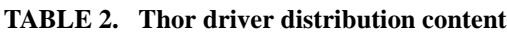

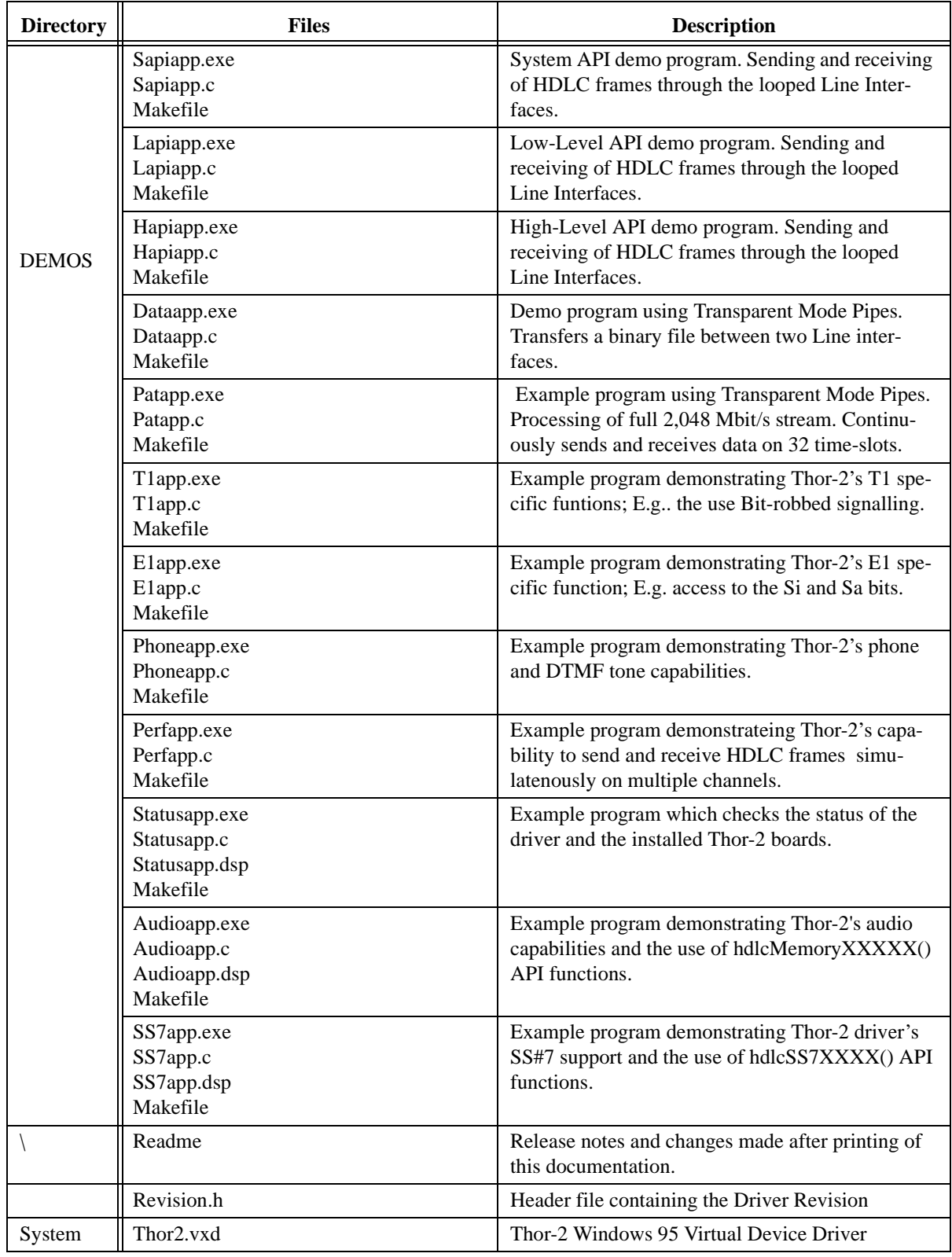

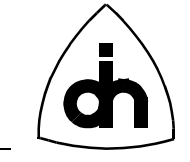

*The installation program also copies the Thor-2 Virtual device driver (Thor2.vxd) into the Windows System Directory.*

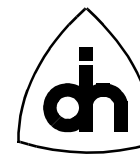

## <span id="page-15-0"></span>**4. Driver Overview**

### **4.1 Application Programming Interface (API)**

The Thor-2 driver is accessed from the application software through a specified Application Programming Interface (API). The Thor-2 API is a C function-call interface. The Application Programmer can request actions from the driver with highlevel function calls without intimate knowledge of the hardware and of the low-level hardware interface. The Thor-2 driver then converts the application requests into appropriate I/O and memory access operations towards the Thor-2 hardware. The Thor-2 Driver also services the interrupts generated by the Thor-2 board. The relationship between the Application Program, the Thor-2 driver, and the Thor-2 Board is illustrated in Figure 1 on page 16.

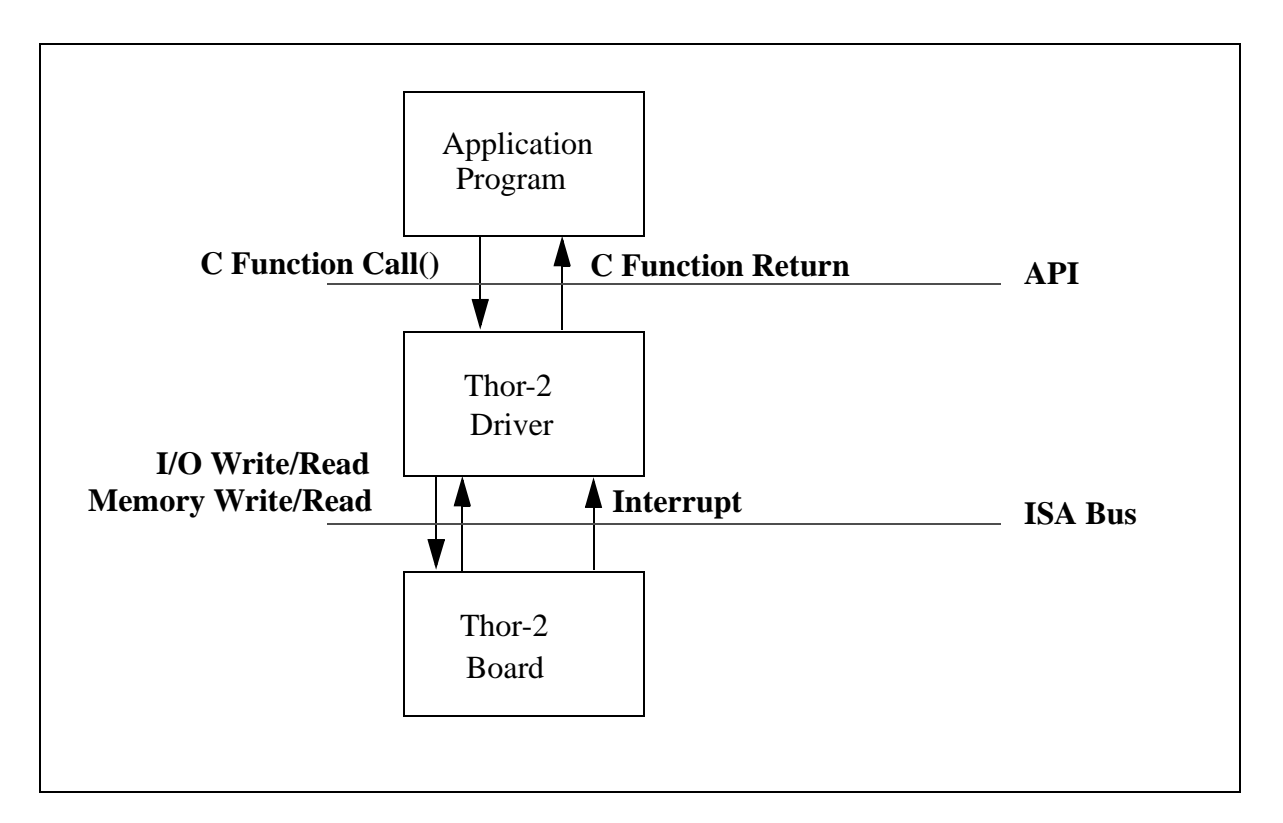

#### **Figure 1. Thor-2 Driver Interfaces**

The Thor-2 driver contains three different APIs: The High-level API (HAPI), the Low-level API (LAPI), and the System API (SAPI).

The System API allows the application to communicate directly with the Thor-2 VxD through the Windows *DeviceIoControl()* Interface. The Low-level API and the High-Level API are wrapper packages built on-top of the System API that allow the application to communicate with the driver with more familiar function calls. The

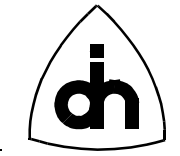

LAPI and HAPI are provided to allow easier portability of applications from platform to platform. However, the drawback with the LAPI and HAPI interfaces are that, a library must be linked to the application, while the SAPI can be used without an extra linked library.

The High-level API consists of easy-to-use, "pre-packaged" functions. The High-level API functions have been designed to implement "standard applications"; e.g. setting up of a CEPT ISDN primary rate link. These functions provide a minimal set of options to the user but they are designed to be easy and quick to use.

The Low-level API, on the other hand, provides more flexibility to the user. The full functionality of the Thor-2 board can be utilized through the low-level API. However, the functions at this level contain more parameters and require more involvement from the application programmer. The High-level API is implemented using the Lowlevel API, as illustrated in [Figure 2 on page 18](#page-17-0).

The System API provides the same functions as the Low-Level API. The benefit of the System API is that no libraries have to be linked to the application. Thus, the driver can be updated (by replacing the Thor2.sys) without having to re-link the application. Thus, for Windows 95 and Windows NT applications the use of the System API is preferred to the Low-Level API and the High-Level API. The Low-Level API is implemented using the System API, and the High-Level API is implemented using the Low-Level API, as illustrated in [Figure 2 on page 18](#page-17-0).

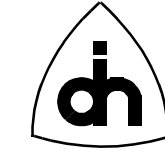

<span id="page-17-0"></span>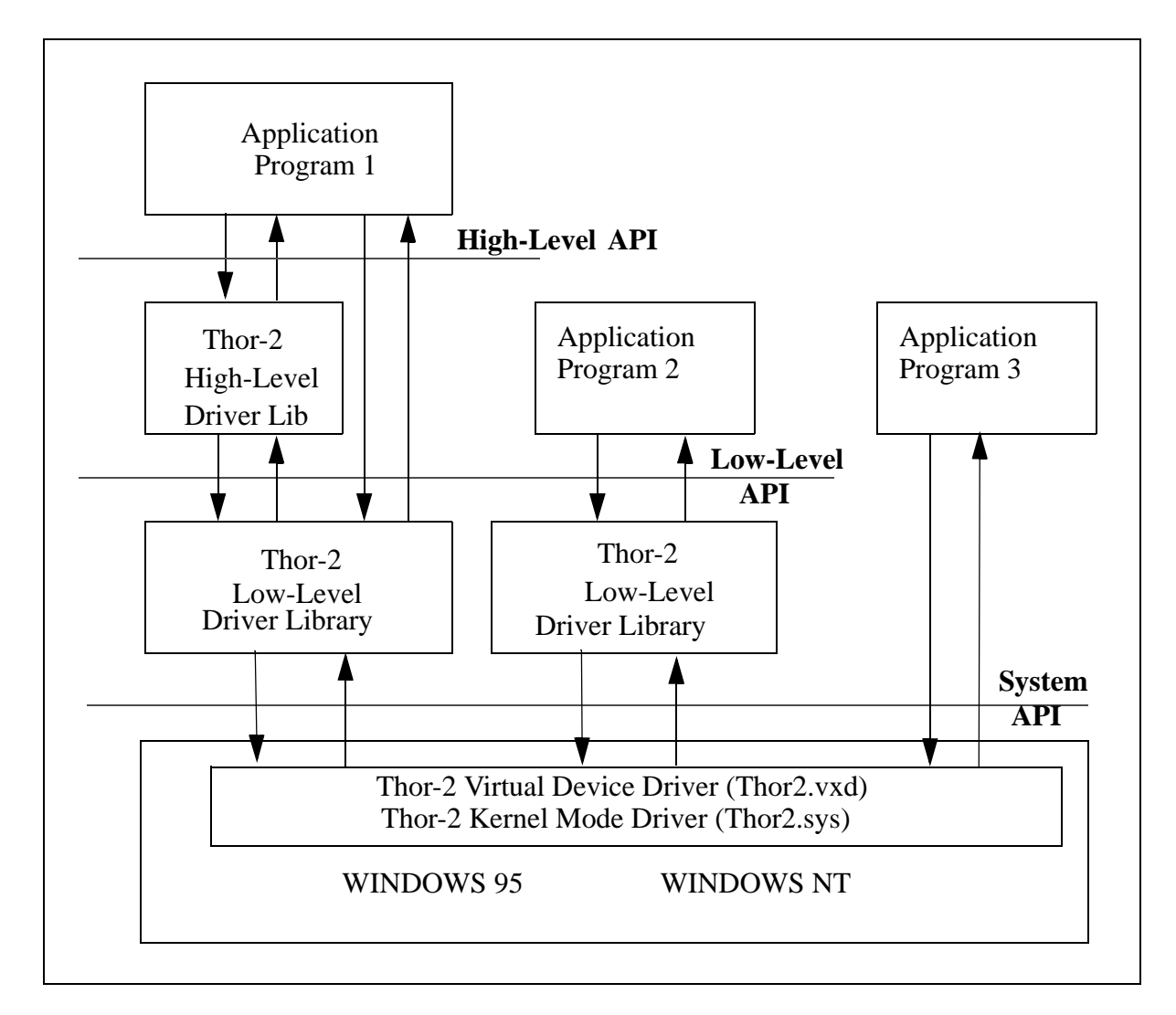

**Figure 2. Thor-2 Driver's Three APIs**

The three different APIs are compared in [Table 3](#page-18-0).

<span id="page-18-0"></span>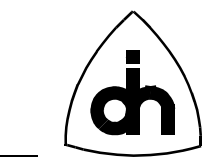

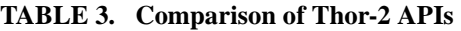

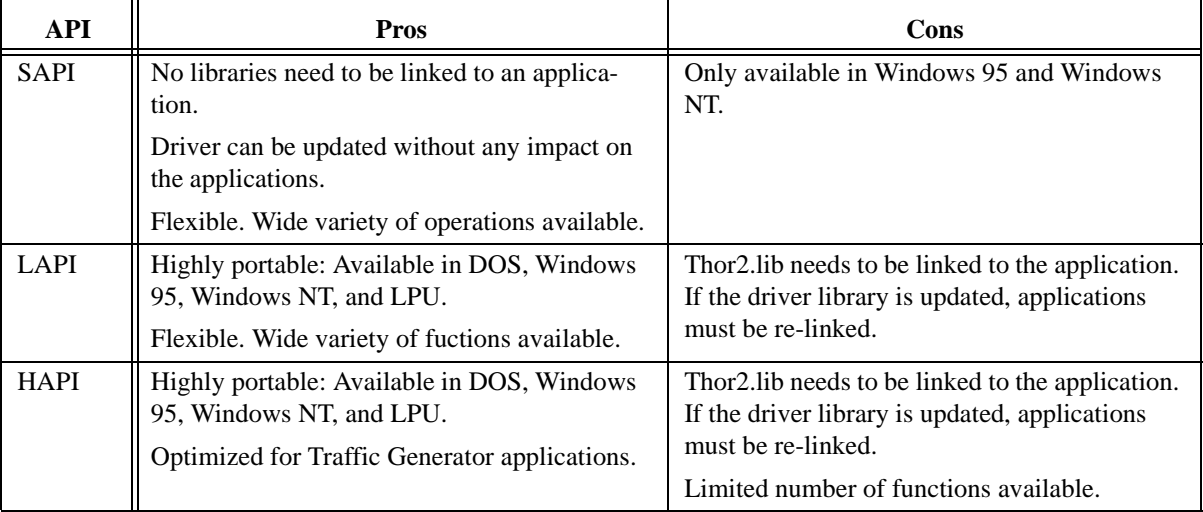

## **4.2 Files**

The Thor-2 Driver package consists of header (\*.h) and library (\*.lib) files. The files included in the Thor-2 Driver are shown in [Figure 3 on page 20](#page-19-0) (Solid black frame) and listed in [Table 4 on page 20](#page-19-0).

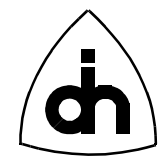

<span id="page-19-0"></span>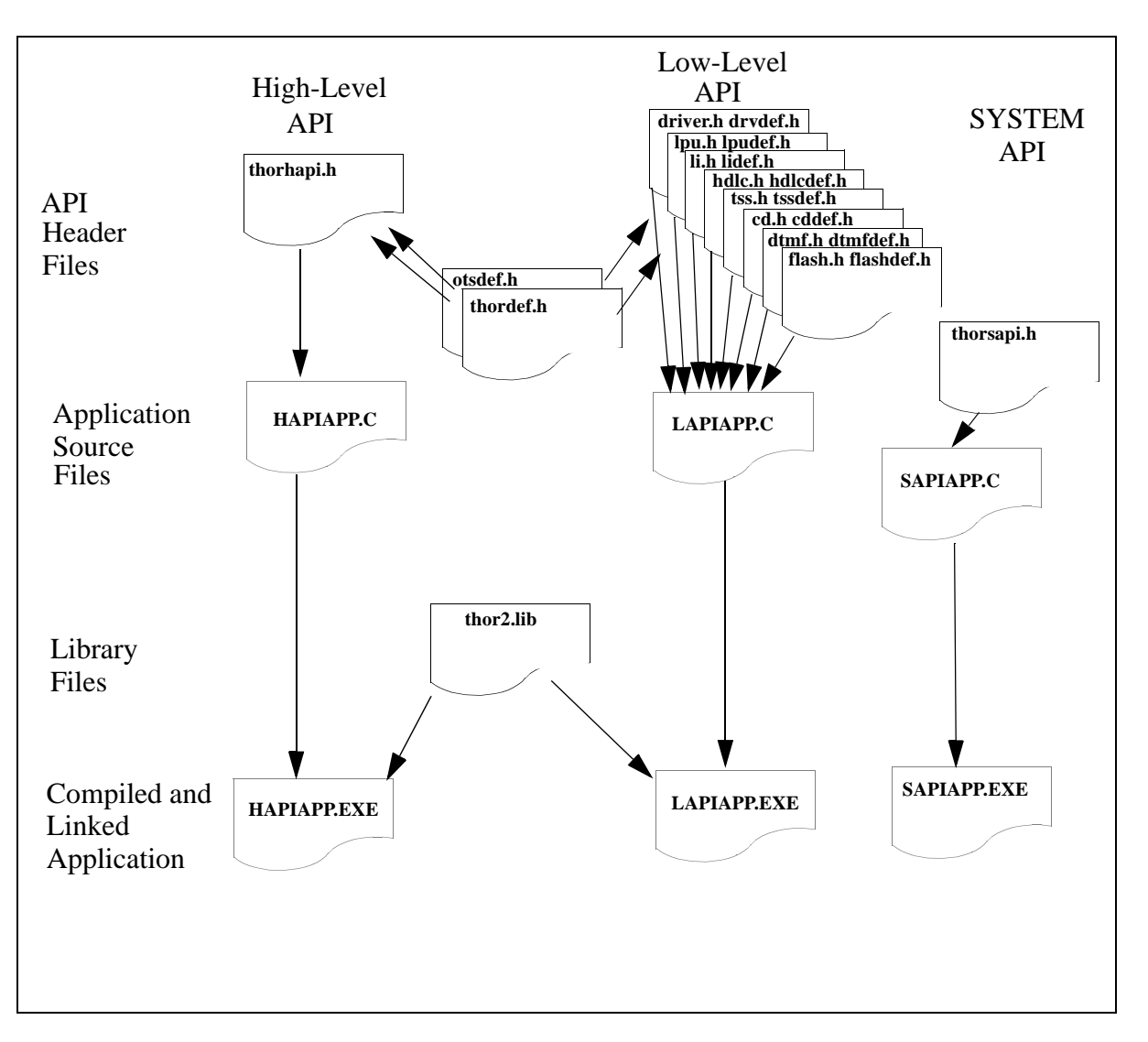

**Figure 3. The overall Thor-2 Driver File Structure**

**TABLE 4. API Definition Header Files**

| <b>API</b> Level  | <b>Header file</b><br>name | <b>Description</b>                                                                          |
|-------------------|----------------------------|---------------------------------------------------------------------------------------------|
| High-level<br>API | thorhapi.h                 | Macro definitions, type definitions, and function declara-<br>tions for the high-level API. |

<span id="page-20-0"></span>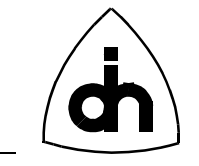

| <b>API</b> Level  | <b>Header</b> file<br>name | <b>Description</b>                                                         |
|-------------------|----------------------------|----------------------------------------------------------------------------|
|                   | driver.h                   | Driver level functions declarations                                        |
|                   | li.h                       | Functions for using the T1/E1 Line Interfaces (LIs).                       |
|                   | hdlc.h                     | Functions for utilizing the 32-channel HDLC controller.                    |
| Low-level         | tss.h                      | Functions for using the 384x384 time-space switch.                         |
| API               | cd.h                       | Functions for the two Codecs.                                              |
|                   | dtmf.h                     | Functions for using the two DTMF Transceivers.                             |
|                   | flash.h                    | Functions for utilizing the 512 kbyte Flash memory.                        |
|                   | lpu.h                      | Functions for controlling the Local Processing Unit (LPU)                  |
| <b>System API</b> | thorsapi.h                 | Type and macro definitions for the Windows DeviceIo-<br>Control Interface. |
|                   | otsdef.h                   | Odin TeleSystems general macro and type definitions                        |
|                   | thordef.h                  | Thor API macro and type definitions                                        |
|                   | drvdef.h                   | Macros, Constants and Type Definition for the driver                       |
|                   | lidef.h                    | Macros, Constants and Type Definition for the Line Inter-<br>faces         |
|                   | hdlcdef.h                  | Macros, Constants and Type Definition for the HDLC<br>Controller           |
| Common            | tssdef.h                   | Macros, Constants and Type Definition for the Time-<br>Space Switch        |
|                   | cddef.h                    | Macros, Constants and Type Definition for the Codecs                       |
|                   | dtmfdef.h                  | Macros, Constants and Type Definition for the DTMF<br>transceiver          |
|                   | flashdef.h                 | Macros, Constants and Type Definition for the Flash<br>Memory              |
|                   | lpudef.h                   | Macros, Constants and Type Definition for the LPU                          |

**TABLE 4. API Definition Header Files**

### **4.3 Naming Conventions**

The functions and data types used within the API follow a naming convention. All the names have a prefix (E.g. Thor in the high-level API). The case of the prefix for functions, data types, and macros is different, as shown in [Table 4 on page 20](#page-19-0).

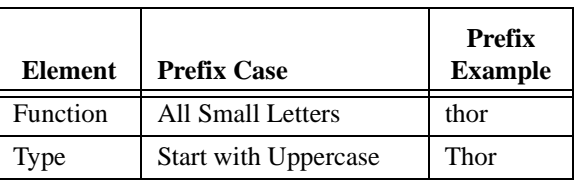

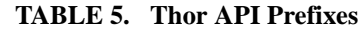

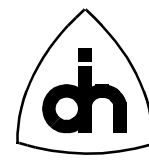

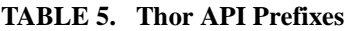

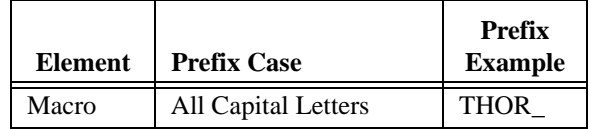

<span id="page-21-0"></span>The function names consist of three parts: the prefix, the operation, and the qualifier. The operation word is a verb describing the action to be taken, e.g., construct, read. The qualifier either be a target or a result of the operation. The target describes the entity which will be impacted by the operation: E.g., 'Driver' or 'Li'. The result describes the wanted end state of the operation: E.g. 'On', or 'Off'.

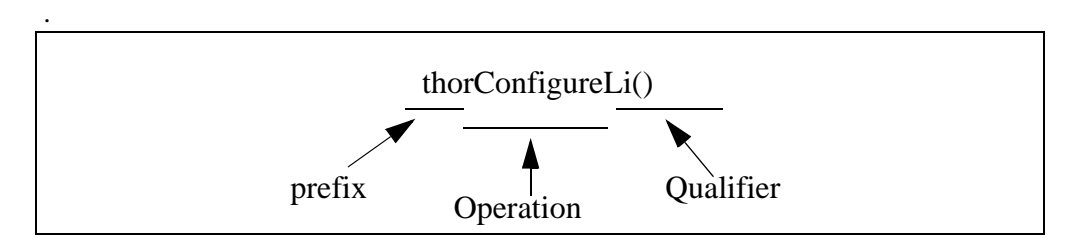

#### **Figure 4. An Example of the Naming of the Functions.**

The used prefixes are listed in [Table 4 on page 20](#page-19-0).

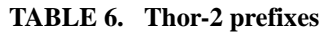

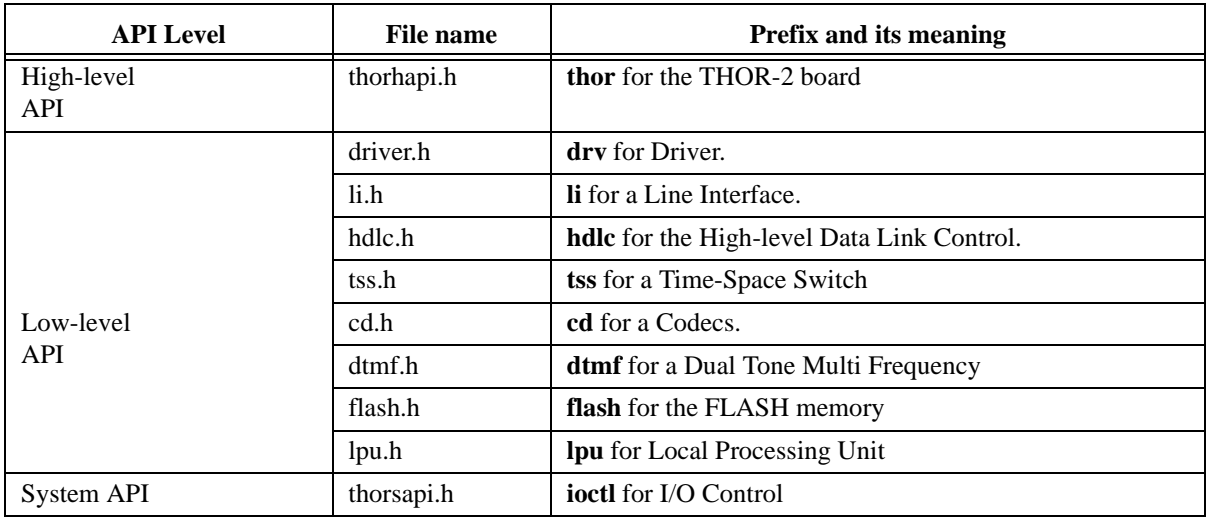

#### **4.3.1 Exception Handling**

Exception handling is provided via function return codes. The return codes have defined as an enumerated type ThorRc. Each function returns 1 ("THOR\_SUCCESS") if the operation was successful (no errors). In a case of an error

<span id="page-22-0"></span>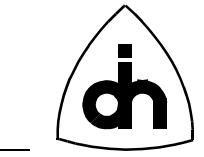

the function returns a non-zero value (other than 1). the value 0 is an "undefined" return code ("THOR\_UNDEFINED"). The return codes can be translated into strings containing the error message with the "*thorGetErrMsg( )*" function.

#### **4.3.2 Standard Parameters**

The driver supports up to four Thor-2 boards. Most of the functions in the API apply to one board at the time. Those functions always have the board number as the first parameters. The valid board numbers are 0 - 3. Certain resources are duplicated on the Thor-2 board; E.g., the Line Interfaces, the Codecs, and the DTMF Transceivers. When a function applies to a specific circuit on a board, the second parameter to the function will be the chip number (0 or 1). Figure 5 on page 23 illustrates a typical Thor-2 API function declaration.

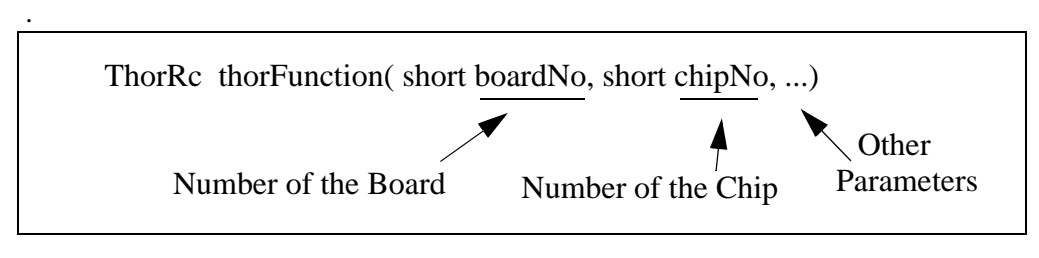

**Figure 5. A typical function declaration**

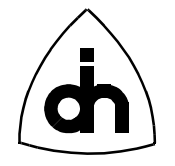

# <span id="page-23-0"></span>**5. Configuration using** *T2Config.exe* **or** *T2ConfigW.exe*

The Thor-2 board contains 512 KBytes Flash memory. The Flash is used by the Thor-2 driver to persistently store the T1/E1 link configuration parameters. Thor-2 is delivered with utility programs *T2Config.exe* and *T2ConfigW.exe* which can be used to store configuration information into the flash. *T2Config.exe* is a command line tool while *T2ConfigW.exe* is a windows application with a Graphical User Interface.

An application using the Thor-2 driver can then retrieve the information from flash and configure the driver and the board accordingly. For more information on the Thor-2 Configuration file and the *T2Config.exe* utility program, please refer to the *Thor-2 User Guide* (Odin TeleSystems Inc. Doc. No. 1412-1-HAA-1004-1).

The overall process of how the configuration parameters are set is described in the following:

- 1. The user sets the wanted configuration parameters by editing the Thor-2 configuration file either with an editor or with *T2ConfigW.exe* .
- 2. The user runs *T2Config.exe* or *T2ConfigW.exe* to load the configuration to the on-board flash memory.
	- 2.1. *T2Config.exe/T2ConfigW.exe* parses and syntax checks the configuration file.
	- 2.2. If the configuration parameters are different than the ones stored in the flash already, *T2Config.exe/T2ConfigW.exe* stores the new parameters into the Flash. If the parameters have not changed, T2Config.exe*/ T2ConfigW.exe* does nothing.
- 3. The application program can call the *drvReadConfigData() or IOCTL\_DRV\_READ\_CONFIG\_DATA* functions to read the stored configuration parameters from the flash memory.
- 4. The application program can modify the parameters or pass them as is to *liConfigure()* or *IOCTL\_LI\_CONFIGURE* functions. The application program can also set the clock source with *drvSetClkSrc()* or *IOCTL\_DRV\_SET\_CLK\_SRC* functions.
- 5. If the application program wants to store different values into the flash, it can do so with *drvWriteConfigData()* or *IOCTL\_DRV\_WRITE\_CONFIG\_DATA* functions.

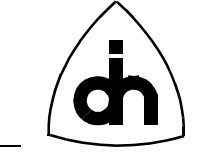

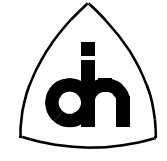

## <span id="page-25-0"></span>**6. Low-Level API Function Calling Sequence Example**

The recommended calling sequence for initialization of the driver using the Low-Level API with the Thor-2 Driver is described in the following:

```
// Thor-2 Application using the Low-Level API: Calling Sequence example
void main() 
{
   ThorRc t2Rc;
   // Init board and driver structs:
   // ------------------------------
  t2Rc = drvInit(...);
   if (t2Rc != THOR_SUCCESS) {
     // Error 
   }
   // Check that driver is up and running
   // -----------------------------------
   t2Rc = drvGetStatus(...); 
   // Reset all devices:
   // ------------------
   t2Rc = drvResetDevices(...); 
   // Initialize Devices:
   // ---------------------
   tssInit(bNo); 
  t2Rc = drvInitHdlc(...); // Read Config Data from Flash:
   // ----------------------------
   t2Rc = drvReadConfigData(...);
   // Set clock source:
   // -----------------
   t2Rc = drvSetClkSrc(...);
   // Configure Line Interfaces:
   // --------------------------
  t2Rc = 1iConfigure(...);t2Rc = liConfigure(...); // Configure the pipes:
   // --------------------
```
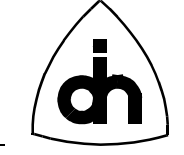

```
for (short pipe = 0; pipe <= 1; pipe++) {
     t2Rc = hdlcInitPipe(...);
   }
   // Time-Space Switch connections:
   // ------------------------------
   tssXConnect(...);
   tssXConnect(...);
   // Register the callback function for Driver events
   //--------------------------------------------------
   t2Rc = drvRegisterCallback(callbackFunction));
   // Main Routine:
   // -------------
   // Get a handle for Standard Input
   hStdin = GetStdHandle(STD_INPUT_HANDLE);
   do {
     // go to sleep (waiting for Keyboard event or callback)
     sysRc = WaitForSingleObject(hStdin, 300000);
     // Read and process the usable character
     ReadFile(hStdin, &readChar, 1, &nrRead, 0);
    exitFlag = processCommand(bNo, readChar);
   } while (exitFlag);
   // Cleanup the driver:
   // -------------------
   t2Rc = drvCleanup();
} // main
void callbackFunction()
{
   ThorRc thorRc;
  do { // Keep reading as long as we have messages in the FIFO
    thorRc = drvRead(...); if (thorRc != THOR_NO_FRAMES) {
     // A frame (hdlc message, status message, or DTMF digit
     // Received, process
       :
    }
   } while (thorRc != THOR_NO_FRAMES);
```
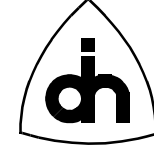

```
}
int processCommand(char cmd)
{
  switch (cmd) {
     case 'q':
      // Quit program:
      return 1;
       break;
     case 't':
        hdlcSendData(); 
        break;
   }
   return 0;
}
```
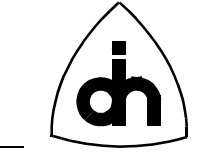

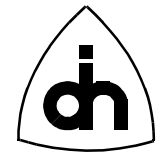

## <span id="page-29-0"></span>**7. System API Function Calling Sequence Example**

The recommended calling sequence for initialization of the driver using the System API with the Thor-2 Driver is described in the following:

```
// Thor-2 Application using the System API: Calling Sequence example
void main() 
{
  ThorRc thorRc;
  long nBytes = 0;
   // Get a handle to the VxD:
   // -------------------------
   vxdHandle = 
   CreateFile("\\\\.\\THOR2",0,0,0,OPEN_EXISTING,FILE_ATTRIBUTE_NORMAL, 0);
   if (vxdHandle == INVALID_HANDLE_VALUE) {
    // Error:
    exit(1); }
   // Check VxD Status:
   // -----------------
   IoctlDrvVxDStatusReturnT vsS;
     :
   devRc = DeviceIoControl(vxdHandle, IOCTL_DRV_VXD_STATUS, NULL, 0, &vsS, 
sizeof(vsS), &nBytes, 0);
   if (vsS.vxdStatus != THOR_SUCCESS) {
     exit(3); // VxD not running
   }
   {
     IoctlDrvStringReturnT drvStrS;
    devRc = DeviceIoControl(vxdHandle, IOCTL_DRV_IDENT, NULL, 0, &drvStrS, 
sizeof(drvStrS), &nBytes, 0);
     if (!devRc || !nBytes || (drvStrS.rc != THOR_SUCCESS) ) {
       // Error:
       exit(2);
     }
   }
   // Initialize The HDLC Controller:
   // -------------------------------
   IoctlDrvInitHdlcT drvInitHdlcS;
   IoctlDrvInitHdlcReturnT drvInitHdlcReturnS;
     :
```
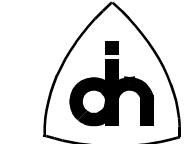

```
 devRc = DeviceIoControl(vxdHandle, IOCTL_DRV_INIT_HDLC, &drvInitHdlcS, 
sizeof(drvInitHdlcS), &drvInitHdlcReturnS, sizeof(drvInitHdlcReturnS), &nBytes, 
0);
  // Read Config Data from Flash
  // ---------------------------
  IoctlDrvReadConfigDataReturnT drvReadConfigDataS;
   :
  devRc = DeviceIoControl(vxdHandle, IOCTL_DRV_READ_CONFIG_DATA, &boardNo, 
sizeof(boardNo), &drvReadConfigDataS, sizeof(drvReadConfigDataS), &nBytes, 0);
   }
   // Set the clock source:
   // ---------------------
   IoctlDrvSetClkSrcT drvSetClkSrcS;
 :
   devRc = DeviceIoControl(vxdHandle, IOCTL_DRV_SET_CLK_SRC, &drvSetClkSrcS, 
sizeof(drvSetClkSrcS), &thorRc, sizeof(thorRc), &nBytes, 0);
   // Configure Line Interfaces:
   // --------------------------
   IoctlLiConfigureT liConfigureS = {boardNo, 0, THOR_E1};
   :
   devRc = DeviceIoControl(vxdHandle, IOCTL_LI_CONFIGURE, &liConfigureS, 
sizeof(liConfigureS), &thorRc, sizeof(thorRc), &nBytes, 0);
   devRc = DeviceIoControl(vxdHandle, IOCTL_LI_CONFIGURE, &liConfigureS, 
sizeof(liConfigureS), &thorRc, sizeof(thorRc), &nBytes, 0);
   // Configure the pipes:
   // ---------------------
   IoctlHdlcInitPipeT hdlcInitPipeS;
 :
  devRc = DeviceIoControl(vxdHandle, IOCTL_HDLC_INIT_PIPE, &hdlcInitPipeS, 
sizeof(hdlcInitPipeS), &thorRc, sizeof(thorRc), &nBytes, 0);
   // Time-Space Switch connections:
   // ------------------------------
   IoctlTssXConnectT tssXConnectS;
   :
  devRc = DeviceIoControl(vxdHandle, IOCTL_TSS_XCONNECT, &tssXConnectS, 
sizeof(tssXConnectS), &thorRc, sizeof(thorRc), &nBytes, 0);
   // Main Routine
   // ---------
   {
     HANDLE handleArr[2];
     int exitFlag = 0;
```
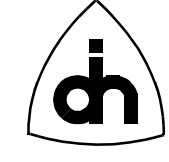

```
 // Create the notification event
     handleArr[0] = CreateEvent(NULL, FALSE, FALSE, NULL);
     // Get handle to the console
     handleArr[1] = GetStdHandle(STD_INPUT_HANDLE);
     // Change the console to terminal mode
     GetConsoleMode(handleArr[1], &conModeOrg);
    conModeNew = conModeOrg & ~ENABLE LINE INPUT & ~ENABLE ECHO INPUT;
     SetConsoleMode(handleArr[1], conModeNew);
     do {
       // Wait for a HW event or for a keystroke, timeout after 5 minutes
       sysRc = WaitForMultipleObjects(2, handleArr , FALSE, 300000);
       if (sysRc == WAIT_TIMEOUT) {
         // Timeout, just exit ...
         return 0;
      \} else if (sysRc == WAIT OBJECT 0) { // HW Event
         processHwEvent();
      \} else if (sysRc == WAIT_OBJECT_0 + 1) { // Keyboard event
         ReadFile(handleArr[1], &readChar, 1, &nrRead, 0);
        exitFlag = processCommand(boardNo, readChar);
       }
     } while (!exitFlag);
   }
} // main
void processHWEvent()
  ThorRc devRc;
  static IoctlDrvReadReturnT drvReadReturnS; // Return data from drvRead()
   // Check for messages:
  do { // Keep reading as long as we have messages
   devRc = DeviceIoControl(drvHandle, IOCTL_DRV_READ, &bufSize, 
   sizeof(bufSize), &drvReadReturnS, sizeof(drvReadReturnS), &nBytes, 0);
    if (drvReadReturnS.rc != THOR_NO_FRAMES) {
     // A frame (hdlc message, status message, or DTMF digit
     // Received, process
        :
    \mathfrak{r} } while (drvReadReturnS.rc != THOR_NO_FRAMES);
```
}

{

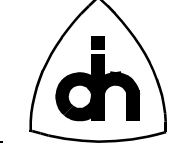

```
int processCommand(char cmd)
{
  switch (cmd) {
     case 'q':
       // Quit program:
       return 1;
       break;
     case 't':
       // Send messages:
        IoctlHdlcSendDataT hdlcSendDataS;
         :
         devRc = DeviceIoControl(vxdHandle, IOCTL_HDLC_SEND_DATA,
                 &hdlcSendDataS, sizeof(hdlcSendDataS), &thorRc, 
                    sizeof(thorRc), &nBytes, 0);
        break;
   }
   return 0;
}
```
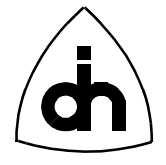

## <span id="page-33-0"></span>**8. High-Level API Function Calling Sequence Example**

While most of the Thor-2 functions can be called at any time and in any order, a recommended calling sequence for the initialization of the driver exists. An example of a working calling sequence for the High-Level API functions is described in the following:

```
// Thor-2 Application using the High-Level API: Calling Sequence example
void main() 
{
  ThorRc thorRc;
   // Initialize the driver:
   // ----------------------
  thorRc = thorConstructDriver(...);
   if ( thorRc != THOR_SUCCESS) {
     // Error
   }
    :
   // Configure the Line Interfaces:
   // ------------------------------
   thorRc = thorConfigureLi(..);
   thorRc = thorConfigureLi(..);
   :
   // Configure the HDLC pipes:
   // -------------------------
  thorRc = thorConfigurePipe(.,:) :
   // Create Time-Space Switch Connections:
   // -------------------------------------
   thorRc = thorConnectChannel(..);
   :
   // Register the callback function for Driver events
   //--------------------------------------------------
   thorRc = thorRegisterCallback(callbackFunction));
   // Main Routine:
   // -------------
```
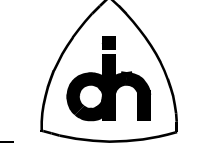

```
 // Get a handle for Standard Input
   hStdin = GetStdHandle(STD_INPUT_HANDLE);
   do {
     // go to sleep (waiting for Keyboard event or callback)
     sysRc = WaitForSingleObject(hStdin, 300000);
     // Read and process the usable character
     ReadFile(hStdin, &readChar, 1, &nrRead, 0);
    exitFlag = processCommand(bNo, readChar);
   } while (exitFlag);
   // Cleanup the driver:
   // -------------------
   thorRc = thorDestructDriver();
} // main
void callbackFunction()
{
  ThorRc thorRc;
   do { // Keep reading as long as we have messages in the FIFO
    thorRc = thorRead(...); if (thorRc != THOR_NO_FRAMES) {
     // A frame (hdlc message, status message, or DTMF digit
     // Received, process
       :
     }
   } while (thorRc != THOR_NO_FRAMES);
}
int processCommand(char cmd)
{
   switch (cmd) {
     case 'q':
       // Quit program:
       return 1;
       break;
     case 't':
        thorWritePipe(); 
        break;
   }
   return 0;
}
```
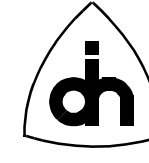

}
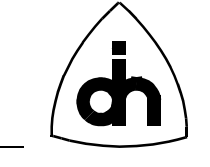

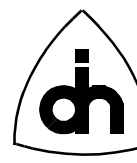

# **9. Thor Driver Example Applications**

## **9.1 Low-Level API Application:** *LAPIAPP.EXE*

The *LAPIAPP.EXE* example program demonstrates the use of the Low Level API in an application for sending and receiving HDLC frames on one time-slot. The Application sets up (constructs) the driver, configures the two Line interfaces, and defines one pipe for each Line Interface (LI). After the configuration has been completed, the application enters in to the main loop where it polls for keystrokes or received messages. If key 't' is pressed, the application will send a message on Pipe 1. If the LIs are looped together with the Thor-2 Li Loop Cable, the message sent on Pipe 1 (Li 0) will be received on Pipe 2 (on Li1). The idleFunction() will pick up the received message and display it to the screen. Help can be displayed by pressing '?'.

## **9.2 System API Application:** *SAPIAPP.EXE*

The SAPIAPP.EXE implements the same functionality as the LAPIAPP.EXE but uses the Thor System API. Note: with the System API the application communicates directly with the Thor-2 Virtual Device Driver, and no libraries need to be linked with the application.

## **9.3 High-Level API Application:** *HAPIAPP.EXE*

The *HAPIAPP.EXE* implements the same functionality as the LAPIAPP.EXE but uses the Thor High-Level API.

## **9.4 Application for Sending and Receiving Raw Data:** *DATAAPP.EXE*

The *DATAAPP.EXE* example program demonstrates the Thor board's capabilities to send and receive data transparently (without any HDLC framing). The data from an input file is sent out on Pipe 1 (which is connected to Li0) in four channels configured as a 256 kbit/s data stream (4x64kbit/s timeslots). If the Li0 and Li1 are looped together with the Thor-2 Li Loop cable, the Pipe 2 (which is connected to Li1) will consequently receive the same 256 kbit/s data stream and store the data in a temporary file.

Since these pipes are configured in the transparent mode TMA (for more information on the transparent modes, please refer to the Thor-2 Technical Description) they continuously receive data if the receiver is active. The idle pattern is 0xFF which is transmitted and received in the absence of actual data. To separate the actual data from the idle data. the data to be send are enclosed with signatures. The function removeSignature() reads the temporary file that contains the entire data stream, extracts the actual data between the signatures, and copies it to the final output file.

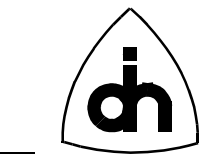

## **9.5 Application for Sending and Receiving Data Patterns: PATAPP.EXE**

The idea behind the PATAPP.EXE demo application is to demonstrate the ability to continuously send data on maximum number of time-slots. This application sends and receives data on 31 time-slots to achieve a full E1 utilization. Difference piece of data is copied to the on-board memory for each 31 time-slots. Once the data is in-the memory, it will be send continuously over and over again. If the access 0 is looped to access 1 with the Li loop cable, the data will be received and downloaded to the Host PC. The Host CPU will also compare on real-time that the received data matches the sent data. If any discrepancies are found, the program will stop and report the error.

## **9.6 Demo of T1 Functions: T1APP.EXE**

The T1APP.EXE demo implements the functionality of LAPIAPP and SAPIAPP. In addition it demonstrates how the Thor-2 card can be used to handle Bit-Robbed signaling in the T1 mode.

## **9.7 Demo of E1 Functions: E1APP.EXE**

The E1APP.EXE demo implements the functionality of LAPIAPP and SAPIAPP. In addition it demonstrates how the Thor-2 card can be used to access the  $S_i$  and  $S_a$  bits in the E1 mode.

## **9.8 Demo of Phone Functions: PHONEAPP.EXE**

The PHONEAPP.EXE demo illustrates how the Thor-2 Codecs can be used to create a speech connection between the two Line Interfaces (LIs). It also demonstrates how DTMF tones can be send out from one LI and received and detected on the other.

## **9.9 Sending and Receiving of HDLC Frames on Multiple Pipes: PERFAPP.EXE**

The PERFAPP.EXE demo shows the Thor-2 boards capability to send and receive HDLC frames on multiple channels (pipes) simultaneously.

## **9.10 Checking the Status of the installed driver and boards: STATUSAPP.EXE**

The STATUSAPP.EXE demo program shows an example how to check the status of the installed driver and the installed Thor-2 boards.

## **9.11 Demo of Thor-2's Audio functions: AUDIOAPP.EXE**

The AUDIOAPP.EXE demonstrates Thor-2's audio capabilities and the use of hdlcMemoryXXXXX() API functions.

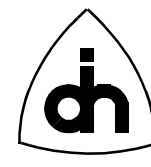

# **9.12 Demo of Thor-2's SS#7 Support: SS7APP.EXE**

The SS7APP.EXE demonstrates Thor-2 drivers SS#7 support and the use of hdlcSS7XXXXX() API functions.

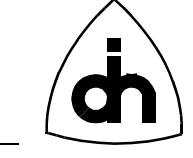

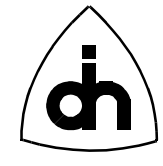

# **10. Common API Macro, Constant, and Type Definitions**

## **10.1 Odin TeleSystems' Standard Definitions -** *otsdef.h*

### **10.1.1 Standard Type Names**

#### *Synopsis*

Odin TeleSystems utilizes standardized names for basic data types: Byte is 8 bits, Word is 16 bits, and Double-Word is 32 bits.

#### *Definition*

typedef unsigned char Uchar; typedef unsigned char Byte; typedef unsigned int Uint; typedef unsigned short Ushort; typedef unsigned short Word; typedef unsigned long Dword; typedef unsigned long Ulong;

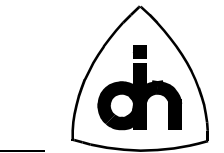

## **10.2 Thor Specific Definitions -** *thordef.h*

## **10.2.1 Board Definitions**

### *Synopsis*

The Thor-2 board has a unique identification code THOR\_BOARD\_TYPE. The driver supports upto BOARD\_PER\_PC number of Thor-2 boards withing one PC. One Thor-2 board contains THOR\_LI\_PER\_BOARD Line Interface transceivers, THOR\_CD\_PER\_BOARD Codecs, and THOR\_DTMF\_PER\_BOARD Dtmf Transceivers.

### *Definition*

```
#define THOR_BOARD_TYPE 106 // A unique code for Thor-2
#ifdef THOR_LITE
  #define BOARD_PER_PC 1 // Per unit (PC) (1 counting)
#else
  #define BOARD_PER_PC 4 // Per unit (PC) (1 counting)
#endif
#define THOR_LI_PER_BOARD 2 // Line Interfaces per board (1 counting)
#define THOR_CD_PER_BOARD 2 // Codecs per board (1 counting)
#define THOR_DTMF_PER_BOARD 2 // DTMF Transceivers per board (1 counting)
```
## **10.2.2 Highway Definitions**

#### *Synopsis*

All the Thor-2 internal highways are 2.048 MBits/s consisting of 32 64KBit/s timeslots. On the AUX highway the Codec #0 is connected to time-slot #2, and Codec #1 to time-slot #3.

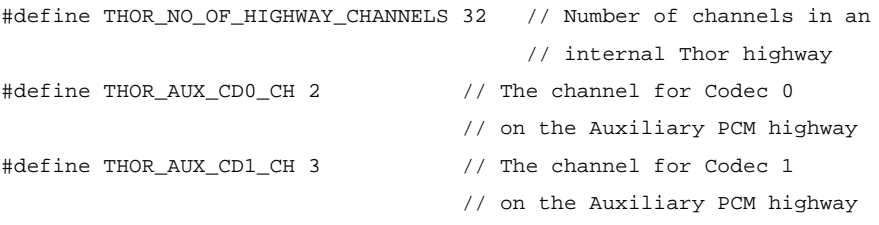

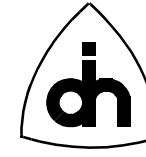

## **10.2.3 Internal Data Highways -** *ThorPhwType*

#### *Synopsis*

The highway type is used to identify the Thor-2 internal highway. On Thor-2 a highway is always a 2.048 Mbit/s bi-directional bit stream. One highway consists of 32 channels (8-bit time-slots), each having a data rate of 64 Kbit/s. All together, the Thor-2 board contains 12 separate internal highways and 384 channels.

#### *Definition*

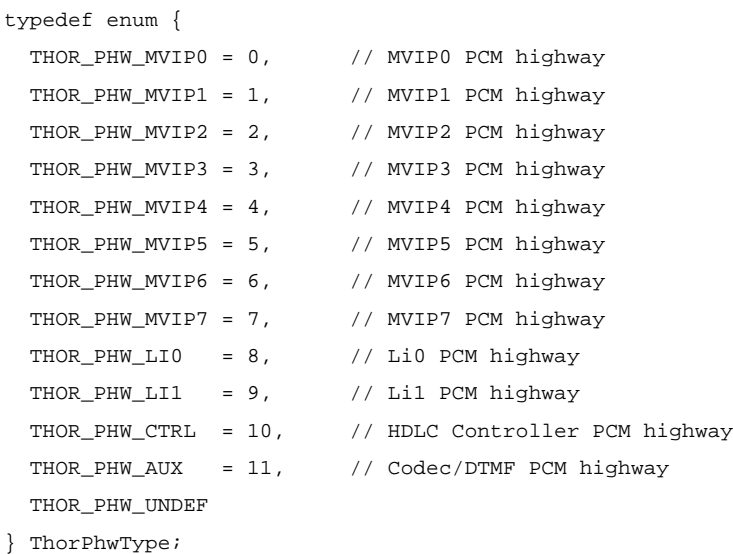

## *See Also*

```
tssXConnect()
IOCTL_TSS_XCONNECT
tssConstByte()
IOCTL_TSS_CONST_BYTE
```
## **10.2.4 Clock Source -** *ThorClkSrcType*

#### *Synopsis*

All the Thor-2 internal highways are clocked with one single clock source. Clocking for the Thor-2 board can be derived from the sources defined by ThorClkSrcType.

```
typedef enum {
  THOR_CLK_INTERNAL, // Internal oscillator on the board
  THOR_CLK_MVIP_MASTER_CLK, // Synchronized to MVIP signal C4\
```
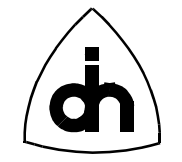

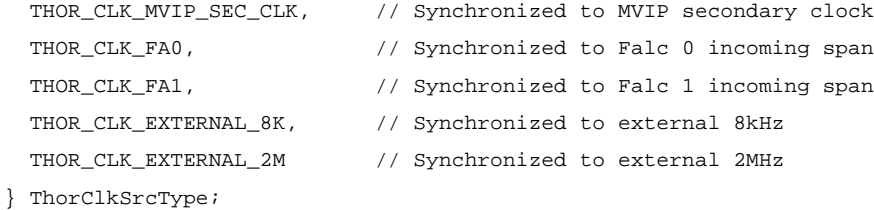

### *See Also*

drvSetClkSrc() IOCTL\_DRV\_SET\_CLK\_SRC

## **10.2.5 CPU Interrupt Mask -** *THOR\_CIM\_XXX*

#### *Synopsis*

The CPU Interrupt Mask (CIM) register can be used to mask interrupts from the Thor-2 devices towards the Host CPU. Clearing the register masks all the device interrupts and setting the register enables them. The macros for the CIM register bits are defined as follows:

#### *Definition*

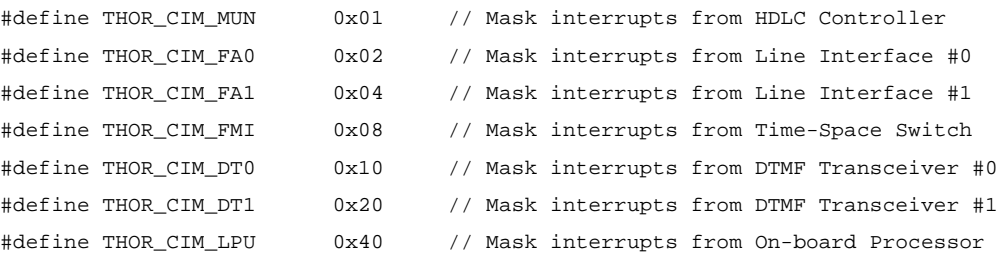

## *See Also*

drvEnableCpuIntr() drvDisableCpuIntr() THOR\_LIM\_XXX // LPU Interrupt Mask

## **10.2.6 LPU Interrupt Mask -** *THOR\_LIM\_XXX*

### *Synopsis*

The LPU Interrupt Mask (LIM) register can be used to mask interrupts from the Thor-2 devices towards the LPU. Clearing the register masks all the device interrupts and setting the register enables them. The macros for the LIM register bits are defined as follows:

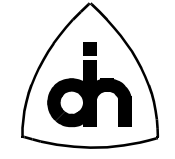

### *Definition*

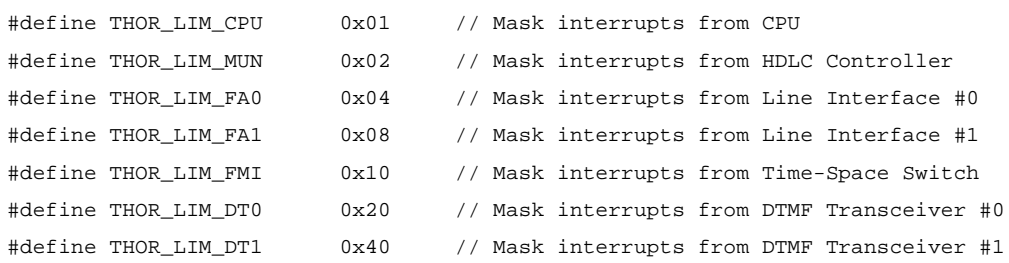

## *See Also*

```
drvEnableLpuIntr()
drvDisableLpuIntr()
THOR_CIM_XXX // CPU Interrupt Mask
```
## **10.2.7 Frame Header -** *ThorFrameHeader*

#### *Synopsis*

The Thor driver adds a header to each received message. The header includes information like the status of the message, the length of the message, the time when the message was received, and the source of the message. Note that a frame can be any type of message, e.g. an HDLC frame, a status code, or a DTMF digit. The type of message is determined by *fmType* and the source is determined by *fmSrc*.

```
typedef struct {
  short boardNo; // Board number of the received message
   ThorSrcType fmSrc; // Defines which device or pipe that is
                          // the source of the message.
   ThorFrameType fmType; // Type of the received message
   Byte fmSeqNo; // Sequence number. All the received
                          // messages are assigned a sequence 
                          // number by the driver.
                           // Note: Wraps after 256 messages
  Word fmLength; // Length of the received message..
   Byte fmStatus; // Status of the received message.
  Byte hour; \frac{1}{2} // Time of reception: Hour.
  Byte min; \frac{1}{2} // Time of reception: Minute.
  Byte sec; \frac{1}{2} // Time of reception: Second.
  Byte csec; \frac{1}{2} Time of reception: Hundreds of second.
} ThorFrameHeader;
```
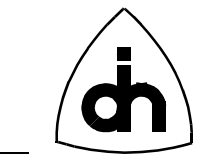

## *See Also*

drvRead() IOCTL\_DRV\_READ thorRead()

## **10.2.8 Message Source -** *ThorSrcType*

## *Synopsis*

The Message Source Type indicates the source of the message reported to the Driver. A message can be initiated from one of the HDLC Pipes (typically an incoming HDLC frame) or from one of the physical devices on the board (typically a status message). See also *ThorFrameType*.

## *Definition*

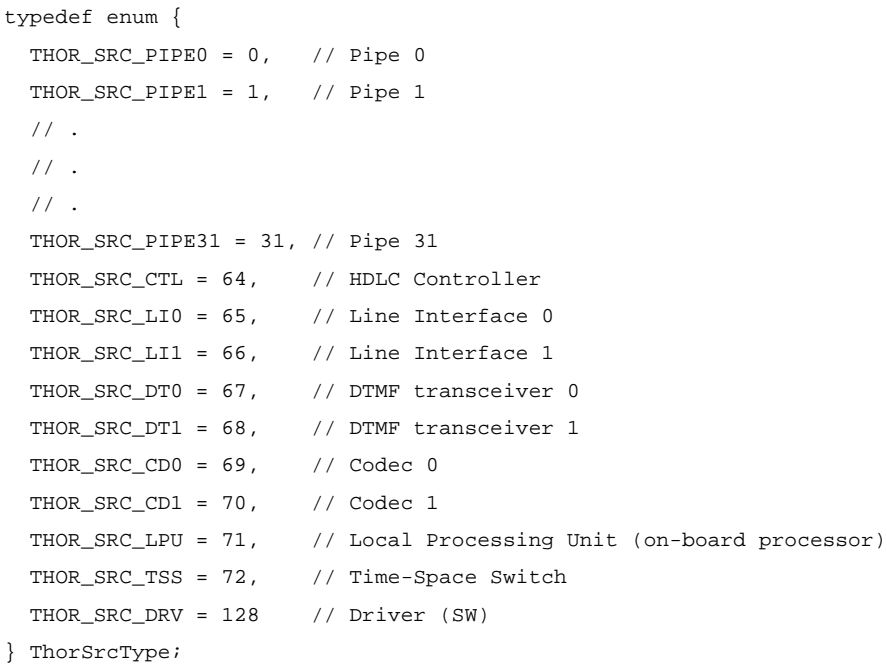

## *See Also*

ThorFrameHeader ThorFrameType

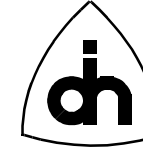

## **10.2.9 Frame Type -** *ThorFrameType*

#### *Synopsis*

Indicates the type of the received message. The Thor-2 board passes information to the driver in the form of messages. The messages can be one of three types: an hdlc frame from a hdlc pipe, a status message from a device on the board, or a message indicating a received DTMF tone.

#### *Definition*

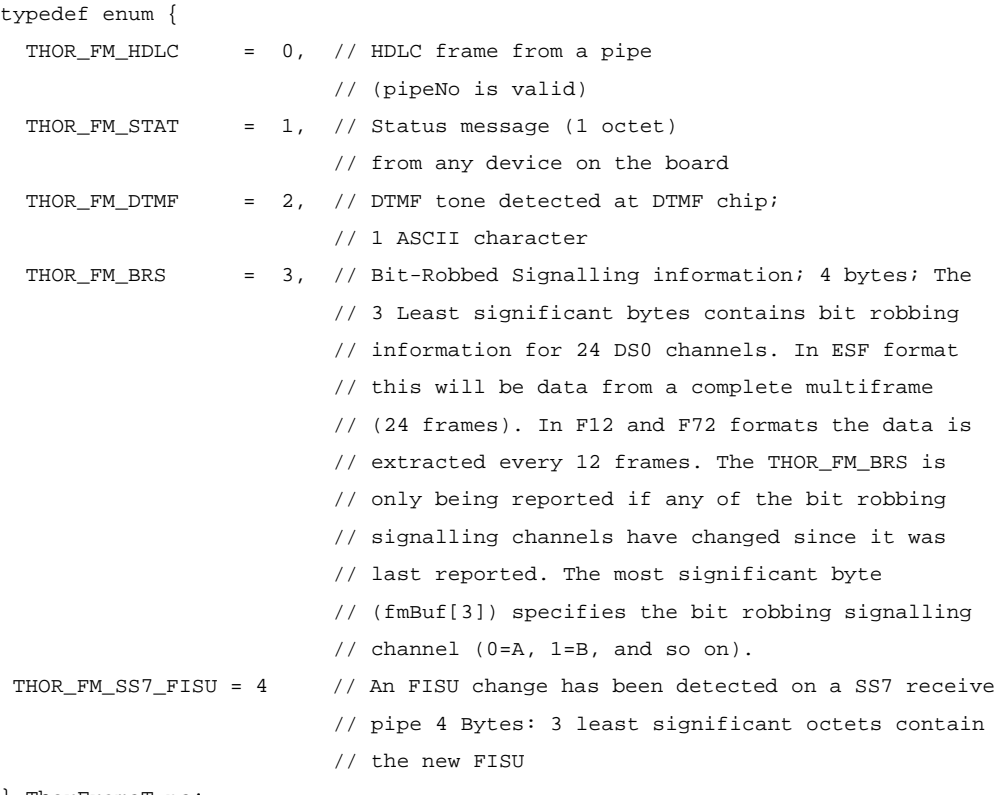

} ThorFrameType;

### *See Also*

ThorFrameHeader ThorSrcType

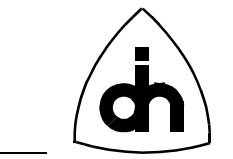

## **10.2.10 Frame End Codes**

### *Synopsis*

Frame End Codes (FECs) are used to indicate the status of the received messages in *ThorFrameHeader*.

## *Definition*

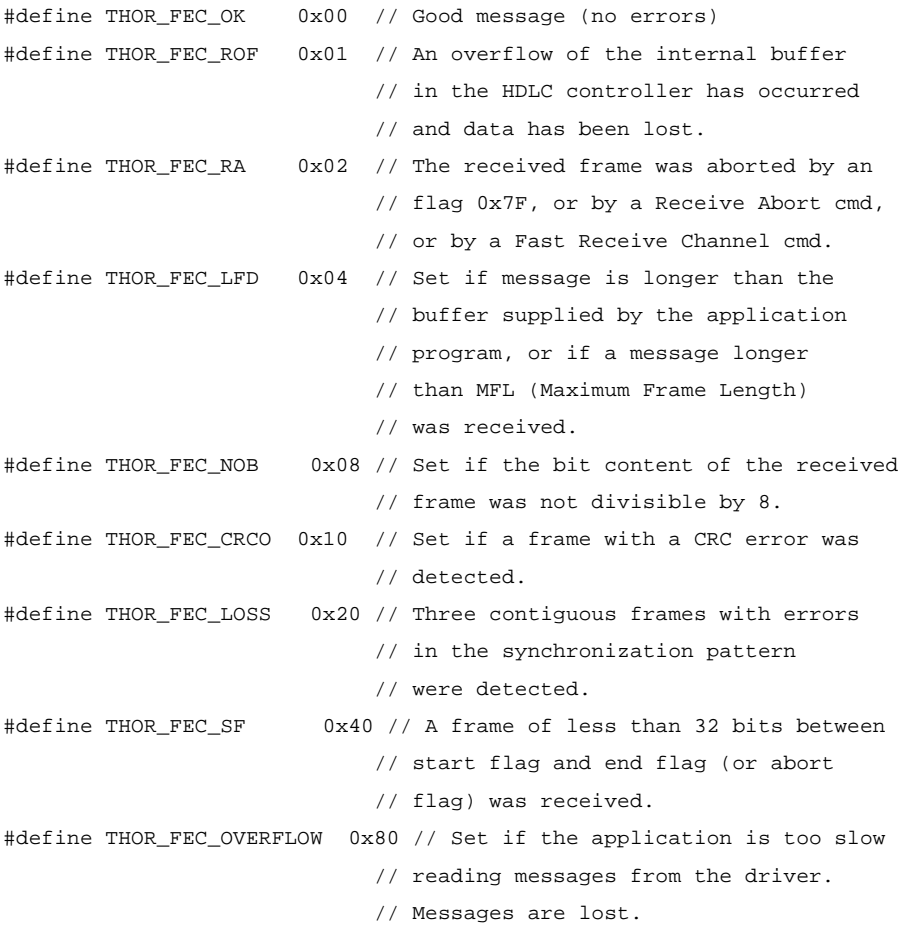

### *See Also*

ThorFrameHeader

## **10.2.11 Frame Fill Type -** *ThorFrameFillType*

## *Synopsis*

The Frame Fill Type is used to indicate what type a fillers are send (all ones of HDLC Flags) between the HDLC frames.

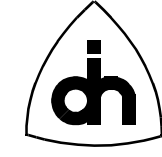

## *Definition*

```
typedef enum {
 THOR_FFT_FLAGS, // Send HDLC flags between the frames.
  THOR_FFT_ALL_ONES, // Send ones between frames.
  THOR_NO_FFT
} ThorFrameFillType;
```
## **10.2.12 Driver Parameters - ThorDriverT**

#### *Synopsis*

The Thor-2 driver needs certain information to communicate with the Thor-2 board. this information is found in the Windows registry in Windows 95 and Windows NT drivers. For the DOS driver, this information must be provided by the application.

## *Definition*

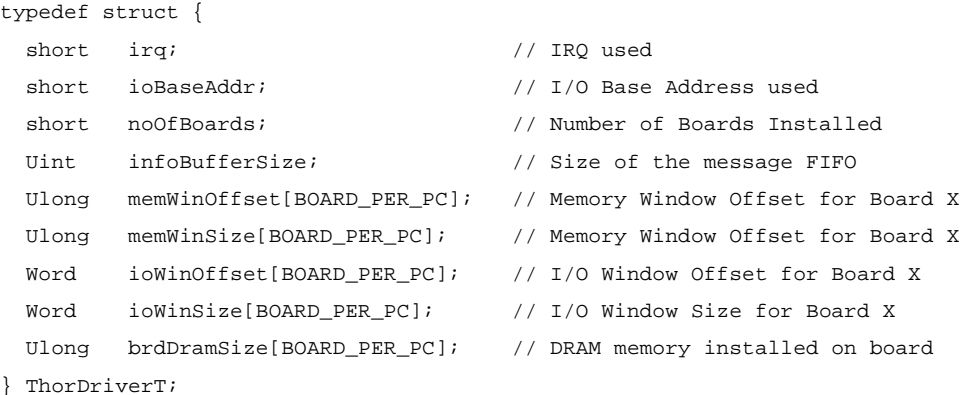

50

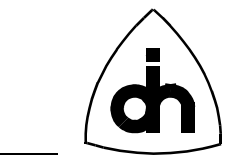

## **10.2.13 Return Codes -** *ThorRc*

#### *Synopsis*

Return Codes are used to return the execution result from the API functions. The Return code can be converted into a corresponding Error message with the *drvThorRc2Str()* or *thorGetErrMsg()* functions.

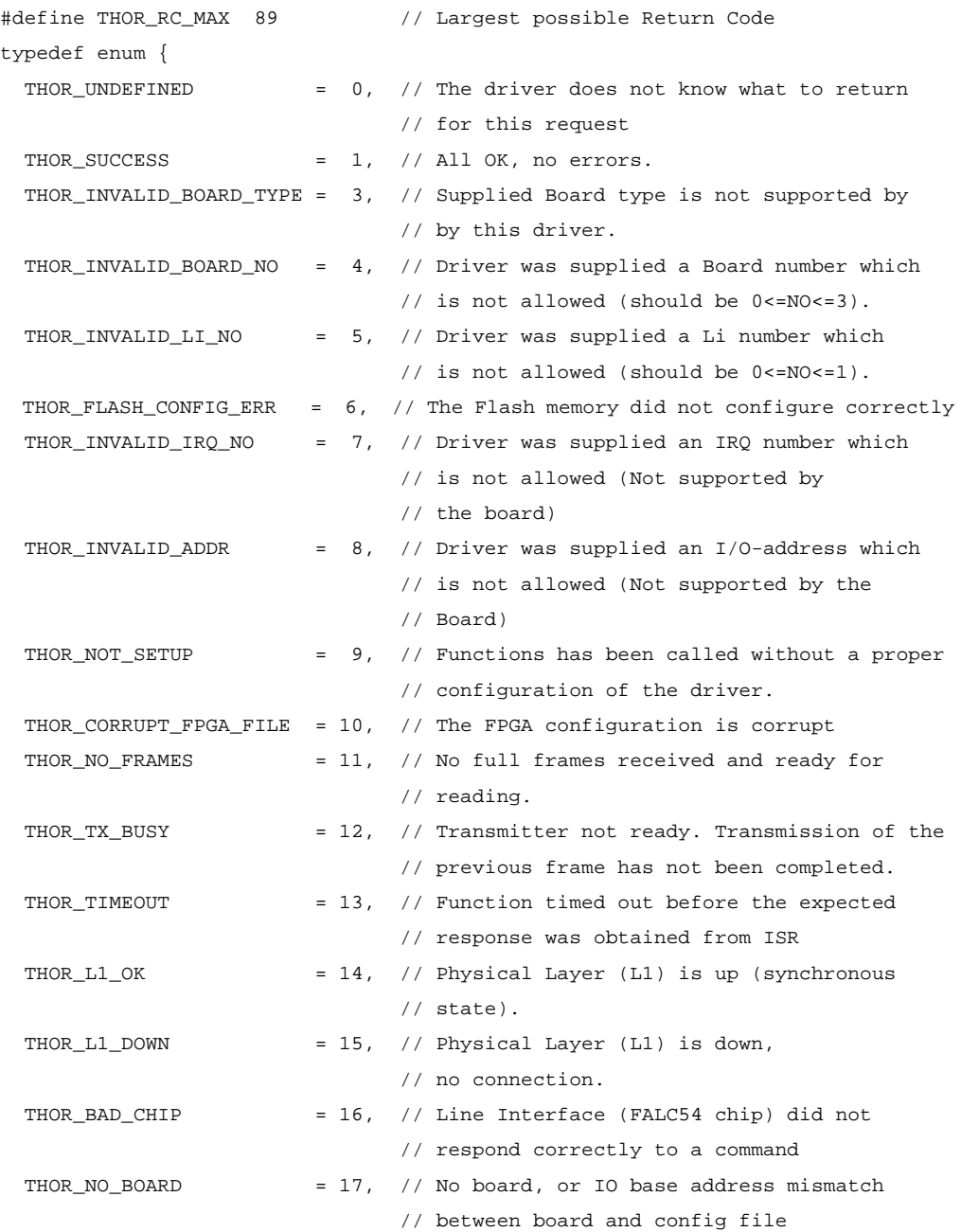

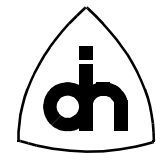

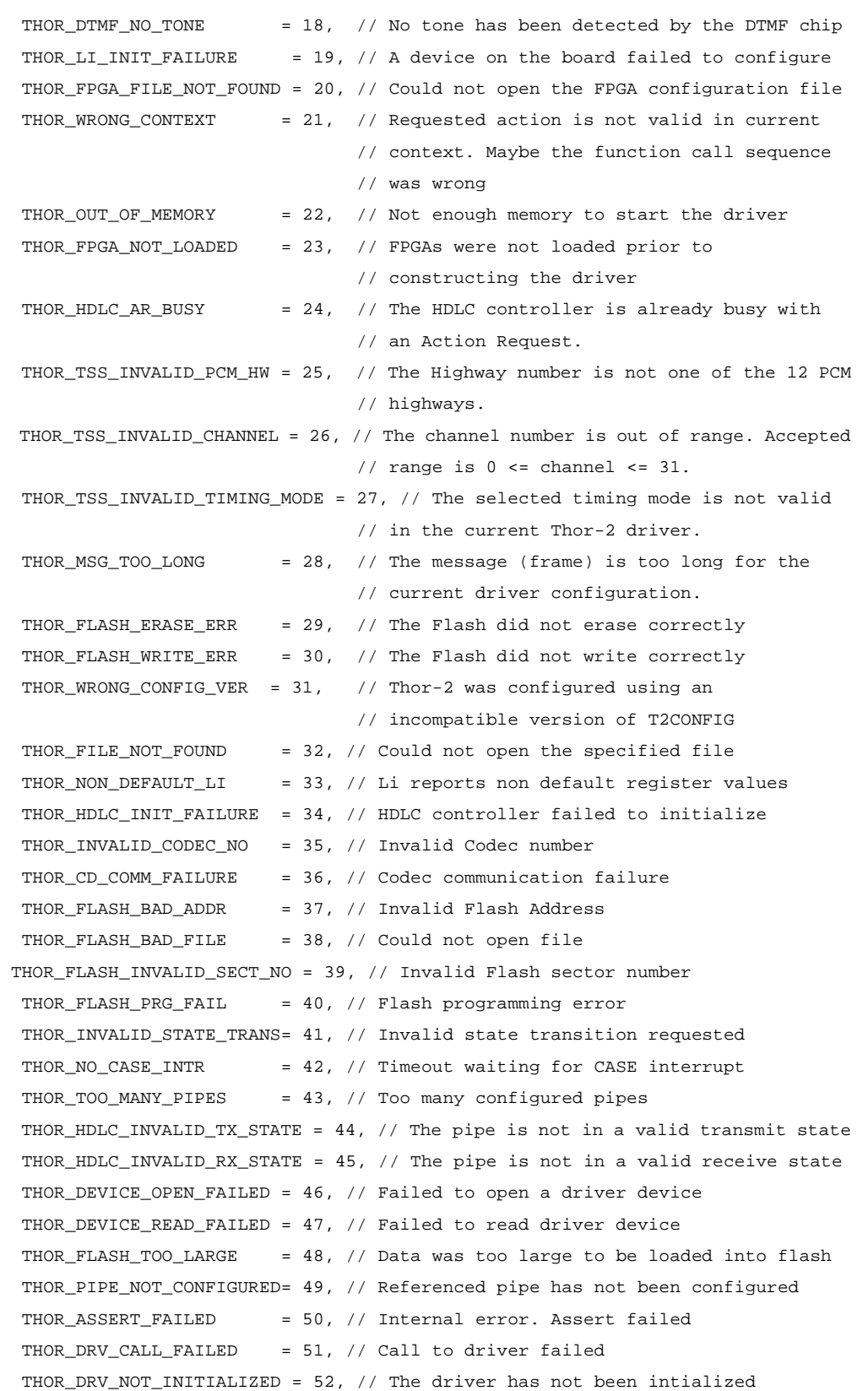

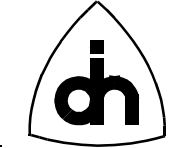

 THOR\_DATA\_TOO\_LARGE = 53, // Data size too large for internal buffer THOR\_NO\_MAINT\_AUTHORIZATION = 54, // No authorization to perform // maintenance functions THOR\_LPU\_BOOT\_FAILED = 55, // Local processor failed to boot THOR\_NO\_IO\_WIN = 56, // The host I/O window has not been setup THOR NO MEM WIN  $= 57$ , // The host Memory window has not been setup THOR\_BAD\_BOOT\_VECTOR = 58, // Incorrect LPU Boot Vector. // Possibly Corrupt Flash memory THOR\_DTMF\_BUSY = 59, // DTMF tone sending in progress THOR\_INVALID\_RETURN\_CODE = 60, // The ThorRc return code itself // is invalid THOR\_INVALID\_HOST\_IO\_OFFSET = 61, // The host I/O offset value is invalid THOR\_INVALID\_IO\_WIN\_SIZE = 62, // The I/O window size is invalid THOR\_INVALID\_HOST\_MEM\_OFFSET= 63, // The host mem offset value is invalid THOR\_INVALID\_MEM\_WIN\_SIZE = 64, // The memory Window size is invalid THOR\_LI\_INVALID\_ALARM\_TYPE = 65, // The Provided LI Alarm type is not valid THOR\_LI\_INVALID\_CLOCK\_MODE = 66, // The provided LI clock mode is not a // valid mode THOR\_LI\_INVALID\_RESYNC\_OPTION = 67, // The provided LI Auto Resynchronization // configuration option is not a valid option THOR\_LI\_INVALID\_TRANSMIT\_LINE\_CODE = 68, // The provided LI Transmit line // code is not a valid code THOR\_LI\_INVALID\_RECEIVE\_LINE\_CODE = 69, // The provided LI Receive line code // is not a valid code THOR\_LI\_INVALID\_AIS\_DETECTION\_OPTION = 70, // The provided LI AIS detection // option is not a valid option THOR\_LI\_INVALID\_TRANSMIT\_FRAME\_FORMAT = 71, // The provided LI Transmit Frame // Format is not a valid format THOR LI INVALID RECEIVE FRAME FORMAT = 72,  $//$  The provided LI Receive Frame // Format is not a valid format THOR\_LI\_INVALID\_HDB3\_ERROR\_OPTION = 73, // The provided LI HDB3 Error // Detection option is not a valid option THOR\_LI\_INVALID\_REGAIN\_MULTI\_FRAME\_OPTION = 74, // The provided LI Regain // Multi Frame option is not a valid option THOR\_LI\_INVALID\_REMOTE\_ALARM\_OPTION = 75, // The provided LI Remote Alarm // option is not a valid option THOR\_LI\_INVALID\_TRANSMIT\_POWER\_OPTION = 76, // The provided LI Transmit // Power option is not a valid option THOR\_LI\_INVALID\_RECEIVE\_EQUALIZER\_OPTION = 77, // The provided LI Receive // Equalizer option is not a valid option THOR\_LI\_INVALID\_SIGNALING\_MODE = 78, // The provided LI Signaling mode is // not a valid mode THOR LI INVALID FRAME FORMAT = 79, // The provided LI Frame Format is // not a valid format

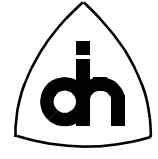

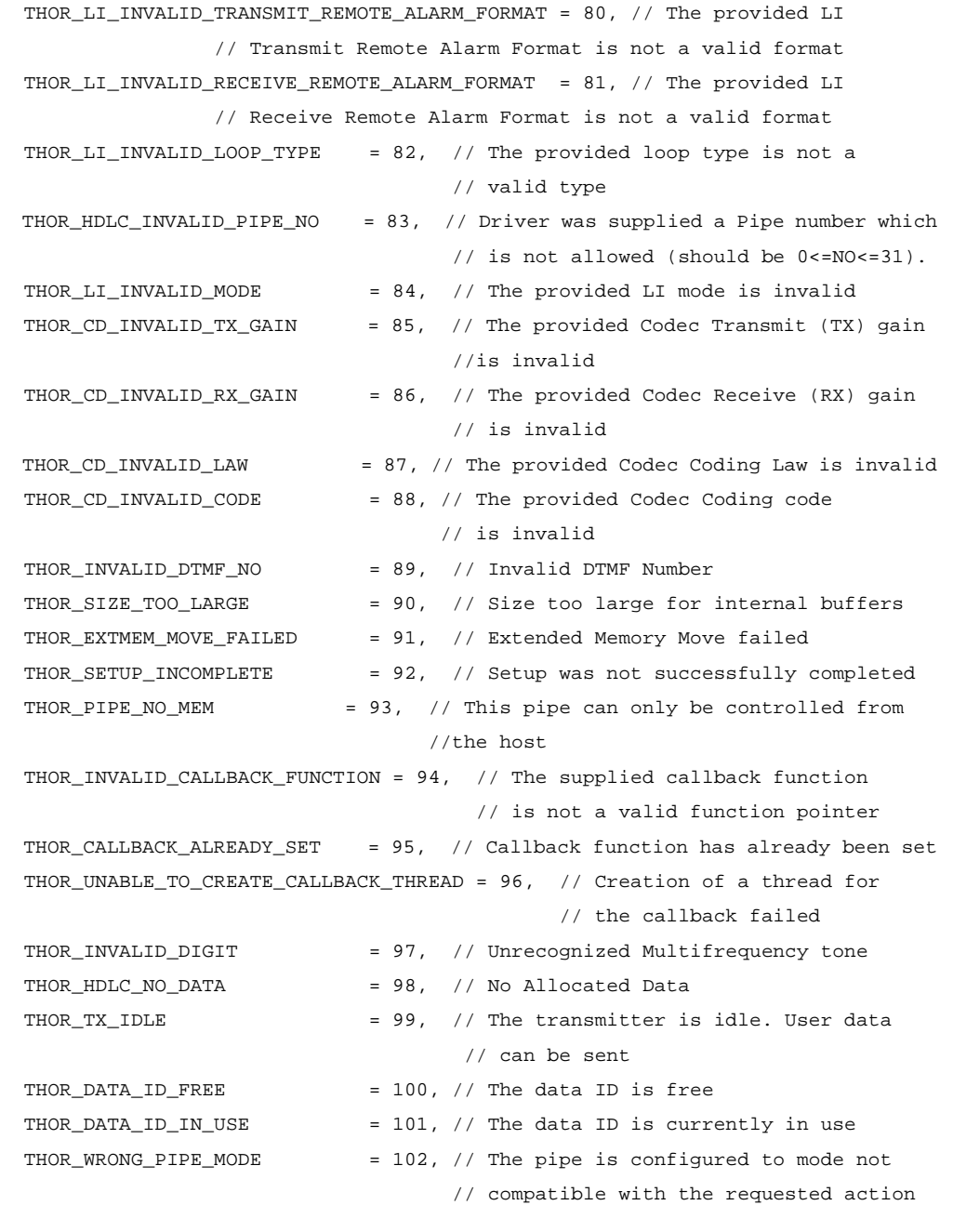

#### } ThorRc;

### *See Also*

drvThorRc2Str() IOCTL\_DRV\_THOR\_RC\_2\_STR thorGetErrMsg()

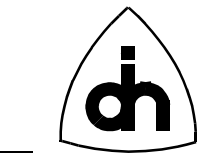

## **10.2.14 Status Message -** *ThorStatusType*

#### *Synopsis*

Identification for the Thor status messages. Note that for line interfaces these messages can have a different meaning depending on whether the Line Interfaces (LIs) are configured to E1 or T1 mode. The Status code can be converted into a corresponding status message with the *drvStatus2Str()* function

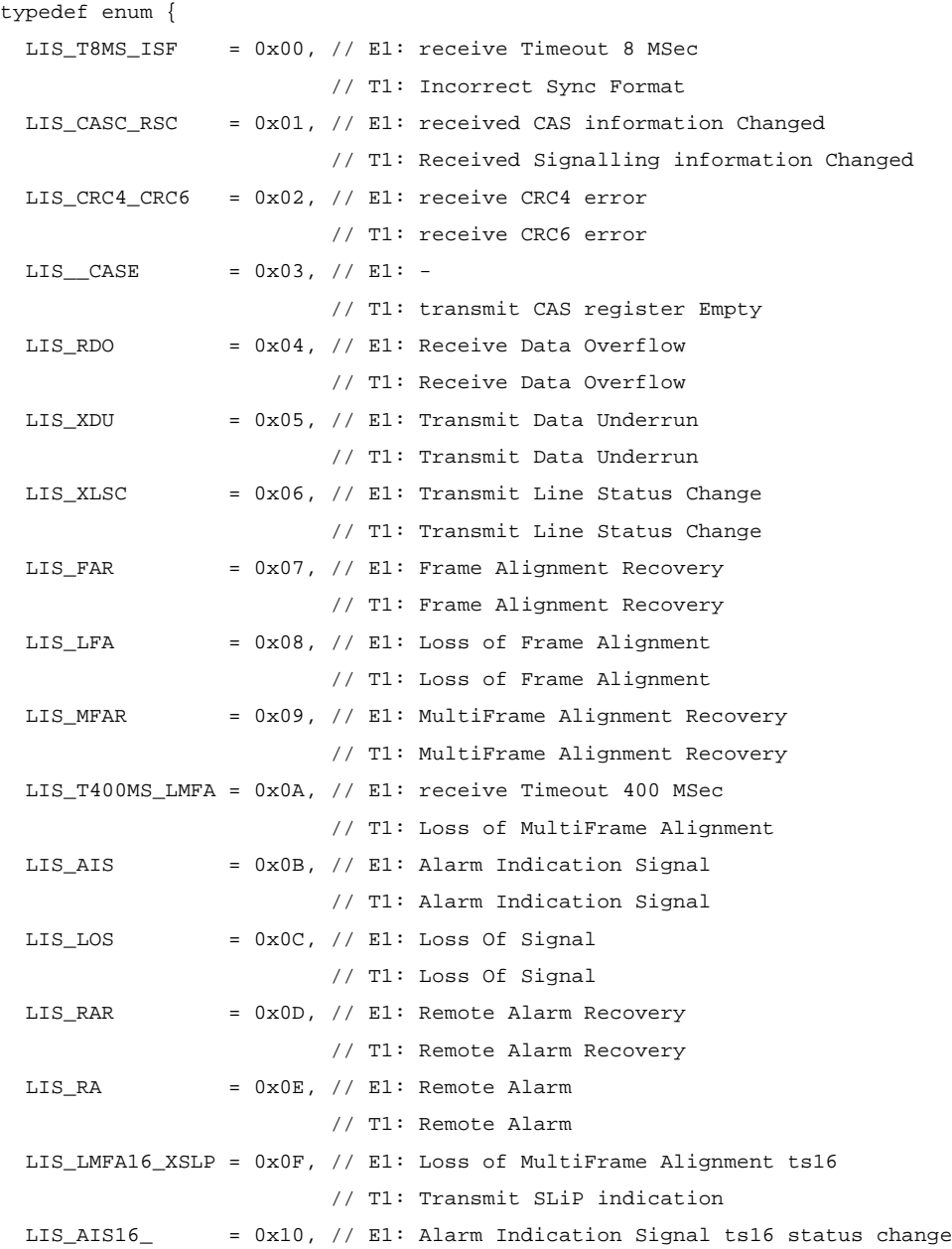

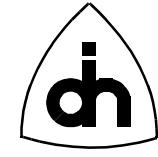

```
 // T1: -
 LIS_RA16_LLBSC = 0x11, // E1: Remote Alarm ts16 status change
                        // T1: Line Loop Back Status Change
LIS_API_ = 0x12, // E1: Auxiliary Pattern Indication
                       1/7 T1: -LIS_SLN = 0x13, // E1: Slip Negative
                        // T1: Slip Negative
 LIS_SLP = 0x14, // E1: Slip Positive
                        // T1: Slip Positive
 LIS_ACTIVE = 0x15, // E1: physical link ACTIVE indication
                        // T1: physical link ACTIVE indication
 LIS_DEACTIVE = 0x16, // E1: physical link DEACTIVE indication
                        // T1: physical link DEACTIVE indication
LIS XLS = 0x17, // E1: Transmit Line Short
                        // T1: Transmit Line Short
 LIS_XLO = 0x18, // E1: Transmit Line Open
                        // T1: Transmit Line Open
LIS\_XPR = 0x19, // Transmit Pool Ready
 HDLC_UNKNOWN_INTR = 0x40, // HDLC Unknown interrupt (should not happen)
HDLC_RRF_IINTR = 0x42, // HDLC Action Request Failed
 HDLC_ERR_RX_INTR = 0x43, // HDLC Protocol error; Receive direction
 HDLC_ERR_TX_INTR = 0x44, // HDLC Host is too slow filling descriptors.
HDLC_FO_INTR = 0x45, // HDLC Underflow/Overflow. Internal
                           // buffer not available
 HDLC_OVERFLOW_INTR = 0x46, // HDLC Interrupt Queue overflow
 HDLC_ITF_INTR = 0x47, // HDLC Idle/Flag change. Changed Interframe
                           // time-fill state
 HDLC_SF1_INTR = 0x48, // HDLC Short Frame Interrupt (7E00 0000 007E
                           // (for CRC32) was detected)
 HDLC_SF2_INTR = 0x49, // HDLC Short Frame
HDLC_IFC_INTR = 0x4A, // HDLC_Interrm = 0x4A, // HDLC_Interrm = 0x4A HDLC_SF_ERR_INTR = 0x4B, // HDLC Short Frame and Error Indication
 HDLC_INVALID_LEN = 0x4C, // HDLC Invalid Message
 HDLC_HI_RX_INTR = 0x4D, // HDLC Host Initiated Interrupt - 
                           // Receive direction
HDLC HI_TX_INTR = 0x4E, // HDLC Host Initiated Interrupt -
                           // Transmit direction
 HDLC_INVALID_PIPE_INTR = 0x4F, // HDLC Interrupt from an unconfigured
                               // pipe
HDLC_HOLD_FALLED = 0x50, // HDLC Failed to put a Tx pipe in hold state
 DRV_FIFO_OVERFLOW = 0x80, // Driver Internal FIFO overflow
 DRV_END_OF_DRV_STATUS = 0xAF,
LPU HW WATCHDOG = 0xB0, // LPU HW not functioning
 LPU_DOS_WATCHDOG = 0xB1, // LPU ROM-DOS crash
```
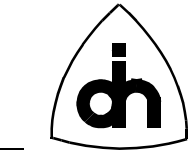

LPU\_APP\_WATCHDOG = 0xB2, // LPU Application crash

} ThorStatusType;

## *See Also*

drvStatus2Str() IOCTL\_DRV\_STATUS\_2\_STR

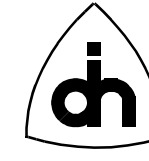

## **10.3 Driver Specific Definitions -** *drvdef.h*

## **10.3.1 Board Configuration Data -** *ThorConfigT*

#### *Synopsis*

The Board configuration data is stored persistantly in the flash. The information stored is defined with *ThorConfigT*.

#### *Definition*

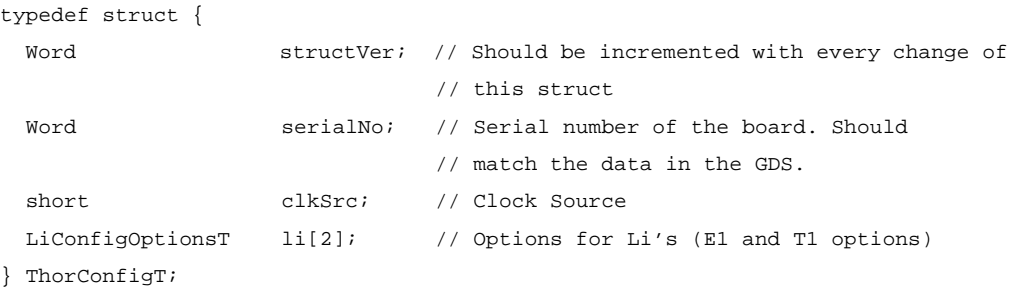

## *See Also*

drvReadConfigData() IOCTL\_DRV\_READ\_CONFIG\_DATA drvWriteConfigData() IOCTL\_DRV\_WRITE\_CONFIG\_DATA

## **10.3.2 Driver Mode -** *DrvModeT*

### *Synopsis*

Specifies the mode the driver is operating. Only Stand-alone (DM\_STANDALONE) supported in this driver version.

```
typedef enum {
   DM_STANDALONE, // This driver is handling everything. There is no
                 //other Thor-2 driver running. Can be used on either LPU or CPU
  DM_LOW_LAYER_LPU, // (LPU only) The LPU is handling the lower protocol 
                     // layers (implies that the CPU driver must be
                     // in DM_HIGH_LAYER_CPU mode)
   DM_HIGH_LAYER_CPU, // (CPU only) The CPU is handling the upper
                      // protocol layers (implies that the LPU driver
```
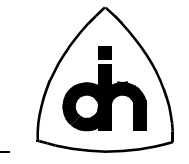

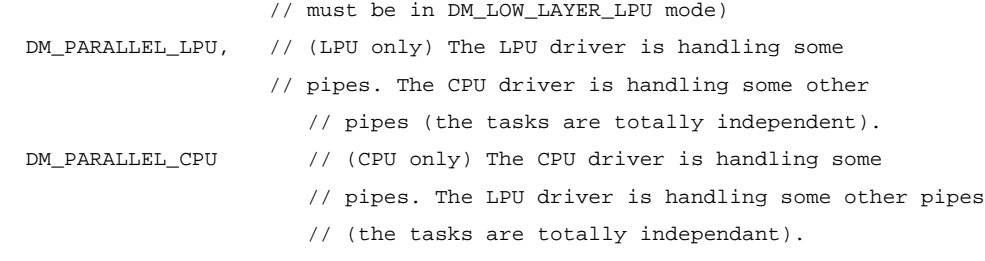

} DrvModeT;

59

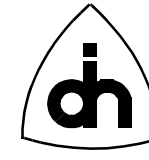

## **10.4 Line Interface (LI) Specific Definitions -** *lidef.h*

## **10.4.1 Operation Modes -** *LiMode*

### *Synopsis*

The operation mode enumerated type is used to indicate whether the Line Interface is configured in T1 or E1 mode.

#### *Definition*

```
typedef enum {
  THOR_T1, \frac{1}{2} // The line interface is configured to operate in T1 mode.
  THOR_E1, \qquad // The line interface is configured to operate in E1 mode.
   THOR_NO_IMODE
} LiMode;
```
## **10.4.2 Alarm Type -** *LiAlarmType*

#### *Synopsis*

The Alarm type is used to specify the type of the alarm. Thor-2 can send 3 different alarms towards the remote end: Auxiliary Pattern (AUXP), Alarm Indication Signal (AIS), and Remote Alarm Indication (RAI or Yellow Alarm).

```
typedef enum {
  LI_AUXP = 0, // Auxiliary Pattern (AUXP)
 LI_AIS = 1, \frac{1}{4} // Alarm Indication Signal (AIS)
 LI_RAI = 2, \frac{1}{\sqrt{R}} // Remote Alarm Indication (RAI) (E1 only)
   LI_ALARM_SIMULATION = 3, // Initiates internal error simulation of AIS,
                            // loss of signal, loss of synchronization,
                            // auxiliary pattern indication, slip, framing
                            // errors, CRC errors, and code violations.
} LiAlarmType;
```
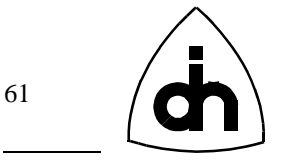

#### *See Also*

## **10.4.3 Clock mode - LiCLkMode**

### *Synopsis*

The LiClkMode Type is used to indicate whether the Line Interface is configured to be a clock master or a clock slave.

#### *Definition*

```
typedef enum {
  LI_MASTER = 0,
 LI SLAVE = 1} LiClkMode;
```
## **10.4.4 Bit Robbing Data - LiBrData**

### *Synopsis*

The LiBrData Type is a parameter to *liSetBitRobData()* which specifies the signaling data (24 bits per signaling channel) to be transmitted next. This is used in CAS\_BR (Channel Associated Signaling - Bit Robbing) signaling mode in T1.

The A and B channels are used in frame formats F12, ESF, and F72. The C and D channels are only used in the ESF frame format. The struct holds 24 bits for each channel; The least significant bit is transmitted first (in channel 1, frame 1). This 24 bit value will be repeated unless liSetBitRobData() is called again with different values in this struct.

## *Definition*

```
typedef struct {
  Ulong chA;
  Ulong chB;
  Ulong chC; // Only used in ESF format
  Ulong chD; // Only used in ESF format
} LiBrData;
```
#### *See Also*

```
liAlarmOn()
IOCTL_LI_ALARM_ON
liAlarmOff()
IOCTL_LI_ALARM_OFF
```
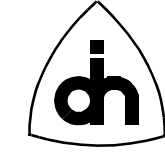

## **10.4.5 Li Configuration Options -** *LiConfigOptionsT*

#### *Synopsis*

The Line Interface (LI) configuration options are passed to the *liConfigure()* function to configure the Line Interface for either T1 or E1.

## *Definition*

```
typedef struct { // Used as Flash stored config options
 short defaultMode; // E1, T1 LiE1ConfigOptionsT e1;
  LiT1ConfigOptionsT t1;
} LiConfigOptionsT;
```
## *See Also*

```
liConfigure()
IOCTL_LI_CONFIGURE
drvReadConfigData()
IOCTL_DRV_READ_CONFIG_DATA
drvWriteConfigData()
IOCTL_DRV_WRITE_CONFIG_DATA
```
## **10.4.6 T1 Specific Configuration Options -** *LiT1ConfigOptionsT*

## *Synopsis*

The T1 Configuration options are used to configure a line interface (LI) for an T1 link.

```
// Signalling Modes
typedef enum {
  LI_CCS, // Common Channel Signalling
  LI_CAS_CC, // Channel Associated Signalling (Common channel)
  LI_CAS_BR // Channel Associated Signalling (Bit Robbing)
} LiT1SignallingMode;
// Line Code options for T1
typedef enum {
 LI_T1_AMI = 0, // Must be 0 LI_T1_B8ZS
} LiT1LineCode;
// Framing options for T1
```
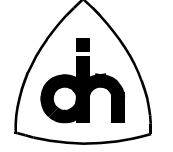

```
typedef enum {
 LI_F12 = 0, // 12-frame multiframe format (F12, D3/4)
 LI_F4 = 1, // 4-frame multiframe format (F4)LI_ESF = 2, // 24-frame multiframe format (ESF)
  LI_F72 = 3, // 72-frame multiframe format (F72, remote switch mode)
} LiT1Framing;
// Loss of Frame Alignment sensitivity
typedef enum {
  LI_2_OUT_OF_4 = 0x00, // Values match the Falc register SSC1 bits 
                     // and SSC0 bits
 LI_2_OUT_OF_5 = 0x08,
 LI_2_OUT_OF_6 = 0x10,
} LiT1LfaSensitivity;
// Yellow alarm format for T1
typedef enum {
 LI_YELLOW_A = 0, // F12: bit2 = 0 in every channel
                  // ESF: pattern '1111 1111 0000 0000' in data link channel
 LI YELLOW B = 1, // F12: FS bit of frame 12
                  // ESF: bit2 = 0 in every channel
} LiT1RemoteAlarmT;
// Li Configuration Options for T1
typedef struct {
 short signalingMode;
 short transmitLineCode;
 short receiveLineCode;
 short frameFormat;
 short enableCRC6;
 short transmitRemoteAlarmFormat;
 short receiveRemoteAlarmFormat;
 short autoResynchronization;
 short lfaSensitivity;
 short automaticRemoteAlarm;
 Byte losSensitivity;
 Byte losRecovery;
 Word lineLength;
 short transmitPower;
 short receiveEqualizer;
 Ulong clearChannels;
} LiT1ConfigOptionsT;
```

```
63
```
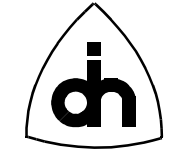

## **10.4.7 E1 Specific Configuration Options -** *LiE1ConfigOptionsT*

#### *Synopsis*

The E1 Configuration options are used to configure a line interface (LI) for an E1 link.

```
Definition
// Line code options for E1:
typedef enum {
 LIEIAMI = 0, // Must be 0
 LI_E1_HDB3 = 1} LiE1LineCode;
// AIS Alarm Detection Mode for E1:
typedef enum {
  LI_AIS_ETS300233 = 0, // AIS alarm will be detected according to ETS300233
 LI_AIS_G775 = 1 // AIS alarm will be detected according to CCITT G.775
} LiE1AisDetectModeT;
// Framing options for E1
typedef enum {
  LI_DOUBLE_FRAME = 0,
 LI CRC4 MULTIFRAME = 1,
  LI_CRC4_MULTIFRAME_G706 = 2 // CRC4 Multiframe format with modified CRC4
                            // Multiframe alignment algorithm (Interworking
                            // according to CCITT G.706 Annex B)
} LiE1Framing;
// Li Configuration Options for E1
typedef struct {
 short transmitLineCode;
 short receiveLineCode;
 short transmitFrameFormat;
 short receiveFrameFormat;
  short aisDetection; 
 Word siBits;
 Word saBits;
 short extendedHDB3errorDetection;
 short automaticRegainMultiframe;
 short autoResynchronization;
 short automaticRemoteAlarm;
  Byte losSensitivity;
 Byte losRecovery;
  Word lineLength;
```
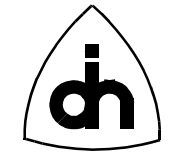

short transmitPower;

short receiveEqualizer;

} LiE1ConfigOptionsT;

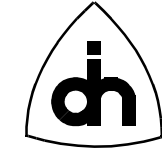

## **10.5 HDLC Specific definitions -** *hdlcdef.h*

### **10.5.1 HDLC definitions**

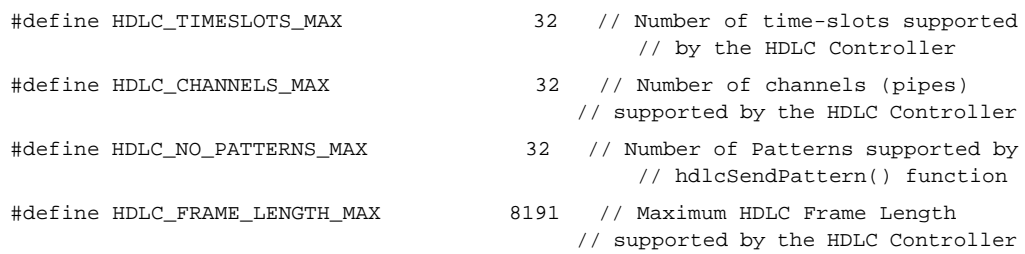

## **10.5.2 Pipe Configuration Options -** *HdlcPipeOpts*

#### *Synopsis*

The HdlcPipeOpts is used to specify the options for the pipes to be configured (see hdlcInitPipe()).

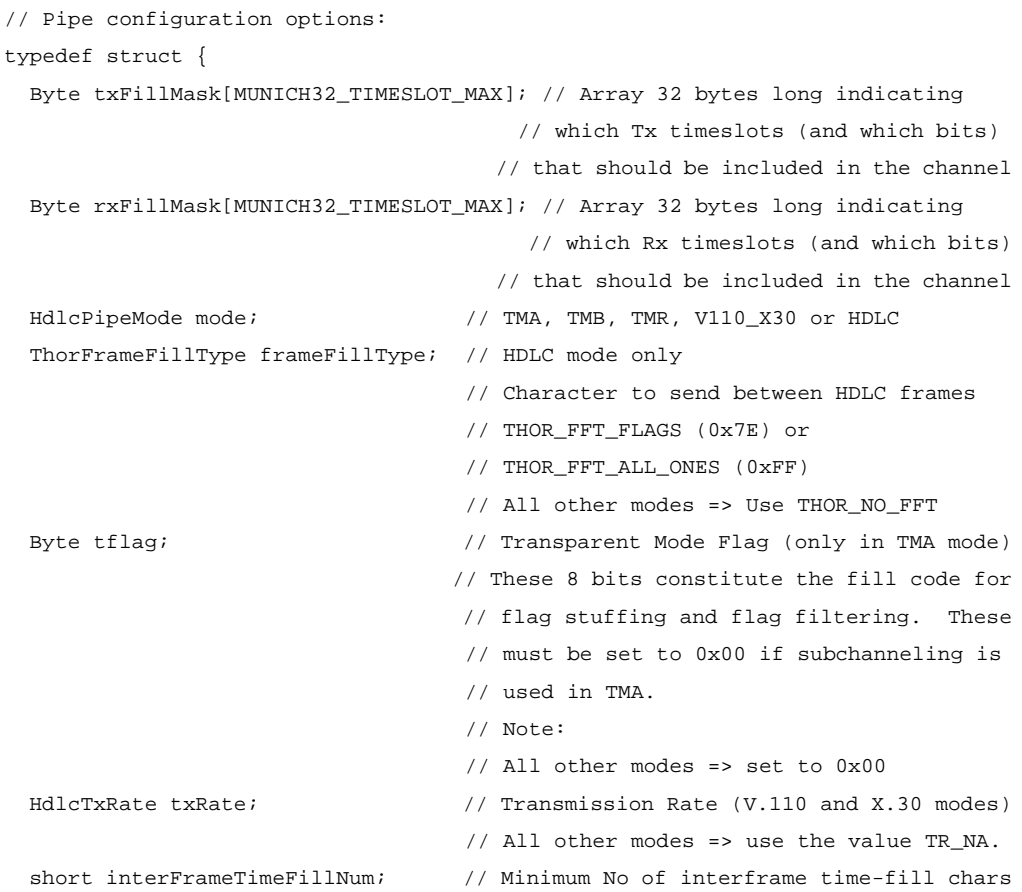

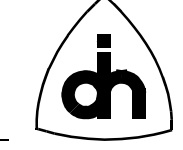

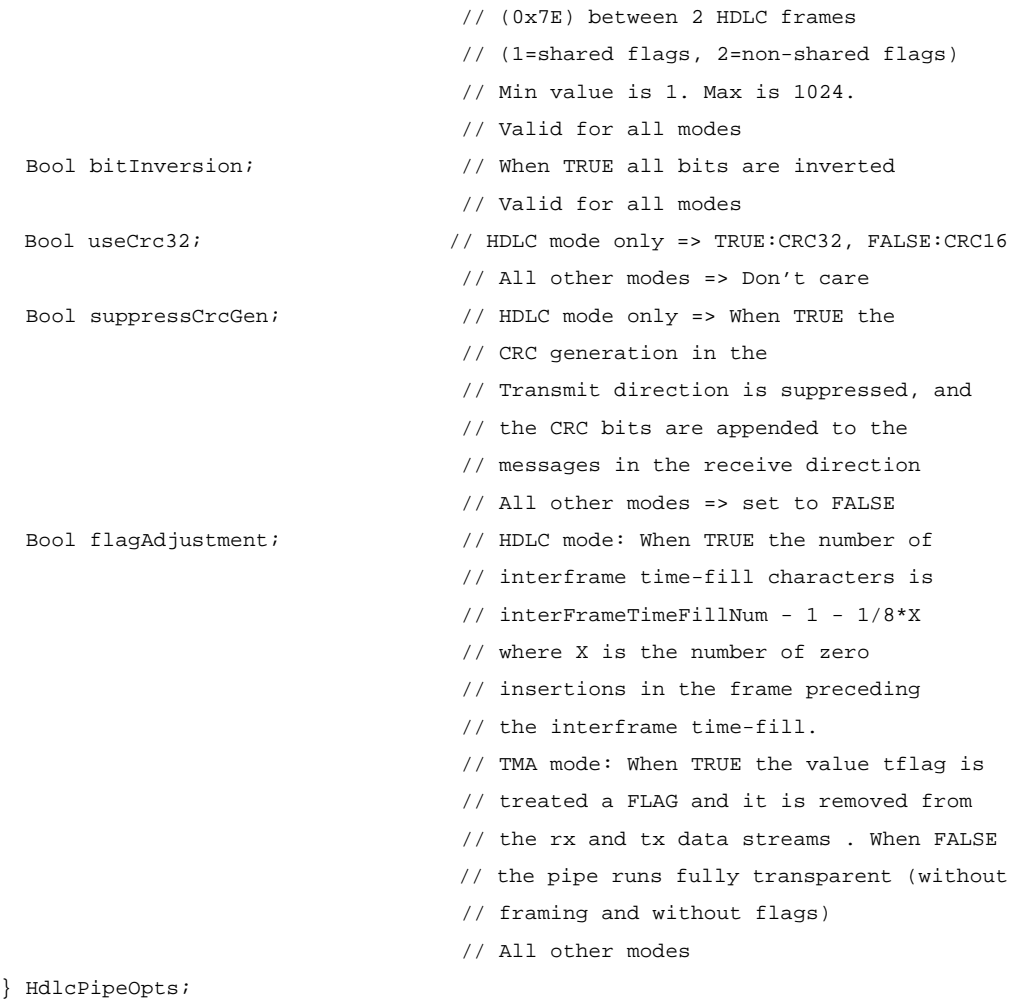

## *TMR mode:*

- Transparent transmission/reception with GSM 08.60 frame structure
- Automatic 0x0000 flag generation/detection
- Support for 40, 39.5, and 40.5 octet frames
- Error detection (non octet frame content, short frame, long frame)

For the TMR mode, use the following Pipe options:

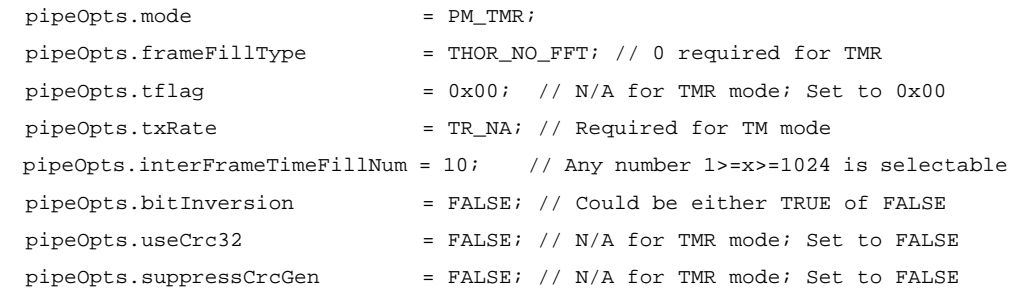

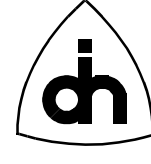

## *TMB mode:*

- Transparent transmission/reception in frames delimited by 0x00 flags
- Can use shared opening and closing flag if selected
- Flag stuffing, flag detection, flag generation in the abort case
- Error detection (non octet frame content, short frame, long frame)

### For the TMB mode, use the following Pipe options:

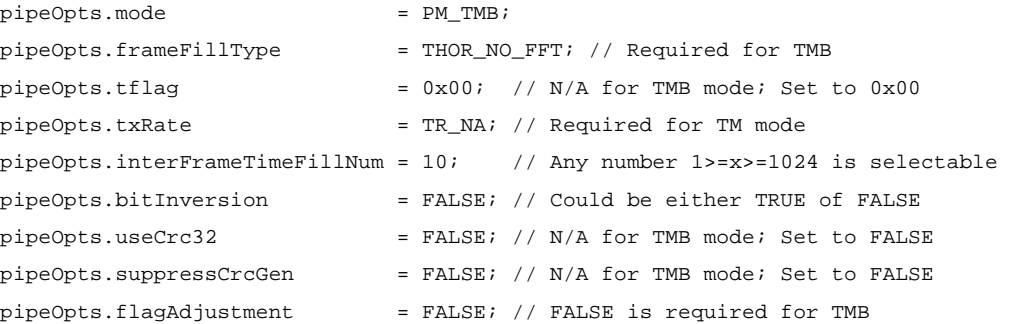

### *TMA mode:*

- Slot synchronous transparent transmission/reception without frame structure
- Bit overwrite with fill/mask flags
- Flag stuffing, flag detection, flag generation in the abort case with programmable flag

#### For the TMA mode, use the following Pipe options:

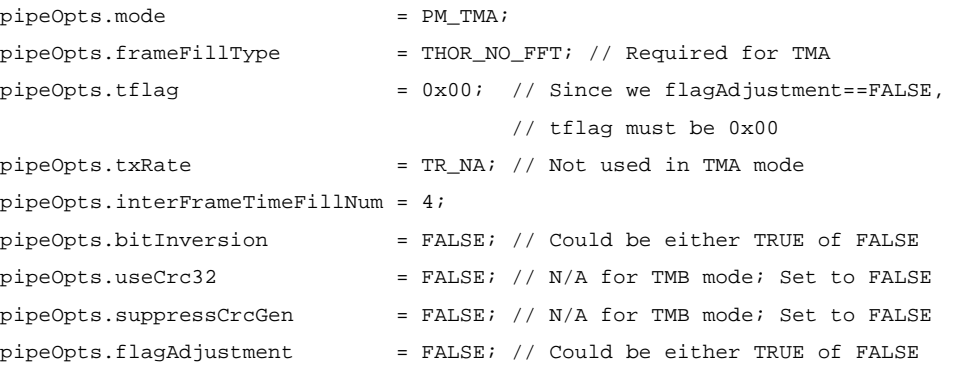

## *HDLC mode:*

- Automatic flag detection and transmission
- Can use shared opening and closing flag if selected

pipeOpts.flagAdjustment = FALSE; // FALSE is required for TMR

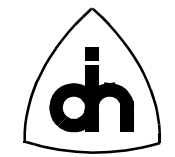

- Detection of interframe-time-fill change, generation of interframe-time-fill 1's or flags.
- Zero bit insertion
- Flag stuffing and flag adjustment for rate adaptation
- CRC generation and checking (16 or 32 bits)
- Error detection (abort, long frame, CRC error, 2 categories of short frames, nonoctet frame content)

For the HDLC mode, use the following Pipe options:

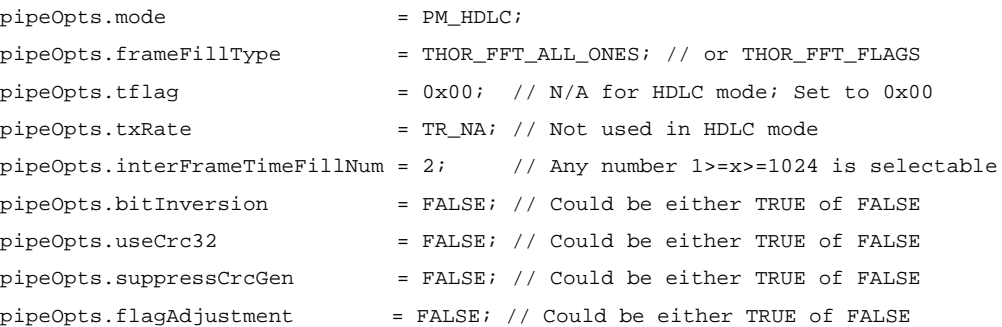

## **10.5.3 Memory Allocation for Channels -** *HdlcBufAllocT*

#### *Synopsis*

The *HdlcBufAllocT* specifies how much buffer memory (in Thor-2 on-board DRAM) is allocated for each pipe.

## *Definition*

```
typedef struct {
  Ulong totalBufSize; // Total receive or transmit buffer size for
                          // this channel.
  Word bytesPerDescr; // Must be a multiple of 4 and in the
                           // range 4<=x<=8188.
} HdlcBufAllocT;
```
## **10.5.4 Data Patterns to be sent with hdlcSendPattern() -** *HdlcDataPatternT*

#### *Synopsis*

The *HdlcDataPatternT* is used a parameter to *hdlcSendPattern()*. It specifies what type of pattern that *hdlcSendPattern()* should transmit.

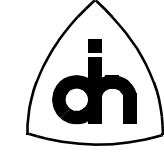

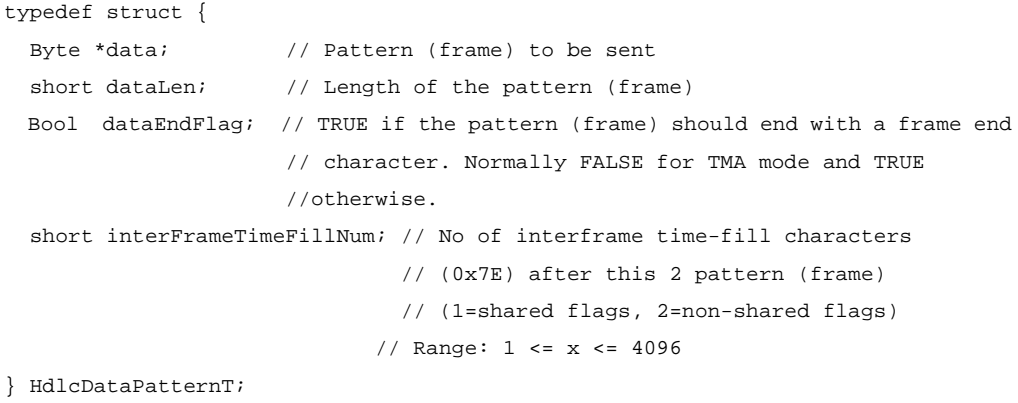

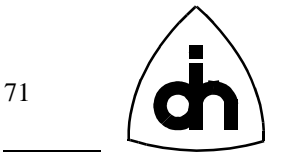

## **10.6 Flash Specific Defines -** *flashdef.h*

#### **10.6.1 Flash Addresses**

#### *Definition*

```
// Flash Top Address (64M):
#define FLASH_TOP_ADDR 0x3FFFFFFUL
```
// Flash Start Address (Top of local memory - 512 KBytes): #define FLASH\_BASE\_ADDR (FLASH\_TOP\_ADDR - 0x80000UL + 1)

// Location for the boot routine (must be within last 64KBytes of memory) #define FLASH\_BOOT\_ADDR (FLASH\_TOP\_ADDR - 0x10000UL + 1)

// Location where he LPU starts executing after reset: #define FLASH\_RESET\_ADDR 0x3FFFFF0UL

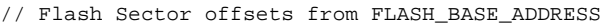

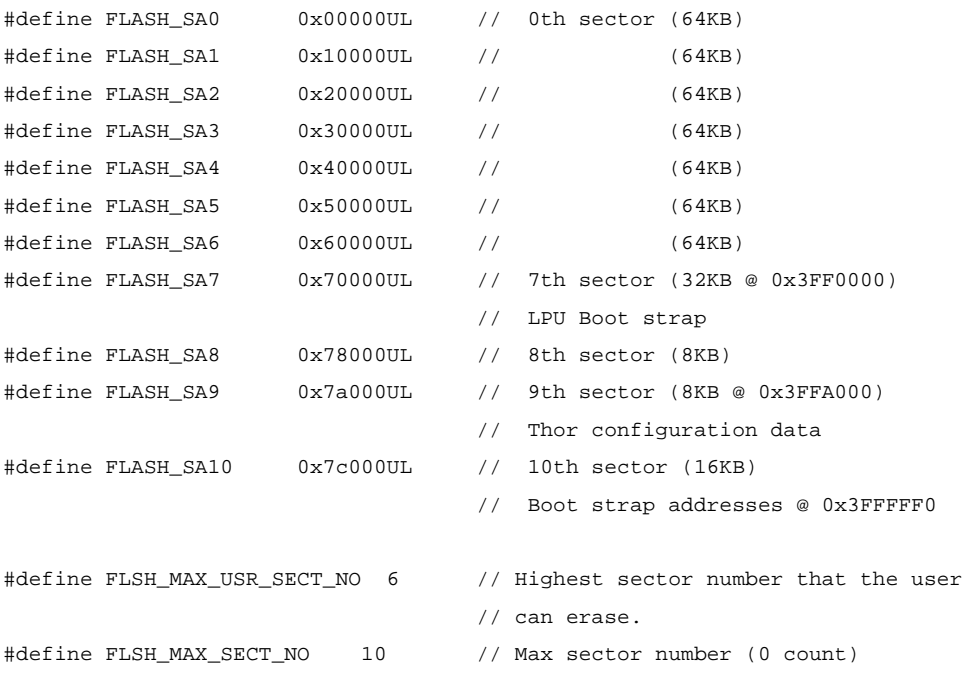

## **10.6.2 Thor-2 Maintenance Data -** *MaintDataT*

#### *Synopsis*

The Thor-2 maintenance data contains revision information on the various programmable devices on the board. The Maintenance data can be read by an

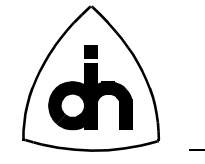

application with *flshReadMaintData()* or *IOCTL\_FLSH\_READ\_MAINT\_DATA* functions. The data stored in the flash maintenance sector is specfied by *MaintDataT*.

## *Definition*

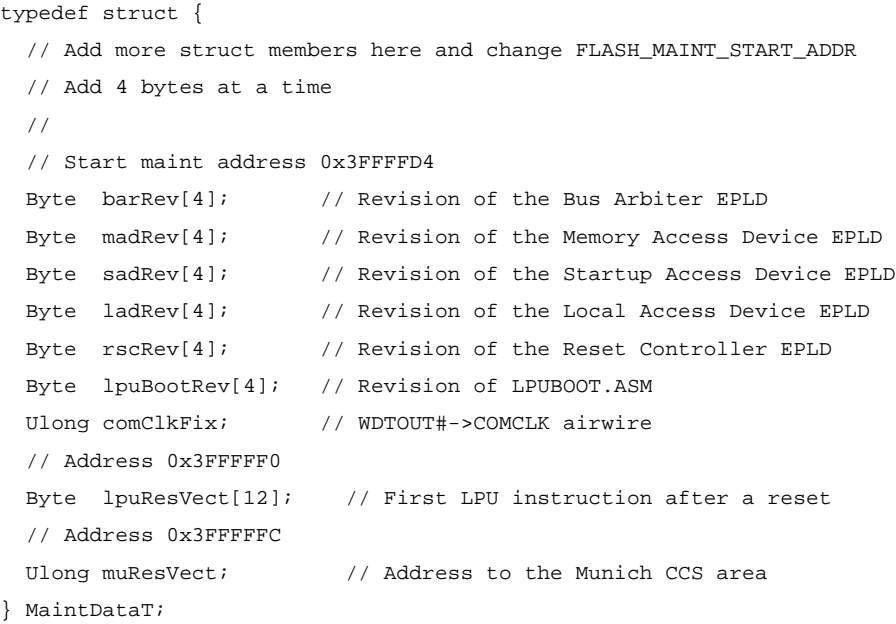

## *See Also*

flshReadMaintData() IOCTL\_FLSH\_READ\_MAINT\_DATA
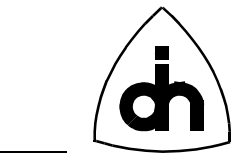

# **10.7 Codec Specific Definitions -** *cddef.h*

# **10.7.1 Coding Law -** *CdLawT*

# *Synopsis*

The *CdLawT* type specifies the different available PCM coding laws.

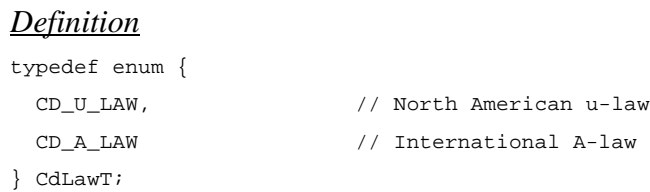

# **10.7.2 Code Assignment -** *CdCodeT*

### *Synopsis*

The *CdCodeT* specifies the different available code assignment schemes.

# *Definition*

```
typedef enum {
  CD_CCITT_CODE, // u-law: true sign, inverted magnitude,
                           // a-law: true sign, alternate digit inversion
   CD_SIGN_MAGNITUDE_CODE // sign-magnitude code assignment (independent 
                           // of CdLawT)
} CdCodeT;
```
# **10.7.3 Digital Gain -** *CdDigitalGainT*

# *Synopsis*

The CdDigitalGainT type is used to specify the amount of gain.

```
typedef enum {
 CD_MINUS_24_DB = 0, // -24 dB
 CD_MINUS_21_DB = 1,
 CD_MINUS_18_DB = 2,
 CD_MINUS_15_DB = 3,
 CD_MINUS_12_DB = 4,
 CD_MINUS_9_DB = 5,
```
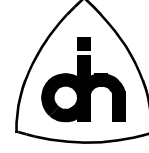

```
CD_MINUS_6_DB = 6,
 CD_MINUS_3_DB = 7,
 CD_0 DB = 8,
 CD_PLUS_3_DB = 9,
 CD_PLUS_6_DB = 10,CD_PLUS_9_DB = 11,
 CD_PLUS_12_DB = 12,
 CD_PLUS_15_DB = 13,
 CD_PLUS_18_DB = 14,
 CD_PLUS_21_DB = 15} CdDigitalGainT;
```
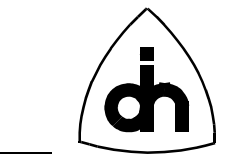

# **10.8 DTMF Specific Definitions -** *dtmfdef.h*

# **10.8.1 DTMF Tone Storage Options -** *DtmpOptT*

# *Synopsis*

The *DtmfOptT* type is used specify how the detected DTMF tones will be stored. The options are: Ignore the digits, store only the latest one detected, store all the detected digits in a FIFO.

### *Definition*

```
typedef enum {
 DT_DISABLE, // No DTMF detection
  DT_DETECT_LAST, // Detect DTMF tones but store only the last detected digit
   DT_DETECT_STORE // Detect DTMF tones, and store all detected digits 
                    // in the FIFO
} DtmfOptT;
```
#### *See Also*

dtmfEnable() IOCTL\_DTMF\_ENABLE

# **10.8.2 Sending Duration -** *DtmfDurationT*

#### *Synopsis*

The *DtmfDurationT* type is used to specify whether the transmitted tones will be send indefinitely or in bursts.

```
typedef enum {
  DT_DURATION_INFINITY = 0, // Send DTMF tone forever
  DT_DURATION_BURST // 51 ms Burst and Pause duration
} DtDurationT;
```
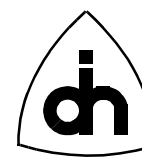

# **11. Low-Level API**

# **11.1 Driver functions -** *driver.h*

# **11.1.1 drvBoardExistence()**

### *Synopsis*

Checks if a Thor-2 board exists at a specified I/O-address.

# *Definition*

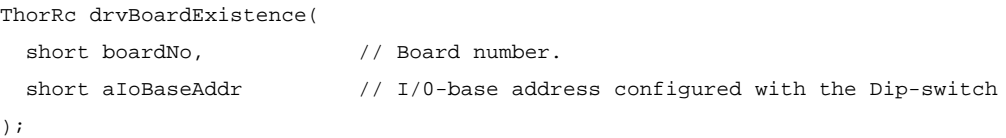

# *Returns*

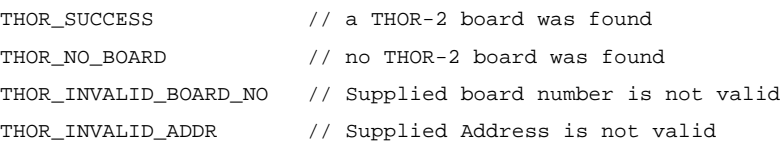

# *See Also*

thorBoardExistence()

# **11.1.2 drvCmpMemBlock()**

# *Synopsis*

Compares the contents of a block of on-board memory with a block of host memory.

```
short drvCmpMemBlock(
 short boardNo, // Board number
  Ulong lmbAddr, // On-board Memory Starting Address (flat model) for the
                  // Comparison
 Byte *buf, \sqrt{2} // The buffer to be compared with the on-board memory
  Uint count // Number of bytes to be compared
);
```
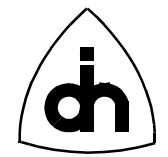

### *Returns*

== 0 // Buffers are equal != 0 // Buffers are different

# *See Also*

```
drvReadMemBlock()
drvWriteMemFill()
drvWriteMemBlock()
```
# **11.1.3 drvDisableCpuIntr()**

### *Synopsis*

Disables Thor-2 device interrupts towards the CPU according to the cpuIntrMask. The mask has one bit per device (see Thor-2 Technical Description). A '1' in a mask bit will disable the specific device from interrupting the CPU. A  $\ddot{v}$  will keep the current value of the mask bit. To enable the interrupts, use *drvEnableCpuIntr()* function.

# *Definition*

```
ThorRc drvDisableCpuIntr(
  short boardNo, \frac{1}{2} Board number.
 short cpuIntrMask // Interrupt Mask
);
```
# *Returns*

THOR\_SUCCESS // OK THOR\_INVALID\_BOARD\_NO // Supplied board number is not valid

# *See Also*

```
drvEnableCpuIntr()
drvEnableLpuIntr()
drvDisableLpuIntr()
```
# **11.1.4 drvDisableLpuIntr()**

# *Synopsis*

Disables interrupts from on-board devices towards the LPU. The mask has one bit per device (see Thor-2 Technical Description). A '1' in a mask bit will disable the specific device from interrupting the LPU. A '0' will keep the current value of the mask bit. To enable the interrupts, use *drvEnableLpuIntr()* function.

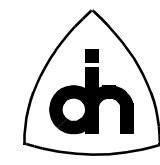

# *Definition*

```
ThorRc drvDisableLpuIntr(
  short boardNo, \sqrt{2} Board number.
  short lpuIntrMask // A '1' in the mask will enable the device
                         // interrupt to the CPU. A '0' will keep the current
                         // value of the bit.
);
```
#### *Returns*

```
THOR_SUCCESS // OK
THOR_INVALID_BOARD_NO // Supplied board number is not valid
```
# *See Also*

```
drvEnableLpuIntr()
drvEnableCpuIntr()
drvDisableCpuIntr()
```
# **11.1.5 drvEnableCpuIntr()**

#### *Synopsis*

Enables (unmasks) interrupts from on-board devices towards the CPU. The mask has one bit per device (see Thor-2 Technical Description). A '1' in a mask bit will enable the specific device to interrupt the CPU. A  $\hat{v}$  will keep the current value of the mask bit. To disable the interrupts, use the *drvDisableCpuIntr()* function.

#### *Definition*

```
ThorRc drvEnableCpuIntr(
  short boardNo, \frac{1}{2} Board number.
  short cpuIntrMask // Interrupt Mask
);
```
# *Returns*

```
THOR_SUCCESS // OK
THOR_INVALID_BOARD_NO // Supplied board number is not valid
```
# *See Also*

```
drvDisableCpuIntr()
drvEnableLpuIntr()
drvDisableLpuIntr()
```
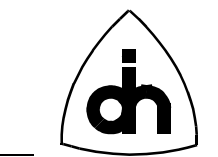

# **11.1.6 drvEnableLpuIntr()**

### *Synopsis*

Enables (unmasks) interrupts from on-board devices towards the LPU. The mask has one bit per device (see Thor-2 Technical Description). A '1' in a mask bit will enable the specific device to interrupt the LPU. A '0' will keep the current value of the mask bit. To disable the interrupts, use the *drvDisableLpuIntr()* function.

# *Definition*

```
ThorRc drvEnableLpuIntr(
  short boardNo, \frac{1}{2} Board number.
   short lpuIntrMask // Interrupt Mask
);
```
#### *Returns*

THOR SUCCESS // OK THOR\_INVALID\_BOARD\_NO // Supplied board number is not valid

# *See Also*

```
drvDisableLpuIntr()
drvEnableCpuIntr()
drvDisableCpuIntr()
```
# **11.1.7 drvFifoLostMsgs()**

#### *Synopsis*

Returns the number of lost messages due to driver internal fifo overflow.

# *Definition*

```
ThorRc drvFifoLostMsgs(
   Word *noOfMsgs // OUT PARAMETER: Number or messages 
                   // lost due to driver fifo overflow
);
```

```
Returns
```
THOR\_SUCCESS // OK

# *See Also*

drvFifoMaxUsage() drvFifoUsage()

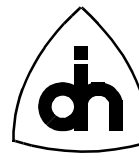

drvFifoSize()

# **11.1.8 drvFifoUsage()**

#### *Synopsis*

Returns the current usage level (number of messages) of the driver internal fifo.

#### *Definition*

```
ThorRc drvFifoUsage(
  Word *noOfMsgs // OUT PARAMETER: Number or messages 
                   // currently in the driver fifo
```
);

# *Returns*

THOR\_SUCCESS // OK

### *See Also*

```
drvFifoMaxUsage()
drvFifoLostMsgs()
drvFifoSize()
```
# **11.1.9 drvFifoMaxUsage()**

#### *Synopsis*

Returns the maximum usage level (number of messages) of the driver internal fifo since the last call of this function.

#### *Definition*

```
ThorRc drvFifoMaxUsage(
   Word *noOfMsgs // OUT PARAMETER: Max number or messages
                   // in the driver fifo since the last check
);
```
#### *Returns*

```
THOR_SUCCESS // OK
```
#### *See Also*

```
drvFifoUsage()
drvFifoLostMsgs()
drvFifoSize()
```
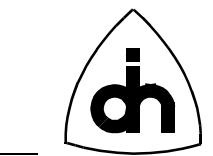

# **11.1.10 drvFifoSize()**

81

### *Synopsis*

Returns the size of the driver internal fifo.

### *Definition*

```
ThorRc drvFifoSize(
   Word *noOfMsgs // OUT PARAMETER: Size of the Driver internal 
                  // message FIFO
);
```
# *Returns*

THOR\_SUCCESS // OK

### *See Also*

```
drvFifoUsage()
drvFifoMaxUsage()
drvFifoLostMsgs()
```
# **11.1.11 drvFillMem()**

### *Synopsis*

Fills a block of the on-board memory (DRAM) with a constant value.

Caveat: Only works for block sizes smaller than the memory window size.

#### *Definition*

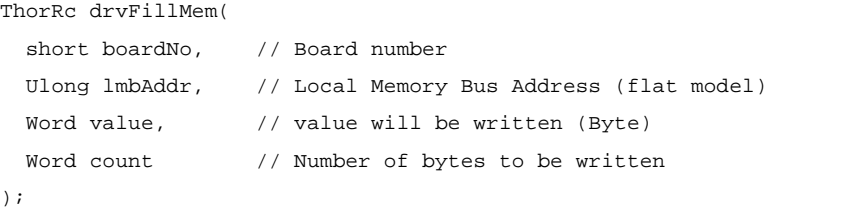

#### *Returns*

```
THOR_SUCCESS
THOR_DATA_TOO_LARGE // Attempted to fill a memory block that is larger
                           // than the memory window size
THOR_INVALID_BOARD_NO // Supplied board number is not valid
```
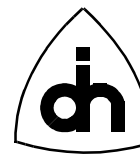

# *See Also*

drvWriteMemBlock()

# **11.1.12 drvFpgaStatus()**

# *Synopsis*

Checks if the Field Programmable Gate Arrays (FPGAs) on the Thor-2 board have been configured successfully.

# *Definition*

```
ThorRc drvFpgaStatus(
  short boardNo \frac{1}{10} Board number.
);
```
*Returns*

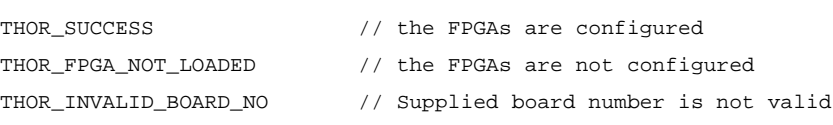

# **11.1.13 drvGetBoardStatus()**

#### *Synopsis*

Return the status of the specified board.

#### *Definition*

```
ThorRc drvGetBoardStatus(
   short boardNo // Number of the Thor-2 Board
);
```
#### *Returns*

```
== THOR_SUCCESS // OK. The board is configured and running.
!= THOR_SUCCESS // The board is not OK.
```
### *See Also*

drvGetStatus()

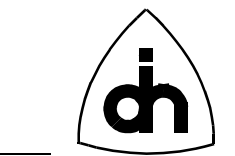

# **11.1.14 drvGetStatus()**

### *Synopsis*

Return the status of the driver in use: DOS Lib, Windows 95 VxD, or Windows NT sys.

#### *Definition*

```
ThorRc drvGetStatus(
   void
);
```
### *Returns*

== THOR\_SUCCESS // OK. The driver is configured and running. != THOR\_SUCCESS // The driver is not OK.

#### *See Also*

drvGetBoardStatus()

# **11.1.15 drvIdent()**

#### *Synopsis*

Returns the identification string of the Thor-2 driver. The identification number contains the Odin TeleSystems' product number, the driver revision, and the date the driver was compiled.

#### *Definition*

```
char *drvIdent(
   void
);
```
# *Returns*

Pointer to a static string containing the driver identification. The string is owned by the LAPI function.

*See Also*

thorIdentDriver()

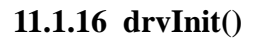

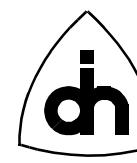

### *Synopsis*

Connects to the Driver and initializes the Driver internal data structures. In Windows 95 and Windows NT this function needs to be called before any other function is called. In DOS this function needs to be called after drvSetup().

### *Definition*

```
ThorRc drvInit(
  DrvModeT drvMode // Specifies in which mode (and on which target) this
                    // driver is running
```
);

### *Returns*

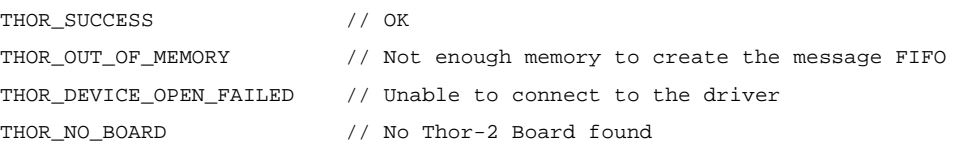

# *Platforms*

ALL

# *See Also*

thorConstructDriver() drvSetup()

# **11.1.17 drvInitHdlc()**

# *Synopsis*

The *drvInitHdlc()* function performs a hardware reset of the HDLC controller. Initializes the HDLC memory structure.

```
ThorRc drvInitHdlc(
 short boardNo, \frac{1}{2} // Board number
  Ulong memSize, // Total memory on the board (in bytes)
  HdlcBufAllocT txBufAlloc[], // Array of the memory allocation for each 
                                // 32 channels (transmit direction)
  HdlcBufAllocT rxBufAlloc[], // Array of the memory allocation for each 
                                // 32 channels (receive direction)
```
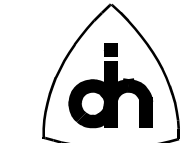

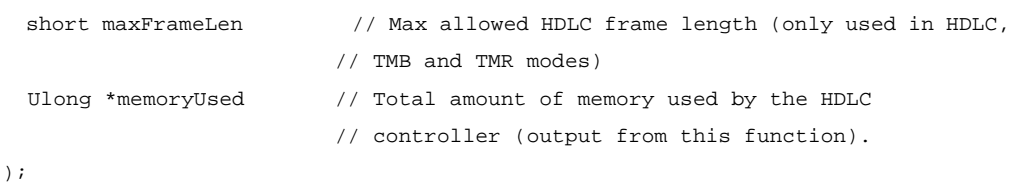

#### *Returns*

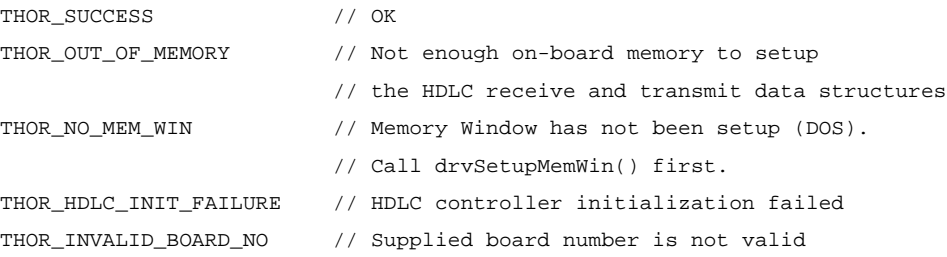

#### *See Also*

thorResetHdlc()

# **11.1.18 drvInstallIsr()**

#### *Synopsis*

Installs the Thor-2 interrupt service routine for the specified Interrupt (IRQ).

### *Definition*

```
ThorRc drvInstallIsr(
   short aIrq
);
```
#### *Returns*

```
THOR_SUCCESS // OK
THOR_INVALID_IRQ_NO // The supplied IRQ number is not valid
```
#### *Platforms*

DOS

```
See Also
drvUnInstallIsr()
thorConstructDriver()
```
85

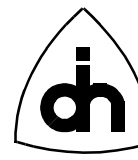

# **11.1.19 drvRead()**

### *Synopsis*

Retrieves the next received frame (an HDLC message, a device status message, or a dtmf tone) from the driver receive FIFO. Checks all the boards and all the pipes and devices for available messages.

Note: This function cannot be used with transparent pipes. Use the *drvReadTma()* function instead.

#### *Definition*

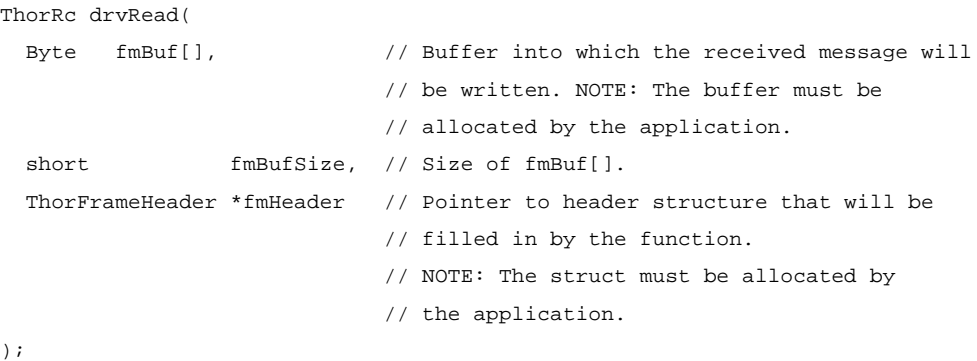

#### *Returns*

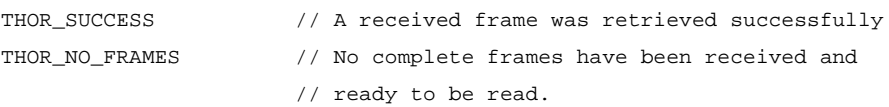

#### *See Also*

```
thorRead()
drvReadTma()
hdlcWritePipe()
```
# **11.1.20 drvReadEx()**

#### *Synopsis*

Fetch a group of received messages (frame, status code, or dtmf tone) from the driver receive FIFO. Checks all the boards and all the pipes and devices for available messages.

The application passes a number (coFmBuf) of allocated buffers (psqFmData[]) for data and an equal number of allocated ThorFrameHeader (psqFmHeader[]) to the driver in the call to this function.

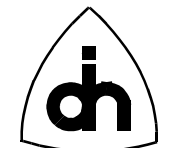

**Note: The driver will directly write the memory space the the psqFmBuf and psqFmHeader is pointing to. This memory can not be paged out during the call to this function.**

#### *Definition*

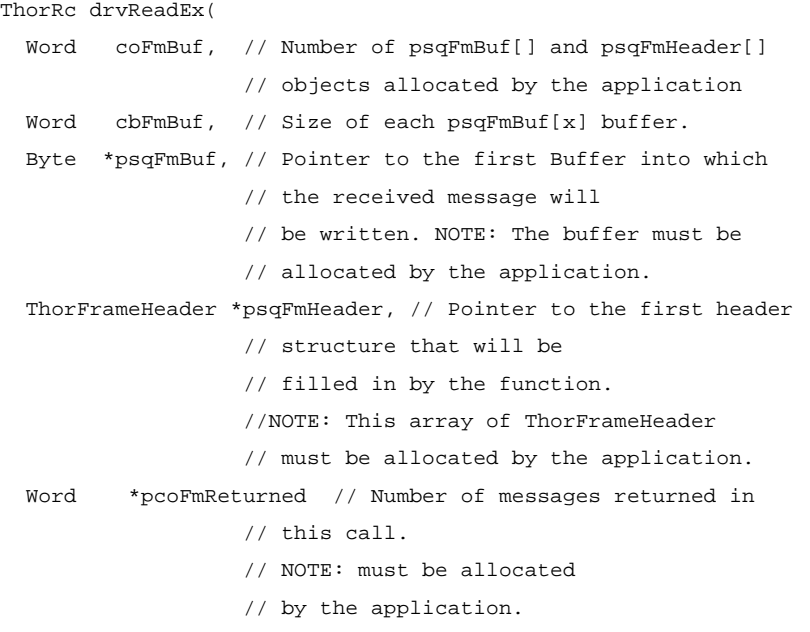

#### *Returns*

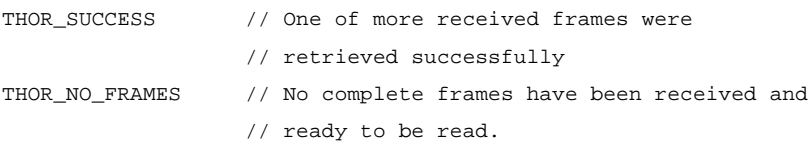

# *See Also*

drvRead() drvReadTma()

# **11.1.21 drvReadSerialNo()**

#### *Synopsis*

Reads the serial number of the Thor-2 board.

```
ThorRc drvReadSerialNo(
 short boardNo, // Board number to read the serial
                    // number from
```
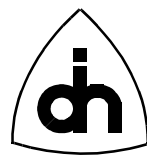

```
 char *serNoStrBuf, // buffer where the driver will
                      // copy the serial number string
   short serNoStrBufSize // Size (in number of bytes) of
                      // the serNoStrBuf parameter
);
Returns
THOR_SUCCESS // Serial number was successfully
                       // read from the board
See Also
```
# **11.1.22 drvReadTma()**

-

#### *Synopsis*

The function *drvReadTma()* fetches data from any transparent pipe if any data is available. The function checks all the boards and all the transparent pipes for received data.

#### *Definition*

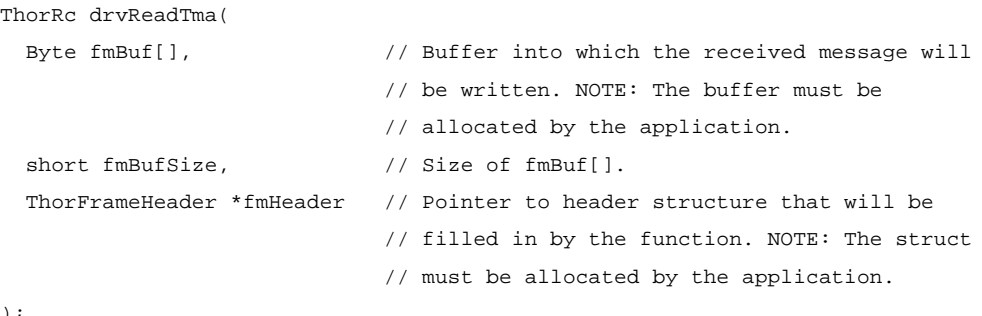

#### );

#### *Returns*

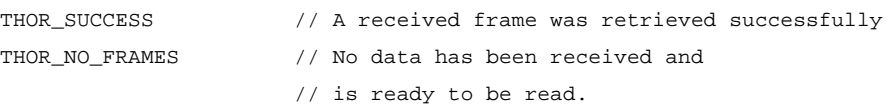

#### *See Also*

thorRead() drvRead() hdlcWritePipe()

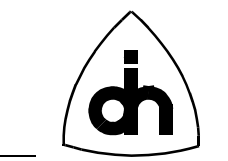

# **11.1.23 drvReadConfigData()**

### *Synopsis*

Reads the Thor2 T1/E1 configuration data from the flash.

Note: The calling application must allocate the *ThorConfigT* data structure and pass a pointer to the *drvReadConfigData()* function. The drvReadConfigData() function copies the information from the flash memory into the provided the data structure.

#### *Definition*

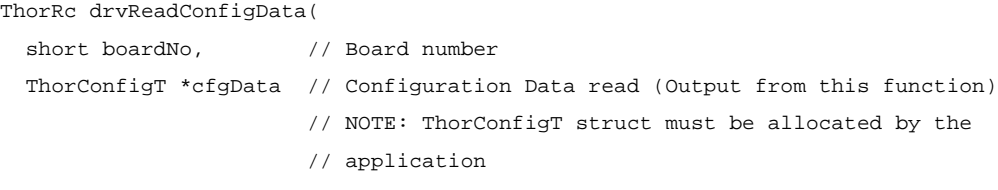

#### );

### *Returns*

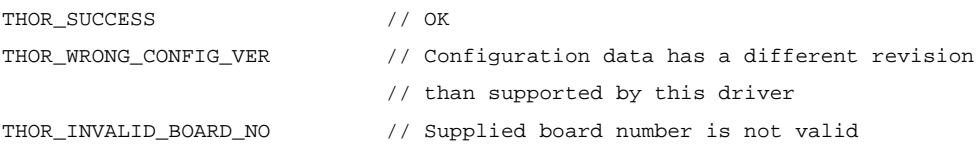

# *See Also*

drvWriteConfigData()

# **11.1.24 drvReadDriverData()**

#### *Synopsis*

Read the driver communications parameters, which are either read from the registry (Windows 95 and Windows NT drivers) or set earlier by the application and stored internally in the driver (DOS driver).

Note: The calling application must allocate the *ThorDriverT* data structure and pass a pointer to the *drvReadDriverData()* function. The drvReadDriverData() function copies the information into the provided the data structure.

```
ThorRc drvReadDriverData(
  ThorDriverT *drvData // Driver Data read (Output from this function)
);
```
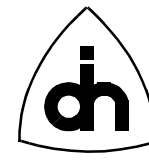

### *Returns*

THOR\_SUCCESS // OK

# **11.1.25 drvReadIo()**

### *Synopsis*

Reads a byte (8 bits) from an I/O-port in an on-board device.

### *Definition*

```
short drvReadIo(
  short boardNo, // Board number
 Uint portId // Local I/O-bus port address to be read
);
```
#### *Returns*

The 8-bit (Byte) value of the I/O port.

# *See Also*

drvWriteIo()

# **11.1.26 drvReadMem()**

# *Synopsis*

Reads a Word (16 bits) from an on-board memory (DRAM) location.

# *Definition*

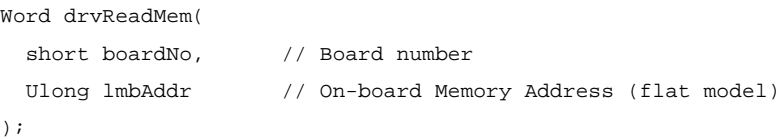

#### *Returns*

The 16-bit (Word) value of the memory location.

# *See Also*

```
drvReadMem32()
drvWriteMem()
```
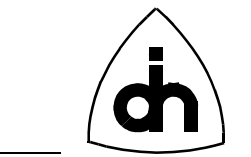

# **11.1.27 drvReadMem32()**

### *Synopsis*

Reads a Double-Word (32 bits) from an on-board memory (DRAM) location.

### *Definition*

```
Ulong drvReadMem32(
  short boardNo, \frac{1}{2} Board number
  Ulong lmbAddr // Local Memory Bus Address (flat model)
);
```
### *Returns*

The 32-bit (Double-Word) value of the memory location.

### *See Also*

drvReadMem() drvWriteMem() drvWriteMem32()

# **11.1.28 drvReadMemBlock()**

#### *Synopsis*

Copies a block of data from the on-board memory to a buffer in the host memory.

NOTE: This implementation only allows the number of bytes copied (count) to be less than the memory window size.

# *Definition*

#### ThorRc drvReadMemBlock(

```
 short boardNo, // Board number
  Ulong lmbAddr, // On-board Memory Starting Address (flat model)
 Byte *dest, // Buffer in the host where the block is going to be copied to
                  // NOTE: This buffer must be allocated by the calling 
                  // application.
  Word count // Number of bytes to be copied
);
```
#### *Returns*

```
THOR_SUCCESS // OK
THOR_DATA_TOO_LARGE // The buffer is larger than the memory window
```
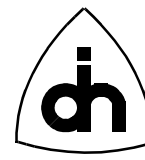

// size

*See Also* drvWriteMemBlock()

# **11.1.29 drvRegisterCallback()**

#### *Synopsis*

Register a callback function (implemented by the application) which will be called by the driver upon reception of a message or a hardware/line status change. The use of a callback function allows implementation of event driven applications.

NOTE: Only available with Windows 95 and Windows NT drivers. DOS applications must poll the driver.

#### *Definition*

```
ThorRc drvRegisterCallback(
   void (*lapiCallBack)(void) // function pointer to the callback function in
                                 // the application to be called from the driver
);
```
# *Returns*

```
THOR_SUCCESS // OK
THOR_INVALID_CALLBACK_FUNCTION // Invalid function pointer
THOR_CALLBACK_ALREADY_SET // Callback function can be set only once
THOR_UNABLE_TO_CREATE_CALLBACK_THREAD // Creation of a new thread failed
```
#### *See Also*

IOCTL\_START\_EVENT\_NOTIFICATIONS thorRegisterCallback()

#### **11.1.30 drvResetDevices()**

#### *Synopsis*

Resets (provides a pulse on the reset pins) the following Thor-2 devices:

- Line Interfaces (LI0 and LI1)
- Time-Space Switch (TSS)
- HDLC Controller (HDLC)
- Codecs (CD0 and CD1)

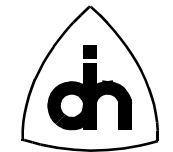

### *Definition*

```
ThorRc drvResetDevices(
```

```
 short boardNo // Number of the board whose devices to reset
);
```
### *Returns*

```
THOR SUCCESS // OK
THOR_INVALID_BOARD_NO // Supplied board number is not valid
```
# *See Also*

```
drvResetDriver()
thorResetDriver()
```
# **11.1.31 drvResetDriver()**

#### *Synopsis*

Resets the Driver software. Clears and re-initializes the internal data structures.

#### *Definition*

```
ThorRc drvResetDriver(
   void
);
```
#### *Returns*

THOR\_SUCCESS // OK

# *See Also*

thorResetDriver() drvResetDevices()

# **11.1.32 drvSetClkSrc()**

### *Synopsis*

Sets the clock source for the Thor-2 board. All the internal data highways are synchronized and run from the same master clock. The possible clock sources are defined by *ThorClkSrcType.*

```
ThorRc drvSetClkSrc(
 short boardNo, \frac{1}{2} board number.
```
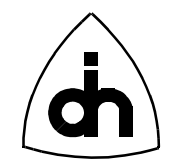

```
short clkSrc \frac{1}{\sqrt{C}} // Clock source to be used (ThorClkSrcT)
);
Returns
THOR_SUCCESS // OK
THOR_TSS_INVALID_TIMING_MODE // The provided Clock Source is not valid
                            // See ThorClkSrcType for valid values
THOR_INVALID_BOARD_NO // Supplied board number is not valid
```
# **11.1.33 drvSetup()**

#### *Synopsis*

Provides the driver the communications parameters to be used with the Thor-2 board(s). This function only needs to be called in DOS. In Windows 95 and Windows NT the information is available to the driver from the Windows Registry.

Note: The DOS driver can work in polling mode, i.e. without an IRQ. In polling mode the maximum number of pipes that can be configured is 6. To run in polling mode pass aIrq=-1 to this function.

### *Definition*

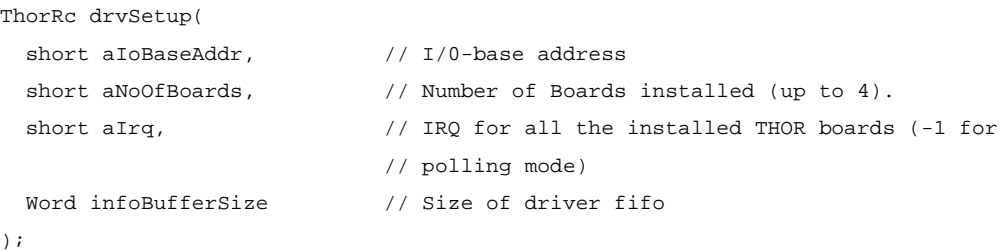

#### *Returns*

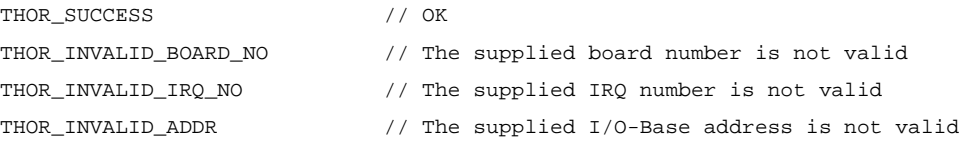

#### *Platforms*

DOS

#### *See Also*

thorConstructDriver() drvInit()

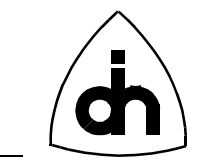

# **11.1.34 drvSetupIoWin()**

#### *Synopsis*

Initializes the sliding I/O window by setting the Host I/O Offset (HIO register) and the host I/O Window Size (IWS register).

With DOS driver this function must be called before any other I/O window functions are called. With Windows 95 and Windows NT drivers, the use of this function is not necessary as the information is available to the driver from the Windows Registry. However, with Windows drivers this function can be used to overwrite the information stored in the registry.

```
Definition
```
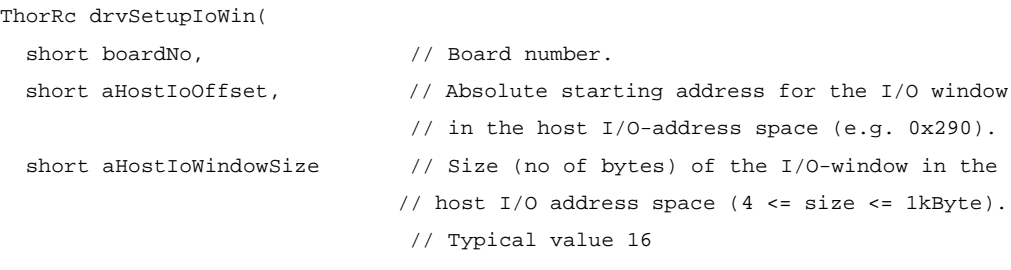

);

# *Returns*

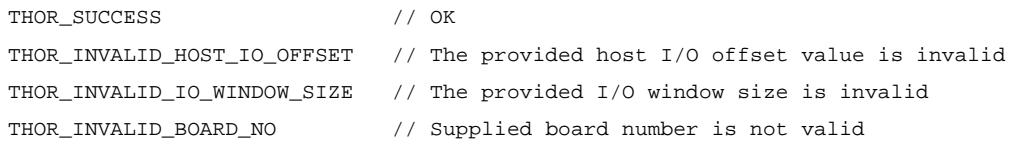

# *Platforms*

DOS

#### *See Also*

drvSetupMemWin() thorConstructDriver()

# **11.1.35 drvSetupMemWin()**

#### *Synopsis*

Initializes the memory window by setting the host memory offset (HMO register) and the host memory window size (MWS register).

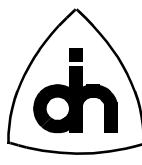

With DOS driver this function must be called before any memory window functions are called. In Windows 95 and Windows NT use of this function is not necessary as the information is available to the driver from the Windows Registry. However, with Windows drivers this function can be used to overwrite the information stored in the registry.

### *Definition*

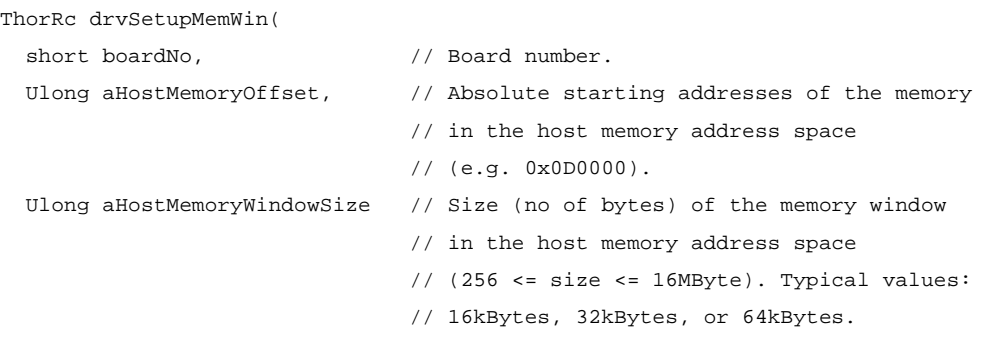

# );

# *Returns*

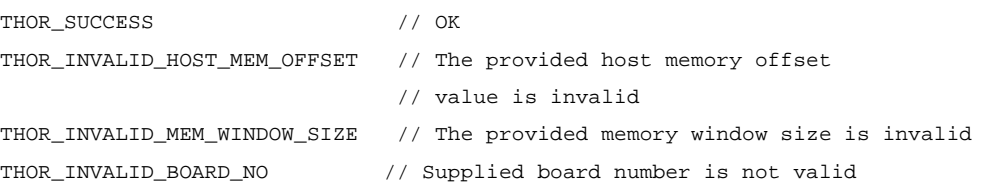

# *Platforms*

# DOS

# *See Also*

drvSetupIoWin() thorConstructDriver()

# **11.1.36 drvStatus2Str()**

# *Synopsis*

Converts a status code to a string. Returns a pointer to a string describing the status code in a general fashion. Can be used for "quick and dirty" solutions when the status code is not analyzed properly by the application, but at least something needs to displayed to the user.

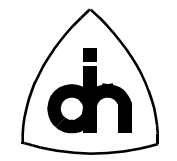

# *Definition*

```
char *drvStatus2Str(
 short boardNo, \frac{1}{1} Number of the Thor-2 Board
 short liNo, \frac{1}{2} // Number of the LI reporting the status
 ThorStatusType statusCode // The status code
);
```
#### *Returns*

Pointer to a static string owned by the function.

#### *See Also*

drvThorRc2Str() thorGetErrMsg()

# **11.1.37 drvThorRc2Str()**

#### *Synopsis*

Converts a *ThorRc* return code to a string. Returns a pointer to a string describing the error code in a general fashion. Can be used for "quick and dirty" solutions when the return code is not analyzed properly by the application, but at least something needs to be displayed to the user.

# *Definition*

```
char *drvThorRc2Str(
  ThorRc errCode // ThorRc return code to be converted.
);
```
# *Returns*

Pointer to a static string owned by the function.

### *See Also*

```
thorGetErrMsg()
drvStatus2Str()
```
# **11.1.38 drvUnInstallIsr()**

# *Synopsis*

Uninstalls the Thor-2 interrupt service routine.

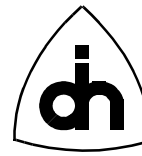

# *Definition*

```
ThorRc drvUnInstallIsr(
   void
);
```
#### *Returns*

THOR\_SUCCESS

### *Platforms*

DOS

### *See Also*

drvInstallIsr() thorDestructDriver()

# **11.1.39 drvWriteConfigData()**

#### *Synopsis*

Stores the Thor-2 T1/E1 configuration data persistently into the on-board flash memory.

# *Definition*

```
ThorRc drvWriteConfigData(
  short boardNo, \frac{1}{2} Board number
  ThorConfigT *cfgData // Configuration data to be written
);
```
#### *Returns*

```
THOR_SUCCESS // OK
THOR_FLASH_ERASE_ERR // Failed to erase the Flash Sector
THOR_FLASH_WRITE_ERR // Write to the flash failed
THOR_FLASH_CONFIG_ERR // Configuration did not complete successfully
THOR_INVALID_BOARD_NO // Supplied board number is not valid
```
#### *See Also*

drvReadConfigData()

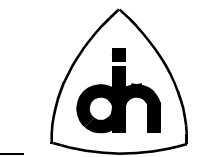

# **11.1.40 drvWriteIo()**

# *Synopsis*

Writes a byte (8 bits) to an I/O-port in an on-board device.

### *Definition*

```
ThorRc drvWriteIo(
  short boardNo, // Board number
 Uint portId, \frac{1}{2} // On-board I/O-port address
  Uint value \frac{1}{8} Byte (8 bit) value to be written
);
```
### *Returns*

THOR\_SUCCESS

### *See Also*

drvReadIo()

# **11.1.41 drvWriteMem()**

#### *Synopsis*

Writes a Word (16 bits) to the on-board memory (DRAM) location.

# *Definition*

```
ThorRc drvWriteMem(
  short boardNo, \frac{1}{2} Board number
   Ulong lmbAddr, // On-board Memory Address (flat model)
   Word value // Word (2 bytes) value to be written
) \boldsymbol{i}
```
# *Returns*

```
THOR_SUCCESS
```
# *See Also*

```
drvWriteMem8()
drvWriteMem32()
drvReadMem()
```
99

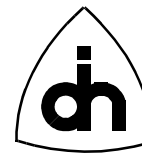

# **11.1.42 drvWriteMem8()**

#### *Synopsis*

Writes a Byte (8 bits) to the on-board memory (DRAM) location.

### *Definition*

ThorRc drvWriteMem8( short boardNo,  $\frac{1}{2}$  Board number Ulong lmbAddr, // On-board Memory Address (flat model) Word value  $\frac{1}{2}$  byte (8-bit) value to be written );

#### *Returns*

THOR\_SUCCESS

### *See Also*

```
drvWriteMem()
drvWriteMem32()
```
# **11.1.43 drvWriteMem32()**

#### *Synopsis*

Writes a Double-Word (32 bits) to the on-board memory (DRAM) location.

#### *Definition*

```
ThorRc drvWriteMem32(
 short boardNo, // Board number
  Ulong lmbAddr, // Local Memory Bus Address (flat model)
  Ulong value // Dword (4 bytes) of value will be written
);
```
#### *Returns*

THOR\_SUCCESS

#### *See Also*

```
drvWriteMem()
drvReadMem32()
```
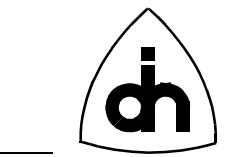

# **11.1.44 drvWriteMemBlock()**

### *Synopsis*

Copies a block of data from a buffer in the host memory to the on-board memory.

### *Definition*

```
ThorRc drvWriteMemBlock(
```

```
short boardNo, \frac{1}{2} Board number
 Ulong lmbAddr, // On-Board Memory Starting Address (flat model)
 Byte *src, \frac{1}{2} Buffer in the host from where the block
                      // is going to be copied from
  Uint count // Number of bytes to be copied
);
```
#### *Returns*

THOR\_SUCCESS

### *See Also*

drvReadMemBlock() drvCmpMemBlock()

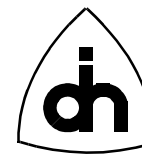

# **11.2 Line Interface Functions -** *li.h*

# **11.2.1 liAlarmOff()**

#### *Synopsis*

Stops sending a previously initiated alarm towards the remote end.

#### *Definition*

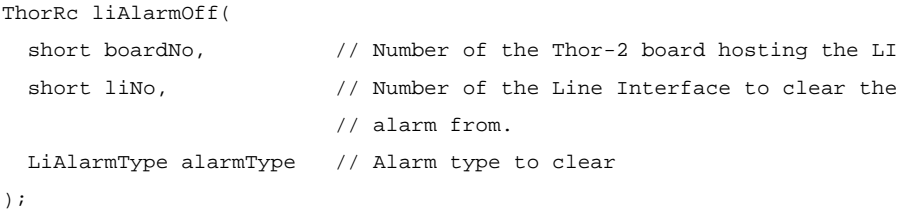

# *Returns*

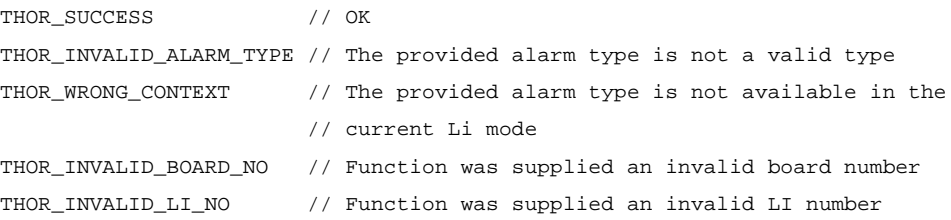

# *See Also*

liAlarmOm() thorAlarmOff()

# **11.2.2 liAlarmOn()**

# *Synopsis*

Initiates the sending of an alarm towards the remote end. The sending of an alarm will continue until turned off with *liAlarmOff()*.

```
ThorRc liAlarmOn(
  short boardNo, \frac{1}{1} Number of the Thor-2 board hosting the LI
 short liNo, \frac{1}{100} // Number of the Line Interface to send the alarm from
  LiAlarmType alarmType // Alarm type to send
);
```
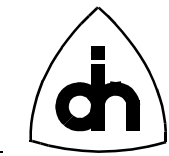

### *Returns*

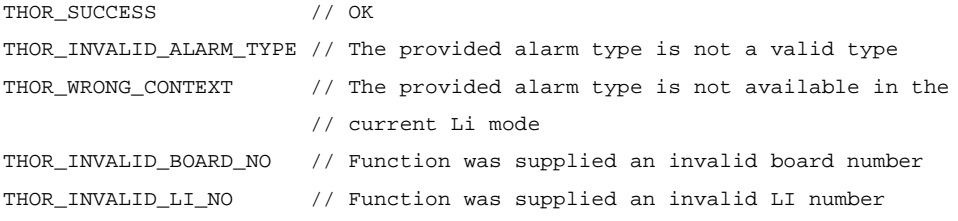

#### *See Also*

liAlarmOff() thorAlarmOn()

# **11.2.3 liBitRobAccessDisable()**

#### *Synopsis*

Disables the sending and receiving of bit-robbed signalling data.

NOTE: Only meaningful in T1 mode.

#### *Definition*

```
ThorRc liBitRobAccessDisable(
 short boardNo, \frac{1}{2} boardNo, \frac{1}{2} bumber of the Thor-2 board hosting the LI
 short liNo // Number of the Line Interface
);
```
# *Returns*

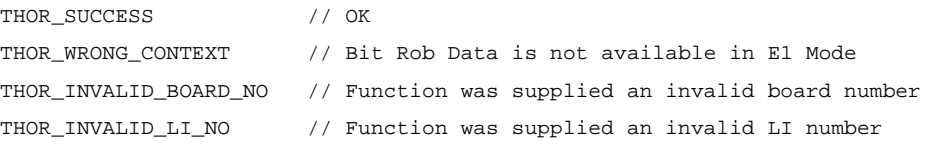

# *See Also*

```
liBitRobAccessEnable()
liSetBitRobData()
```
# **11.2.4 liBitRobAccessEnable()**

#### *Synopsis*

Enables the user to send and receive bit-robbed signalling data. Bit Robbing can be used in F12, ESF, and F72 frame formats (T1 only). In F12 and F72 there are two signaling channels called A and B. In ESF format there are four signaling channels: A,

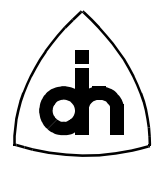

B, C, and D. The received signalling data is passed to the user via the *drvRead()* function. See the *ThorFrameType THOR\_FM\_BRS*. To transmit bit-robbed signaling data, use the function *liSetBitRobData()*.

If a certain time-slot is used for data traffic, it cannot be overwritten with bit-robbing data, and those time slots should be defined as "Clear Channels" (see the Clear-Channel parameter in the T2config configuration file). If a time-slot (channel) is defined as a Clear Channel it will not be overwritten by bit robbing or Zero Code Suppression (ZCS, B7 stuffing).

NOTE: Only meaningful in T1 mode, and in F12, ESF, and F72 frame formats.

### *Definition*

```
ThorRc liBitRobAccessEnable(
```
short boardNo,  $\frac{1}{2}$  boardNo,  $\frac{1}{2}$  bumber of the Thor-2 board hosting the LI short liNo 100 11 and 100 11 and 100 11 and 100 11 and 100 11 and 100 11 and 100 11 and 100 11 and 100 11 and 100 11 and 100 11 and 100 11 and 100 11 and 100 11 and 100 11 and 100 11 and 100 11 and 100 11 and 100 11 and 10 );

# *Returns*

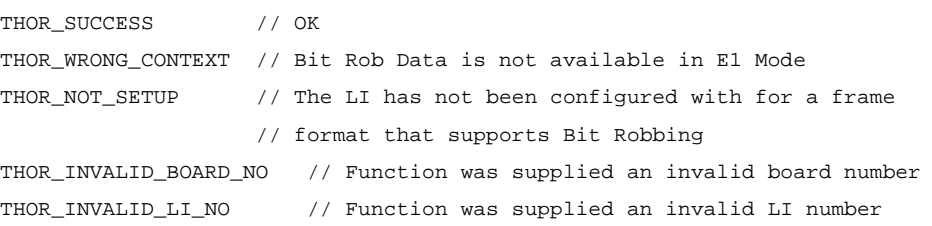

# *See Also*

```
liBitRobAccessDisable()
liSetBitRobData()
```
# **11.2.5 liConfigure()**

# *Synopsis*

Initializes one Line Interface Transceiver for E1 or T1 mode. The configuration parameters to be used are passed to the function with the *liConfigOptions* argument. The configuration options to be used can first be read from the flash with the *drvReadConfigData()* function, or can later be stored to the flash memory with the *drvWriteConfigData()* function.

```
ThorRc liConfigure(
  short boardNo, \frac{1}{2} // Number of the Thor-2 board hosting the LI
  short liNo, \frac{1}{2} // Number of the Li chip to be configured.
```
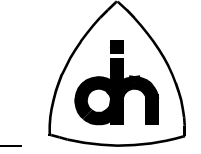

```
 LiMode liMode, // Mode to be configured to: THOR_T1 or THOR_E1.
  LiConfigOptionsT *liConfigOptions // Configuration parameters to be used
);
```
#### *Returns*

```
THOR_SUCCESS // OK
THOR_LI_INVALID_MODE // The Provide Li mode is not T1 or E1
THOR_LI_INVALID_CLOCK_MODE // The provided LI clock mode is not a valid mode
THOR_LI_INVALID_RESYNC_OPTION // The provided LI Auto Resynchronization 
                                // configuration option is not a valid option
THOR_LI_INVALID_TRANSMIT_LINE_CODE // The provided LI Transmit line code is
                                     // not a valid code
THOR_LI_INVALID_RECEIVE_LINE_CODE // The provided LI Receive line code is not
                                    // a valid code
THOR_LI_INVALID_AIS_DETECTION_OPTION // The provided LI AIS detection option
                                       // is not a valid option
THOR_LI_INVALID_TRANSMIT_FRAME_FORMAT // The provided LI Transmit Frame Format
                                        // is not a valid format
THOR_LI_INVALID_RECEIVE_FRAME_FORMAT // The provided LI Receive Frame Format
                                       // is not a valid format
THOR LI INVALID HDB3 ERROR OPTION // The provided LI HDB3 Error Detection
                                    // option is not a valid option
THOR_LI_INVALID_REGAIN_MULTI_FRAME_OPTION // The provided LI Regain Multi
                                           // Frame option is not a valid option
THOR_LI_INVALID_REMOTE_ALARM_OPTION // The provided LI Remote Alarm option is
                                      // not a valid option
THOR_LI_INVALID_TRANSMIT_POWER_OPTION // The provided LI Transmit Power option
                                        // is not a valid option
THOR_LI_INVALID_RECEIVE_EQUALIZER_OPTION // The provided LI Receive Equalizer
                                           // option is not a valid option
THOR_LI_INVALID_SIGNALING_MODE // The provided LI Signaling mode is not a
                                 // valid mode
THOR_LI_INVALID_FRAME_FORMAT // The provided LI Frame Format is not a valid
                               // format
THOR_LI_INVALID_TRANSMIT_REMOTE_ALARM_FORMAT // The provided LI Transmit
                               // Remote Alarm Format is not a valid format
THOR_LI_INVALID_RECEIVE_REMOTE_ALARM_FORMAT // The provided LI Receive Remote
                                           // Alarm Format is not a valid format
THOR_INVALID_BOARD_NO // Function was supplied an invalid board number
THOR_INVALID_LI_NO // Function was supplied an invalid LI number
```
#### *See Also*

drvReadConfigData() drvWriteConfigData()

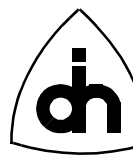

thorConfigureLi()

# **11.2.6 liExistenceChk()**

#### *Synopsis*

Attempts to reads certain registers in the line interfaces and verifies that they contain the default values. The registers should contain the default values after reset. This function can be used to test is a board is present of to test that the Line Interface transceiver circuits are functional.

### *Definition*

```
ThorRc liExistenceChk (
  short boardNo, \frac{1}{2} Board number
  short liNo \frac{1}{1} // LI number
);
```
### *Returns*

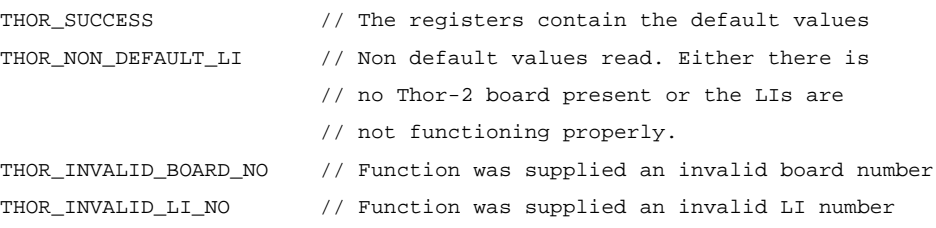

#### *See Also*

```
thorBoardExistence()
drvBoardExistence()
```
# **11.2.7 liForceResynch()**

#### *Synopsis*

Initiates the resynchronization procedure of the pulse frame and the CRC-multiframe starting directly after the old framing candidate.

```
ThorRc liForceResynch(
  short boardNo, \frac{1}{2} // Number of the Thor-2 board hosting the LI
  short liNo \frac{1}{\sqrt{2}} Number of the Line Interface
);
```
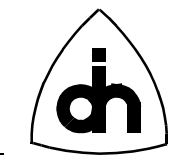

#### *Returns*

THOR\_SUCCESS

# **11.2.8 liGetBitRobData()**

# *Synopsis*

Get the current received bit rob signalling information.

NOTE: Only meaningful in T1 mode

# *Definition*

```
ThorRc liGetBitRobData(
  short boardNo, // Number of the Thor-2 board 
                     // hosting the LI
 short liNo, \frac{1}{\sqrt{2}} Number of the Line Interface
  LiBrData *brData // Received Bit-robbed signalling data
);
```
# *Returns*

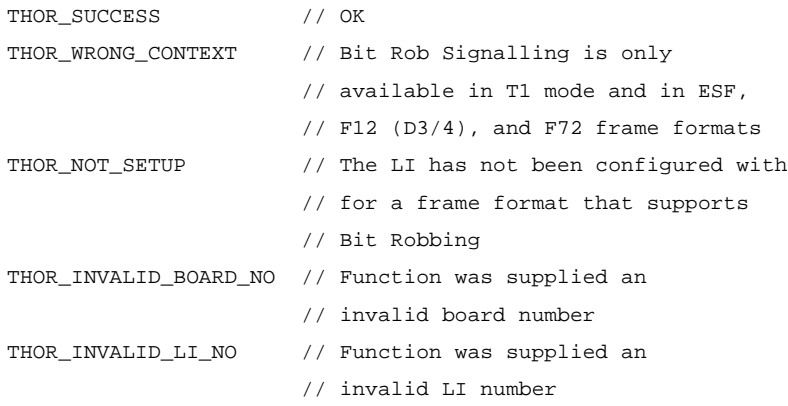

# *See Also*

liSetBitRobData()

# **11.2.9 liGetSaBitValue()**

# *Synopsis*

Retrieves the value to of the received SaX bits. Returns a byte (8-bits) received during the last CRC-Multiframe in parameter *\*saVal*.

NOTE: Only meaningful in E1 mode

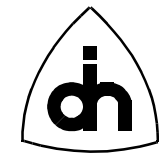

# *Definition*

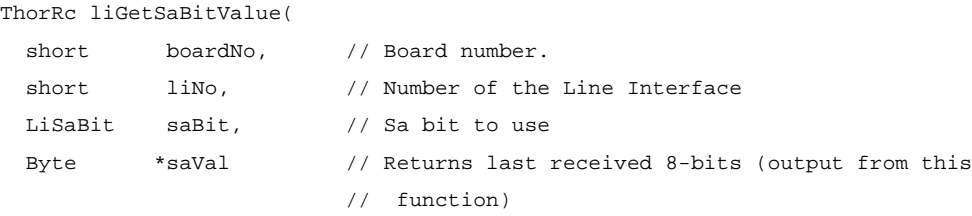

);

# *Returns*

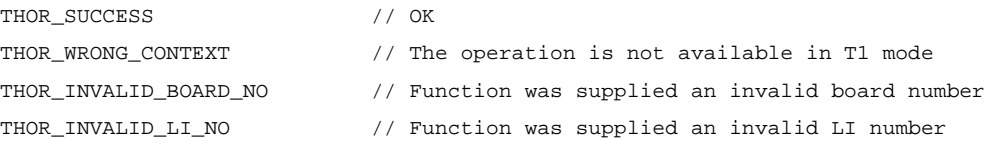

# *See Also*

```
liSetSaBitValue()
liSaBitAccessEnable()
liSaBitAccessDisable()
```
# **11.2.10 liGetSiBitValue()**

#### *Synopsis*

Retrieves the value of the Si bits received during the last frame. In Doubleframe format, these are the first bits of each frame. In CRC-Multiframe format, the Si bit are the first bits of frames 13 and15. In CRC-Multiframe format these bits are also known as the E-bits of spare bits for international use.

NOTE: Only meaningful in E1 mode

```
ThorRc liGetSiBitValue(
 short boardNo, \frac{1}{2} Number of the Thor-2 board hosting the LI
 short liNo, \frac{1}{\sqrt{2}} // Number of the Line Interface
  Byte *si1Val, // Value of the FAS Si-bit in doubleframe format
                          // or Si (E) bit in frame 13 in CRC-multiframe format
  Byte *si2Val // Value of the service word Si bit in DoubleFrame 
                           // format or Si (E) bit in frame 15 in 
                           // CRC-multiframe format
);
```
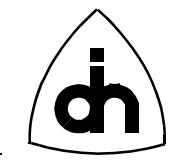

#### *Returns*

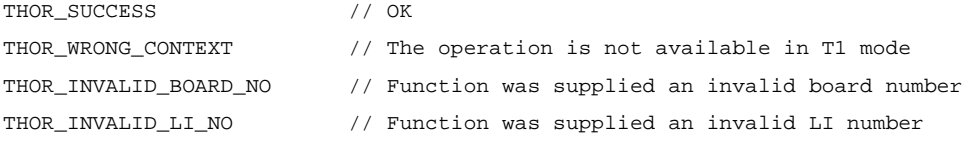

#### *See Also*

```
liSetSiBitValue()
```
## **11.2.11 liGetStatus()**

#### *Synopsis*

Checks and returns the physical line status of the T1/E1 line interface.

### *Definition*

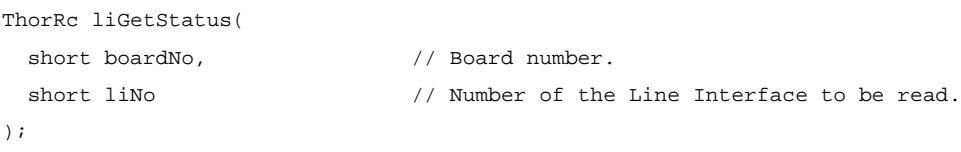

## *Returns*

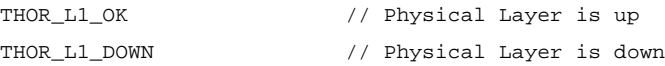

#### *See Also*

thorGetStatusLi()

# **11.2.12 liLoop()**

## *Synopsis*

Loops the Line Interface receive and transmit lines; I.e. received E1/T1 data will be transmitted back on the transmit pairs.

#### *Definition*

```
ThorRc liLoop(
  short boardNo, \frac{1}{2} // Number of the Thor-2 board hosting the LI
  short liNo, \frac{1}{\sqrt{2}} Number of the Line Interface
   LiLoopT loopType // Loop type: Line loop or Remote loop
);
```
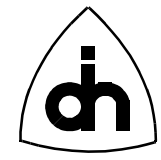

### *Returns*

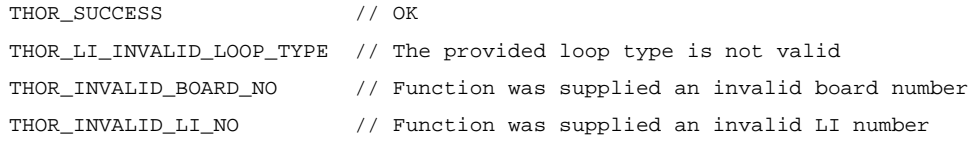

#### *See Also*

thorLoopLi()

## **11.2.13 liSaBitAccessDisable()**

#### *Synopsis*

Disables the sending of the Sa-bit values specified with the *liSetSaBitValue*() function.

NOTE: Only meaningful in E1 mode

### *Definition*

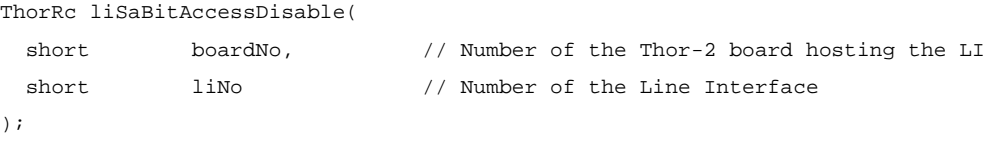

#### *Returns*

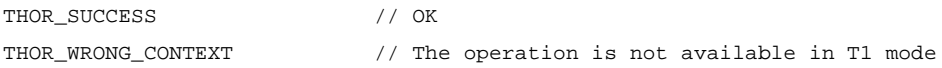

### *See Also*

```
liSaBitAccessEnable()
liSetSaBitValue()
liGetSaBitValue()
```
## **11.2.14 liSaBitAccessEnable()**

### *Synopsis*

Enables the sending the Sa-bit values specified with the *liSetSaBitValue()* function.

NOTE: Only meaningful in E1 mode

*Definition* ThorRc liSaBitAccessEnable(

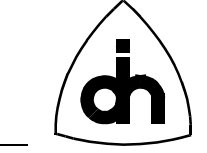

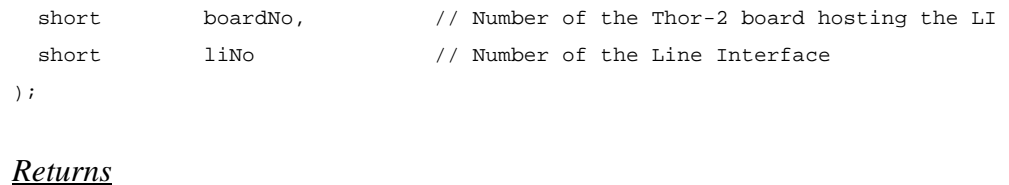

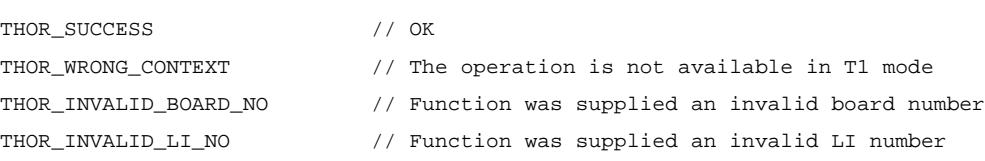

## *See Also*

```
liSetSaBitValue()
liGetSaBitValue()
liSaBitAccessDisable()
```
## **11.2.15 liSetBitRobData()**

#### *Synopsis*

If Bit robbing has been enabled with a successful call to *liBitRobAccessEnable()*, then this function will transmit the bit robbed signaling data passed to this function. The same data will be sent continuously until this function has been called again to change the data. However, when called repeatedly, every data will be sent in at least one frame. If the function is called before the transmitting of the previous data has been transmitted at least once, the function will return THOR\_TX\_BUSY.

NOTE: Only meaningful in T1 mode.

## *Definition*

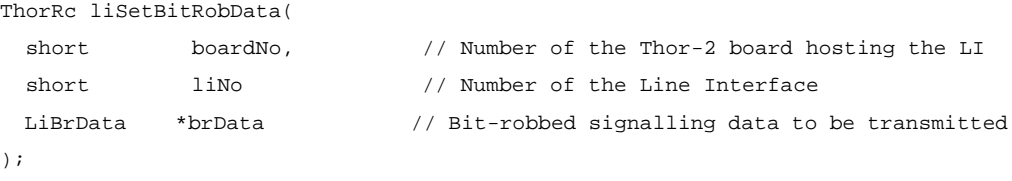

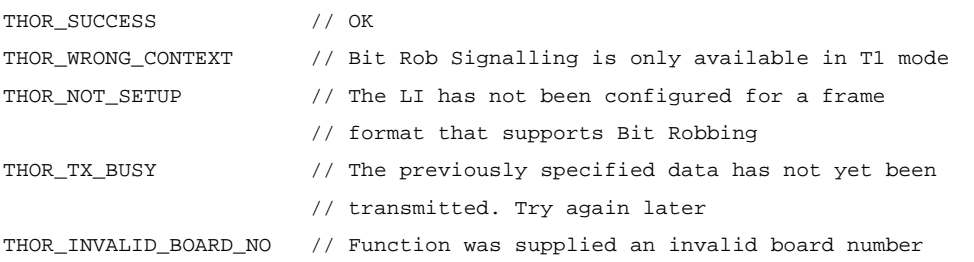

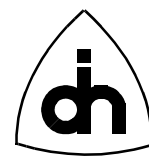

THOR\_INVALID\_LI\_NO // Function was supplied an invalid LI number

#### *See Also*

liBitRobAccessEnable() liBitRobAccessDisable()

## **11.2.16 liSetClkMode()**

#### *Synopsis*

Sets a Line Interface Transceiver as a Clock Master or a Clock Slave.

#### *Definition*

```
ThorRc liSetClkMode (
  short boardNo, \frac{1}{2} Number of the Thor-2 board hosting the LI
  short liNo, \frac{1}{\sqrt{2}} Number of the Line Interface
  LiClkMode clkMode // Clock Mode
);
```
#### *Returns*

```
THOR SUCCESS // OK
THOR_LI_INVALID_CLOCK_MODE // The provided clock mode is not a valid mode
```
#### **11.2.17 liSetSaBitValue()**

#### *Synopsis*

Sets the value to be sent at the SaX bits. Eight bits to be sent can be specified per Sabit. In CRC-Multiframe format, one bit is sent in the corresponding Sa-bit location of time-slot 0 in every other frame (in frames that do not contain frame alignment information). The least significant bit of the saVal byte is sent first in the frame number 1 of the multiframe and the most significant bit of the Byte is sent last in the frame number 15 of the multiframe.

In Doubleframe format one bit of the saVal word is sent in the every other frame starting from the least significant bit.

NOTE: Only meaningful in E1 mode

#### *Definition*

```
ThorRc liSetSaBitValue(
 short boardNo, \frac{1}{2} humber of the Thor-2 board hosting the LI
 short liNo, \frac{1}{2} // Number of the Line Interface
```
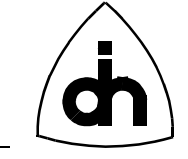

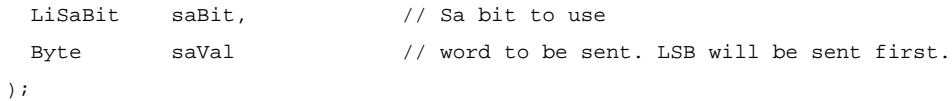

## *Returns*

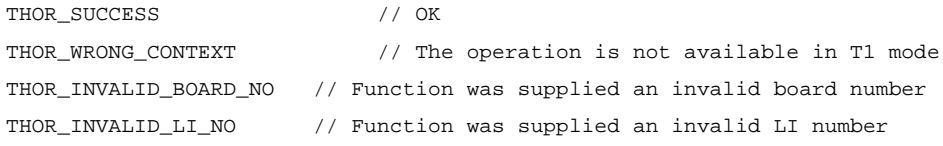

## *See Also*

```
liGetSaBitValue()
liSaBitAccessEnable()
liSaBitAccessDisable()
```
# **11.2.18 liSetSiBitValue()**

## *Synopsis*

Sets the value to be sent at the Si bit positions. In Doubleframe format, these are the first bits of each frame. In CRC-Multiframe format, the Si bits are the first bits of frames 13 and 15. In CRC-Multiframe format these bits are also known as the E-bits or Spare bits for International use.

NOTE: Only meaningful in E1 mode

## *Definition*

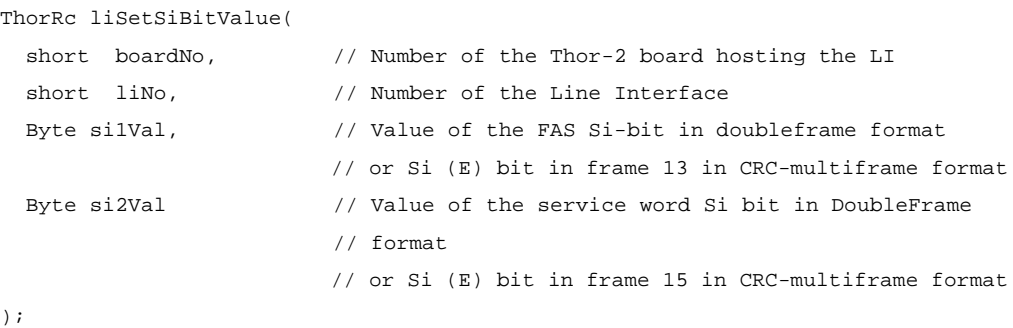

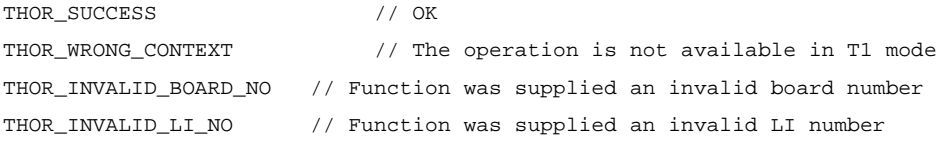

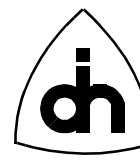

# *See Also*

liGetSiBitValue()

# **11.2.19 liTransmitPinControl()**

## *Synopsis*

Enable or Disable (tri-state) the Transmit pair of the Line Interface.

## *Definition*

ThorRc liTransmitPinControl(

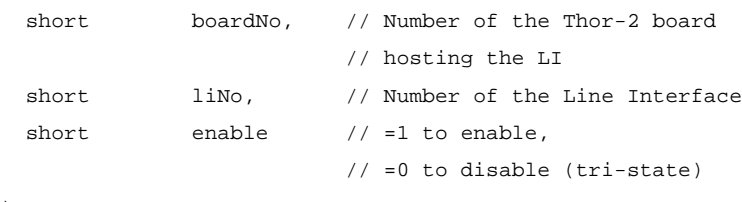

);

## *Returns*

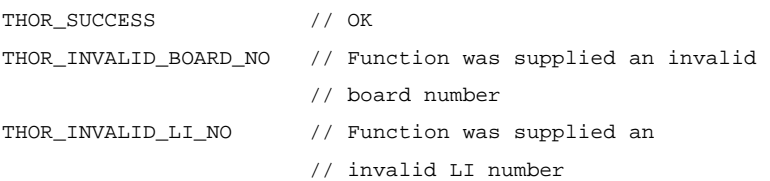

## *See Also*

-

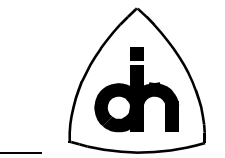

## **11.3 High-Level Data Control Functions -** *hdlc.h*

## **11.3.1 hdlcInitPipe()**

### *Synopsis*

Initializes the HDLC Controller. A pipe can contain one time-slot, only certain bits of a time-slot (sub-channel), or several time-slots (super-channel). Each bit that is to be included in the pipe is passed as a bit rate mask (see HdlcPipeOpts). The bit rate mask is an array of 32 bytes, where index 0 is time-slot 0, etc. A '1' in a bit position indicates that the corresponding bit in the time-slot if included in the pipe. A pipe needs to be configured before data or HDLC frames can be received or sent. The initialization of the time-slot assignment and the selected channel is performed in both TX and RX directions.

### *Definition*

```
ThorRc hdlcInitPipe(
  short boardNo, \frac{1}{2} Number of the Thor-2 board hosting the HDLC Controller
  short pipeNo, \frac{1}{2} // Number of the Pipe (channel)
   HdlcPipeOpts *pipeOpts // Configuration options for the pipe
);
```
#### *Returns*

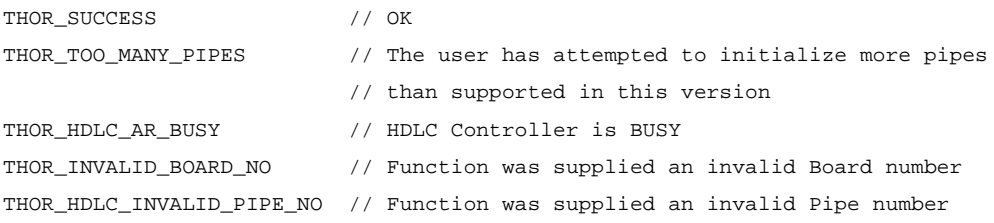

#### *See Also*

thorConfigurePipe()

## **11.3.2 hdlcSendAbort()**

#### *Synopsis*

Aborts the currently transmitted frame (if there is one being transmitted). The frame is aborted by:

 0x7F for HDLC mode 0x00 for TMB mode 0x0000 for TMR mode pipeOpts.tflag for TMA (pipeOpts.flagAdjustment==TRUE)

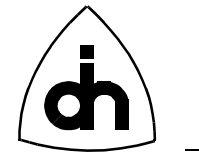

```
 0xFF for TMA (pipeOpts.flagAdjustment==FALSE)
```
To resume sending of frames, use the *hdlcSendData()* or *hdlcSendPattern()* functions.

#### *Definition*

ThorRc hdlcSendAbort(

```
short boardNo, // Number of the Thor-2 board hosting the HDLC Controller
 short pipeNo // Number of the Pipe (channel)
);
```
#### *Returns*

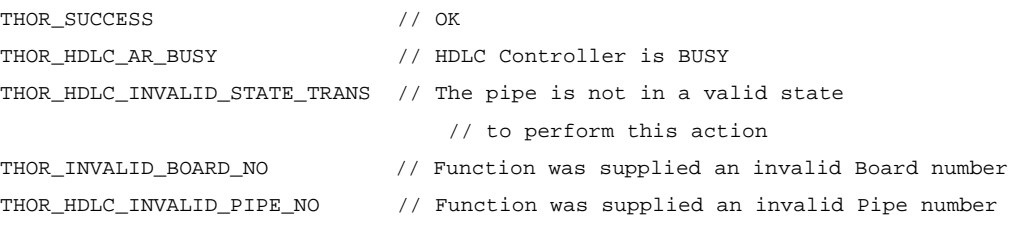

## *See Also*

```
thorWritePipe()
hdlcSendData()
hdlcSendPattern()
```
## **11.3.3 hdlcSendData()**

#### *Synopsis*

Transmits transparent data or HDLC frames over the specified pipe.

#### *Definition*

ThorRc hdlcSendData(

```
short boardNo, // Number of the Thor-2 board hosting the HDLC Controller
 short pipeNo, \frac{1}{2} Number of the Pipe (channel)
  Byte *data, // Data to be sent
 Word dataLen, \frac{1}{2} Length of the data
  Bool endOfData // TRUE if a Frame End should be sent after the data
);
```

```
THOR_SUCCESS // OK, message has been successfully sent
THOR_TX_BUSY // Transmitter not ready. Transmission of the
                          // previous frame has not been completed.
                          // Try again later.
```
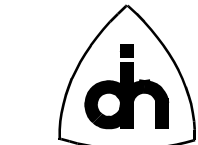

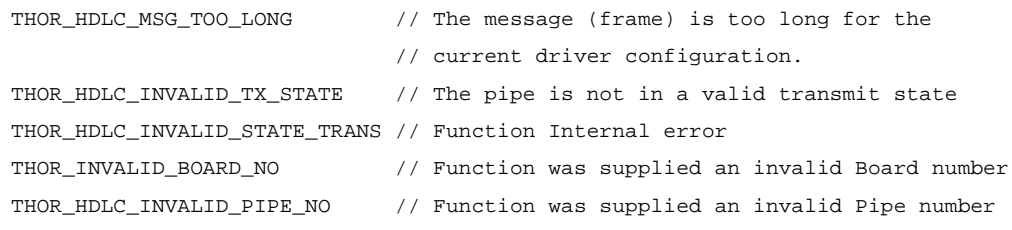

#### *See Also*

```
thorWritePipe()
thorRead()
drvRead()
```
### **11.3.4 hdlcSendPattern()**

#### *Synopsis*

Transmits data patterns (which can be HDLC frames or transparent data) continuously over a number of pipes. An array of patterns is passed as a parameter. This function will send each pattern in the array, starting with the first pattern in the array. When the last pattern in the array is sent it will wrap and send the first pattern again. Between each pattern a number of inter-frame time fill characters can be sent (as specified in HdlcDataPatternT). To stop sending the pattern, call either the *hdlcSendAbort()* or the *hdlcSendData()* functions.

#### *Definition*

```
ThorRc hdlcSendPattern(
  short boardNo, // Number of the Thor-2 board hosting the HDLC Controller
  short pipeNo, \frac{1}{2} // Number of the Pipe (channel)
  HdlcDataPatternT patterns[], // Patterns (frames) to be sent
  short noOfPatterns \frac{1}{2} / Number of elements in the patterns[] array
);
```
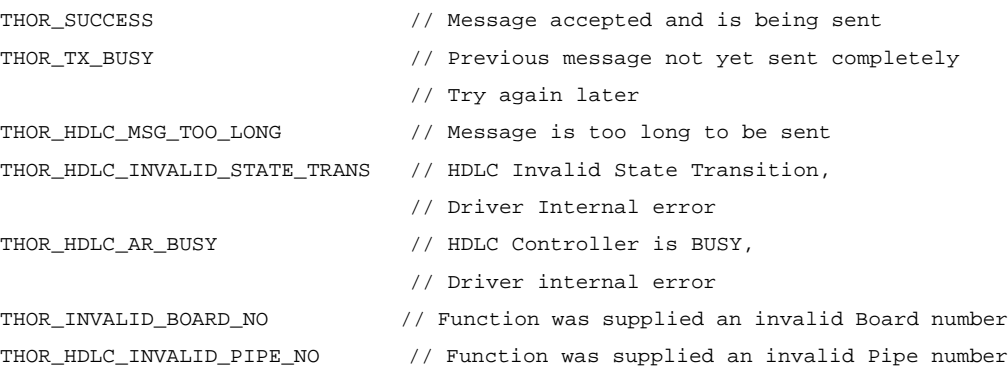

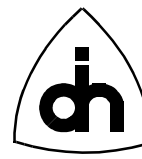

## *See Also*

thorWritePipe() thorRead() drvRead() hdlcSendData() hdlcSendAbort()

## **11.3.5 hdlcReceiveOff()**

### *Synopsis*

Sets the receiver in the off condition for a configured pipe. When the receiver is turned off the HDLC controller can still receive frames, but they are discarded and not stored in the receive fifo.

## *Definition*

```
ThorRc hdlcReceiveOn(
  short boardNo, // Number of the Thor-2 board hosting the HDLC Controller
  short pipeNo, \frac{1}{2} // Number of the Pipe (channel)
);
```
## *Returns*

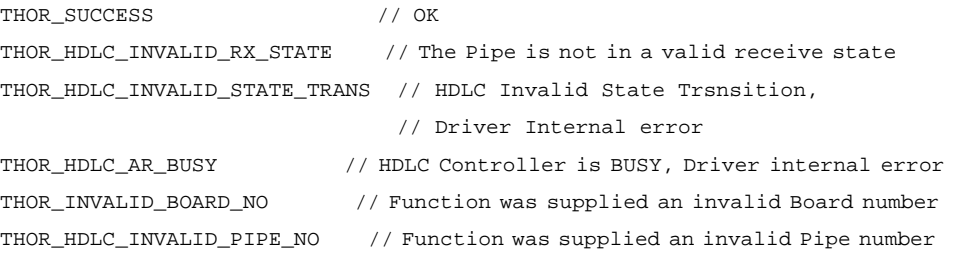

## *See Also*

hdlcReceiveOn()

## **11.3.6 hdlcReceiveOn()**

#### *Synopsis*

Turns on the receiver for a configured pipe. The received frames will be stored in the receive fifo.

*Definition*

ThorRc hdlcReceiveOn(

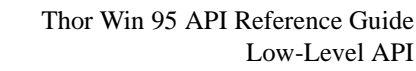

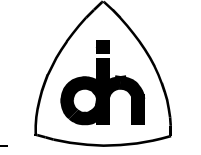

```
short boardNo, \frac{1}{1} Number of the Thor-2 board hosting the HDLC Controller
  short pipeNo, \frac{1}{2} // Number of the Pipe (channel)
);
```
## *Returns*

```
THOR_SUCCESS // OK 
THOR_HDLC_INVALID_RX_STATE // The Pipe is not in a valid receive state 
THOR_HDLC_INVALID_STATE_TRANS // HDLC Invalid State Trsnsition, 
                               // Driver Internal error 
THOR_HDLC_AR_BUSY // HDLC Controller is BUSY, Driver internal error 
THOR_INVALID_BOARD_NO // Function was supplied an invalid Board number 
THOR HDLC INVALID PIPE NO // Function was supplied an invalid Pipe number
```
#### *See Also*

hdlcReceiveOff()

## **11.3.7 hdlcMemoryAlloc()**

#### *Synopsis*

Allocate a blob of on-board memory to be used for sending data. Returns a handle (dataId) to the memory area which can be used to access the memory with other hdlcMemoryXXXX() functions. The function also returns the number of memory units (nrBlobs) allocated for the data. The blob size is set with the *maxFrameLen* parameter to the *drvInitHdlc(*) function.

## *Definition*

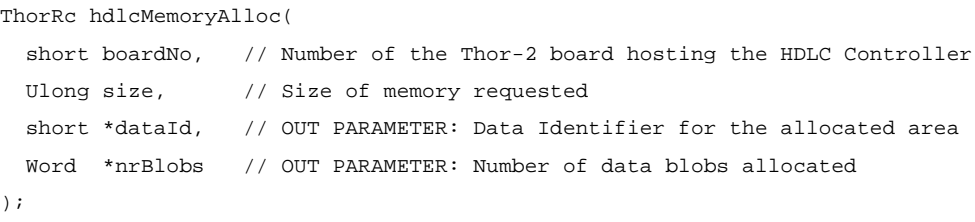

#### *Returns*

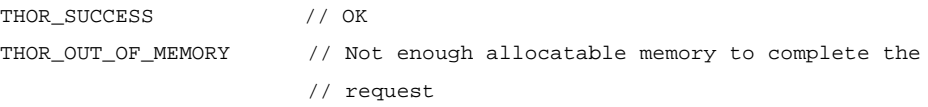

## *See Also*

```
hdlcMemoryFree()
hdlcMemoryWrite()
hdlcMemoryRead()
```
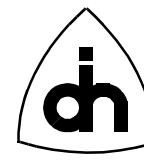

# **11.3.8 hdlcMemoryFree()**

#### *Synopsis*

Release on-board memory identified with the specified handle (dataId)

### *Definition*

ThorRc hdlcMemoryFree(

```
short boardNo, // Number of the Thor-2 board hosting the HDLC Controller
  short dataId // Data Identifier whose data blobs are to be freed
);
```
### *Returns*

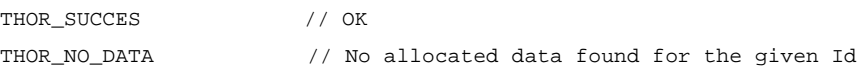

## *See Also*

```
hdlcMemoryAlloc()
hdlcMemoryWrite()
hdlcMemoryRead()
```
## **11.3.9 hdlcMemoryWrite()**

#### *Synopsis*

Writes data into the on-board HDLC memory. Use the dataId and blobNo to identify the memory area to be written. The dataId ties memory blobs together and the HDLC controller will treat data blobs with the same dataId as continuous data. For example, if 24K of raw data is to be sent, one must write the data in to the memory in 3 passes with blob numbers 0, 1, and 2.

#### *Definition*

ThorRc hdlcMemoryWrite(

```
 short boardNo, // Number of the Thor-2 board hosting the HDLC Controller
 short dataId, // Data Identifier, must be kept track by the application
 Word blobNo, // Blob number to be overwritten (0, 1, 2, ...)
  Byte data[], // One data blob (max size 8K)
  Word dataLen // Length of the data to be loaded
);
```

```
THOR_SUCCESS // OK
```
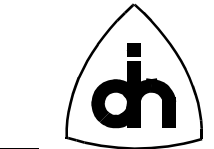

```
THOR_INVALID_BOARD_NO // Provided Board Number is not valid
THOR_SIZE_TOO_LARGE // Data size must be <= 8192 Bytes
THOR_WRONG_CONTEXT // The HDLC controller must be initialized before
                       // this function can be called so that the HDLC
                       // memory requirements are known
THOR OUT OF MEMORY // No free memory to load the data to
```
#### *See Also*

```
hdlcMemoryAlloc()
hdlcMemoryFree()
hdlcMemoryRead()
```
## **11.3.10 hdlcMemoryRead()**

#### *Synopsis*

Reads data from the on-board HDLC memory corresponding the dataId and the blobNo. Copies the data into user allocated buffer.

#### *Definition*

ThorRc hdlcMemoryRead(

```
 short boardNo, // Number of the Thor-2 board hosting the HDLC Controller
  short dataId, // Data Identifier, must be kept track by the application
 Word blobNo, \frac{1}{2} Data Blob number to be read (0, 1, 2, ...) Byte data[], // User allocated buffer for one data blob (max size 8K)
  Word bufLen, // Length of the user buffer (max size 8K)
  Word *dataLen // OUT PARAMETER: Length of the data returned
);
```
#### *Returns*

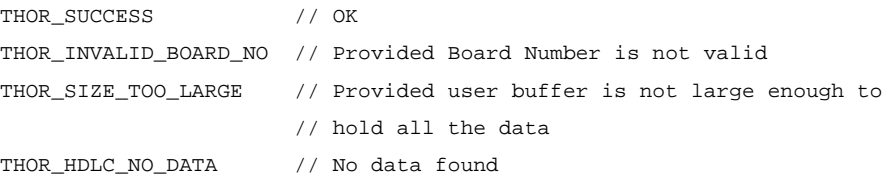

#### *See Also*

```
hdlcMemoryWrite()
hdlcMemoryAlloc()
hdlcMemoruFree()
```
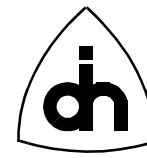

## **11.3.11 hdlcMemoryCheckId()**

#### *Synopsis*

Checks whether a data ID is free or in use

### *Definition*

ThorRc hdlcMemoryCheckId(

```
short boardNo, // Number of the Thor-2 board hosting the HDLC Controller
  short dataId, // Data ID to be checked
  Bool *inUse, // OUT PARAMETER: OTS_TRUE if in use, OTS_FALSE if free
  Word *size, // OUT PARAMETER: Data Size
  Word *nrBlobs // OUT PARAMETER: Number of data blobs
);
```
#### *Returns*

THOR\_SUCCESS // OK THOR\_INVALID\_BOARD\_NO // Provided Board Number is not valid

#### *See Also*

hdlcMemoryCheckUsage()

## **11.3.12 hdlcMemoryCheckUsage()**

#### *Synopsis*

Provides a status of how much allocatable HDLC memory is available and is currently in use.

#### *Definition*

ThorRc hdlcMemoryCheckUsage(

```
short boardNo, \frac{1}{2} // Number of the Thor-2 board hosting the HDLC Controller
  Ulong *totalMem, // OUT PARAMETER: Total allocatable HDLC memory
  Ulong *memInUse, // OUT PARAMETER: HDLC memory currently in use
  Ulong *memAvailable // OUT PARAMETER: HDLC memory available
);
```

```
THOR SUCCESS // OK
THOR_INVALID_BOARD_NO // Provided Board Number is not valid
```
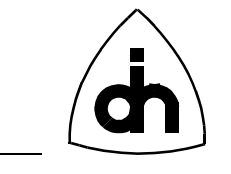

*See Also* hdlcMemoryCheckId()

# **11.3.13 hdlcMemoryStartIdlePattern()**

## *Synopsis*

Begin sending an idle pattern on the specified pipe. The user must first load two data blobs into the memory using hdlcMemoryWrite. One of the data blobs are used for the primary idle pattern and the second one for secondary idle pattern. Upon completion of this function, the HDLC controller will constantly send the primary idle pattern. The user can now send data between the idle patterns using the *hdlcMemorySend*() function. After the data has been send, the HDLC controller will start sending the secondary idle pattern.

Note: Idle pattern can contain only one descriptor and the max data size for the idle pattern is 8K.

Note: The datasize is set with the *maxFrameLen* parameter for *drvInitHdlc()* function.

## *Definition*

ThorRc hdlcMemoryStartIdlePattern(

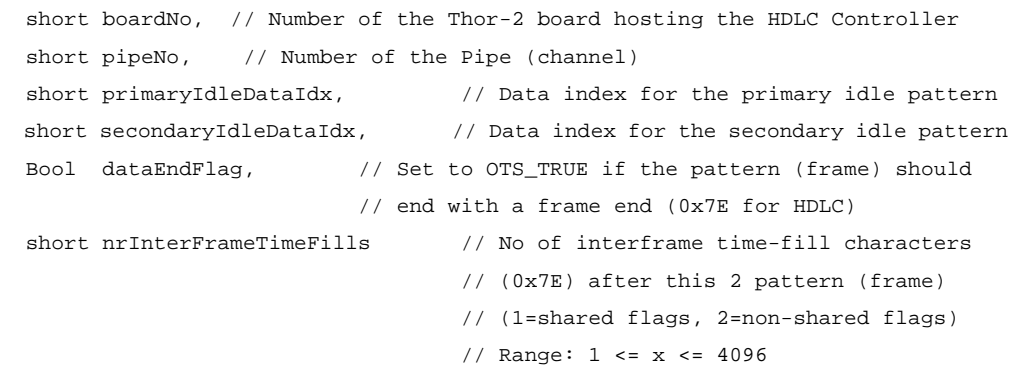

);

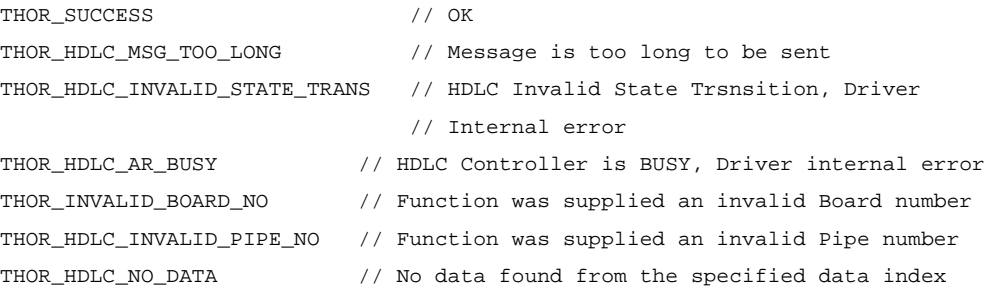

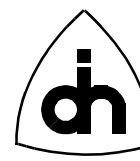

# *See Also*

hdlcMemorySendData()

# **11.3.14 hdlcMemorySendData()**

## *Synopsis*

Send the data identified with the Id. When called, the HDLC controller will first complete the sending of the current Idle pattern, it will then send the data identified with the Id, after which it will immediately continue sending the idle patterns.

### *Definition*

ThorRc hdlcMemorySendData(

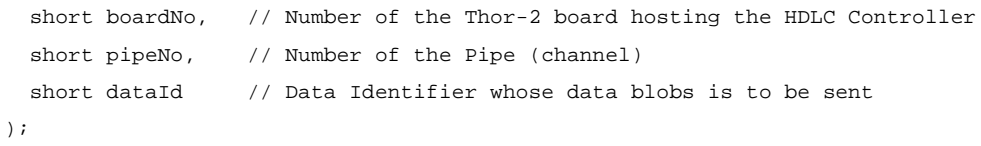

## *Returns*

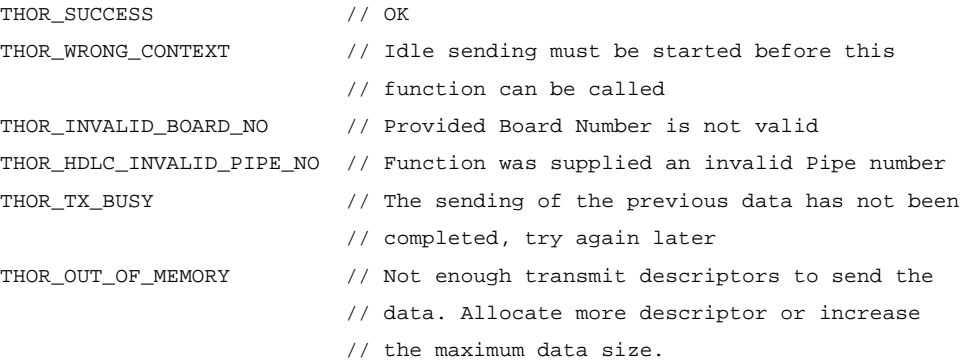

## *See Also*

hdlcMemorySendDataList() hdlcMemoryGetSendStatus() hdlcMemoryStartIdlePattern()

## **11.3.15 hdlcMemorySendDataList()**

#### *Synopsis*

Sends a list of data identified with the data Ids. The data to be send must have been loaded to memory earlier. When called, the HDLC controller will first complete the sending of the current Idle pattern, it will then send the data identified with the list of IDs, after which it will immediately continue sending the idle patterns.

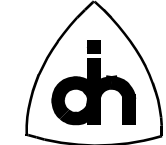

## *Definition*

ThorRc hdlcMemorySendDataList(

```
short boardNo, // Number of the Thor-2 board hosting the HDLC Controller
 short pipeNo, // Number of the Pipe (channel)
 short dataId[], // Array of Data Identifiers whose data blobs are to be sent
  short nrDataIds // Number of Data Identifiers in the list
);
```
#### *Returns*

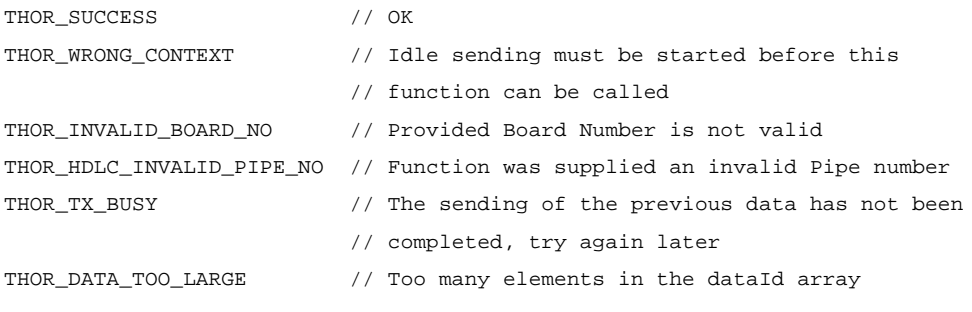

### *See Also*

```
hdlcMemorySendData()
hdlcMemoryGetSendStatus()
hdlcMemoryStartIdlePattern()
```
## **11.3.16 hdlcMemoryGetSendStatus()**

#### *Synopsis*

Send the data identified with the Id. When called, the HDLC controller will first complete the sending of the current Idle pattern, it will then send the data identified with the Id, after which it will immediately continue sending the idle patterns.

#### *Definition*

ThorRc hdlcMemoryGetSendStatus(

```
 short boardNo, // Number of the Thor-2 board hosting the HDLC Controller
 short pipeNo // Number of the Pipe (channel)
);
```
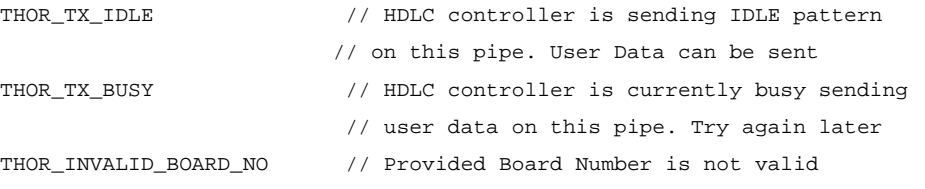

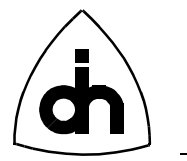

THOR\_HDLC\_INVALID\_PIPE\_NO // Function was supplied an invalid Pipe number

#### *See Also*

hdlcMemorySendData() hdlcMemorySendDataList()

### **11.3.17 hdlcSS7SetFisu()**

#### *Synopsis*

Sets the Signalling System #7 (SS#7) Fill-In Signalling Unit (FISU) to be sent on the specified pipe. When this function is called for the first time after *hdlcInitPipe(*), begins sending the specified FISU. If a FISU sending is already on, switches into sending the newly specified FISU.

#### *Definition*

ThorRc hdlcSS7SetFisu(

```
short boardNo, \frac{1}{2} // Number of the Thor-2 board hosting the HDLC Controller
 short pipeNo, \frac{1}{2} Number of Pipe used for SS#7
  HdlcSS7FisuT *fisu // FISU to be sent on the pipe
);
```
#### *Returns*

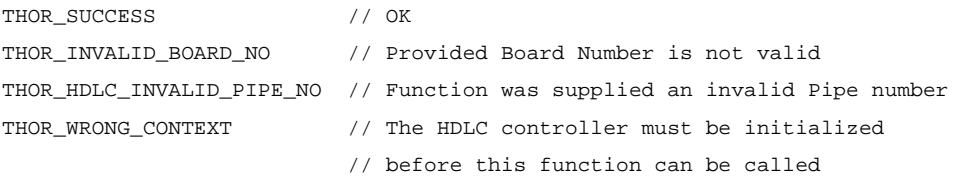

#### *See Also*

```
hdlcSS7GetSendStatus()
hdlcSS7GetReceiveStatus()
```
## **11.3.18 hdlcSS7GetSendStatus()**

#### *Synopsis*

Return the Signalling System #7 (SS#7) Fill-In Signalling Unit (FISU) being sent on the specified pipe

*Definition* ThorRc hdlcSS7GetSendStatus(

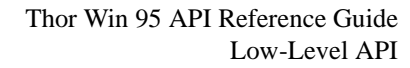

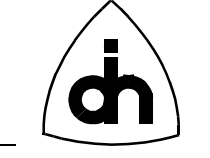

```
short boardNo, \qquad // Number of the Thor-2 board hosting the HDLC Controller
 short pipeNo, \frac{1}{10} Number of the Pipe used for SS#7
  HdlcSS7FisuT *fisu // OUT PARAMETER: FISU currently being sent on the pipe
);
```
#### *Returns*

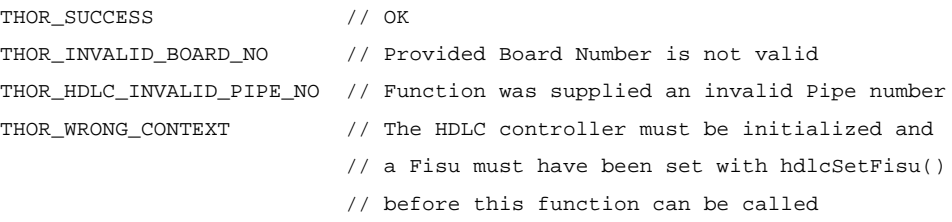

### *See Also*

hdlcSS7GetReceiveStatus() hdlcSS7SetFisu()

### **11.3.19 hdlcSS7GetReceiveStatus()**

#### *Synopsis*

Retrieve status and statistics of the incoming SS7 link on the specified pipe.

#### *Definition*

ThorRc hdlcSS7GetReceiveStatus(

```
short boardNo, \frac{1}{2} // Number of the Thor-2 board hosting the HDLC Controller
 short pipeNo, \frac{1}{10} Number of the Pipe used for SS#7
  Ulong *fisuCount, // OUT PARAMETER: Number of FISUs received
  Ulong *lssuCount, // OUT PARAMETER: Number of LSSUs received
  Ulong *msuCount, // OUT PARAMETER: Number of MSUs received
  HdlcSS7FisuT *fisu // OUT PARAMETER: The last received FISU on the pipe
);
```
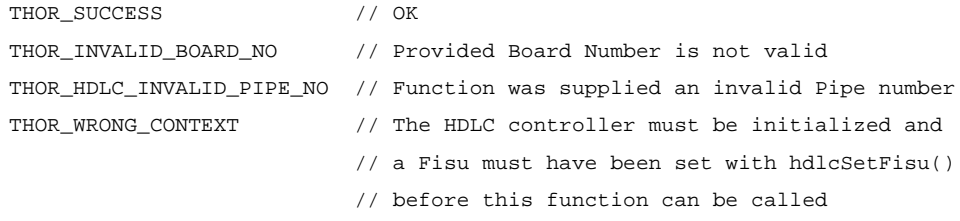

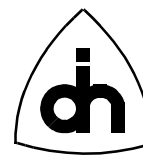

## *See Also*

hdlcSS7GetSendStatus() hdlcSS7SetFisu()

## **11.3.20 hdlcSS7SetFilter()**

### *Synopsis*

Set the filter mask for the filtering out SS#7 FISUs, LSSUs, and/or MSUs.

### *Definition*

```
ThorRc hdlcSS7SetFilter(
  short boardNo, \qquad // Number of the Thor-2 board hosting the HDLC Controller
 short pipeNo, \frac{1}{2} Number of the Pipe used for SS#7
  unsigned long filterMask // Filter Mask (see HDLC_SS7_FILTER_XXXX Macros)
);
```
#### *Returns*

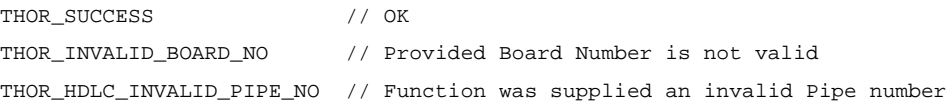

#### *See Also*

```
hdlcSS7GetFilter()
```
## **11.3.21 hdlcSS7GetFilter()**

#### *Synopsis*

Retrieve the currently active filter mask for filtering out SS#7 FISUs, LSSUs, and/or MSUs

## *Definition*

```
ThorRc hdlcSS7GetFilter(
  short boardNo, // Number of the Thor-2 board hosting the HDLC Controller
 short pipeNo, \frac{1}{10} Number of the Pipe used for SS#7
   unsigned long *filterMask // OUT PARAMETER: Currently active Filter Mask
                              // (see HDLC_SS7_FILTER_XXXX Macros)
);
```

```
THOR_SUCCESS // OK
```
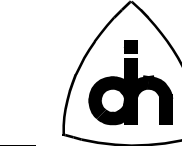

THOR\_INVALID\_BOARD\_NO // Provided Board Number is not valid THOR\_HDLC\_INVALID\_PIPE\_NO // Function was supplied an invalid Pipe number

### *See Also*

hdlcSS7SetFilter()

## **11.3.22 hdlcSS7SendData()**

#### *Synopsis*

Send a message (LSSU, MSU, or arbitrary data) on a SS#7 pipe. After the sending of the message has been completed, continues sending the new FISU provided as a parameter to the function.

#### *Definition*

ThorRc hdlcSS7SendData(

```
short boardNo, \frac{1}{100} Number of the Thor-2 board hosting the HDLC Controller
 short pipeNo, \frac{1}{10} Number of the Pipe used for SS#7
 Byte *data, \frac{1}{2} // Data to be sent
  Word dataLen, \frac{1}{2} Length of the data
  HdlcSS7FisuT *nextFisu // Next FISU to be sent after the data
);
```
#### *Returns*

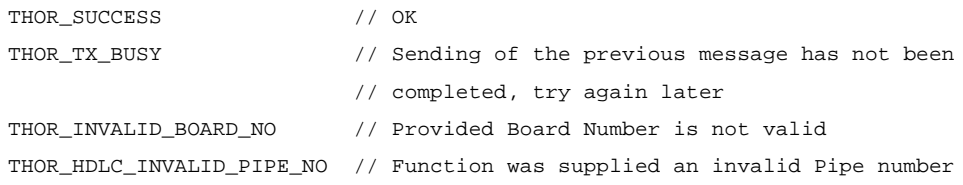

#### *See Also*

hdlcSS7SetFisu()

## **11.3.23 hdlcSS7SendDataEx()**

#### *Synopsis*

Send an SS7 FISU, LSU, or MSU. If LSSU then it repeats the LSSU. If FISU then it repeats the FISU. If MSU then it send the MSU, then it repeats FISUs with the same BSN and FSN as the MSU. The first call to this function must be either a FISU or LSSU.

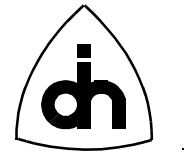

Note: The function can replace both hdlcSS7SetFisu() and hdlcSS7SendData().

### *Definition*

ThorRc hdlcSS7SendDataEx(

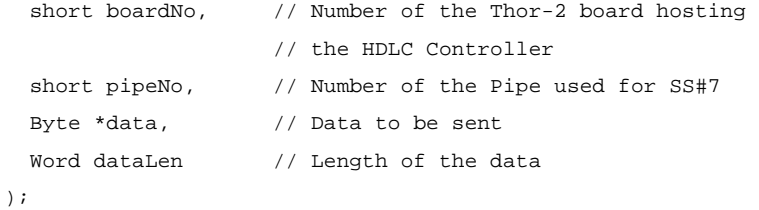

# *Returns*

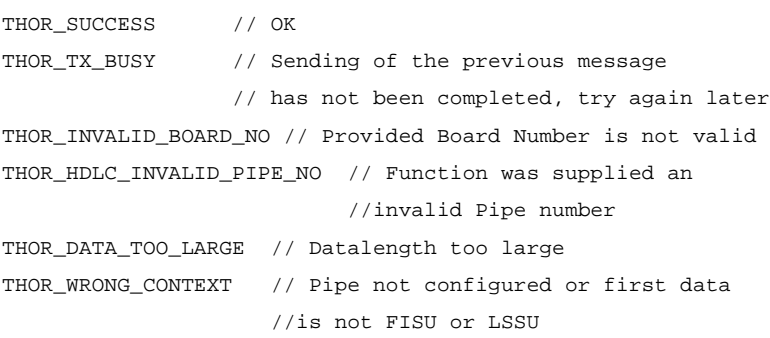

# *See Also*

hdlcSS7SetFisu() hdlcSS7SendData()

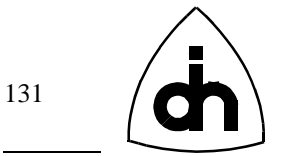

## **11.4 Time-Space Switch Functions -** *tss.h*

### **11.4.1 tssClear()**

#### *Synopsis*

Clears all the Cross-connects from the time-space switch. I.e., every sample of the time-slot will contain the same constant value.

#### *Definition*

```
ThorRc tssClear(
   short boardNo
);
```
#### *Returns*

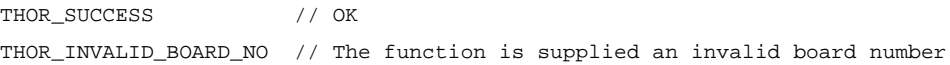

#### *See Also*

```
tssXConnect()
thorConnectChannel()
```
## **11.4.2 tssConstByte()**

### *Synopsis*

Generates a constant byte value on an output time-slot. I.e., every time-slot sample (8000 per second) will have the same value. To turn off the constant byte generation, specify byte value 0, or use the *tssClear()* function.

#### *Definition*

```
ThorRc tssConstByte(
 short boardNo, \frac{1}{1} The number of the Thor-2 board hosting the TSS
 short pcmHwOut, // Highway to output the constant byte
   short channelOut, // Time-slot to output the constant byte
   Byte constVal // Constant value to output
);
```

```
THOR_SUCCESS // OK
THOR_TSS_INVALID_PCM_HW // The function is supplied an invalid PCH 
                       // highway number
```
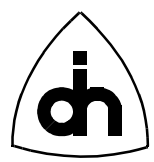

THOR\_TSS\_INVALID\_CHANNEL // The function is supplied an invalid channel number THOR\_INVALID\_BOARD\_NO // The function is supplied an invalid board number

### *See Also*

thorByteOnCh() thorByteOffCh()

## **11.4.3 tssDisable()**

#### *Synopsis*

Disables the FMIC after it has been initialized and enabled. The TSS must be disabled when the HDLC controller is being initialized.

## *Definition*

```
ThorRc tssDisable(
   short boardNo
);
```
## *Returns*

THOR SUCCESS // OK THOR\_INVALID\_BOARD\_NO // The function is supplied an invalid board number

## *See Also*

tssInit() tssEnable()

## **11.4.4 tssEnable()**

#### *Synopsis*

Enables the Time-Space Switch after it has been initialized and configured.

## *Definition*

```
ThorRc tssEnable(
 short boardNo // The number of the Thor-2 board hosting the TSS
);
```

```
THOR_SUCCESS // OK
THOR_INVALID_BOARD_NO // The function is supplied an invalid board number
```
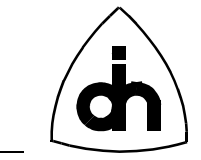

## *See Also*

```
tssInit()
tssDisable()
```
# **11.4.5 tssInit()**

133

## *Synopsis*

Initializes and configures the Time-Space Switch. When using the low-level libraries, this function must be called before the time-space switch can be used.

## *Definition*

```
ThorRc tssInit(
 short boardNo // The number of the Thor-2 board hosting the TSS
);
```
### *Returns*

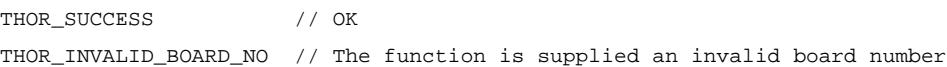

### *See Also*

tssEnable()

## **11.4.6 tssLiConstByte()**

## *Synopsis*

Same operation as the the tssConstByte() function with the following exception:

Increments the channel number on Li Highways (THOR\_PHW\_LI0 and THOR\_PHW\_LI1 highways) by one if the Li is in T1 mode. This is done for the following reason. In T1 mode the Li's map the T1 time-slots 0-23 to PCM highway time-slots (1-24). This violates the zero-counting principle used in this driver. It also complicates applications, when they need to keep track of the LI mode and highway, and treat the time-slot numbers differently. Thus, this function performs the adjustments so that the time-slots in all the highways are always zero-counted. I.e.:

External E1 time-slots 0-31 map to PCM highway time-slots 0-31 External T1 time-slots 0-23 map to PCM highway time-slots 0-23

Note: This function is a convenience function only for certain applications, and need not be used used by standard applications.

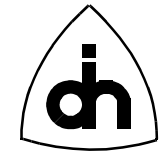

## *Definition*

```
ThorRc tssLiConstByte(
  short boardNo, \frac{1}{2} // The number of the Thor-2 board hosting the TSS
  short pcmHwOut, // Highway to output the constant byte
   short channelOut, // Time-slot to output the constant byte
   Byte constVal // Constant value to output
);
```
#### *Returns*

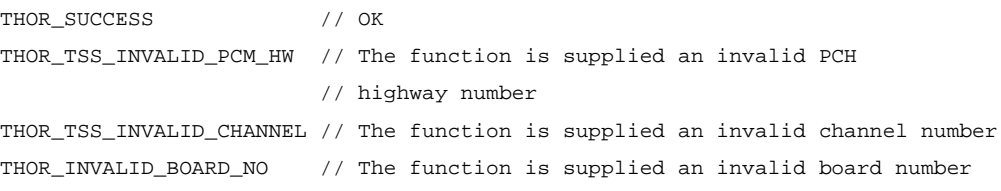

#### *See Also*

tssConstByte()

## **11.4.7 tssLiXConnect()**

### *Synopsis*

Same operation as the tssXConnect() function with the following exception:

Increments the channel number on Li Highways(THOR\_PHW\_LI0 and THOR\_PHW\_LI1 highways) by one if the Li is in T1 mode. This is done for the following reason. In T1 mode the Li's map the T1 time-slots 0-23 to PCM highway time-slots (1-24). This violates the zero-counting principle used in this driver. It also complicates applications, when they need to keep track of the LI mode and highway, and treat the time-slot numbers differently. Thus, this function performs the adjustments so that the time-slots in all the highways are always zero-counted. I.e.:

External E1 time-slots 0-31 map to PCM highway time-slots 0-31 External T1 time-slots 0-23 map to PCM highway time-slots 0-23

Note: This function is a convenience function only for certain applications, and need not be used used by standard applications.

## *Definition*

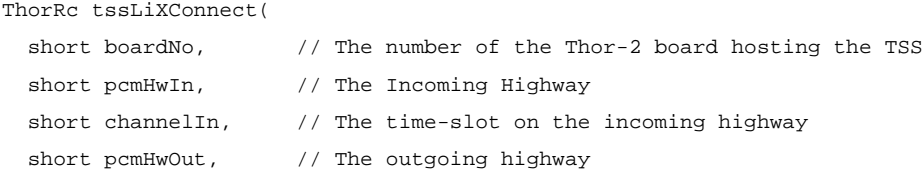

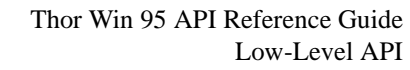

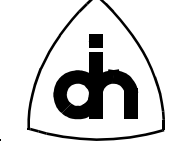

short channelOut // The time-slot on the outgoing highway );

## *Returns*

```
THOR_SUCCESS // OK
THOR_TSS_INVALID_PCM_HW // The function is supplied an invalid PCH 
                         // highway number
THOR_TSS_INVALID_CHANNEL // The function is supplied an invalid channel number
THOR_INVALID_BOARD_NO // The function is supplied an invalid board number
```
## *See Also*

tssClear() tssXConnect()

## **11.4.8 tssReadDataMemory()**

#### *Synopsis*

Reads a snapshot (one Byte) of a particular channel in the Time-Space Switch Data Memory. The Time-Space Switch buffers the data from the time-slots to be switched in the data memory.

Note: The data-memory access is slow this function will return one byte at a arbitrary time from the incoming stream.

## *Definition*

```
ThorRc tssReadDataMemory(
```
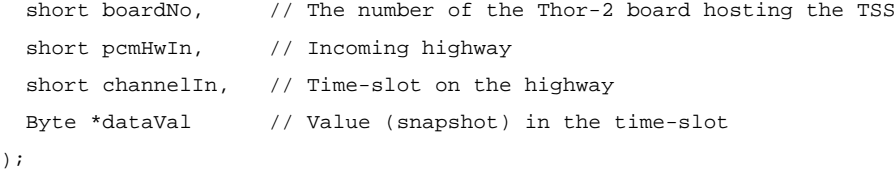

## *Returns*

```
THOR SUCCESS // OK
THOR_TSS_INVALID_PCM_HW // The function is supplied an invalid PCH 
                        // highway number
THOR_TSS_INVALID_CHANNEL // The function is supplied an invalid channel number
THOR_INVALID_BOARD_NO // The function is supplied an invalid board number
```
135

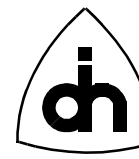

## **11.4.9 tssTimingMode()**

#### *Synopsis*

Sets the MVIP timing mode for the Time-Space Switch. For more information on the timing modes, please refer to the documentation the MVIP-90 Standard. The timing mode can be changed dynamically.

#### *Definition*

```
ThorRc tssTimingMode(
 short boardNo, \frac{1}{1} The number of the Thor-2 board hosting the TSS
  short mode // Timing Mode
);
```
#### *Returns*

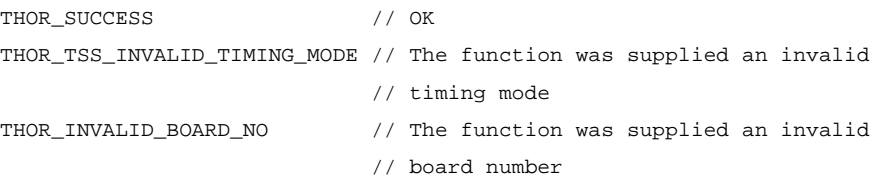

## **11.4.10 tssXConnect()**

#### *Synopsis*

Cross-connects a time-slot from one highway to another through the time-space switch.

**Note: This function only makes a one-way connection. To make a two way connection, this function must be called twice with the parameters swapped.**

#### *Definition*

```
ThorRc tssXConnect(
  short boardNo, \frac{1}{2} // The number of the Thor-2 board hosting the TSS
  short pcmHwIn, \frac{1}{2} // The Incoming Highway
  short channelIn, // The time-slot on the incoming highway
  short pcmHwOut, \frac{1}{2} // The outgoing highway
  short channelOut // The time-slot on the outgoing highway
);
```

```
THOR_SUCCESS // OK
THOR_TSS_INVALID_PCM_HW // The function is supplied an invalid PCH
```
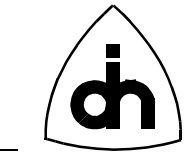

#### // highway number

THOR\_TSS\_INVALID\_CHANNEL // The function is supplied an invalid channel number THOR\_INVALID\_BOARD\_NO // The function is supplied an invalid board number

## *See Also*

tssClear() thorConnectChannel()

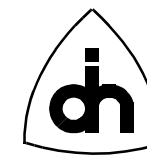

# **11.5 On-board Processor Functions -** *lpu.h*

## **11.5.1 lpuBoot()**

### *Synopsis*

Boots up the on-board Processor. The on-board processor is reset and the LPU will begin executing the bootstrap from the flash memory. The LPU can be booted up unconditionally (always) or conditionally only if the LPU is not already running.

## *Definition*

```
ThorRc lpuBoot(
 short boardNo // Number of the Thor-2 Board Hosting the LPU
  LpuBootCondT condition // Either BOOT_UNCONDITIONALLY or BOOT_IF_NOT_RUNNING
);
```
#### *Returns*

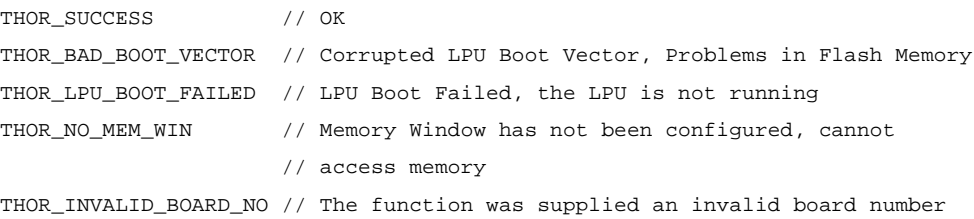

## **11.5.2 lpuFloat()**

#### *Synopsis*

Disconnects the LPU from the Local Memory Bus by forcing its pins into a highimpedance state. Note: if the LPU is floated, the DRAM memory will not be refreshed and the data in the DRAM will be lost. However, when the LPU is floated, the host can still access the flash memory. This function is used during updating of the flash boot sector.

#### *Definition*

```
ThorRc lpuFloat(
 short boardNo // Number of the Thor-2 Board Hosting the LPU
);
```

```
THOR SUCCESS // OK
THOR_INVALID_BOARD_NO // The function was supplied an invalid board number
```
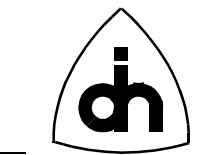

## **11.5.3 lpuGetStatus()**

139

### *Synopsis*

Get the Status of the LPU, I.e. Check if it is running of floating (i.e. disconnected from the local on-board buses).

### *Definition*

```
ThorRc lpuGetStatus(
   short boardNo, // Number of the Thor-2 Board Hosting the LPU
  LpuStatusT *lpuStatus // Current Status of the LPU (Output)
);
```
### *Returns*

THOR\_SUCCESS // OK THOR\_INVALID\_BOARD\_NO // The function was supplied an invalid board number

## **11.5.4 lpuInstallIsr()**

#### *Synopsis*

Loads an interrupt service routine for the LPU into the on-board memory (RAM).

## *Definition*

```
ThorRc lpuInstallIsr(
  short boardNo, \frac{1}{2} Number of the Thor-2 Board Hosting the LPU
  int lpuIsrVect, // Number of the LPU interrupt vector
  Ulong lpuIsrAddr, // Starting address of the LPU isr Vector
 Byte *isr, \frac{1}{2} // Interrupt Service routine
 Word isrLen \frac{1}{2} Length of the Interrupt service routine
);
```
#### *Returns*

THOR SUCCESS // OK THOR\_INVALID\_BOARD\_NO // The function was supplied an invalid board number

## **11.5.5 lpuIntr()**

#### *Synopsis*

Generates an interrupt towards the LPU.

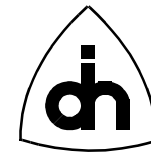

## *Definition*

```
ThorRc lpuIntr(
  short boardNo // Number of the Thor-2 Board Hosting the LPU
);
```
### *Returns*

```
THOR SUCCESS // OK
THOR_INVALID_BOARD_NO // The function was supplied an invalid board number
```
# **11.5.6 lpuLoadApp()**

## *Synopsis*

Loads an application program for the LPU into the on-board memory (RAM).

## *Definition*

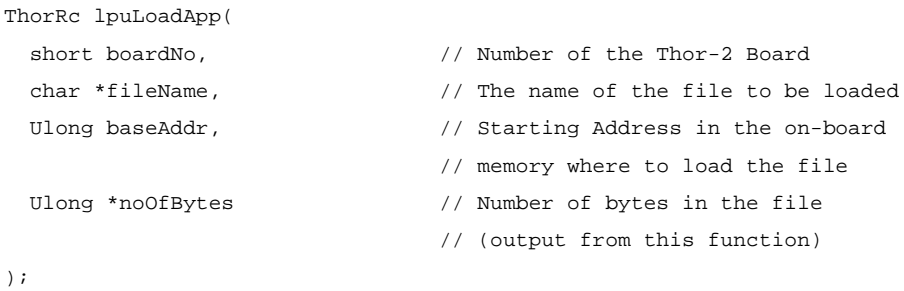

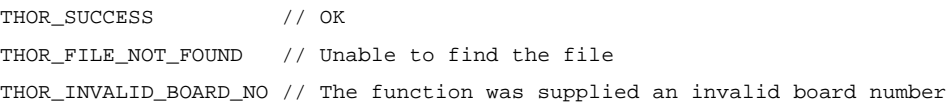

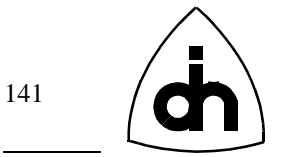

# **11.6 Flash Memory Functions -** *flash.h*

## **11.6.1 flshCheckSectorUsage()**

### *Synopsis*

Counts the number of words in use in a specific sector of the Flash. I.e. count all the word that are not equal to 0xFFFF.

Note: Locations containing data 0xFFFF are treated as non-used locations, which may result in an inaccurate count.

#### *Definition*

```
ThorRc flshCheckSectorUsage(
```

```
short boardNo, // Number of the Thor-2 board hosting the flash
  short sectNo, // Number of the sector to be examined
  Ulong *usage // Usage count (output from this function)
);
```
### *Returns*

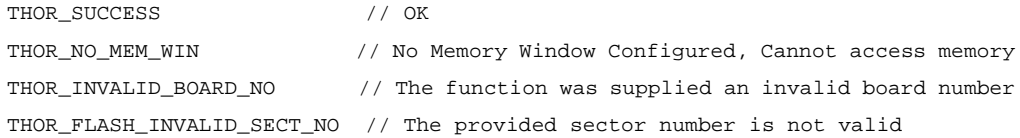

#### *See Also*

flshCheckUsage()

## **11.6.2 flshCheckUsage()**

#### *Synopsis*

Counts the number of words in use in the entire Flash. I.e. count all the word that are not equal to 0xFFFF.

Note: Locations containing data 0xFFFF are treated as non-used locations, which may result in an inaccurate count.

#### *Definition*

```
ThorRc flshCheckUsage(
 short boardNo // Number of the board hosting the flash memory
  Ulong *usage // Usage count (output from this function)
);
```
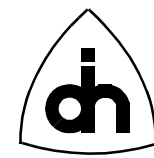

## *Returns*

THOR\_SUCCESS // OK

THOR NO MEM WIN  $\prime$  // No Memory Window Configured, Cannot access memory THOR\_INVALID\_BOARD\_NO // The function was supplied an invalid board number

*See Also*

flshCheckSectorUsage()

## **11.6.3 flshEraseSector()**

### *Synopsis*

Erases (empties) one of the flash's 7 user sectors. Note: the user can erase and rewrite sectors number: 1-6 and 9. For more information on the Thor-2 flash sectors, please see the Thor-2 Technical Description.

## *Definition*

```
ThorRc flshEraseSector(
  short boardNo, \frac{1}{2} Number of the board hosting the flash memory
  short sectNo \frac{1}{2} // Number of the sector to be erased (0 - 6));
```
## *Returns*

```
THOR SUCCESS // Sector was erased
THOR_FLASH_PRG_FAIL // Erasure Failed
THOR_INVALID_BOARD_NO // The function was supplied an invalid board number
THOR_FLASH_INVALID_SECT_NO // The provided sector number is not valid
```
# **11.6.4 flshLoadData()**

## *Synopsis*

Loads an array of data bytes anywhere into the flash memory.

## *Definition*

```
ThorRc flshLoadData(
 short boardNo, \frac{1}{2} Number of the board hosting the flash memory
 Byte *data, \frac{1}{4} // Array of data bytes to be written to flash
  Ulong dataLen, // Length of the data array
  Ulong targetBaseAddr // Absolute memory start address where to place
                             // the data in target memory (must be even)
);
```
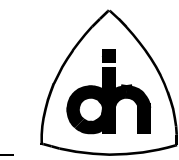

#### *Returns*

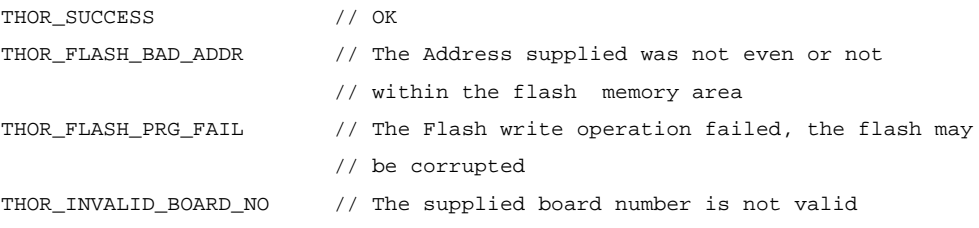

## **11.6.5 flshLoadPrg()**

#### *Synopsis*

Loads (writes) an arbitrary program or data sequence into the flash memory.

## *Definition*

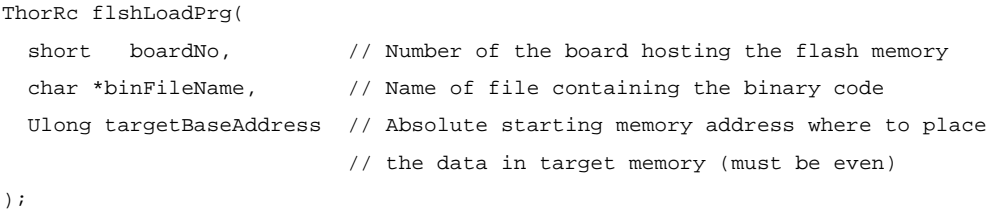

# *Returns*

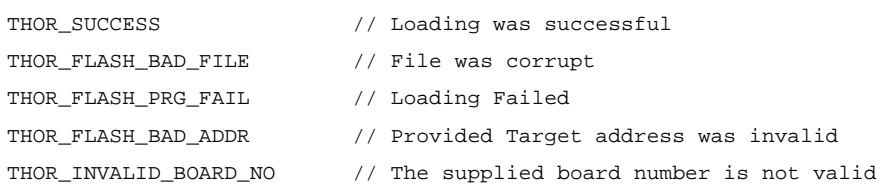

#### *See Also*

flshLoadData()

# **11.6.6 flshReadMaintSect()**

#### *Synopsis*

Reads the Thor-2 Maintenance sector from the flash (sector number 10) into a struct. This sector contains information about Boot Vectors and Device Revisions on the board.

#### *Definition*

ThorRc flshReadMaintSect(

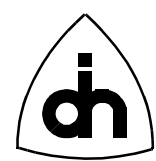

```
short boardNo, \frac{1}{2} Number of the board hosting the flash memory
 MaintDataT *md // Maintenance Data (Boot vectors and revisions)
);
```
#### *Returns*

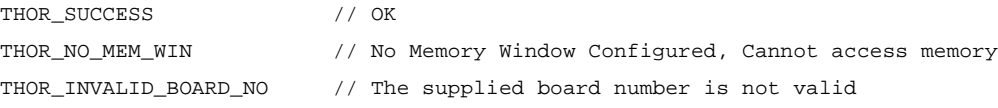

#### *See Also*

```
drvReadConfigData()
```
## **11.6.7 flshWriteMem()**

#### *Synopsis*

Writes a data word (16 bits) into the Flash memory.

**Note: The address to be written to must be an even address.**

**Note: This function cannot be used to overwrite old data. The sector must first be erased (i.e. make all locations contain 0xFFFF) and then this function can be used to write into an empty sector.**

## *Definition*

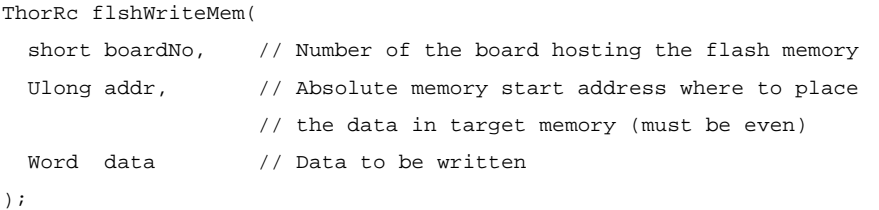

#### *Returns*

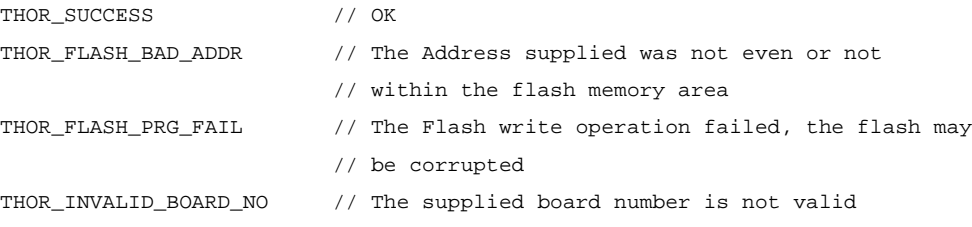

#### *See Also*

fldhEraseSector()
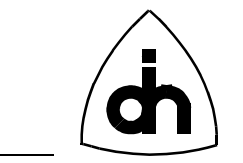

# **11.7 Codec Functions -** *cd.h*

# **11.7.1 cdConnectDtmf()**

# *Synopsis*

Connects the DTMF chip to the codec transmit path, so that the DTMF chip can be used to generate and receive DTMF tones.

### *Definition*

```
ThorRc cdConnectDtmf(
```

```
short boardNo, \frac{1}{1} Number of the Thor-2 Board Hosting the Codec
 short codecNo // Number of the Codec
);
```
### *Returns*

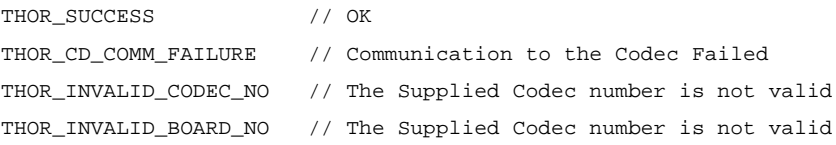

# **11.7.2 cdConnectHandsetMic()**

### *Synopsis*

Connects handset microphone to one of the codecs.

# *Definition*

```
ThorRc cdConnectHandsetMic(
  short boardNo, \frac{1}{2} Number of the board hosting the codec
  short codecNo // Number of the codec to be connected
);
```
# *Returns*

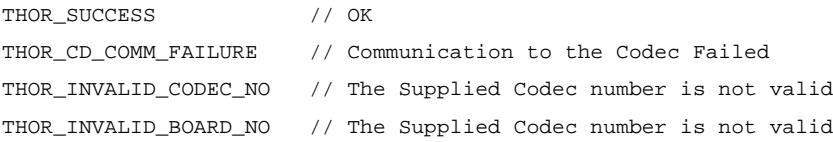

# *See Also*

```
cdDisconnectHandsetMic()
cdConnectHandsetSpeaker()
```
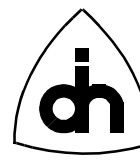

cdConnectHandsfreeSpeaker()

# **11.7.3 cdConnectHandsetSpeaker()**

#### *Synopsis*

Connects a handset speaker (ear piece) to a codec.

#### *Definition*

```
ThorRc cdConnectHandsetSpeaker(
```
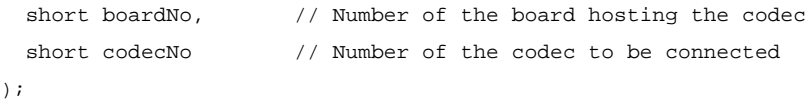

### *Returns*

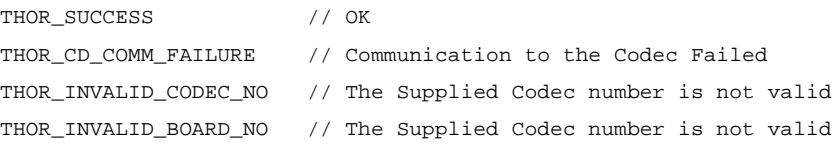

# *See Also*

```
cdDisconnectHandsetSpeaker()
cdConnectHandsetMic()
cdConnectHandsfreeSpeaker()
```
# **11.7.4 cdConnectHandsfreeSpeaker()**

#### *Synopsis*

Connects a hands free speaker to a codec.

# *Definition*

```
ThorRc cdConnectHandsfreeSpeaker(
```

```
short boardNo, \frac{1}{10} Number of the board hosting the codec
  short codecNo // Number of the codec to be connected
);
```
### *Returns*

```
THOR_SUCCESS // OK
THOR_CD_COMM_FAILURE // Communication to the Codec Failed
THOR_INVALID_CODEC_NO // The Supplied Codec number is not valid
THOR_INVALID_BOARD_NO // The Supplied Codec number is not valid
```
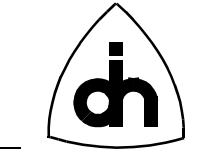

# *See Also*

cdDisconnectHandsfreeSpeaker() cdConnectHandsetMic() cdConnectHandsetSpeaker()

# **11.7.5 cdDigitalGain()**

### *Synopsis*

Sets the Digital gain in a codec (for transmit and received directions). The digital gain can be set in 3dB increments. The total gain for the Codec is the sum of the Digital and Filter gain.

### *Definition*

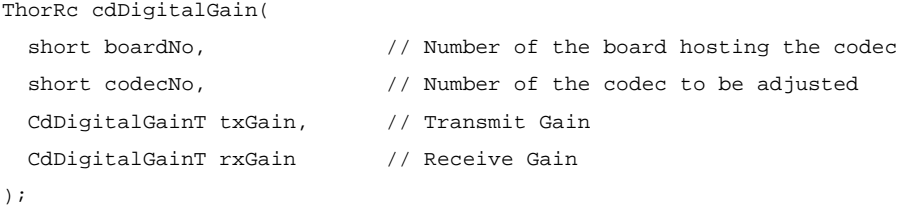

### *Returns*

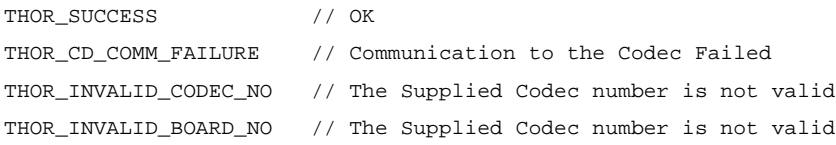

### *See Also*

cdFilterGain()

# **11.7.6 cdDisconnectHandsetMic()**

#### *Synopsis*

Disconnects a handset speaker from a codec (if it has been previously connected with cdConnectHandsetMic().

```
ThorRc cdDisconnectHandsetMic(
  short boardNo, \frac{1}{10} Number of the board hosting the codec
   short codecNo // Number of the codec to be connected
);
```
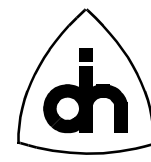

# *Returns*

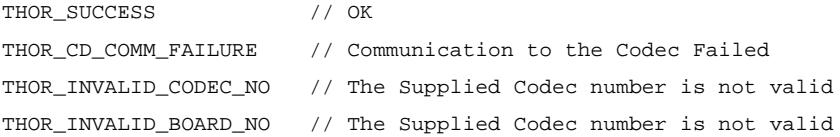

### *See Also*

```
cdConnectHandsetMic()
cdDisconnectHandsetSpeaker()
cdDisconnectHandsfreeSpeaker()
```
# **11.7.7 cdDisconnectHandsetSpeaker()**

### *Synopsis*

Disconnects a handset speaker (ear piece) from a codec (if it has been previously connected with cdConnectHandsetSpeaker()).

### *Definition*

ThorRc cdDisconnectHandsetSpeaker(

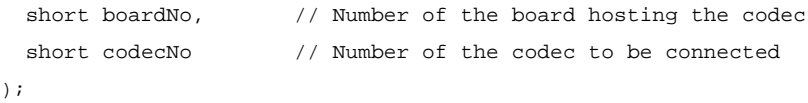

### *Returns*

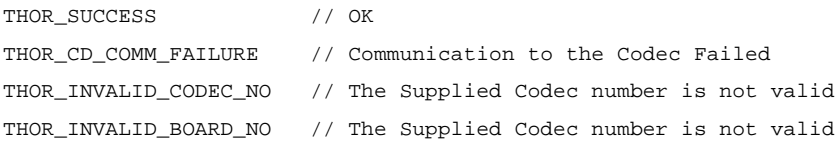

### *See Also*

```
cdConnectHandsetSpeaker()
cdDisconnectHandsetMic()
cdDisconnectHandsfreeSpeaker()
```
# **11.7.8 cdDisconnectHandsfreeSpeaker()**

### *Synopsis*

Disconnects a handset speaker from a codec (if it has been previously connected with cdConnectHandsfreeSpeaker())

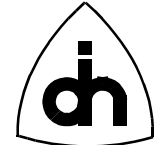

### *Definition*

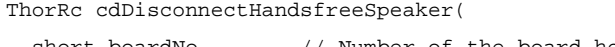

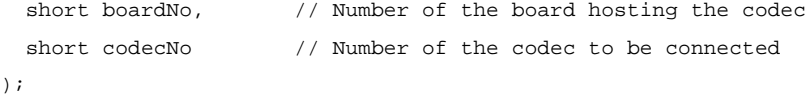

### *Returns*

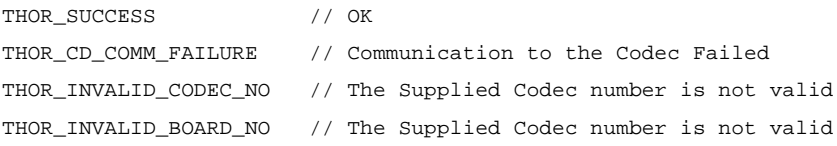

# *See Also*

cdConnectHandsfreeSpeaker() cdDisconnectHandsetMic() cdDisconnectHandsetSpeaker()

# **11.7.9 cdFilterGain()**

#### *Synopsis*

Sets the Codec Filter gain in both receive and transmit directions. The total gain for the Codec is the sum of the Digital and Filter gain.

### *Definition*

```
ThorRc cdFilterGain(
 short boardNo, // Number of the board hosting the codec
 short codecNo, \frac{1}{2} Number of the codec to be adjusted
  short txGain, \frac{1}{2} Transmit Gain in dB (0 dB through 7dB)
  short rxGain // Receive Gain in dB (-7 dB through 0dB)
);
```
### *Returns*

```
THOR SUCCESS // OK
THOR_CD_INVALID_TX_GAIN // Supplied Transmit (TX) gain is invalid
THOR_CD_INVALID_RX_GAIN // Supplied Receive (RX) gain is invalid
THOR_CD_COMM_FAILURE // Communication to the Codec Failed
THOR_INVALID_CODEC_NO // The Supplied Codec number is not valid
THOR_INVALID_BOARD_NO // The Supplied Codec number is not valid
```
149

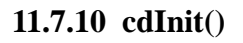

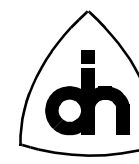

#### *Synopsis*

Initializes a Codec chip to use a specified coding law and code assignment.

### *Definition*

ThorRc cdInit(

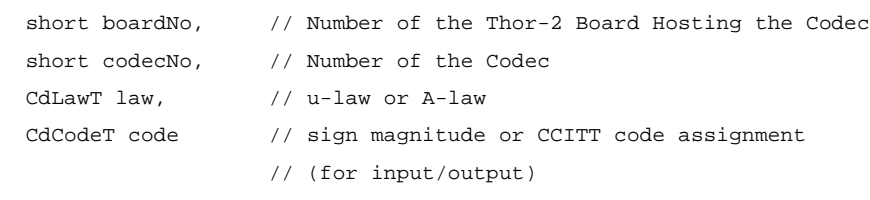

);

#### *Returns*

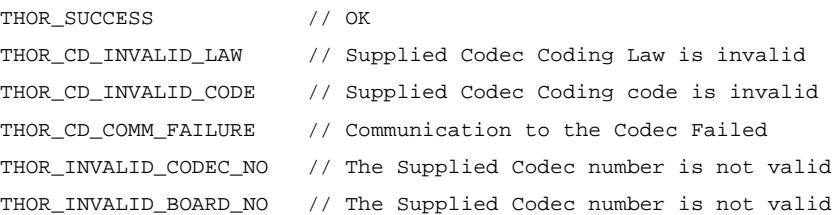

# **11.7.11 cdMuteOff()**

#### *Synopsis*

Enables the phone (handset) after it has been muted with *cdMuteOn()*.

### *Definition*

```
ThorRc cdMuteOff(
  short boardNo, \frac{1}{1} Number of the Thor-2 Board Hosting the Codec
  short codecNo // Number of the Codec
);
```
### *Returns*

```
THOR_SUCCESS // OK
THOR_CD_COMM_FAILURE // Communication to the Codec Failed
THOR_INVALID_CODEC_NO // The Supplied Codec number is not valid
THOR_INVALID_BOARD_NO // The Supplied Codec number is not valid
```
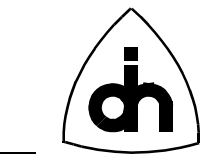

### *See Also*

cdMuteOn()

# **11.7.12 cdMuteOn()**

### *Synopsis*

Mutes the phone (handset). To enable the handset again, use *cdMuteOff()*.

### *Definition*

```
ThorRc cdMuteOn(
 short boardNo, \frac{1}{1} Number of the Thor-2 Board Hosting the Codec
 short codecNo // Number of the Codec
);
```
# *Returns*

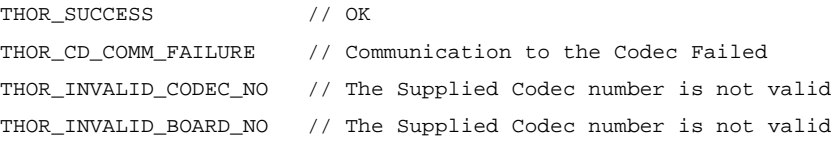

# *See Also*

cdMuteOff()

# **11.7.13 cdReset()**

### *Synopsis*

Performs a reset on a Codec chip.

# *Definition*

```
ThorRc cdReset(
  short boardNo, \frac{1}{2} Number of the board hosting the codec
   short codecNo // Number of the codec to be reset
);
```
### *Returns*

```
THOR_SUCCESS // OK
THOR_CD_COMM_FAILURE // Communication to the Codec Failed
THOR_INVALID_CODEC_NO // The Supplied Codec number is not valid
THOR_INVALID_BOARD_NO // The Supplied Codec number is not valid
```
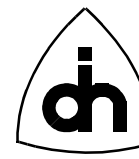

# **11.7.14 cdSendDtmf()**

### *Synopsis*

Sends a DTMF tone from the codec. Note that both the Codecs and the DTMF transceivers can be used to send DTMF tones. However, only the DTMF transceivers are capable of receiving and detecting DTMF tones.

# *Definition*

```
ThorRc cdSendDtmf(
  short boardNo, // Number of the Thor-2 Board Hosting the Codec
  short codecNo, \frac{1}{100} Number of the Codec
  char cDigit // The DTMF digit to be sent
);
```
### *Returns*

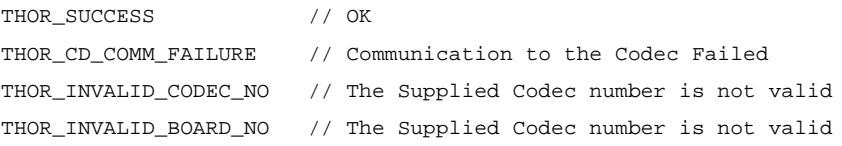

# *See Also*

dtmfSend() dtmfSendBurst()

# **11.7.15 cdSendMf()**

### *Synopsis*

Sends a MF tone from a Codec.

The generated tone Frequences are as follows:

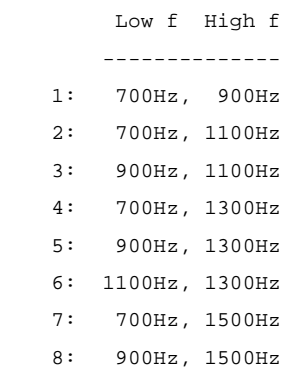

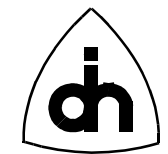

```
 9: 1100Hz, 1500Hz
  0: 1300Hz, 1500Hz
 KP: 1100Hz, 1700Hz
 ST: 1500Hz, 1700Hz
```
# *Definition*

```
ThorRc cdSendMf(
```

```
short boardNo, \frac{1}{1} Number of the Thor-2 Board Hosting the Codec
 short codecNo, \frac{1}{1} Number of the Codec
  char cDigit // The MF digit to be sent
);
```
#### *Returns*

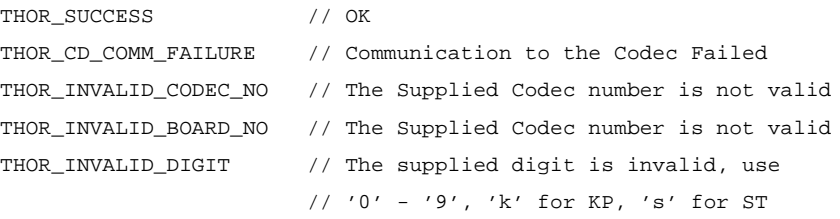

### *See Also*

dtmfSendDtmf()

# **11.7.16 cdToneOff()**

### *Synopsis*

Stop sending MF or DTMF tones.

### *Definition*

```
ThorRc cdToneOff(
  short boardNo, \frac{1}{2} Number of the board hosting the codec
  short codecNo // Number of the codec in use
);
```
### *Returns*

```
THOR_SUCCESS // OK
THOR_CD_COMM_FAILURE // Communication to the Codec Failed
THOR_INVALID_CODEC_NO // The Supplied Codec number is not valid
THOR_INVALID_BOARD_NO // The Supplied Codec number is not valid
```
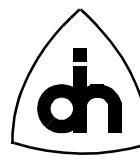

# *See Also*

cdSendDtmf() cdSendMf()

# **11.7.17 cdVoiceSideToneOff()**

### *Synopsis*

Turns the side tone in the speaker off.

# *Definition*

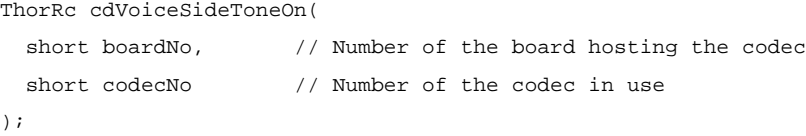

### *Returns*

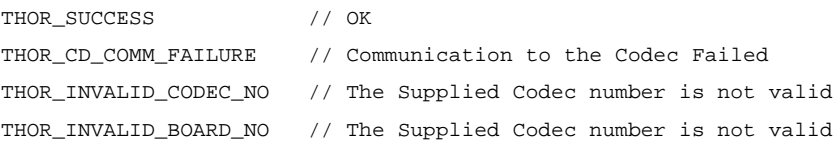

### *See Also*

cdVoiceSideToneOn()

# **11.7.18 cdVoiceSideToneOn()**

### *Synopsis*

Turns the side tone in the speaker on.

# *Definition*

```
ThorRc cdVoiceSideToneOn(
```

```
short boardNo, \frac{1}{2} Number of the board hosting the codec
 short codecNo // Number of the codec in use
);
```
# *Returns*

```
THOR_SUCCESS // OK
THOR_CD_COMM_FAILURE // Communication to the Codec Failed
THOR_INVALID_CODEC_NO // The Supplied Codec number is not valid
THOR_INVALID_BOARD_NO // The Supplied Codec number is not valid
```
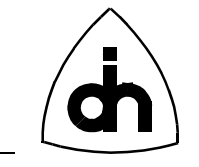

*See Also* cdVoiceSideToneOff()

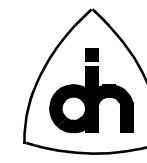

# **11.8 DTMF Transceiver Function -** *dtmf.h*

# **11.8.1 dtmfBurstStatus()**

### *Synopsis*

Checks whether the DTMF transceiver is busy sending tones or idle and ready to send.

### *Definition*

```
ThorRc dtmfBurstStatus(
  short boardNo, \frac{1}{1} Number of the board hosting the DTMF chips
 short dtmfNo \frac{1}{2} // DTMF chip number
);
```
# *Returns*

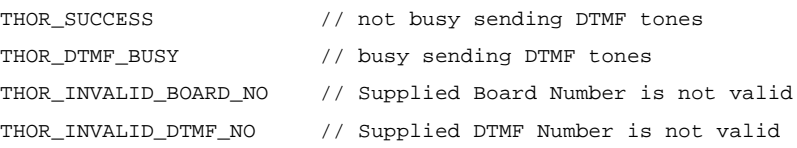

# **11.8.2 dtmfEnable()**

### *Synopsis*

Enables a DTMF Transceiver chip. This function must be called before the DTMF chips are used.

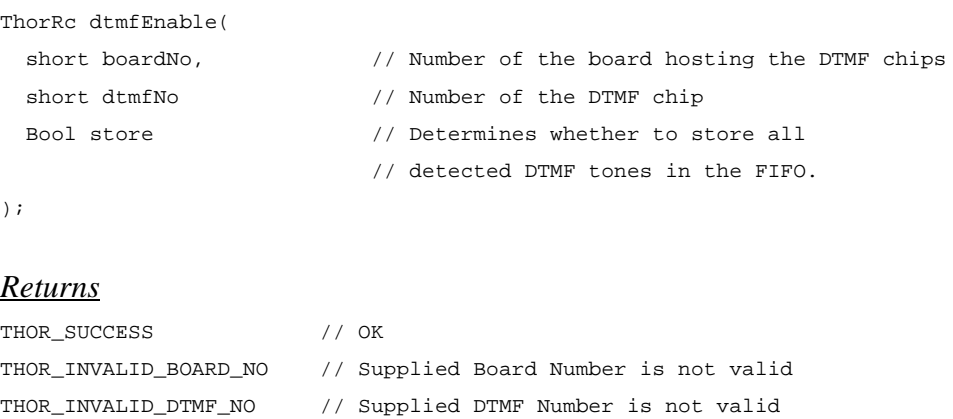

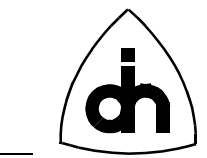

# **11.8.3 dtmfReceived()**

### *Synopsis*

A non-blocking function that either returns the latest detected DTMF tone or THOR\_NO\_TONE if there was no tone received.

Note that the codec must be properly cross-connected with *tssXConnect()* prior to calling this function. If there was one or more tones (THOR\_SUCCESS), they can be read with the *drvRead()* function (like any other message) if the store option is set in the call to *dtmfEnable()*. This function stores the latest DTMF digit that was detected, and it returns that value in the 'dtmfDigit' parameter. It then clears its internally stored digit.

Note also that DTMF chip  $\theta$  is always tied to Codec  $\theta$ , and DTMF chip 1 is always tied to Codec 1.

#### *Definition*

```
ThorRc dtmfReceived(
  short boardNo, \frac{1}{2} Board number
  short dtmfNo, \frac{1}{2} // Number of the Dtmf chip (0 or 1) to be used.
  char *dtmfDigit // Last DTMF digit received (or \0 if none)
);
```
### *Returns*

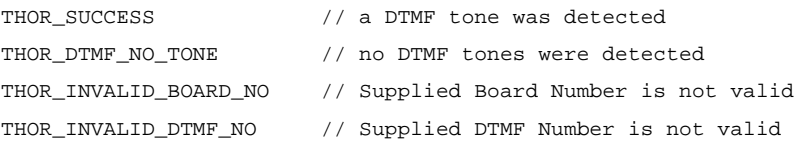

# **11.8.4 dtmfReset()**

#### *Synopsis*

Initializes and resets a DTMF chip.

```
ThorRc dtmfReset(
 short boardNo, \frac{1}{2} Number of the board hosting the DTMF chips
 short dtmfNo \frac{1}{\sqrt{2}} // Number of the DTMF chip
);
```
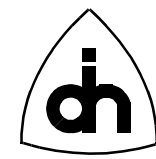

# *Returns*

```
THOR_SUCCESS // OK
THOR_INVALID_BOARD_NO // Supplied Board Number is not valid
THOR_INVALID_DTMF_NO // Supplied DTMF Number is not valid
```
# **11.8.5 dtmfSend()**

### *Synopsis*

Sends DTMF tones in a non-burst mode; I.e., the digits are sent with specified tone on and pause intervals.

### *Definition*

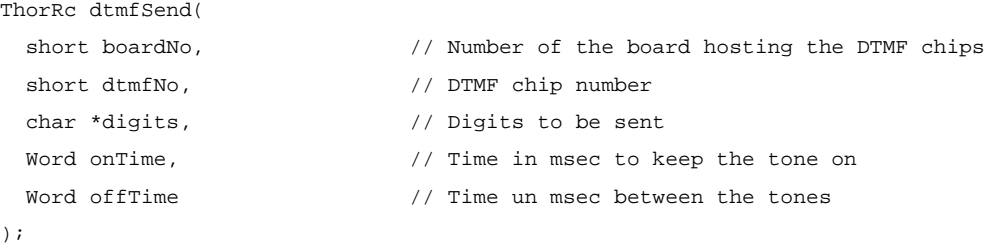

#### *Returns*

 $)$ 

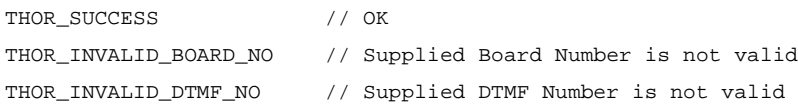

### *See Also*

```
dtmfSendBurst()
thorSendDtmf()
```
### **11.8.6 dtmfSendBurst()**

### *Synopsis*

Sends DTMF tones in burst mode. I.e. the tones are send approximately with 51 msec +- 1 msec tone on and pause intervals.

```
ThorRc dtmfSendBurst(
 short boardNo, \frac{1}{2} // Number of the board hosting the DTMF chips
 short dtmfNo, \sqrt{} // DTMF chip number
 char *digits \frac{1}{2} // Digits to be sent
```
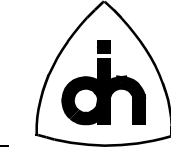

#### )  $\,$  ;

### *Returns*

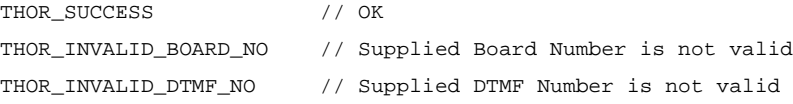

# *See Also*

thorSendDtmf()

# **11.8.7 dtmfToneOff()**

### *Synopsis*

Turns off a constant DTMF tone generation.

### *Definition*

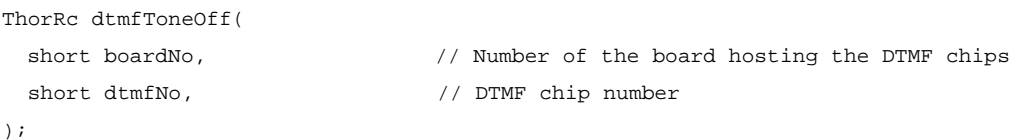

# *Returns*

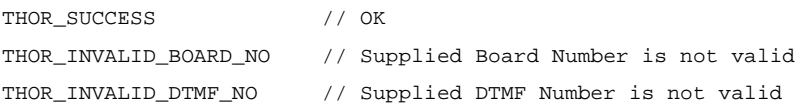

### *See Also*

dtmfToneOn()

# **11.8.8 dtmfToneOn()**

# *Synopsis*

Turns on a constant DTMF tone generation.

```
ThorRc dtmfToneOn(
 short boardNo, \frac{1}{2} Number of the board hosting the DTMF chips
 short dtmfNo, \frac{1}{2} // DTMF chip number
 short digit \sqrt{2} // Digit to be send
);
```
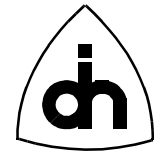

# *Returns*

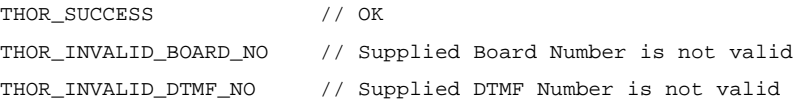

# *See Also*

dtmfToneOff()

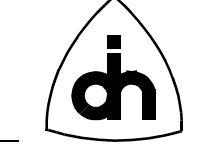

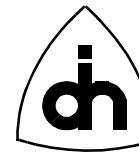

# **12. System API -** *t2vxddef.h*

# **12.1 Driver (DRV) Operations**

# **12.1.1 IOCTL\_DRV\_BOARD\_EXISTENCE**

### *Synopsis*

Checks if a Thor-2 board exists at the specified I/O-address.

### *Input Data Type*

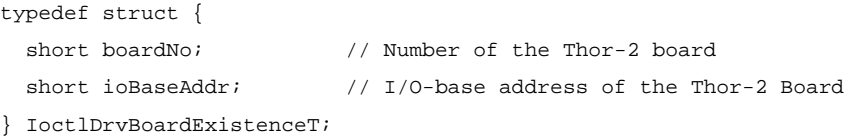

# *Output Data Type*

ThorRc  $\frac{1}{\sqrt{2}}$  Function return code

# *Possible Return Codes*

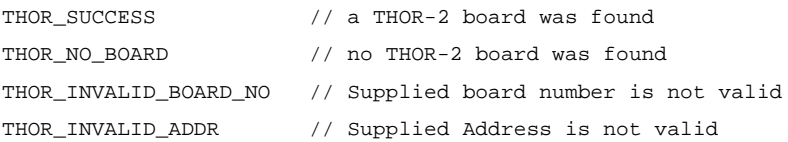

# *Equivalent LAPI Function*

drvBoardExistence()

# **12.1.2 IOCTL\_DRV\_CMP\_MEM\_BLOCK**

### *Synopsis*

Compares the contents of a block of on-board memory to a block of data in the host memory.

# *Input Data Type*

A buffer containing the following data:

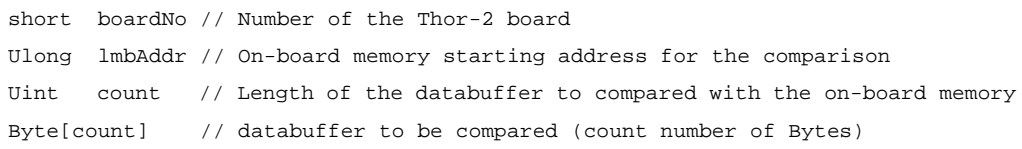

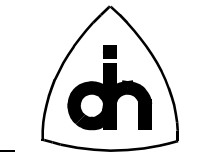

# *Output Data Type*

short // Result of the comparison  $// == 0$  if the Buffers are equal // != 0 if the Buffers are different

# *Equivalent LAPI Function*

drvCmpMemBlock()

*See Also*

IOCTL\_DRV\_READ\_MEM\_BLOCK IOCTL\_FILL\_MEM IOCTL\_DRV\_WRITE\_MEM\_BLOCK

# **12.1.3 IOCTL\_DRV\_CONFIGURE\_LI**

### *Synopsis*

Configures an Li (used internally within the driver).

# *Input Data Type*

```
typedef struct {
 short boardNo; // Number of the board hosting the Line Interface transceiver
 short liNo; // Number of the Line Interface transceiver
  UINT32 liMode; // Mode to be be configured to: THOR_T1 or THOR_E1 (LiMode)
} IoctlDrvLiConfigureT;
```
# *Output Data Type*

ThorRc // Function return code

*Equivalent LAPI Function*

-

-

*See Also*

# **12.1.4 IOCTL\_DRV\_CONFIGURE\_PIPE**

# *Synopsis*

Configures an Pipe (used internally within the driver).

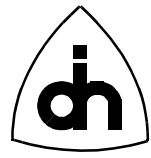

# *Input Data Type*

```
typedef struct {
   short boardNo;
   short pipeNo;
  Byte txBitRateMask[HDLC_TIMESLOTS_MAX];
  Byte rxBitRateMask[HDLC_TIMESLOTS_MAX];
  UINT32 frameFillType; // (ThorFrameFillType)
} IoctlDrvConfigurePipeT;
```
# *Output Data Type*

ThorRc  $\frac{1}{\sqrt{2}}$  Function return code

*Equivalent LAPI Function*

*See Also*

-

-

# **12.1.5 IOCTL\_DRV\_DISABLE\_CPU\_INTR**

### *Synopsis*

Disables Thor-2 device interrupts towards the CPU according to the intrMask. The mask has one bit per device (see Thor-2 Technical Description). A '1' in a mask bit will disable the specific device from interrupting the CPU. A '0' will keep the current value of the mask bit. To enable the interrupts, use *IOCTL\_DRV\_ENABLE\_CPU\_INTR*.

### *Input Data Structure*

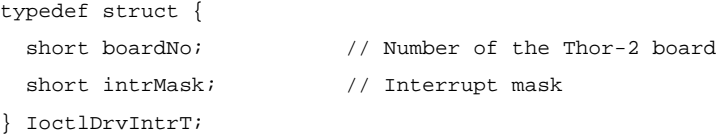

### *Output Data Structure*

ThorRc  $\frac{1}{\sqrt{2}}$  Function return code

# *Possible Return Codes*

THOR\_SUCCESS // OK THOR\_INVALID\_BOARD\_NO // Supplied board number is not valid

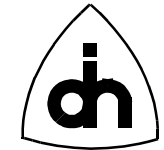

# *Equivalent LAPI Function*

drvDisableCpuIntr()

# *See Also*

IOCTL\_DRV\_ENABLE\_CPU\_INTR IOCTL\_DRV\_ENABLE\_LPU\_INTR IOCTL\_DRV\_DISABLE\_LPU\_INTR

# **12.1.6 IOCTL\_DRV\_DISABLE\_LPU\_INTR**

### *Synopsis*

Disables interrupts from on-board devices towards the LPU. The mask has one bit per device (see Thor-2 Technical Description). A '1' in a mask bit will disable the specific device from interrupting the LPU. A '0' will keep the current value of the mask bit. To enable the interrupts, use *IOCTL\_DRV\_ENABLE\_LPU\_INTR*.

### *Input Data Structure*

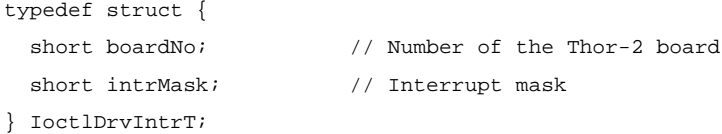

# *Output Data Structure*

ThorRc // Function return code

# *Possible Return Codes*

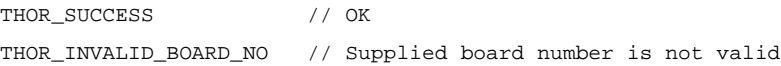

# *Equivalent LAPI Function*

drvDisableLpuIntr()

# *See Also*

IOCTL\_DRV\_ENABLE\_LPU\_INTR IOCTL\_DRV\_ENABLE\_CPU\_INTR IOCTL\_DRV\_DISABLE\_CPU\_INTR

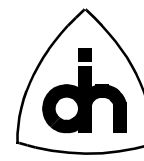

# **12.1.7 IOCTL\_DRV\_ENABLE\_CPU\_INTR**

### *Synopsis*

Enables (unmasks) interrupts from on-board devices towards the CPU. The mask has one bit per device (see Thor-2 Technical Description). A '1' in a mask bit will enable the specific device to interrupt the CPU. A  $\theta$ ' will keep the current value of the mask bit. To disable the interrupts, use the *IOCTL\_DRV\_DISABLE\_CPU\_INTR.*

### *Input Data Structure*

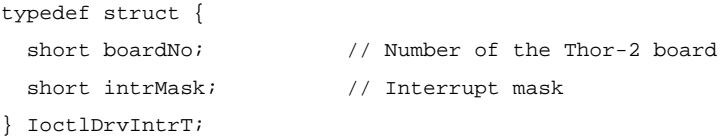

# *Output Data Structure*

ThorRc // Function return code

# *Possible Return Codes*

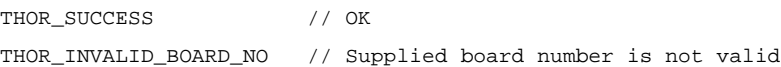

# *Equivalent LAPI Function*

drvEnableCpuIntr()

# *See Also*

IOCTL\_DRV\_DISABLE\_CPU\_INTR IOCTL\_DRV\_ENABLE\_LPU\_INTR IOCTL\_DRV\_DISABLE\_LPU\_INTR

# **12.1.8 IOCTL\_DRV\_ENABLE\_LPU\_INTR**

### *Synopsis*

Enables (unmasks) interrupts from on-board devices towards the LPU. The mask has one bit per device (see Thor-2 Technical Description). A '1' in a mask bit will enable the specific device to interrupt the LPU. A '0' will keep the current value of the mask bit. To disable the interrupts, use the *IOCTL\_DRV\_DISABLE\_LPU\_INTR*.

### *Input Data Structure*

typedef struct { short boardNo;  $\frac{1}{10}$  Number of the Thor-2 board

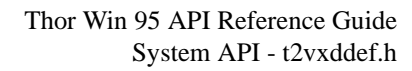

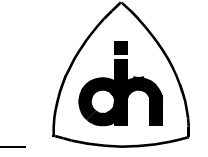

short intrMask;  $\frac{1}{2}$  // Interrupt mask } IoctlDrvIntrT;

# *Output Data Structure*

ThorRc  $\frac{1}{\sqrt{2}}$  Function return code

# *Possible Return Codes*

THOR\_SUCCESS // OK THOR\_INVALID\_BOARD\_NO // Supplied board number is not valid

# *Equivalent LAPI Function*

drvEnableLpuIntr()

# *See Also*

IOCTL\_DRV\_DISABLE\_LPU\_INTR IOCTL\_DRV\_ENABLE\_CPU\_INTR IOCTL\_DRV\_DISABLE\_CPU\_INTR

# **12.1.9 IOCTL\_DRV\_ERROR\_2\_STR**

# *Synopsis*

Translates an ThorRc error code to an error string.

# *Input Data Structure*

ThorRc errorCode; // Error code to be translated

# *Output Data Structure*

typedef struct { UINT32 rc;  $\frac{1}{\sqrt{R}}$  Return code (ThorRc) short strLen; // Length of the returned string char str[IOCTL\_DRV\_RETURN\_STR\_LEN\_MAX+1]; // Corresponding error string } IoctlDrvStringReturnT;

# *Possible Return Codes*

THOR SUCCESS // OK

-

# *Equivalent LAPI Function*

-

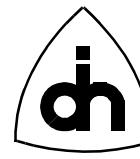

*See Also*

# **12.1.10 IOCTL\_DRV\_FIFO\_USAGE**

### *Synopsis*

Returns the current usage level (number of messages) of the driver internal fifo

### *Input Data Structure*

None

### *Output Data Structure*

```
typedef struct {
 ThorRc rc; \frac{1}{2} // Function return code
  Word noOfMsgs; // Number or messages currently in the driver fifo
} IoctlDrvFifoReturnT;
```
# *Possible Return Codes*

THOR\_SUCCESS // OK

# *Equivalent LAPI Function*

drvFifoUsage()

### *See Also*

IOCTL\_DRV\_FIFO\_MAX\_USAGE IOCTL\_DRV\_FIFO\_LOST\_MSGS IOCTL\_DRV\_FIFO\_SIZE

# **12.1.11 IOCTL\_DRV\_FIFO\_MAX\_USAGE**

### *Synopsis*

Returns the maximum usage level (number of messages) of the driver internal fifo since the last call of this function

### *Input Data Structure*

None

### *Output Data Structure*

```
typedef struct {
  ThorRc rc; \frac{1}{2} // Function return code
```
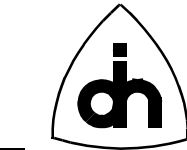

Word noOfMsgs; // Max number or messages in the fifo since the last check } IoctlDrvFifoReturnT;

# *Possible Return Codes*

THOR\_SUCCESS // OK

# *Equivalent LAPI Function*

drvFifoMaxUsage()

### *See Also*

IOCTL\_DRV\_FIFO\_USAGE IOCTL\_DRV\_FIFO\_LOST\_MSGS IOCTL\_DRV\_FIFO\_SIZE

# **12.1.12 IOCTL\_DRV\_FIFO\_LOST\_MSGS**

#### *Synopsis*

Returns the number of lost messages due to driver internal fifo overflow

### *Input Data Structure*

None

### *Output Data Structure*

typedef struct {

```
ThorRc rc; // Function return code
  Word noOfMsgs; // Number or messages lost due to driver fifo overflow
} IoctlDrvFifoReturnT;
```
# *Possible Return Codes*

THOR\_SUCCESS // OK

# *Equivalent LAPI Function*

drvFifoLostMsgs()

### *See Also*

IOCTL\_DRV\_FIFO\_USAGE IOCTL\_DRV\_FIFO\_MAX\_USAGE IOCTL\_DRV\_FIFO\_SIZE

169

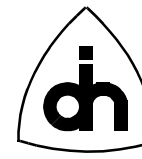

# **12.1.13 IOCTL\_DRV\_FIFO\_SIZE**

#### *Synopsis*

Returns the size of the driver internal fifo

#### *Input Data Structure*

None

#### *Output Data Structure*

```
typedef struct {
  ThorRc rc; \frac{1}{2} // Function return code
  Word noOfMsgs; // Size of the Driver internal message FIFO
} IoctlDrvFifoReturnT;
```
# *Possible Return Codes*

THOR\_SUCCESS // OK

*Equivalent LAPI Function* drvFifoSize()

### *See Also*

IOCTL\_DRV\_FIFO\_USAGE IOCTL\_DRV\_FIFO\_MAX\_USAGE IOCTL\_DRV\_FIFO\_LOST\_MSGS

# **12.1.14 IOCTL\_DRV\_FILL\_MEM**

#### *Synopsis*

Fills a block of the on-board memory (DRAM) with a constant value.

Caveat: Only works for block sizes smaller than the memory window size.

### *Input Data Structure*

```
typedef struct {
 short boardNo; \frac{1}{10} Number of the Thor-2 board
 Ulong lmbAddr; // Local (on-board) Memory address (flat model)
 Word value; \frac{1}{8} -bit value to be written
 Uint count; \frac{1}{2} // Number of bytes to be written
} IoctlDrvFillMemT;
```
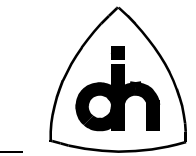

### *Output Data Structure*

ThorRc  $\frac{1}{\sqrt{2}}$  // Function return code

# *Possible Return Codes*

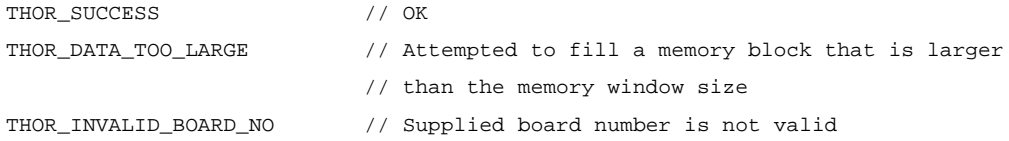

# *Equivalent LAPI Function*

drvFillMem()

### *See Also*

IOCTLE\_DRV\_WRITE\_MEM\_BLOCK

# **12.1.15 IOCTL\_FPGA\_STATUS**

### *Synopsis*

Checks if the Field Programmable Gate Arrays (FPGAs) on the Thor-2 board have been configured successfully.

# *Input Data Structure*

short boardNo;  $\frac{1}{2}$  Number of the Thor-2 board

# *Output Data Structure*

ThorRc  $\frac{1}{\sqrt{2}}$  Function Return code

# *Possible Return Codes*

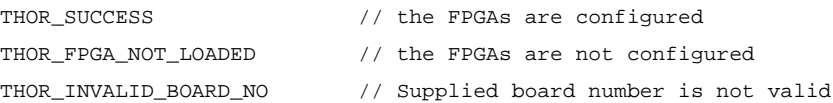

# *Equivalent LAPI Function*

drvFpgaStatus()

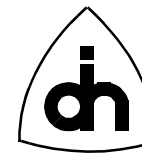

# **12.1.16 IOCTL\_DRV\_IDENT**

### *Synopsis*

Returns the identification string of the Thor-2 driver. The identification number contains the Odin TeleSystems' product number, the driver revision, and the date the driver was compiled.

### *Input Data Structure*

NULL

# *Output Data Structure*

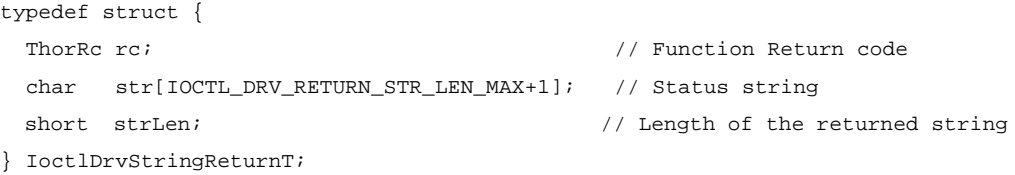

# *Possible Return Codes*

THOR\_SUCCESS // OK THOR\_DATA\_TOO\_LARGE // Return String is larger than the size of the reserved // return buffer

# *Equivalent LAPI Function*

drvIdent()

# **12.1.17 IOCTL\_DRV\_INIT**

### *Synopsis*

Connects to the Driver and initializes the Driver internal data structures. In Windows 95 and Windows NT this function must be called before any other driver function is called.

*Input Data Structure* NULL

*Output Data Structure*

ThorRc  $\frac{1}{\sqrt{2}}$  Function Return code

*Possible Return Codes* THOR SUCCESS // OK

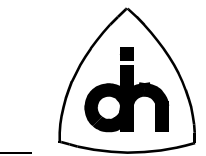

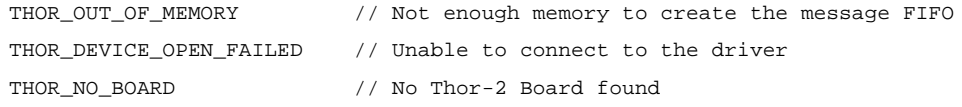

*Equivalent LAPI Function*

drvInit()

# **12.1.18 IOCTL\_DRV\_INIT\_HDLC**

# *Synopsis*

Performs a hardware reset of the HDLC controller. Initializes the HDLC memory structure.

# *Input Data Structure*

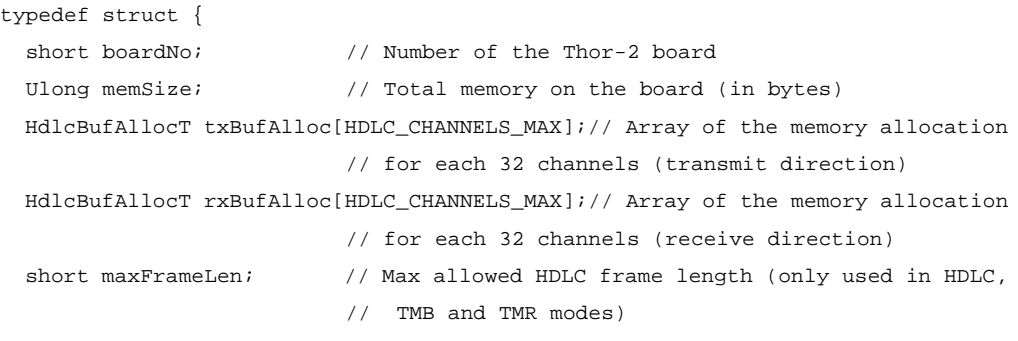

} IoctlDrvInitHdlcT;

# *Output Data Structure*

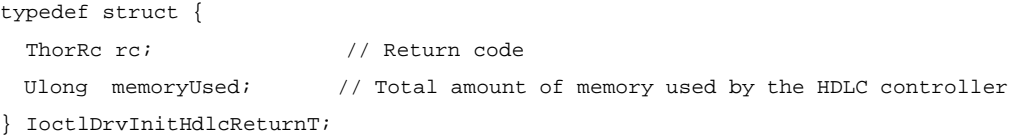

# *Possible Return Codes*

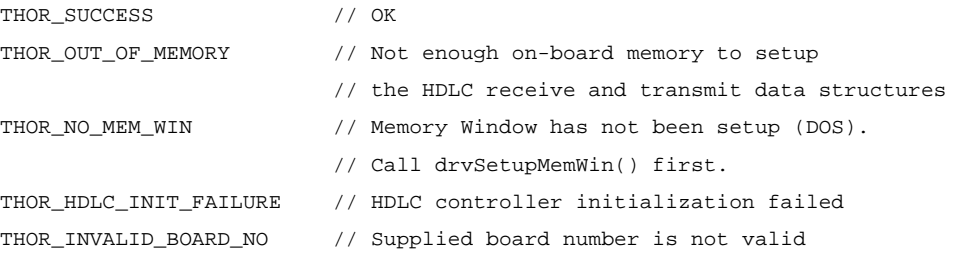

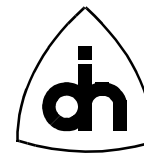

# *Equivalent LAPI Function*

drvInitHdlc()

# **12.1.19 IOCTL\_DRV\_READ**

### *Synopsis*

Retrieves the next received frame (an HDLC message, a device status message, or a dtmf tone) from the driver receive FIFO. Checks all the boards and all the pipes and devices for available messages.

Note: This function cannot be used with transparent pipes. Use *IOCTL\_DRV\_READ\_TMA* instead.

### *Input Data Structure*

Word fmBufSize; // Size of buffer reserved for storage of the // received message.

### *Output Data Structure*

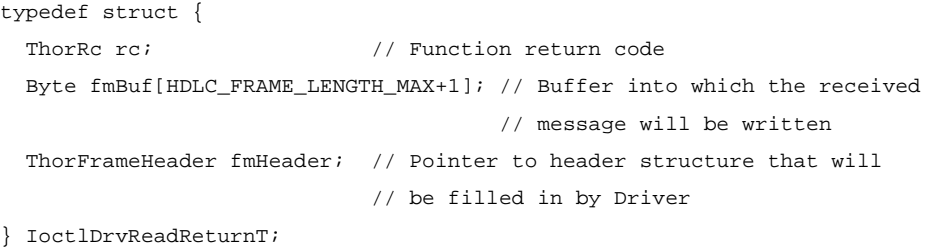

### *Possible Return Codes*

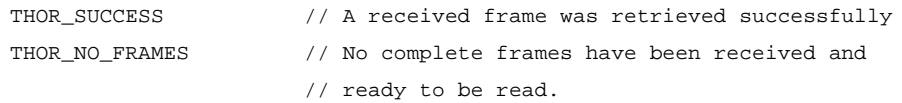

### *Equivalent LAPI Function*

drvRead()

### *See Also*

IOCTL\_DRV\_READ\_EX IOCTL\_DRV\_READ\_TMA IOCTL\_HDLC\_WRITE\_PIPE

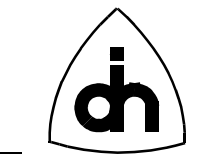

# **12.1.20 IOCTL\_DRV\_READ\_EX**

### *Synopsis*

Fetch a group of received messages (frame, status code, or dtmf tone). This is an extended function of IOCTL\_DRV\_READ which only fetches one message. Using this code instead of IOCTL\_DRV\_READ will reduce context switching overhead, thus increase performance.

### *Input Data Structure*

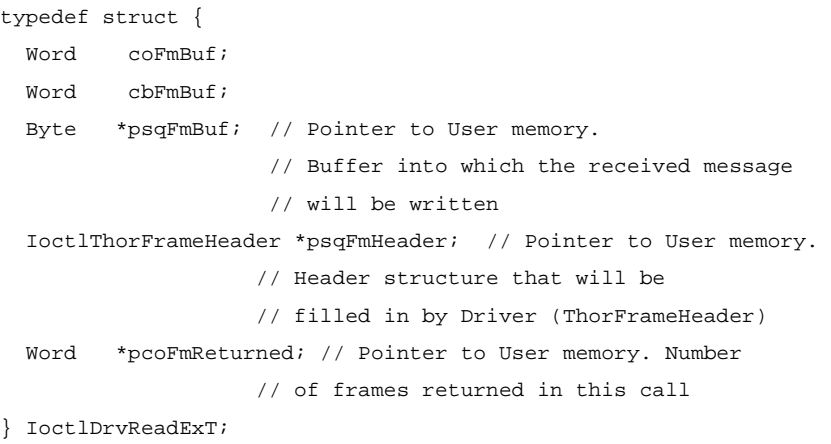

# *Output Data Structure*

see Input Data Structure

# *Possible Return Codes*

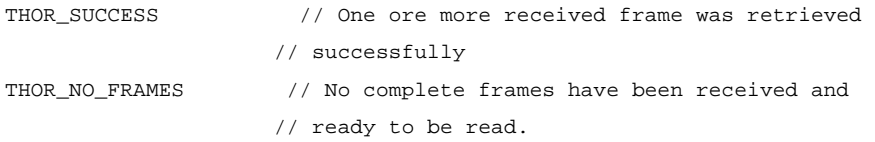

# *Equivalent LAPI Function*

drvReadEx()

### *See Also*

IOCTL\_DRV\_READ

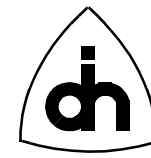

# **12.1.21 IOCTL\_DRV\_READ\_SERIAL\_NO**

#### *Synopsis*

Read the Thor2 serial number.

#### *Input Data Structure*

```
typedef struct {
 short boardNo; // Number of the Thor-2 board
  short serNoStrBufSize; // FLASH_SERIALNO_MAX_BYTES+1
} IoctlDrvReadSerialNoT;
```
### *Output Data Structure*

```
typedef struct {
 UINT32 rc; \frac{1}{\sqrt{2}} // Function return code (ThorRc)
   char serialNoStr[FLASH_SERIALNO_MAX_BYTES+1];// Serial number string
} IoctlDrvReadSerialNoReturnT;
```
# *Possible Return Codes*

THOR\_SUCCESS // Serial number was read sucessfully

#### *Equivalent LAPI Function*

drvReadSerialNo()

#### *See Also*

-

# **12.1.22 IOCTL\_DRV\_READ\_TMA**

#### *Synopsis*

Fetches data from any transparent pipe if any data is available. The function checks all the boards and all the transparent pipes for received data.

#### *Input Data Structure*

Word fmBufSize; // Size of buffer reserved for storage of the // received message.

### *Output Data Structure*

typedef struct {

ThorRc rc;  $\frac{1}{2}$  // Function return code

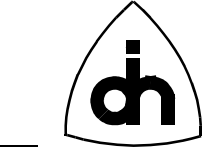

```
 Byte fmBuf[HDLC_FRAME_LENGTH_MAX+1]; // Buffer into which the received 
                                         // message will be written
  ThorFrameHeader fmHeader; // Pointer to header structure that will 
                              // be filled in by Driver
} IoctlDrvReadReturnT;
```
# *Possible Return Codes*

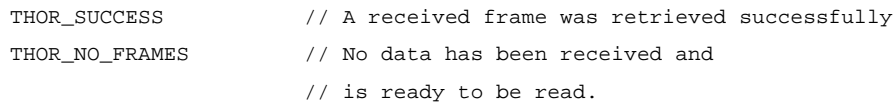

### *Equivalent LAPI Function*

drvReadTma()

### *See Also*

IOCTL\_DRV\_READ\_TMA IOCTL\_HDLC\_WRITE\_PIPE

# **12.1.23 IOCTL\_DRV\_READ\_CONFIG\_DATA**

#### *Synopsis*

Reads the Thor2 T1/E1 configuration data from the flash.

### *Input Data Structure*

short boardNo; // Number of the Thor-2 board

### *Output Data Structure*

typedef struct { ThorRc rc;  $\frac{1}{2}$  rc;  $\frac{1}{2}$  Function return code ThorConfigT cfgData; // Configuration data } IoctlDrvReadConfigDataReturnT;

# *Possible Return Codes*

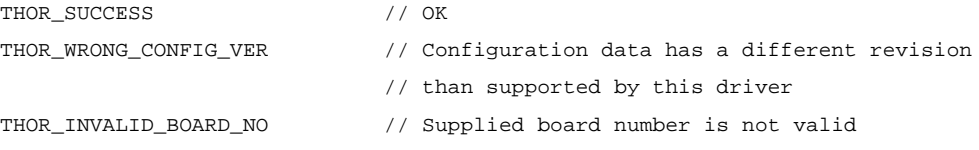

# *Equivalent LAPI Function*

drvReadConfigData()

177

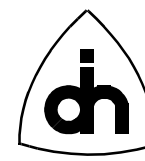

# *See Also*

IOCTL\_DRV\_WRITE\_CONFIG\_DATA

# **12.1.24 IOCTL\_DRV\_READ\_IO**

### *Synopsis*

Reads a byte (8 bits) from an I/O-port in an on-board device.

# *Input Data Structure*

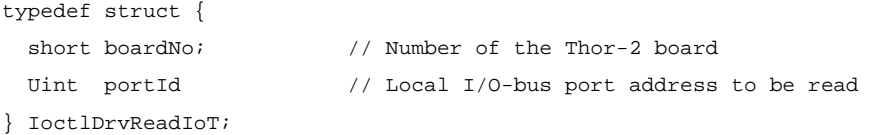

# *Output Data Structure*

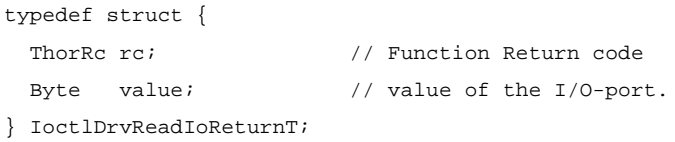

# *Possible Return Codes*

THOR\_SUCCESS

# *Equivalent LAPI Function*

drvReadIo()

# *See Also*

IOCTL\_DRV\_WRITE\_IO

# **12.1.25 IOCTL\_DRV\_READ\_MEM**

### *Synopsis*

Reads a Word (16 bits) from an on-board memory (DRAM) location.

# *Input Data Structure*

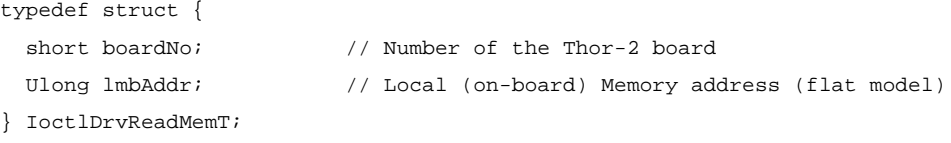

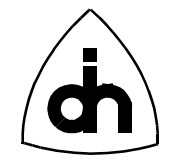

# *Output Data Structure*

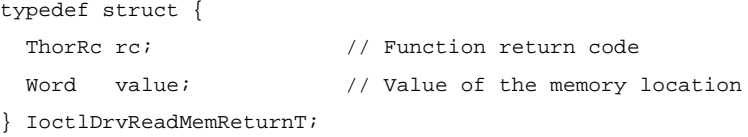

# *Possible Return Codes*

THOR\_SUCCESS

### *Equivalent LAPI Function*

drvReadMem()

### *See Also*

IOCTL\_DRV\_READ\_MEM32 IOCTL\_DRV\_WRITE\_MEM

# **12.1.26 IOCTL\_DRV\_READ\_MEM32**

### *Synopsis*

Reads a Double-Word (32 bits) from an on-board memory (DRAM) location.

# *Input Data Structure*

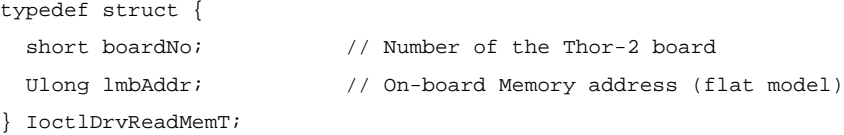

# *Output Data Structure*

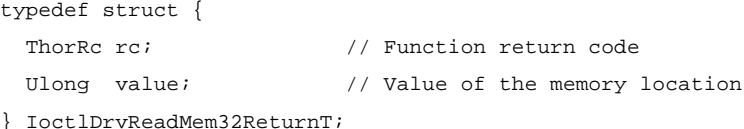

# *Possible Return Codes*

THOR\_SUCCESS

# *Equivalent LAPI Function*

drvReadMem()

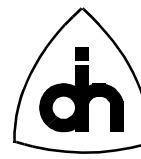

# *See Also*

IOCTL\_DRV\_READ\_MEM IOCTL\_DRV\_WRITE\_MEM

# **12.1.27 IOCTL\_DRV\_READ\_MEM\_BLOCK**

### *Synopsis*

Copies a block of data from the on-board memory to a buffer in the host memory.

### *Input Data Structure*

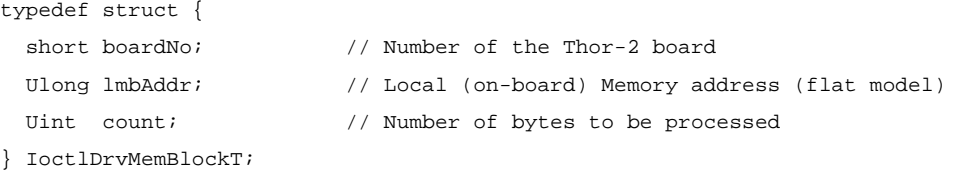

# *Output Data Structure*

Byte buf[count];  $\frac{1}{2}$  // Count bytes copied from the on-board memory.

*Possible Return Codes* N/A

*Equivalent LAPI Function*

drvReadMemBlock()

# *See Also*

IOCTL\_DRV\_WRITE\_MEM\_BLOCK

# **12.1.28 IOCTL\_DRV\_RESET\_DEVICES**

### *Synopsis*

Resets (provides a pulse on the reset pins) the following Thor-2 devices:

- Line Interfaces (LI0 and LI1)
- Time-Space Switch (TSS)
- HDLC Controller (HDLC)
- Codecs (CD0 and CD1)

*Input Data Structure*

short // boardNo - number of the Thor-2 board
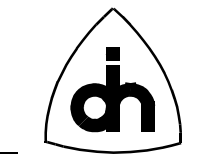

#### *Output Data Structure*

ThorRc  $\frac{1}{\sqrt{2}}$  Function Return code

### *Possible Return Codes*

THOR SUCCESS // OK THOR\_INVALID\_BOARD\_NO // Supplied board number is not valid

### *Equivalent LAPI Function*

drvResetDevices()

*See Also*

IOCTL\_DRV\_RESET\_DRIVER

# **12.1.29 IOCTL\_DRV\_RESET\_DRIVER**

#### *Synopsis*

Resets the Driver software. Clears and re-initializes the internal data structures.

*Input Data Structure*

NULL

*Output Data Structure* ThorRc  $\frac{1}{\sqrt{2}}$  Function Return code

*Possible Return Codes* THOR\_SUCCESS // OK

*Equivalent LAPI Function* drvResetDriver()

*See Also* IOCTL\_DRV\_RESET\_DEVICES

## **12.1.30 IOCTL\_DRV\_RESET\_HDLC**

*Synopsis*

Resets the HDLC device. Used internally within the driver.

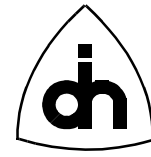

### *Input Data Structure*

short boardNo // Board number hosting the HDLC device

### *Output Data Structure*

ThorRc // Function Return code

*Possible Return Codes* THOR\_SUCCESS // OK

*Equivalent LAPI Function*

*See Also*

-

-

### **12.1.31 IOCTL\_DRV\_SET\_CLK\_SRC**

#### *Synopsis*

Sets the clock source for the Thor-2 board. All the internal data highways are synchronized and run from the same master clock. The possible clock sources are defined by *ThorClkSrcType.*

#### *Input Data Structure*

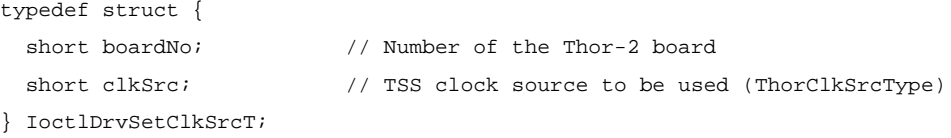

### *Output Data Structure*

ThorRc  $\frac{1}{\sqrt{2}}$  Function Return code

### *Possible Return Codes*

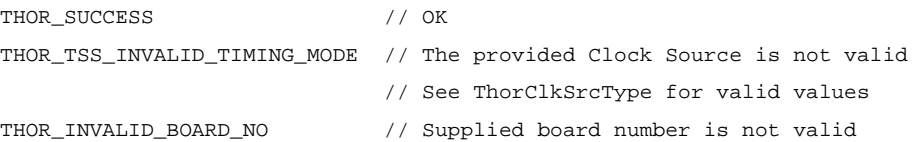

### *Equivalent LAPI Function*

drvSetClkSrc()

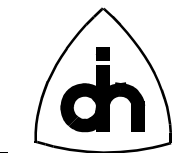

## **12.1.32 IOCTL\_DRV\_SETUP**

#### *Synopsis*

Provides the driver the communications parameters to be used with the Thor-2 board(s). This function only needs to be called in DOS. In Windows 95 and Windows NT the information is available to the driver from the Windows Registry.

NOTE: This function is included in the SAPI so that the Registry values can be overwritten from the application. This function should normally not be used.

#### *Input Data Structure*

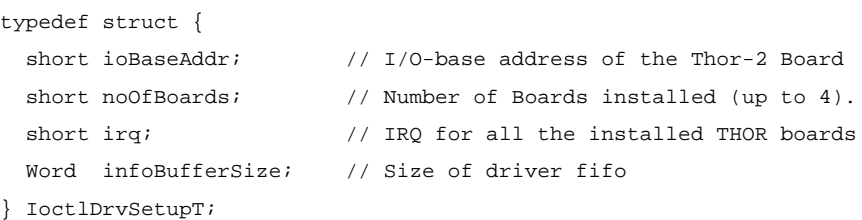

#### *Output Data Structure*

ThorRc  $\frac{1}{\sqrt{2}}$  Function Return code

### *Possible Return Codes*

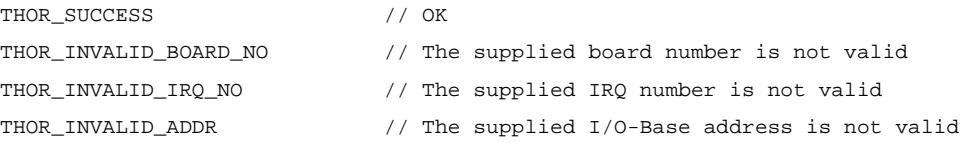

#### *Equivalent LAPI Function*

drvSetup()

#### *See Also*

IOCTL\_DRV\_INIT

# **12.1.33 IOCTL\_DRV\_SETUP\_IO\_WIN**

### *Synopsis*

Initializes the sliding I/O window by setting the Host I/O Offset (HIO register) and the host I/O Window Size (IWS register).

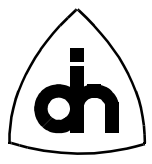

With DOS driver this function must be called before any memory window functions are called. In Windows 95 and Windows NT use of this function is not necessary as the information is available to the driver from the Windows Registry.

NOTE: This function is included in the SAPI so that the Registry values can be overwritten from the application. This function should normally not be used.

#### *Input Data Structure*

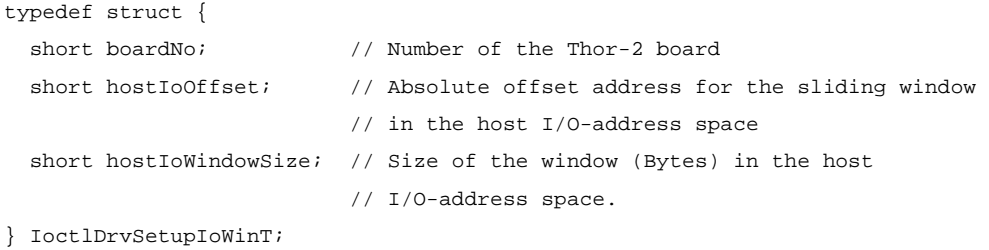

#### *Output Data Structure*

ThorRc // Function Return code

## *Possible Return Codes*

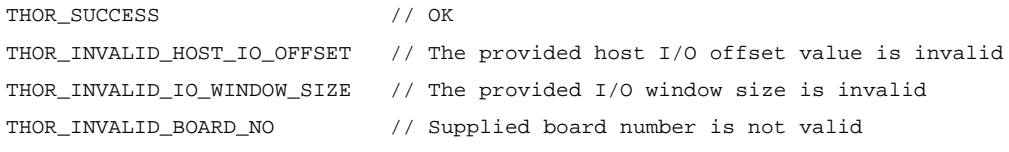

### *Equivalent LAPI Function*

drvSetupIoWin()

*See Also* IOCTL\_DRV\_SETUP\_MEM\_WIN

# **12.1.34 IOCTL\_DRV\_SETUP\_MEM\_WIN**

#### *Synopsis*

Initializes the memory window by setting the host memory offset (HMO register) and the host memory window size (MWS register).

With DOS driver this function must be called before any memory window functions are called. In Windows 95 and Windows NT use of this function is not necessary as the information is available to the driver from the Windows Registry.

NOTE: This function is included in the SAPI so that the Registry values can be overwritten from the application. This function should normally not be used.

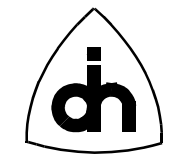

#### *Input Data Structure*

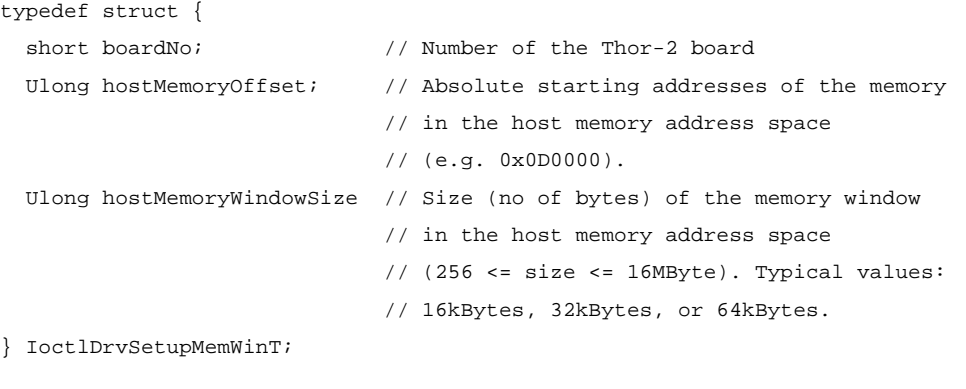

### *Output Data Structure*

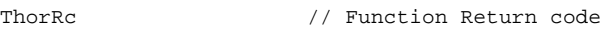

### *Possible Return Codes*

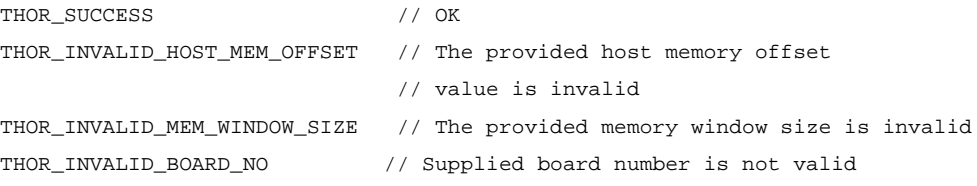

### *Equivalent LAPI Function*

drvSetupMemWin()

#### *See Also*

IOCTL\_DRV\_SETUP\_IO\_WIN

## **12.1.35 IOCTL\_DRV\_START\_EVENT\_NOTIFICATIONS**

#### *Synopsis*

Begins the event notifications from the driver. Once activated, the driver will send a WIN32 Event to the application upon reception of a message or a Hardware/Line status change. This mechanism allows applications to be written in event driver fashion.

### *Input Data Structure*

HANDLE // Windows Event Handle created by the application

### *Output Data Structure*

ThorRc

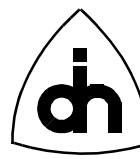

### *Return Codes*

THOR\_SUCCESS

## *Equivalent LAPI Function*

drvRegisterCallback()

*See Also* IOCTL\_DRV\_START\_EVENT\_NOTIFICATIONS

# **12.1.36 IOCTL\_DRV\_STOP\_EVENT\_NOTIFICATIONS**

#### *Synopsis*

Stops the event notifications from the driver. Should be called at the end of the application.

#### *Input Data Structure*

NULL.

*Output Data Structure* ThorRc

### *Return Codes* THOR\_SUCCESS

### *Equivalent LAPI Function*

drvCleanup()

*See Also* IOCTL\_DRV\_STOP\_EVENT\_NOTIFICATIONS

# **12.1.37 IOCTL\_DRV\_STATUS\_2\_STR**

#### *Synopsis*

Converts a status code to a string. Returns a string describing the status code in a general fashion. Can be used for "quick and dirty" solutions when the status code is not properly analyzed by the application, but at least something needs to be displayed to the user.

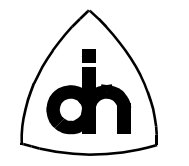

### *Input Data Structure*

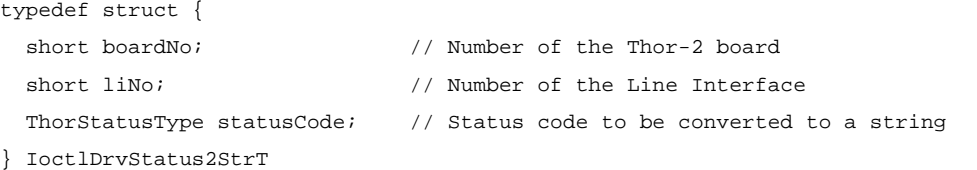

#### *Output Data Structure*

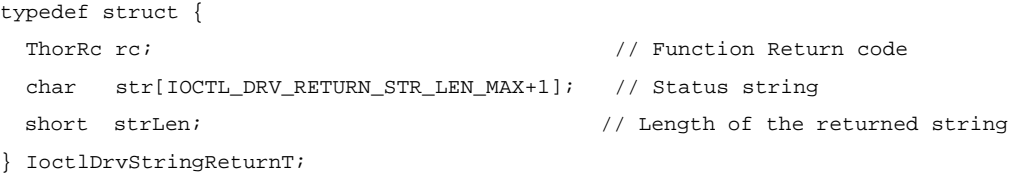

#### *Return Codes*

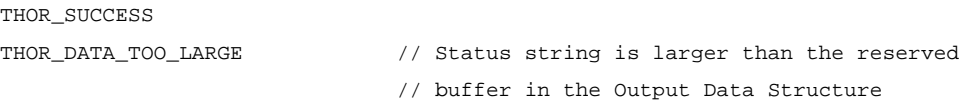

#### *Equivalent LAPI Function*

drvStatus2Str()

#### *See Also*

IOCTL\_DRV\_THOR\_RC\_2\_STR

## **12.1.38 IOCTL\_DRV\_THOR\_RC\_2\_STR**

#### *Synopsis*

Converts a ThorRc code to a string. Returns a string describing the error code in a general fashion. Can be used for "quick and dirty" solutions when the return code is not properly analyzed by the application, but at least something needs to be displayed to the user.

#### *Input Data Structure*

ThorRc // errCode - Return Code to be converted to a string

### *Output Data Structure*

```
typedef struct {
 ThorRc rc; \frac{1}{2} // Function Return code
  char str[IOCTL_DRV_RETURN_STR_LEN_MAX+1]; // Corresponding string
 short strLen; \sqrt{2} // Length of the returned string
```
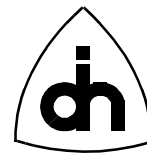

} IoctlDrvStringReturnT;

#### *Possible Return Codes*

THOR\_SUCCESS

THOR\_DATA\_TOO\_LARGE // Status string is larger than the reserved

- 
- // buffer in the Output Data Structure THOR\_INVALID\_RETURN\_CODE // The return code passed to the function is not
	- // valid.

## *Equivalent LAPI Function*

drvThorRc2Str()

*See Also* IOCTL\_DRV\_STATUS\_2\_STR

# **12.1.39 IOCTL\_DRV\_REG\_VALUES**

#### *Synopsis*

Return the board communication and configuration information stored in the Windows Registry.

#### *Input Data Structure*

 $N$ <sub>ULL</sub>

#### *Output Data Structure*

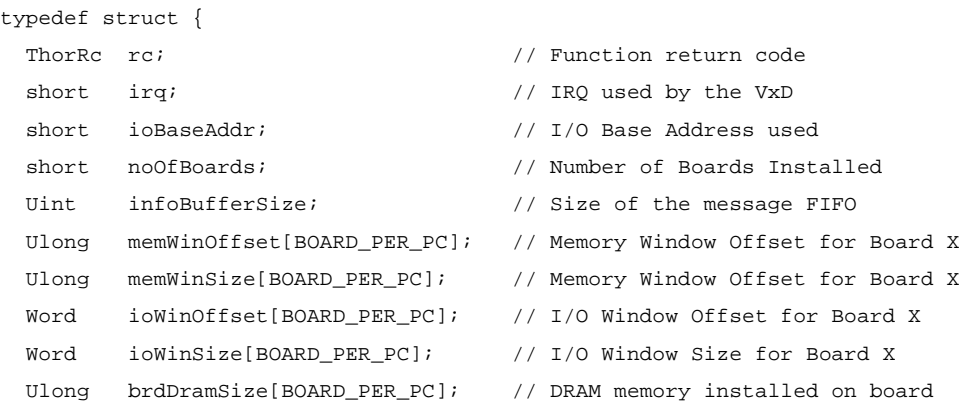

} IoctlDrvVxDRegValuesReturnT;

## *Possible Return Codes*

THOR\_SUCCESS // OK

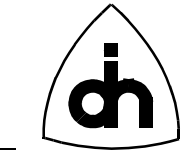

#### *Equivalent LAPI Function*

drvReadDriverData()

*See Also* IOCTL\_DRV\_VXD\_STATUS

# **12.1.40 IOCTL\_DRV\_STATUS**

#### *Synopsis*

Return the status of the VxD driver and the installed boards.

### *Input Data Structure*

NULL

### *Output Data Structure*

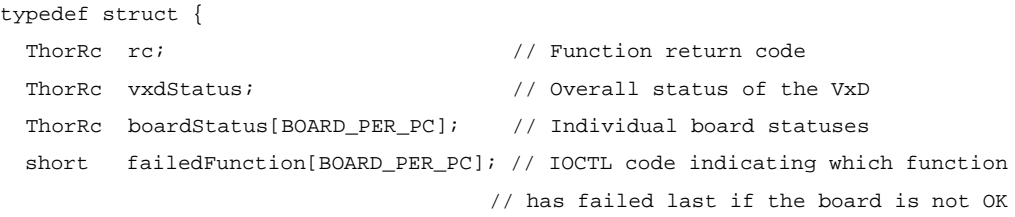

} IoctlDrvVxDStatusReturnT;

## *Possible Return Codes*

THOR\_SUCCESS // OK

## *Equivalent LAPI Function*

drvGetStatus() drvGetBoardStatus()

### *See Also*

IOCTL\_DRV\_VXD\_REG\_VALUES

# **12.1.41 IOCTL\_DRV\_WRITE\_CONFIG\_DATA**

#### *Synopsis*

Stores the Thor-2 T1/E1 configuration data persistently into the on-board flash

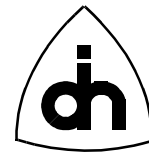

#### memory.

### *Input Data Structure*

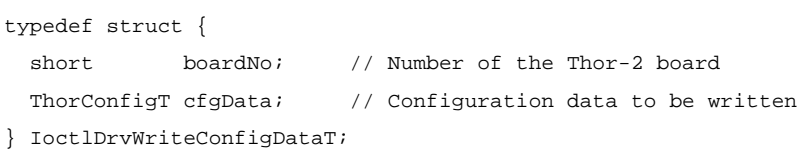

#### *Output Data Structure*

ThorRc // Function return code

#### *Possible Return Codes*

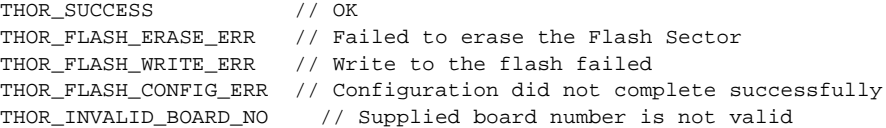

#### *Equivalent LAPI Function*

drvWriteConfigData()

*See Also*

IOCTL\_DRV\_READ\_CONFIG\_DATA

## **12.1.42 IOCTL\_DRV\_WRITE\_IO**

#### *Synopsis*

Writes a byte (8 bits) to an I/O-port in an on-board device.

#### *Input Data Structure*

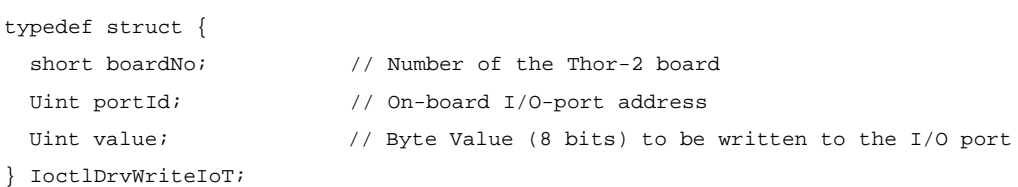

# *Output Data Structure*

ThorRc  $\frac{1}{\sqrt{2}}$  Function Return code

#### *Possible Return Codes*

THOR\_SUCCESS

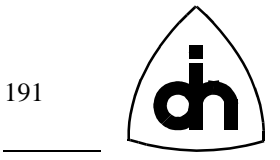

### *Equivalent LAPI Function*

### *See Also*

drvReadIo()

# **12.1.43 IOCTL\_DRV\_WRITE\_MEM**

#### *Synopsis*

Write a Word (16 bits) to the on-board memory (DRAM) location.

### *Input Data Structure*

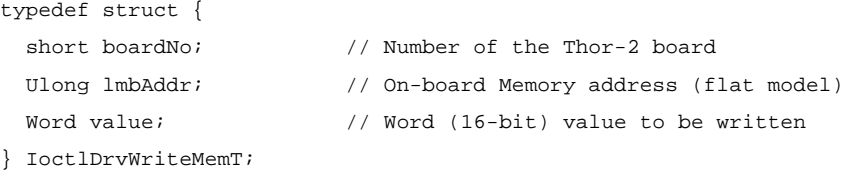

#### *Output Data Structure*

ThorRc  $\frac{1}{\sqrt{2}}$  Function Return code

*Possible Return Codes* THOR SUCCESS // OK

# *Equivalent LAPI Function*

drvWriteMem()

### *See Also*

IOCTL\_DRV\_WRITE\_MEM8 IOCTL\_DRV\_WRITE\_MEM32 IOCTL\_DRV\_READ\_MEM

## **12.1.44 IOCTL\_DRV\_WRITE\_MEM8**

#### *Synopsis*

Writes a Byte (8 bits) to the on-board memory (DRAM) location.

### *Input Data Structure*

typedef struct {

short boardNo;  $\frac{1}{2}$  Number of the Thor-2 board

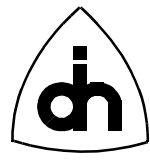

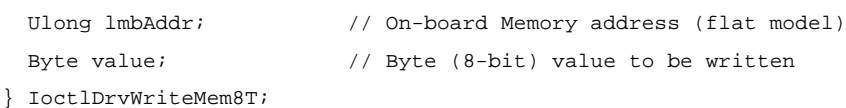

#### *Output Data Structure*

ThorRc // Function Return code

### *Possible Return Codes*

THOR\_SUCCESS // OK

*Equivalent LAPI Function* drvWriteMem8()

#### *See Also*

IOCTL\_DRV\_WRITE\_MEM IOCTL\_DRV\_WRITE\_MEM32 IOCTL\_DRV\_READ\_MEM

### **12.1.45 IOCTL\_DRV\_WRITE\_MEM32**

#### *Synopsis*

Writes a Double-Word (32 bits) to the on-board memory (DRAM) location.

#### *Input Data Structure*

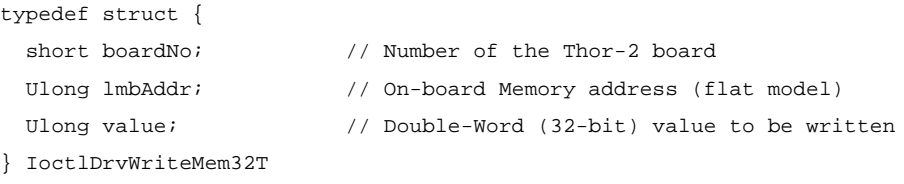

#### *Output Data Structure*

ThorRc  $//$  Function Return code

### *Possible Return Codes*

THOR\_SUCCESS

### *Equivalent LAPI Function*

drvWriteMem32()

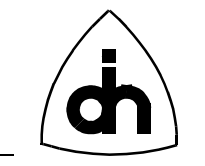

#### *See Also*

IOCTL\_DRV\_WRITE\_MEM IOCTL\_DRV\_WRITE\_MEM8 IOCTL\_DRV\_READ\_MEM

# **12.1.46 IOCTL\_DRV\_WRITE\_MEM\_BLOCK**

### *Synopsis*

Copies a block of data from a buffer in the host memory into the on-board memory.

Caveat: Only works for block sizes smaller than the memory window size.

### *Input Data Structure*

#### A buffer containing the following data:

short boardNo // Number of the Thor-2 board Ulong lmbAddr // On-board memory starting address for writing Uint count // Length of the databuffer to be written to the on-board memory Byte[count] // databuffer to be written (count number of Bytes)

#### *Output Data Structure*

ThorRc  $\frac{1}{2}$  Function Return code

## *Possible Return Codes*

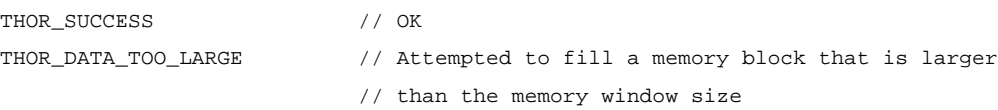

### *Equivalent LAPI Function*

drvWriteMemBlock()

### *See Also*

IOCTL\_DRV\_READ\_MEM\_BLOCK IOCTL\_DRV\_CMP\_MEM\_BLOCK

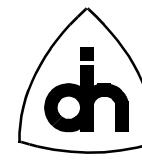

# **12.2 Line Interface (LI) Operations**

# **12.2.1 IOCTL\_LI\_ALARM\_OFF**

#### *Synopsis*

Stops sending a previously initiated alarm towards the remote end. The alarm sending can be turned on with *IOCTL\_LI\_ALARM\_ON*.

### *Input Data Structure*

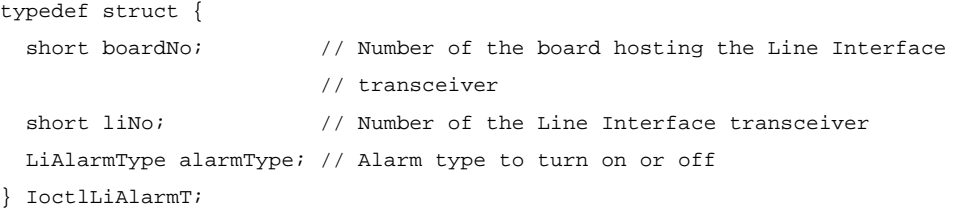

#### *Output Data Structure*

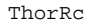

// Function return code

### *Possible Return Codes*

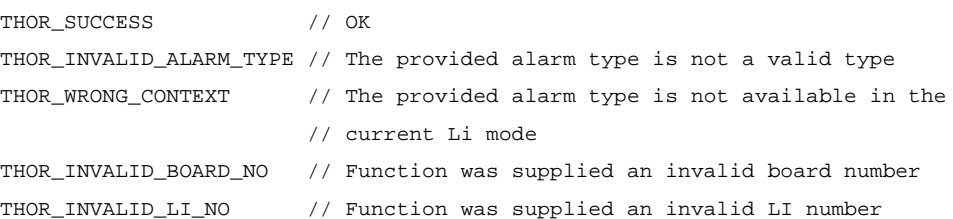

### *Equivalent LAPI Function*

liAlarmOff()

#### *See Also*

IOCTL\_LI\_ALARM\_ON

# **12.2.2 IOCTL\_LI\_ALARM\_ON**

#### *Synopsis*

Initiates the sending of an alarm towards the remote end. The sending of an alarm will continue until turned off with *IOCTL\_LI\_ALARM\_OFF*.

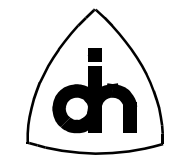

#### *Input Data Structure*

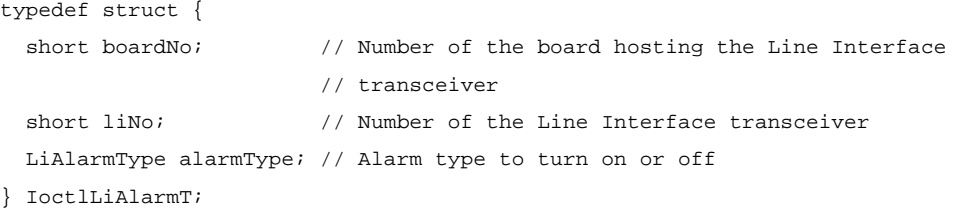

#### *Output Data Structure*

ThorRc  $\frac{1}{\sqrt{2}}$  Function return code

## *Possible Return Codes*

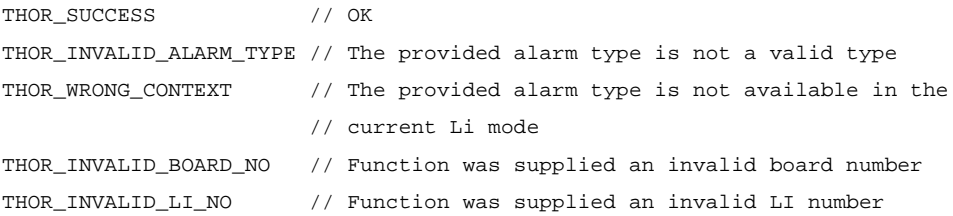

## *Equivalent LAPI Function*

liAlarmOn()

#### *See Also*

IOCTL\_LI\_ALARM\_OFF

## **12.2.3 IOCTL\_LI\_BIT\_ROB\_ACCESS\_DISABLE**

#### *Synopsis*

Disables the sending and receiving of bit-robbed signalling data.

NOTE: Only meaningful in T1 mode.

### *Input Data Structure*

```
typedef struct {
 short boardNo; // Number of the board hosting the Line Interface transceiver
 short liNo; // Number of the Line Interface transceiver
} IoctlLiT;
```
### *Output Data Structure*

ThorRc  $\frac{1}{\sqrt{2}}$  Function return code

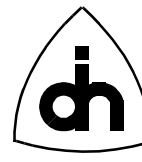

### *Possible Return Codes*

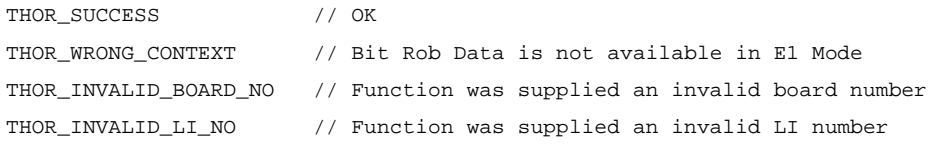

#### *Equivalent LAPI Function*

liBitRobAccessDisable()

#### *See Also*

IOCTL\_LI\_BIT\_ROB\_ACCESS\_ENABLE IOCTL\_LI\_SET\_BIT\_ROB\_DATA

### **12.2.4 IOCTL\_LI\_BIT\_ROB\_ACCESS\_ENABLE**

#### *Synopsis*

Enables the user to send and receive bit-robbed signalling data. Bit Robbing can be used in F12, ESF, and F72 frame formats (T1 only). In F12 and F72 there are two signaling channels called A and B. In ESF format there are four signaling channels: A, B, C, and D. The received signalling data is passed to the user via the drvRead() function (See the *ThorFrameType*: *THOR\_FM\_BRS*). To transmit bit-robbed signaling data, use the function *IOCTL\_LI\_SET\_BIT\_ROB\_DATA*.

If a certain time-slot is used for data traffic, it cannot be overwritten with bit-robbing data, and those time slots should be defined as "Clear Channels" (see the Clear-Channel parameter in the T2config configuration file). If a time-slot (channel) is defined as a Clear Channel it will not be overwritten by bit robbing or Zero Code Suppression (ZCS, B7 stuffing).

NOTE: Only meaningful in T1 mode, and in F12, ESF, and F72 frame formats.

#### *Input Data Structure*

typedef struct {

short boardNo; // Number of the board hosting the Line Interface transceiver short liNo;  $\frac{1}{2}$  // Number of the Line Interface transceiver

```
} IoctlLiT;
```
#### *Output Data Structure*

ThorRc // Function return code

### *Possible Return Codes*

THOR\_SUCCESS // OK

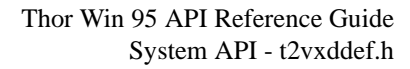

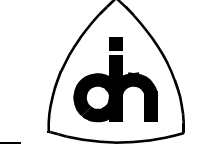

```
THOR_WRONG_CONTEXT // Bit Rob Data is not available in E1 Mode
THOR_NOT_SETUP // The LI has not been configured with for a frame
                    // format that supports Bit Robbing
THOR_INVALID_BOARD_NO // Function was supplied an invalid board number
THOR_INVALID_LI_NO // Function was supplied an invalid LI number
```
### *Equivalent LAPI Function*

liBitRobAccessEnable()

#### *See Also*

IOCTL\_LI\_BIT\_ROB\_ACCESS\_DISABLE IOCTL\_LI\_SET\_BIT\_ROB\_DATA

## **12.2.5 IOCTL\_LI\_CONFIGURE**

#### *Synopsis*

Initializes one Line Interface Transceiver for E1 or T1 mode. The configuration parameters to be used are passed to the function with the *liConfigOptions* argument. The configuration options to be used can first be read from the flash with the *IOCTL\_DRV\_READ\_CONFIG\_DATA* function, or can later be stored to the flash memory with the *IOCTL\_DRV\_WRITE\_CONFIG\_DATA* function.

#### *Input Data Structure*

```
typedef struct {
 short boardNo; // Number of the board hosting the Line Interface transceiver
 short liNo; // Number of the Line Interface transceiver
  LiMode liMode; // Mode to be configured to: THOR_T1 or THOR_E1
  LiConfigOptionsT liConfigOptions; // Configuration parameters to be used
} IoctlLiConfigureT;
```
#### *Output Data Structure*

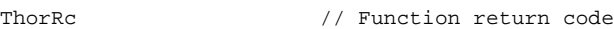

### *Possible Return Codes*

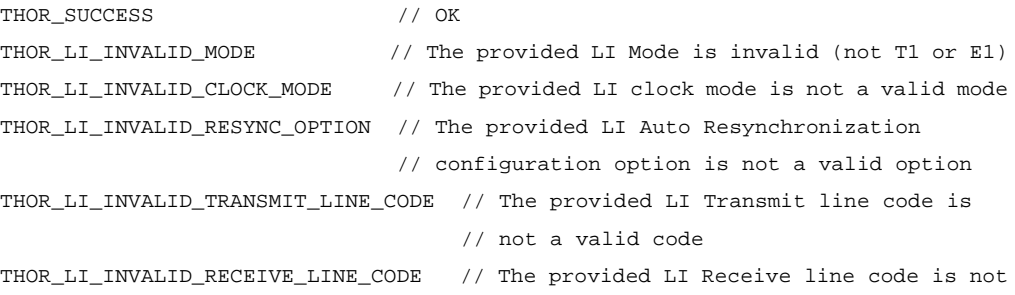

197

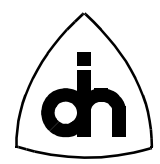

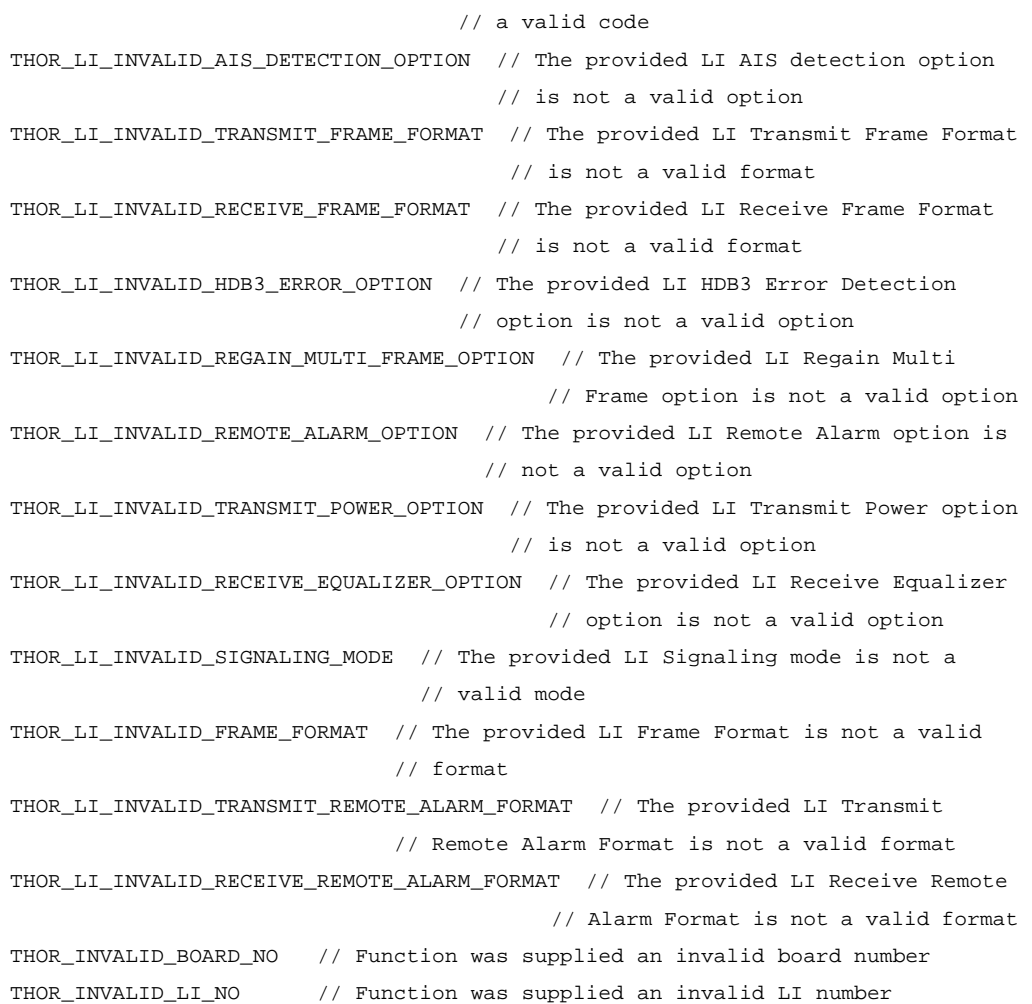

### *Equivalent LAPI Function*

liConfigure()

#### *See Also*

IOCTL\_DRV\_READ\_CONFIG\_DATA IOCTL\_DRV\_WRITE\_CONFIG\_DATA

## **12.2.6 IOCTL\_LI\_EXISTENCE\_CHK**

#### *Synopsis*

Attempts to read certain registers in the line interfaces and verifies that they contain the default values. The registers should contain the default values after reset. This function can be used to test is a board is present of to test that the Line Interface transceiver circuits are functional.

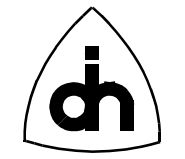

### *Input Data Structure*

```
typedef struct {
```
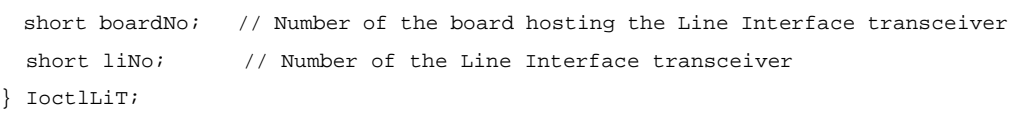

### *Output Data Structure*

ThorRc  $\frac{1}{\sqrt{2}}$  // Function return code

#### *Possible Return Codes*

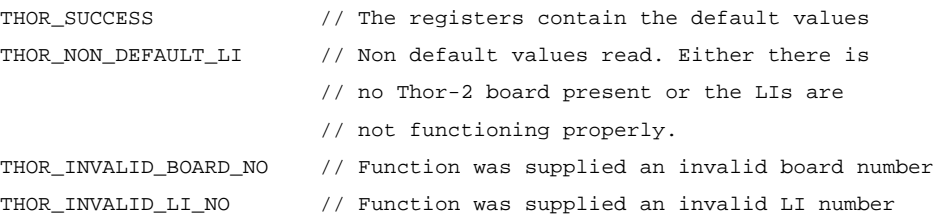

### *Equivalent LAPI Function*

liExistenceChk()

#### *See Also*

IOCTL\_DRV\_BOARD\_EXISTENCE

# **12.2.7 IOCTL\_LI\_FORCE\_RESYNCH**

#### *Synopsis*

Initiates the resynchronization procedure of the pulse frame and the CRC-multiframe starting directly after the old framing candidate.

### *Input Data Structure*

```
typedef struct {
 short boardNo; // Number of the board hosting the Line Interface transceiver
 short liNo; // Number of the Line Interface transceiver
} IoctlLiT;
```
### *Output Data Structure*

ThorRc  $\frac{1}{\sqrt{2}}$  Function return code

## *Possible Return Codes*

THOR\_SUCCESS // OK THOR\_INVALID\_BOARD\_NO // Function was supplied an invalid board number

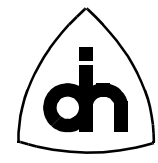

THOR\_INVALID\_LI\_NO // Function was supplied an invalid LI number

## **12.2.8 IOCTL\_LI\_GET\_BIT\_ROB\_DATA**

#### *Synopsis*

Gets the bit robbing signalling information.

NOTE: Only meaningful in T1 mode

### *Input Data Structure*

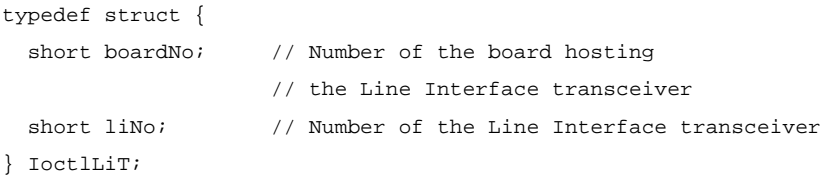

### *Output Data Structure*

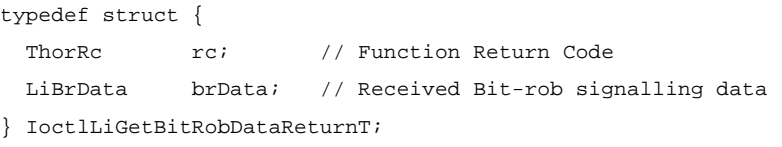

### *Possible Return Codes*

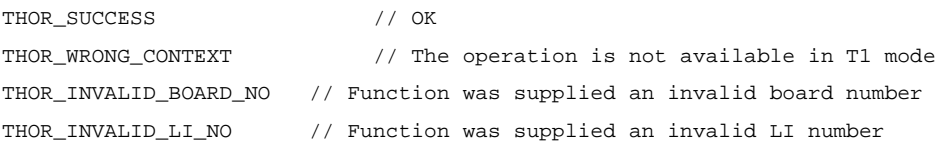

#### *Equivalent LAPI Function*

liGetBitRobData()

#### *See Also*

IOCTL\_LI\_SET\_BIT\_ROB\_DATA

## **12.2.9 IOCTL\_LI\_GET\_SA\_BIT\_VALUE**

#### *Synopsis*

Retrieves the value to of the received SaX bits. Returns a byte (8-bits) received during the last CRC-Multiframe.

NOTE: Only meaningful in E1 mode

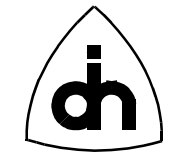

### *Input Data Structure*

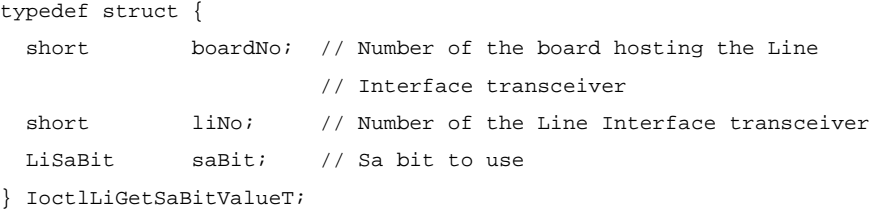

### *Output Data Structure*

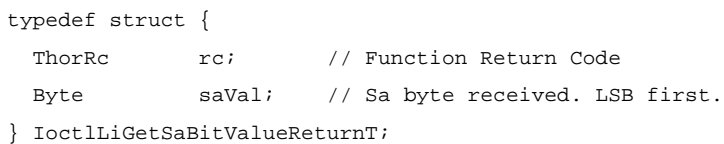

## *Possible Return Codes*

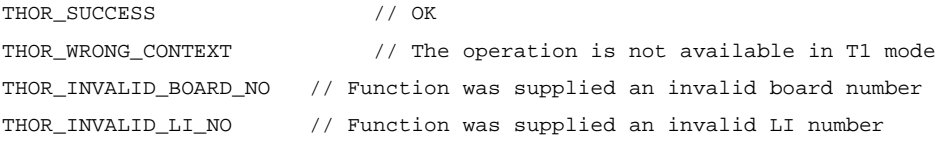

### *Equivalent LAPI Function*

liGetSaBitValue()

### *See Also*

IOCTL\_LI\_SET\_SI\_BIT\_VALUE IOCTL\_LI\_SA\_BIT\_ACCESS\_DISABLE IOCTL\_LI\_SA\_BIT\_ACCESS\_ENABLE

# **12.2.10 IOCTL\_LI\_GET\_SI\_BIT\_VALUE**

#### *Synopsis*

Retrieves the value of the Si bits received during the last frame. In Doubleframe format, these are the first bits of each frame. In CRC-Multiframe format, the Si bit are the first bits of frames 13 and15. In CRC-Multiframe format these bits are also known as the E-bits of spare bits for international use.

NOTE: Only meaningful in E1 mode

### *Input Data Structure*

```
typedef struct {
 short boardNo; // Number of the board hosting the Line Interface transceiver
 short liNo; \frac{1}{100} // Number of the Line Interface transceiver
```
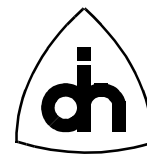

} IoctlLiT;

### *Output Data Structure*

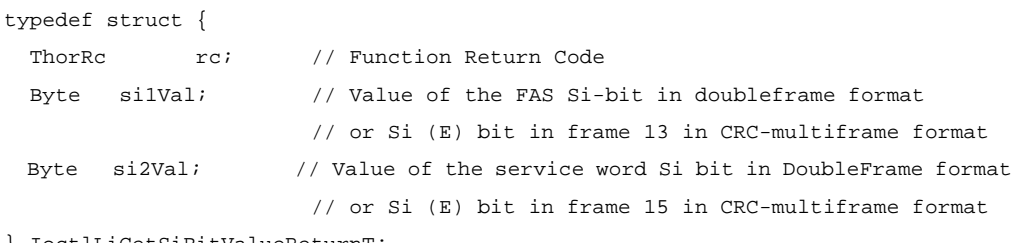

} IoctlLiGetSiBitValueReturnT;

### *Possible Return Codes*

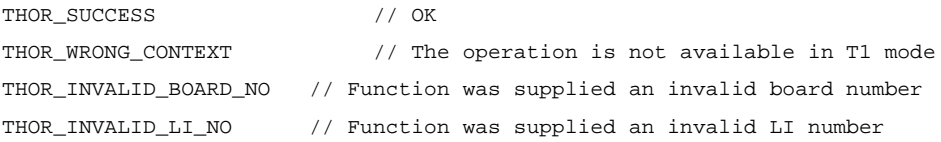

#### *Equivalent LAPI Function*

liGetSiBitValue()

*See Also* IOCTL\_LI\_SET\_SI\_BIT\_VALUE

### **12.2.11 IOCTL\_LI\_GET\_STATUS**

#### *Synopsis*

Checks and returns the physical line status of the T1/E1 line interface.

#### *Input Data Structure*

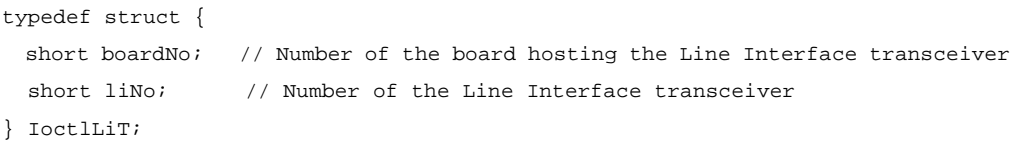

### *Output Data Structure*

ThorRc  $\frac{1}{\sqrt{2}}$  Function return code

#### *Possible Return Codes*

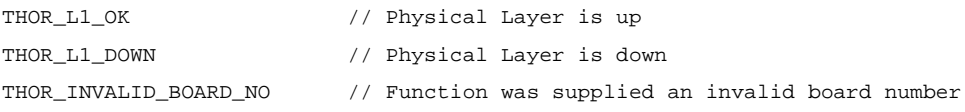

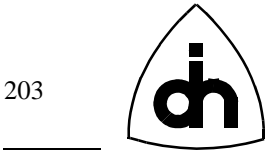

THOR\_INVALID\_LI\_NO // Function was supplied an invalid LI number

#### *Equivalent LAPI Function*

liGetStatus()

# **12.2.12 IOCTL\_LI\_LOOP**

#### *Synopsis*

Loops the Line Interface receive and transmit lines; I.e. received E1/T1 data will be transmitted back on the transmit pairs.

#### *Input Data Structure*

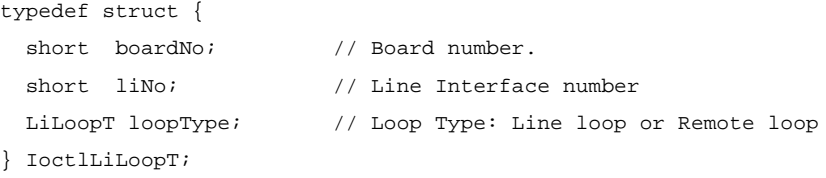

#### *Output Data Structure*

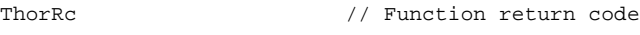

### *Possible Return Codes*

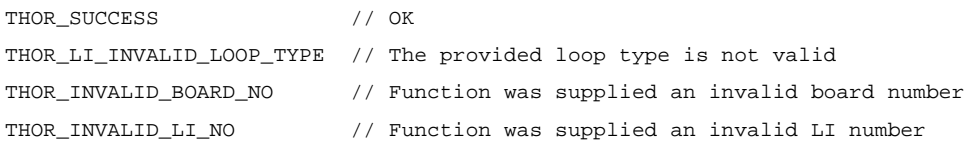

### *Equivalent LAPI Function*

liLoop()

## **12.2.13 IOCTL\_LI\_SA\_BIT\_ACCESS\_DISABLE**

#### *Synopsis*

Disables the sending of the Sa-bit values specified with the *IOCTL\_LI\_SET\_SA\_BIT\_VALUE* function*.*

NOTE: Only meaningful in E1 mode

### *Input Data Structure*

typedef struct {

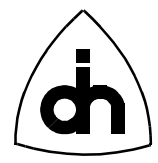

```
short boardNo; // Number of the board hosting the Line Interface transceiver
  short liNo; \frac{1}{100} // Number of the Line Interface transceiver
} IoctlLiT;
```
#### *Output Data Structure*

ThorRc // Function return code

#### *Possible Return Codes*

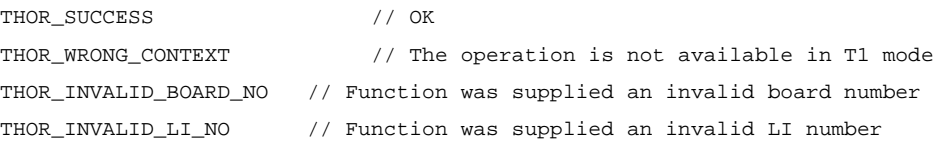

### *Equivalent LAPI Function*

liSaBitAccessDisable()

#### *See Also*

IOCTLE\_LI\_SA\_BIT\_ACCESS\_ENABLE IOCTL\_LI\_SET\_SA\_BIT\_VALUE IOCLT\_LI\_GET\_SA\_BIT\_VALUE

## **12.2.14 IOCTL\_LI\_SA\_BIT\_ACCESS\_ENABLE**

#### *Synopsis*

Enables the sending the Sa-bit values specified with the IOCTL\_LI\_SET\_SA\_BIT\_VALUE function.

NOTE: Only meaningful in E1 mode

#### *Input Data Structure*

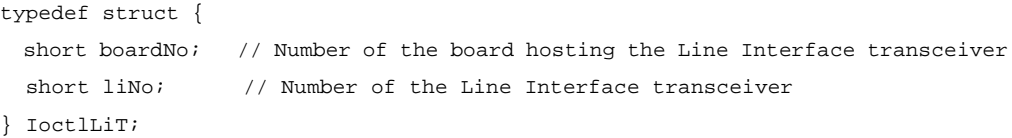

#### *Output Data Structure*

ThorRc  $\frac{1}{\sqrt{2}}$  Function return code

### *Possible Return Codes*

THOR\_SUCCESS // OK THOR WRONG CONTEXT  $\frac{1}{2}$  // The operation is not available in T1 mode 204

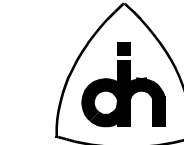

THOR\_INVALID\_BOARD\_NO // Function was supplied an invalid board number THOR\_INVALID\_LI\_NO // Function was supplied an invalid LI number

### *Equivalent LAPI Function*

liSaBiTAccessEnable()

### *See Also*

IOCTL\_LI\_SET\_SA\_BIT\_VALUE IOCTL\_LI\_GET\_SA\_BIT\_VALUE IOCTL\_LI\_SA\_BIT\_ACCESS\_DISABLE

# **12.2.15 IOCTL\_LI\_SET\_BIT\_ROB\_DATA**

#### *Synopsis*

If Bit robbing has been enabled with a successful call to *IOCTL\_LI\_BIT\_ROB\_ACCESS\_ENABLE*, then this function will transmit the bit robbed signaling data passed to this function. The same data will be sent continuously until this function has been called again to change the data. However, when called repeatedly, every data will be sent in at least one frame. If the function is called before the transmitting of the previous data has been transmitted at least once, the function will return THOR\_TX\_BUSY

NOTE: Only meaningful in T1 mode.

#### *Input Data Structure*

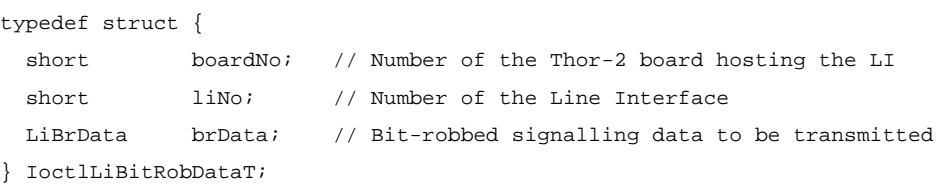

### *Output Data Structure*

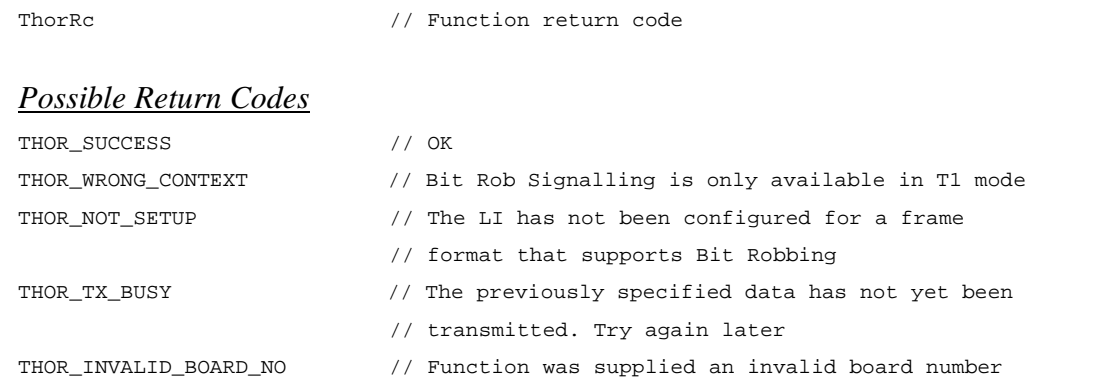

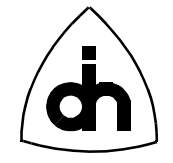

THOR\_INVALID\_LI\_NO // Function was supplied an invalid LI number

*Equivalent LAPI Function* liSetBitRobData()

*See Also* IOCTL\_LI\_BIT\_ROB\_ACCESS\_ENABLE IOCTL\_LI\_BIT\_ROB\_ACCESS\_DISABLE

# **12.2.16 IOCTL\_LI\_SET\_CLK\_MODE**

#### *Synopsis*

Sets a Line Interface Transceiver as a Clock Master or a Clock Slave.

#### *Input Data Structure*

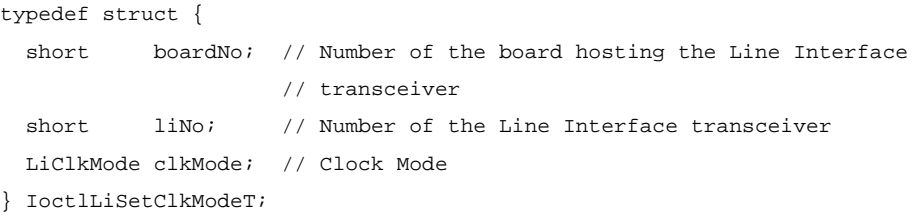

### *Output Data Structure*

ThorRc  $\frac{1}{2}$  Function return code

## *Possible Return Codes*

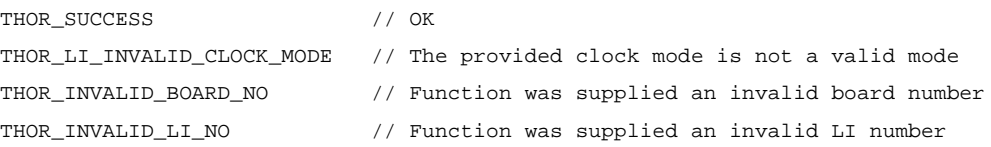

# *Equivalent LAPI Function*

liSetClkMode()

## **12.2.17 IOCTL\_LI\_SET\_SA\_BIT\_VALUE**

#### *Synopsis*

Sets the value to be sent at the SaX bits. Eight bits to be sent can be specified per Sabit. In CRC-Multiframe format, one bit is sent in the corresponding Sa-bit location of time-slot 0 in every other frame (in frames that do not contain frame alignment

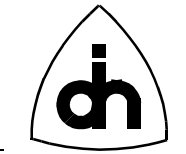

information). The least significant bit of the saVal byte is sent first in the frame number 1 of the multiframe and the most significant bit of the Byte is sent last in the frame number 15 of the multiframe.

In Doubleframe format one bit of the saVal word is sent in the every other frame starting from the least significant bit.

NOTE: Only meaningful in E1 mode

### *Input Data Structure*

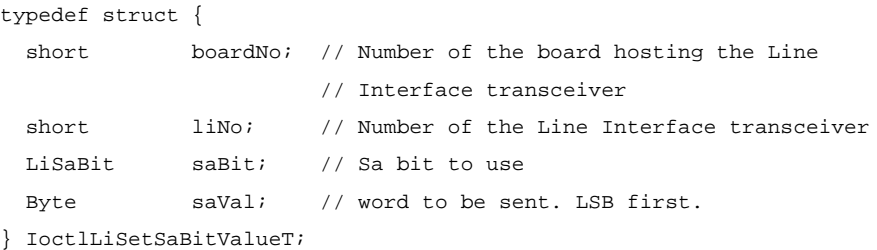

#### *Output Data Structure*

ThorRc  $\frac{1}{2}$  Function return code

## *Possible Return Codes*

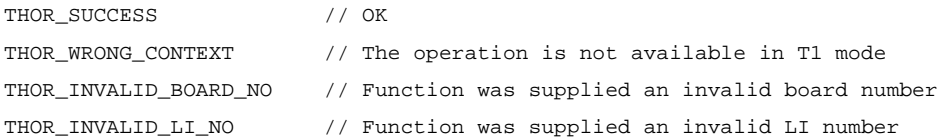

#### *Equivalent LAPI Function*

liSetSaBitValue()

#### *See Also*

IOCTL\_LI\_GET\_SA\_BIT\_VALUE IOCTL\_LI\_SA\_BIT\_ACCESS\_ENABLE IOCTL\_LI\_SA\_BIT\_ACCESS\_DISABLE

## **12.2.18 IOCTL\_LI\_SET\_SI\_BIT\_VALUE**

#### *Synopsis*

Sets the value to be sent at the Si bit positions. In Doubleframe format, these are the first bits of each frame. In CRC-Multiframe format, the Si bits are the first bits of frames 13 and 15. In CRC-Multiframe format these bits are also known as the E-bits or Spare bits for International use.

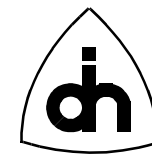

### NOTE: Only meaningful in E1 mode

### *Input Data Structure*

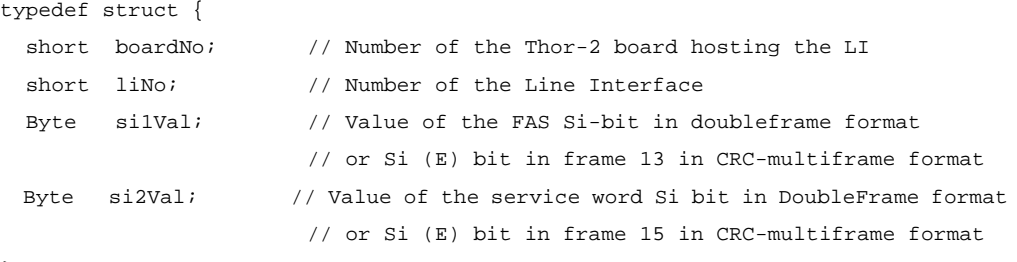

} IoctlLiSetSiBitValueT;

### *Output Data Structure*

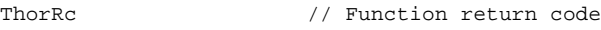

### *Possible Return Codes*

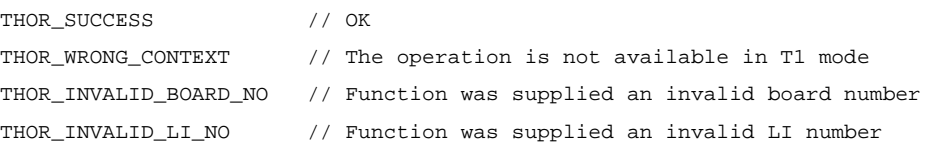

### *Equivalent LAPI Function*

liSetSiBitValue()

#### *See Also*

IOCTL\_LI\_GET\_SI\_BIT\_VALUE

# **12.2.19 IOCTL\_LI\_TRANSMIT\_PIN\_CONTROL**

#### *Synopsis*

Enable or Disable (tri-state) the Transmit pair of the Line Interface.

#### *Input Data Structure*

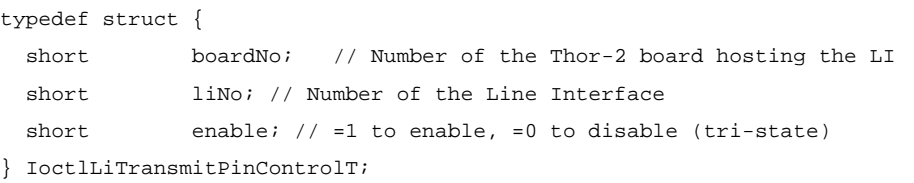

#### *Output Data Structure*

ThorRc  $\frac{1}{\sqrt{2}}$  Function return code

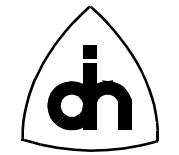

# *Possible Return Codes*

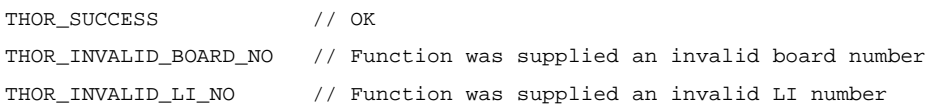

# *Equivalent LAPI Function*

liTransmitPinControl()

*See Also*

-

209

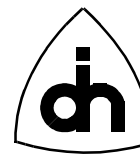

# **12.3 High-Level Data Control (HDLC) Operations**

# **12.3.1 IOCTL\_HDLC\_INIT\_PIPE**

#### *Synopsis*

Initializes the HDLC Controller. A pipe can contain one time-slot, only certain bits of a time-slot (sub-channel), or several time-slots (super-channel). Each bit that is to be included in the pipe is passed as a bit rate mask (see HdlcPipeOpts). The bit rate mask is an array of 32 bytes, where index  $0$  is time-slot  $0$ , etc. A  $'1'$  in a bit position indicates that the corresponding bit in the time-slot if included in the pipe. A pipe needs to be configured before data or HDLC frames can be received or sent. The initialization of the time-slot assignment and the selected channel is performed in both TX and RX directions.

#### *Input Data Structure*

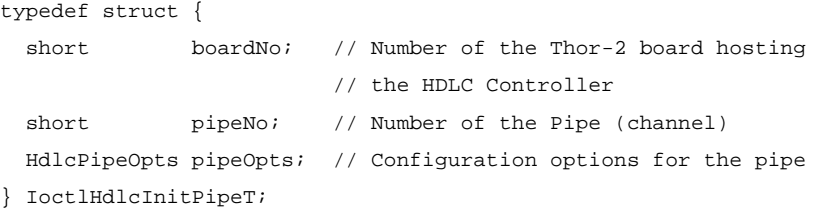

#### *Output Data Structure*

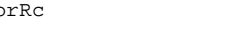

ThorRc // Function Return Code

### *Possible Return Codes*

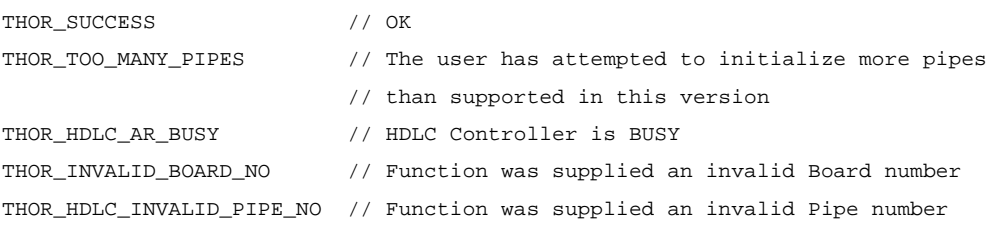

#### *Equivalent LAPI Function*

hdlcInitPipe()

## **12.3.2 IOCTL\_HDLC\_SEND\_ABORT**

#### *Synopsis*

Aborts the currently transmitted frame (if there is one being transmitted). The frame is aborted by:

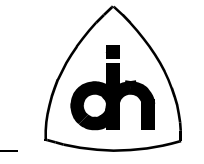

 0x7F for HDLC mode 0x00 for TMB mode 0x0000 for TMR mode pipeOpts.tflag for TMA (pipeOpts.flagAdjustment==TRUE) 0xFF for TMA (pipeOpts.flagAdjustment==FALSE)

To resume sending of frames, use the *IOCTL\_HDLC\_SEND\_DATA* or *IOCTL\_HDLC\_SEND\_PATTERN* functions.

### *Input Data Structure*

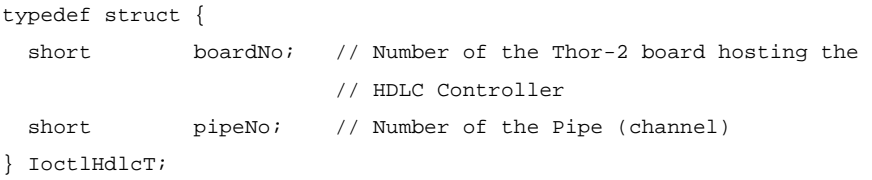

#### *Output Data Structure*

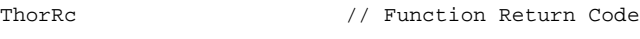

### *Possible Return Codes*

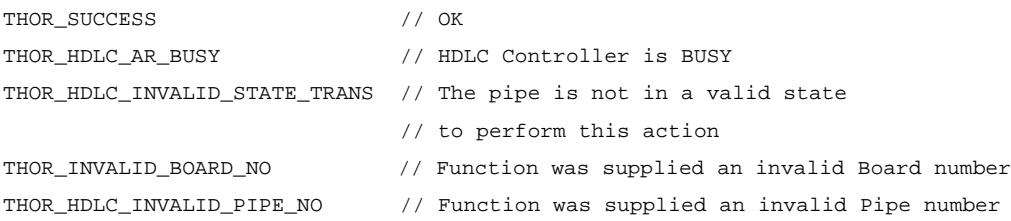

#### *Equivalent LAPI Function*

hdlcSendAbort()

#### *See Also*

IOCTL\_HDLC\_SEND\_DATA IOCTL\_HDLC\_SEND\_PATTERN

## **12.3.3 IOCTL\_HDLC\_SEND\_DATA**

#### *Synopsis*

Transmits transparent data or HDLC frames over the specified pipe.

### *Input Data Structure*

typedef struct {

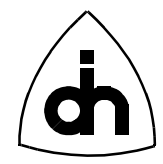

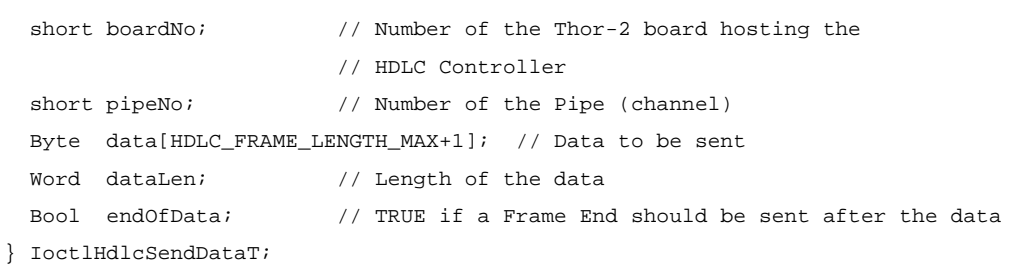

### *Output Data Structure*

ThorRc  $\frac{1}{\sqrt{2}}$  Function Return Code

### *Possible Return Codes*

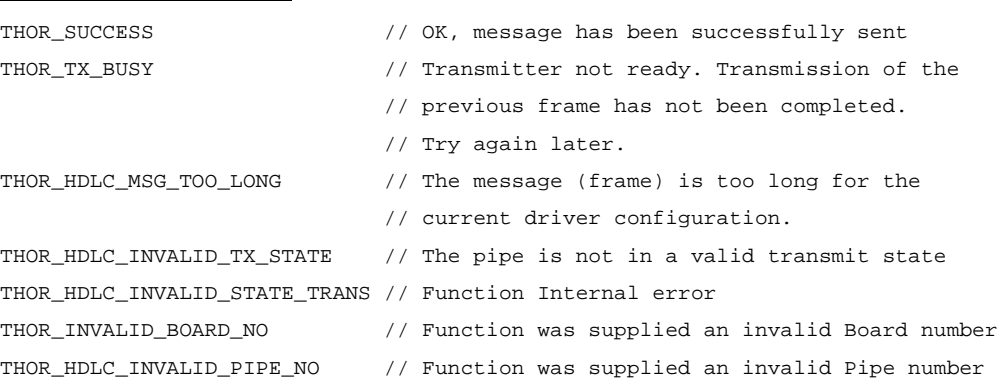

## *Equivalent LAPI Function*

hdlcSendData()

#### *See Also*

IOCTL\_DRV\_READ

## **12.3.4 IOCTL\_HDLC\_SEND\_PATTERN**

#### *Synopsis*

Transmits data patterns (which can be HDLC frames or transparent data) continuously over a number of pipes. An array of patterns is passed as a parameter. This function will send each pattern in the array, starting with the first pattern in the array. When the last pattern in the array is sent it will wrap and send the first pattern again. Between each pattern a number of inter-frame time fill characters can be sent (as specified in HdlcDataPatternT). To stop sending the pattern, call either the *IOCTL\_HDLC\_SEND\_ABORT* or the *IOCTL\_HDLC\_SEND\_DATA* functions.

#### *Input Data Structure*

typedef struct {

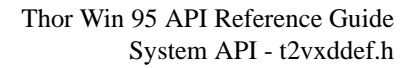

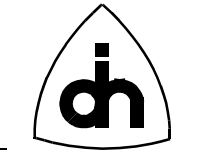

 short boardNo; // Number of the Thor-2 board hosting the HDLC Controller short pipeNo;  $\frac{1}{2}$  // Number of the Pipe (channel) HdlcDataPatternT patterns[HDLC\_NO\_PATTERNS\_MAX]; // Patterns for the pipes short noOfPatterns; // Number of patterns to be sent } IoctlHdlcSendPatternT;

#### *Output Data Structure*

ThorRc  $\frac{1}{\sqrt{2}}$  Function Return Code

### *Possible Return Codes*

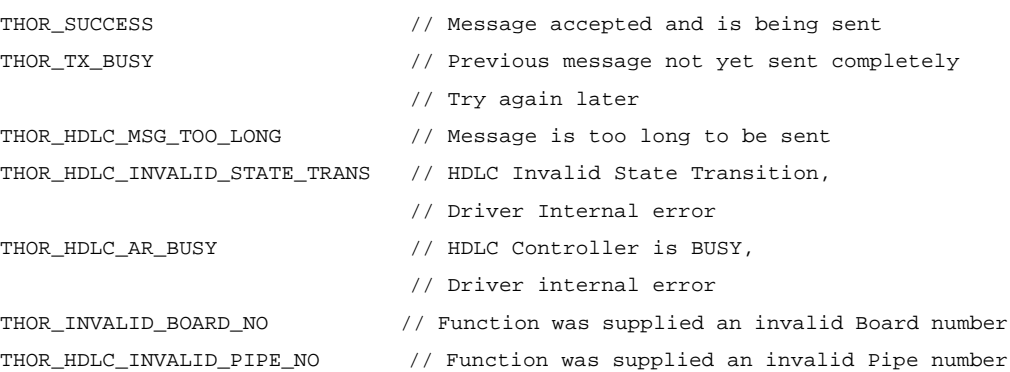

### *Equivalent LAPI Function*

hdlcSendPattern()

#### *See Also*

IOCTL\_HDLC\_SEND\_DATA IOCTL\_HDLC\_SEND\_ABORT IOCTL\_DRV\_READ

## **12.3.5 IOCTL\_HDLC\_RECEIVE\_OFF**

#### *Synopsis*

Sets the receiver in the off condition for a configured pipe. When the receiver is turned off the HDLC controller can still receive frames, but they are discarded and not stored in the receive fifo.

#### *Input Data Structure*

```
typedef struct {
 short boardNo; // Number of the Thor-2 board hosting the
                        // HDLC Controller
 short pipeNo; // Number of the Pipe (channel)
} IoctlHdlcT;
```
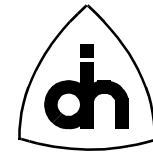

*Output Data Structure*

ThorRc  $\frac{1}{\sqrt{2}}$  Function Return Code

## *Possible Return Codes*

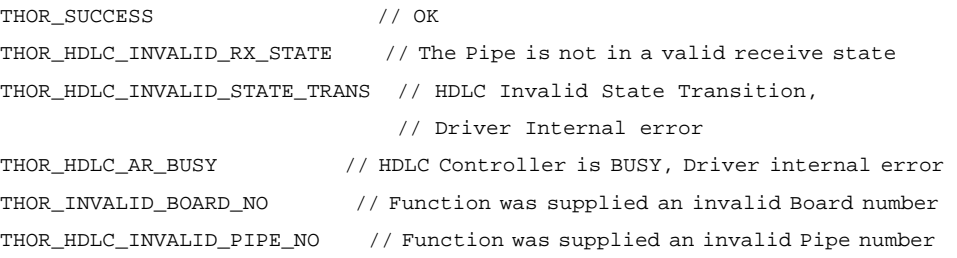

### *Equivalent LAPI Function*

hdlcReceiveOff()

### *See Also*

IOCTL\_HDLC\_RECEIVE\_ON

# **12.3.6 IOCTL\_HDLC\_RECEIVE\_ON**

#### *Synopsis*

Turns on the receiver for a configured pipe. The received frames will be stored in the receive fifo.

## *Input Data Structure*

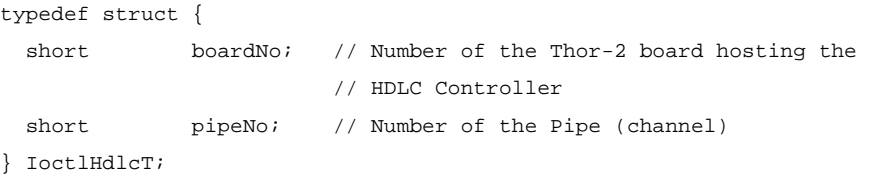

### *Output Data Structure*

ThorRc  $\frac{1}{\sqrt{2}}$  Function Return Code

### *Possible Return Codes*

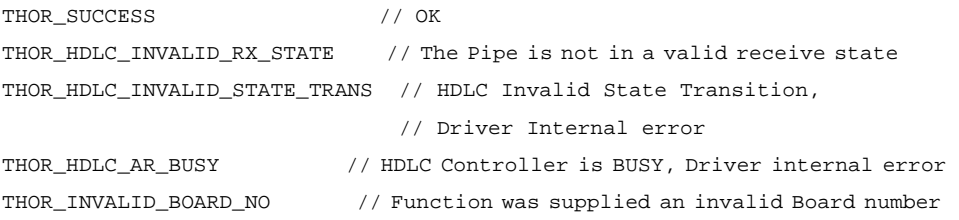

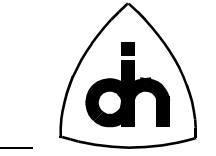

THOR\_HDLC\_INVALID\_PIPE\_NO // Function was supplied an invalid Pipe number

#### *Equivalent LAPI Function*

hdlcReceiveOn()

*See Also* IOCTL\_HDLC\_RECEIVE\_OFF

### **12.3.7 IOCTL\_HDLC\_MEMORY\_ALLOC**

#### *Synopsis*

Allocate a blob of on-board memory to be used for sending data. Returns a handle (dataId) to the memory area which can be used to access the memory with other hdlcMemoryXXXX() functions. The function also returns the number of memory units (nrBlobs) allocated for the data. The blob size is set with the *maxFrameLen* parameter to the *IOCTL\_DRV\_INIT\_HDLC* function.

#### *Input Data Structure*

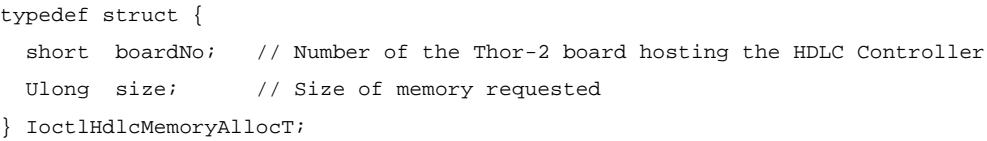

#### *Output Data Structure*

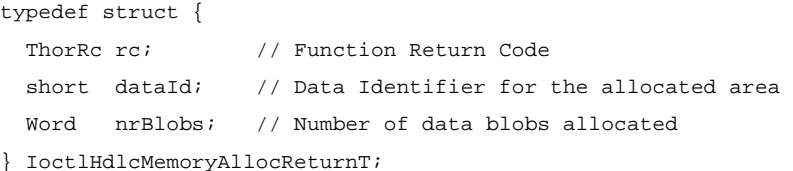

### *Possible Return Codes*

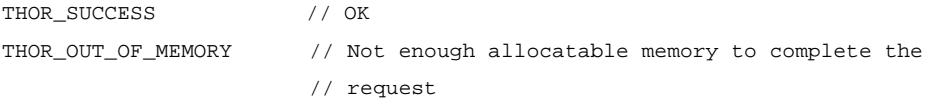

### *Equivalent LAPI Function*

hdlcMemoryAlloc()

#### *See Also*

IOCTL\_HDLC\_MEMORY\_FREE IOCTL\_HDLC\_MEMORY\_WRITE

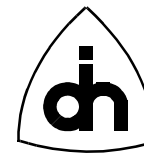

IOCTL\_HDLC\_MEMORY\_READ

# **12.3.8 IOCTL\_HDLC\_MEMORY\_FREE**

#### *Synopsis*

Release on-board memory identified with the specified handle (dataId)

#### *Input Data Structure*

```
typedef struct {
  short boardNo; // Number of the Thor-2 board hosting the HDLC Controller
  short dataId; // Data Identifier whose data blobs are to be freed
} IoctlHdlcMemoryT;
```
#### *Output Data Structure*

ThorRc

#### *Possible Return Codes*

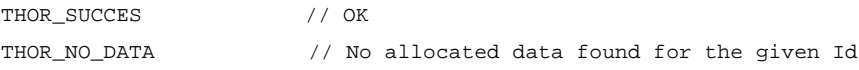

### *Equivalent LAPI Function*

hdlcMemoryFree()

### *See Also*

IOCTL\_HDLC\_MEMORY\_ALLOC IOCTL\_HDLC\_MEMORY\_WRITE IOCTL\_HDLC\_MEMORY\_READ

# **12.3.9 IOCTL\_HDLC\_MEMORY\_WRITE**

#### *Synopsis*

Writes data into the on-board HDLC memory. Use the dataId and blobNo to identify the memory area to be written. The dataId ties memory blobs together and the HDLC controller will treat data blobs with the same dataId as continuous data. For example, if 24K of raw data is to be sent, one must write the data in to the memory in 3 passes with blob numbers 0, 1, and 2.

#### *Input Data Structure*

```
typedef struct {
 short boardNo; // Number of the Thor-2 board hosting the HDLC Controller
```
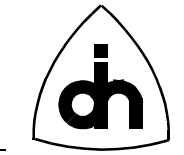

```
 short dataId; // Data Identifier, must be kept track by the application
 Word blobNo; // Data Blob number to be overwritten (0, 1, 2, ...)
  Byte data[HDLC_FRAME_LENGTH_MAX+1]; // One data blob (max size 8K)
  Word dataLen; // Length of the data to be written
} IoctlHdlcMemoryWriteT;
```
# *Output Data Structure*

ThorRc

### *Possible Return Codes*

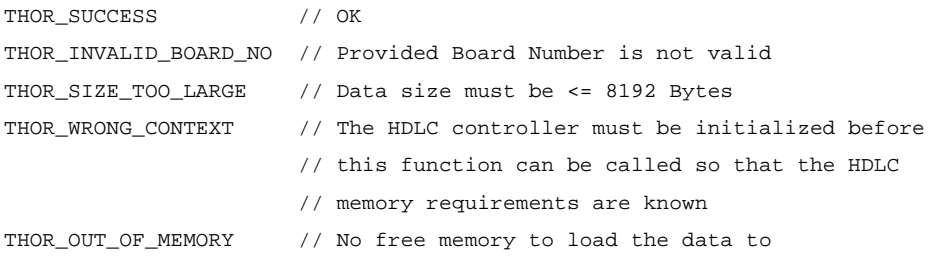

### *Equivalent LAPI Function*

hdlcMemoryWrite()

#### *See Also*

IOCTL\_HDLC\_MEMORY\_ALLOC IOCTL\_HDLC\_MEMORY\_FREE IOCTL\_HDLC\_MEMORY\_READ

# **12.3.10 IOCTL\_HDLC\_MEMORY\_READ**

#### *Synopsis*

Reads data from the on-board HDLC memory corresponding the dataId and the blobNo. Copies the data into user allocated buffer.

#### *Input Data Structure*

```
typedef struct {
 short boardNo; // Number of the Thor-2 board hosting the HDLC Controller
 short dataId; // Data Identifier, must be kept track by the application
 Word blobNo; // Data Blob number to be read (0, 1, 2, ...)
  Word bufLen; // Length of the user buffer (max size 8K)
} IoctlHdlcMemoryReadT;
```
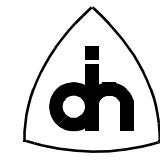

# *Output Data Structure*

```
typedef struct {
```

```
 ThorRc rc; // Function return code
  Byte data[HDLC_FRAME_LENGTH_MAX+1]; // One data blob (max size 8K)
 Word dataLen; // Length of the user buffer (max size 8K)
} IoctlHdlcMemoryReadReturnT;
```
# *Possible Return Codes*

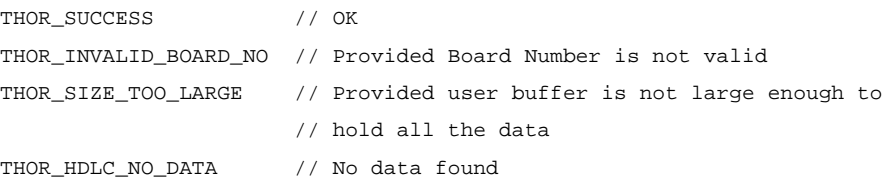

# *Equivalent LAPI Function*

hdlcMemoryRead()

*See Also*

IOCTL\_HDLC\_MEMORY\_WRITE IOCTL\_HDLC\_MEMORY\_ALLOC IOCTL\_HDLC\_MEMORY\_FREE

# **12.3.11 IOCTL\_HDLC\_MEMORY\_CHECK\_ID**

#### *Synopsis*

Checks whether a data ID is free or in use

# *Input Data Structure*

```
typedef struct {
  short boardNo; // Number of the Thor-2 board hosting the HDLC Controller
  short dataId; // Data Identifier whose data blobs are to be freed
} IoctlHdlcMemoryT;
```
# *Output Data Structure*

```
typedef struct {
 ThorRc rc; \frac{1}{2} // Function Return Code
  Bool inUse; // OTS_TRUE if in use, OTS_FALSE if free
  Word size; // Data Size
  Word nrBlobs; // Number of data blobs
} IoctlHdlcMemoryCheckIdReturnT;
```
# *Possible Return Codes*

THOR\_SUCCESS // OK THOR\_INVALID\_BOARD\_NO // Provided Board Number is not valid

# *Equivalent LAPI Function*

hdlcMemoryCheckId()

#### *See Also*

IOCTL\_HDLC\_MEMORY\_CHECK\_USAGE

# **12.3.12 IOCTL\_HDLC\_MEMORY\_CHECK\_USAGE**

### *Synopsis*

Provides a status of how much allocatable HDLC memory is available and is currently in use.

### *Input Data Structure*

short boardNo // Number of the Thor-2 board

### *Output Data Structure*

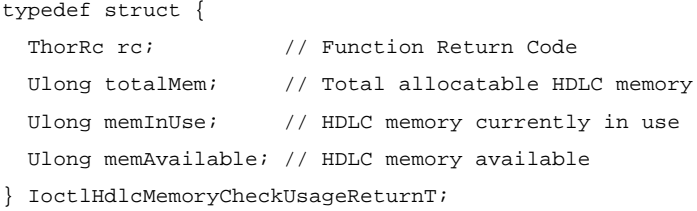

### *Possible Return Codes*

THOR\_SUCCESS // OK THOR\_INVALID\_BOARD\_NO // Provided Board Number is not valid

# *Equivalent LAPI Function*

hdlcMemoryCheckUsage()

### *See Also*

IOCTL\_HDLC\_MEMORY\_CHECK\_ID

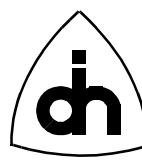

# **12.3.13 IOCTL\_HDLC\_MEMORY\_START\_IDLE\_PATTERN**

#### *Synopsis*

Begin sending an idle pattern on the specified pipe. The user must first load two data blobs into the memory using hdlcMemoryWrite. One of the data blobs are used for the primary idle pattern and the second one for secondary idle pattern. Upon completion of this function, the HDLC controller will constantly send the primary idle pattern. The user can now send data between the idle patterns using the *hdlcMemorySend*() function. After the data has been send, the HDLC controller will start sending the secondary idle pattern.

Note: Idle pattern can contain only one descriptor and the max data size for the idle pattern is 8K.

Note: The datasize is set with the *maxFrameLen* parameter for *drvInitHdlc()* function.

#### *Input Data Structure*

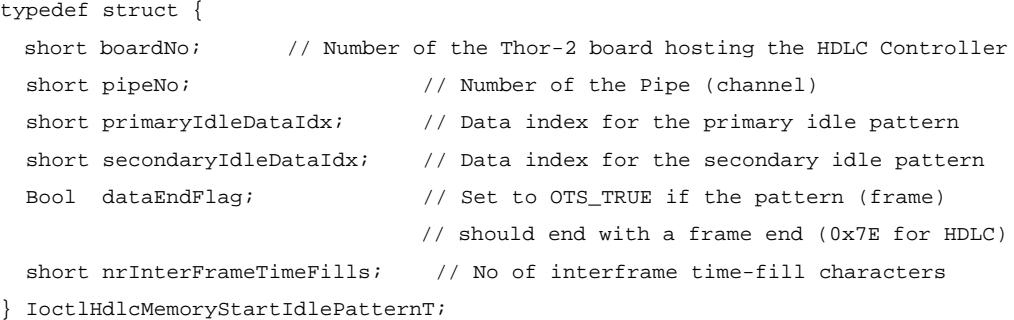

### *Output Data Structure*

ThorRc

### *Possible Return Codes*

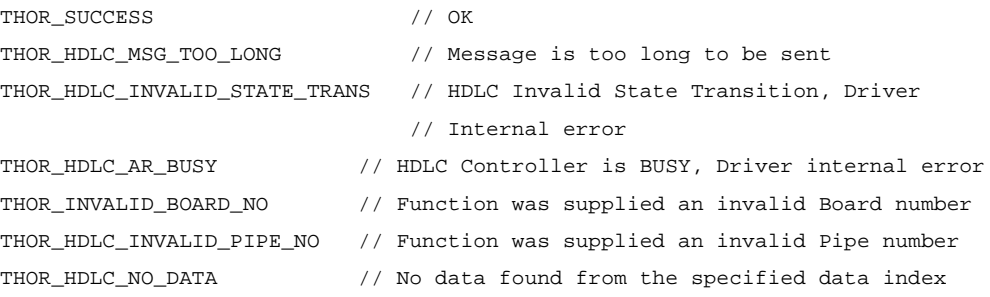

### *Equivalent LAPI Function*

hdlcMemoryStartIdlePattern()

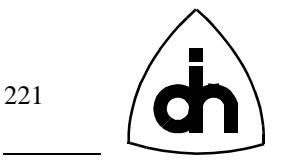

#### *See Also*

IOCTL\_HDLC\_MEMORY\_SEND\_DATA

# **12.3.14 IOCTL\_HDLC\_MEMORY\_SEND\_DATA**

### *Synopsis*

Send the data identified with the Id. When called, the HDLC controller will first complete the sending of the current Idle pattern, it will then send the data identified with the Id, after which it will immediately continue sending the idle patterns.

### *Input Data Structure*

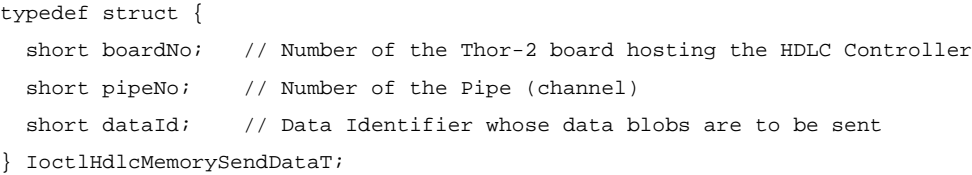

### *Output Data Structure*

ThorRc

### *Possible Return Codes*

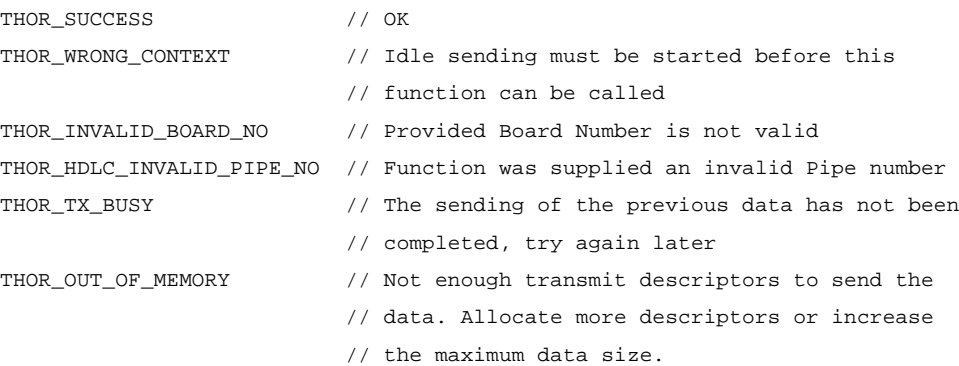

# *Equivalent LAPI Function*

hdlcMemorySendData()

### *See Also*

IOCTL\_MEMORY\_SEND\_DATA\_LIST IOCTL\_MEMORY\_GET\_SEND\_STATUS IOCTL\_MEMORY\_START\_IDLE\_PATTERN

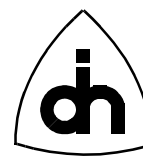

# **12.3.15 IOCTL\_HDLC\_MEMORY\_SEND\_DATA\_LIST**

### *Synopsis*

Sends a list of data identified with the data Ids. The data to be send must have been loaded to memory earlier. When called, the HDLC controller will first complete the sending of the current Idle pattern, it will then send the data identified with the list of IDs, after which it will immediately continue sending the idle patterns.

#### *Input Data Structure*

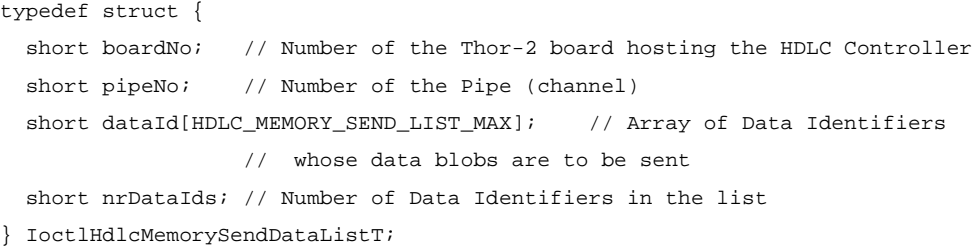

#### *Output Data Structure*

ThorRc

# *Possible Return Codes*

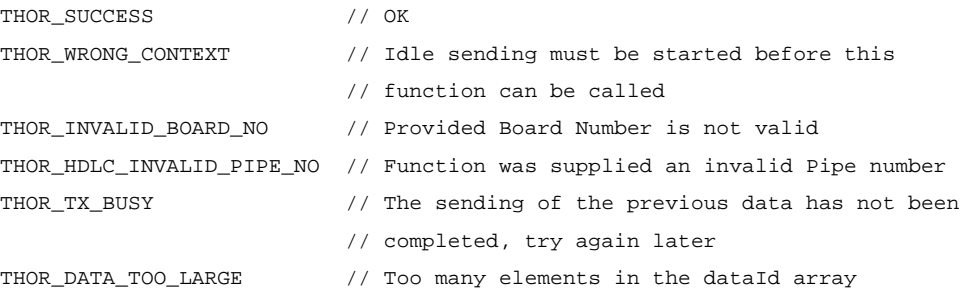

### *Equivalent LAPI Function*

hdlcMemorySendDataList()

### *See Also*

IOCTL\_HDLC\_MEMORY\_SEND\_DATA IOCTL\_HDLC\_MEMORY\_GET\_SEND\_STATUS IOCTL\_HDLC\_MEMORY\_START\_IDLE\_PATTERN

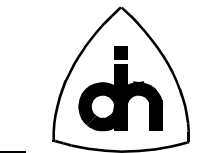

# **12.3.16 IOCTL\_HDLC\_MEMORY\_GET\_SEND\_STATUS**

### *Synopsis*

Send the data identified with the Id. When called, the HDLC controller will first complete the sending of the current Idle pattern, it will then send the data identified with the Id, after which it will immediately continue sending the idle patterns.

### *Input Data Structure*

```
typedef struct {
 short boardNo; // Number of the Thor-2 board hosting the HDLC Controller
 short pipeNo; // Number of the Pipe (channel)
} IoctlHdlcMemoryGetSendStatusT;
```
### *Output Data Structure*

ThorRc

### *Possible Return Codes*

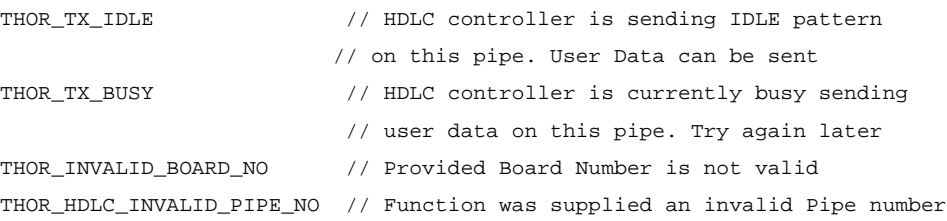

### *Equivalent LAPI Function*

hdlcMemoryGetSendStatus()

#### *See Also*

IOCTL\_HDLC\_MEMORY\_SEND\_DATA IOCTL\_HDLC\_MEMORY\_SEND\_DATA\_LIST

# **12.3.17 IOCTL\_HDLC\_SS7\_SET\_FISU**

### *Synopsis*

Sets the Signalling System #7 (SS#7) Fill-In Signalling Unit (FISU) to be sent on the specified pipe. When this function is called for the first time after *hdlcInitPipe(*), begins sending the specified FISU. If a FISU sending is already on, switches into sending the newly specified FISU.

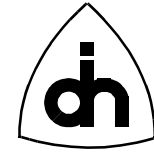

# *Input Data Structure*

```
typedef struct {
```

```
short boardNo; // Number of the Thor-2 board hosting the HDLC Controller
 short pipeNo; \frac{1}{2} // Number of the Pipe used for SS#7
  HdlcSS7FisuT fisu; // FISU to be sent on the pipe
} IoctlHdlcSS7SetFisuT;
```
#### *Output Data Structure*

ThorRc

### *Possible Return Codes*

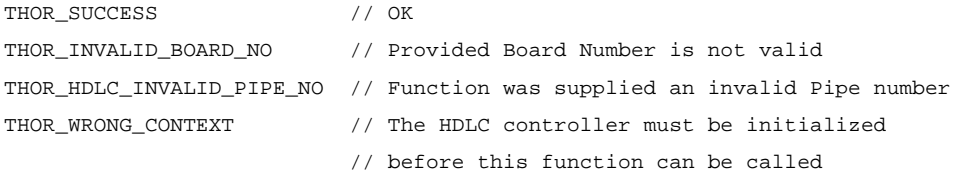

### *Equivalent LAPI Function*

hdlcSS7SetFisu()

### *See Also*

IOCTL\_HDLC\_SS7\_GET\_SEND\_STATUS IOCTL\_HDLC\_SS7\_GET\_RECEIVE\_STATUS

# **12.3.18 IOCTL\_HDLC\_SS7\_GET\_SEND\_STATUS**

### *Synopsis*

Return the Signalling System #7 (SS#7) Fill-In Signalling Unit (FISU) being sent on the specified pipe

#### *Input Data Structure*

```
typedef struct {
  short boardNo; // Number of the Thor-2 board hosting the HDLC Controller
 short pipeNo; // Number of the Pipe (channel)
} IoctlHdlcT;
```
### *Output Data Structure*

```
typedef struct {
 ThorRc rc; // Function Return Code
  HdlcSS7FisuT fisu; // FISU Currently being sent
} IoctlHdlcSS7GetSendStatusReturnT;
```
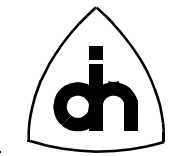

# *Possible Return Codes*

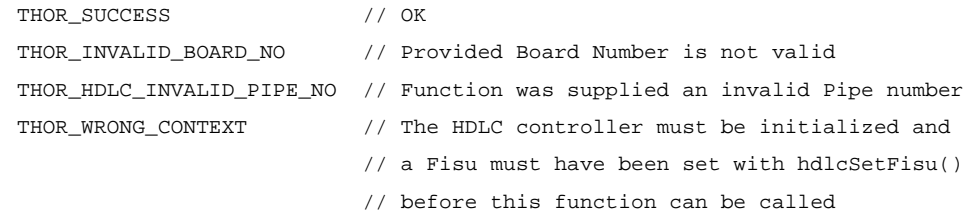

### *Equivalent LAPI Function*

hdlcSS7GetSendStatus()

#### *See Also*

IOCTL\_HDLC\_SS7\_GET\_RECEIVE\_STATUS IOCTL\_HDLC\_SS7\_SET\_FISU

# **12.3.19 IOCTL\_HDLC\_SS7\_GET\_RECEIVE\_STATUS**

### *Synopsis*

Retrieve status and statistics of the incoming SS7 link on the specified pipe.

### *Input Data Structure*

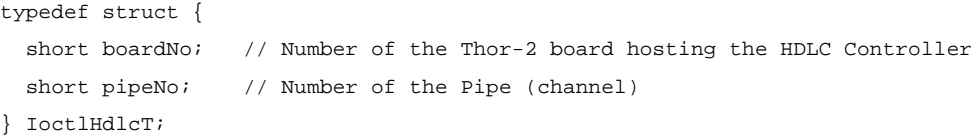

### *Output Data Structure*

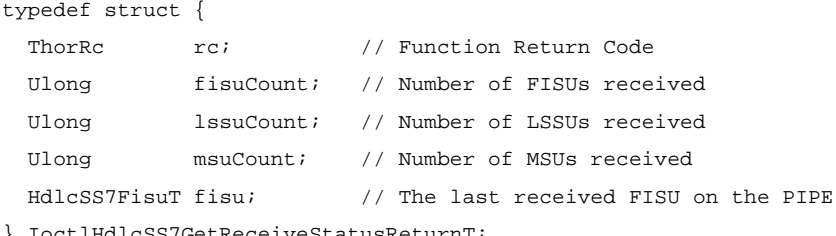

} IoctlHdlcSS7GetReceiveStatusReturnT;

# *Possible Return Codes*

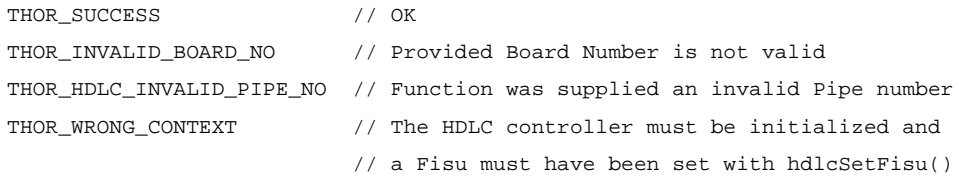

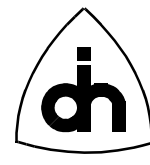

// before this function can be called

*Equivalent LAPI Function* hdlcSS7GetReceiveStatus()

*See Also* IOCTL\_HDLC\_SS7\_GET\_SEND\_STATUS IOCTL\_HDLC\_SS7\_SET\_FISU

# **12.3.20 IOCTL\_HDLC\_SS7\_SET\_FILTER**

#### *Synopsis*

Set the filter mask for the filtering out SS#7 FISUs, LSSUs, and/or MSUs.

# *Input Data Structure*

```
typedef struct {
 short boardNo; // Number of the Thor-2 board hosting the HDLC Controller
 short pipeNo; // Number of the Pipe used for SS#7
  unsigned long filterMask; // Filter Mask
} IoctlHdlcSS7SetFilterT;
```
#### *Output Data Structure*

ThorRc

# *Possible Return Codes*

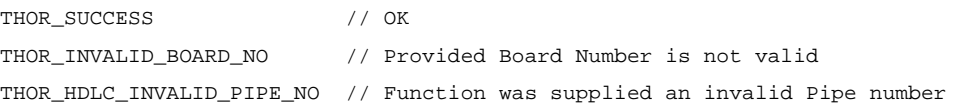

### *Equivalent LAPI Function*

hdlcSS7SetFilter()

#### *See Also*

IOCTL\_HDLC\_SS7\_GET\_FILTER

# **12.3.21 IOCTL\_HDLC\_SS7\_GET\_FILTER**

### *Synopsis*

Retrieve the currently active filter mask for filtering out SS#7 FISUs, LSSUs, and/or MSUs

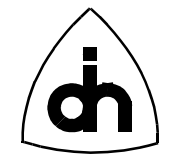

### *Input Data Structure*

```
typedef struct {
```

```
short boardNo; // Number of the Thor-2 board hosting the HDLC Controller
 short pipeNo; // Number of the Pipe (channel)
} IoctlHdlcT;
```
# *Output Data Structure*

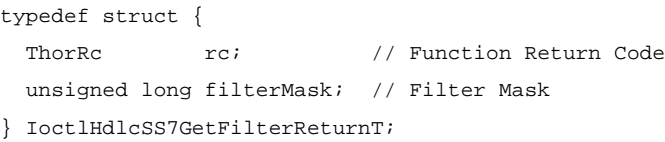

### *Possible Return Codes*

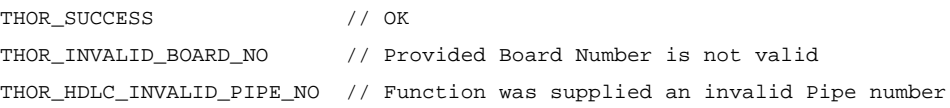

### *Equivalent LAPI Function*

hdlcSS7GetFilter()

#### *See Also*

IOCTL\_HDLC\_SS7\_SET\_FILTER

# **12.3.22 IOCTL\_HDLC\_SS7\_SEND\_DATA**

#### *Synopsis*

Send a message (LSSU, MSU, or arbitrary data) on a SS#7 pipe. After the sending of the message has been completed, continues sending the new FISU provided as a parameter to the function.

#### *Input Data Structure*

```
typedef struct {
  short boardNo; \frac{1}{2} // Number of the Thor-2 board hosting the HDLC Con-
troller
 short pipeNo; \frac{1}{2} // Number of the Pipe (channel)
  Byte data[HDLC_FRAME_LENGTH_MAX+1]; // Data to be sent
 Word dataLen; \frac{1}{2} Length of the data
  HdlcSS7FisuT nextFisu; // Next fisu to be sent
} IoctlHdlcSS7SendDataT;
```
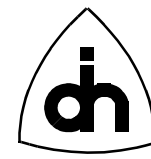

# *Output Data Structure*

ThorRc

# *Possible Return Codes*

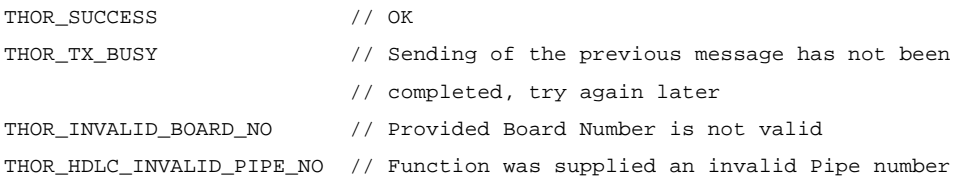

# *Equivalent LAPI Function*

hdlcSS7SendData()

#### *See Also*

IOCTL\_HDLC\_SS7\_SET\_FISU

# **12.3.23 IOCTL\_HDLC\_SS7\_SEND\_DATA\_EX**

### *Synopsis*

Send an SS7 FISU, LSU, or MSU. If LSSU then repeat the LSSU. If FISU then repeat the FISU. If MSU then send the MSU, then repeat FISUs with the same BSN and FSN as the MSU.

The data in the first call to this function must be either a FISU or LSSU.

### *Input Data Structure*

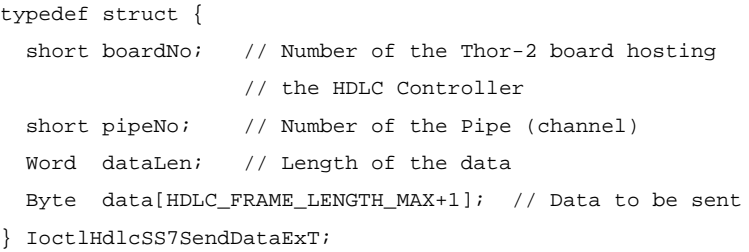

*Output Data Structure*

ThorRc

### *Possible Return Codes*

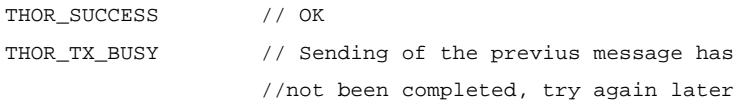

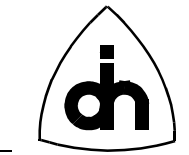

THOR\_INVALID\_BOARD\_NO // Provided Board Number is not valid THOR\_HDLC\_INVALID\_PIPE\_NO // Function was supplied an invalid Pipe number THOR\_DATA\_TOO\_LARGE // Datalength too large THOR\_WRONG\_CONTEXT // Pipe not configured or first data is // not FISU or LSSU

# *Equivalent LAPI Function*

hdlcSS7SendDataEx()

*See Also*

IOCTL\_HDLC\_SS7\_SEND\_DATA

229

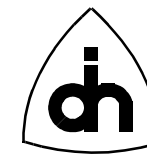

# **12.4 Time-Space Switch (TSS) Operations**

# **12.4.1 IOCTL\_TSS\_CLEAR**

#### *Synopsis*

Clears all the Cross-connects in the time-space switch and begins generating 0's on the output time-slots.

#### *Input Data Structure*

short // boardNo - Number of the Thor-2 board

### *Output Data Structure*

ThorRc  $\frac{1}{\sqrt{2}}$  Function Return Code

# *Possible Return Codes*

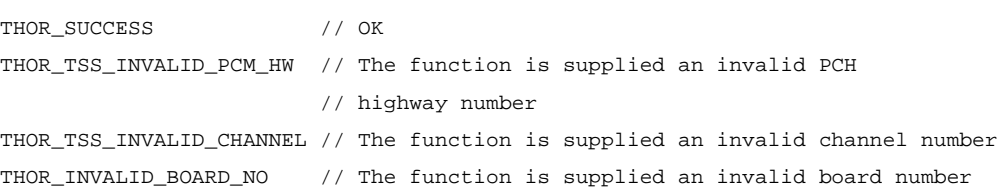

### *Equivalent LAPI Function*

tssClear()

### *See Also*

IOCTL\_TSS\_XCONNECT IOCTL\_TSS\_CONST\_BYTE

# **12.4.2 IOCTL\_TSS\_CONST\_BYTE**

#### *Synopsis*

Generates a constant byte value on an output time-slot. I.e., every time-slot sample (8000 per second) will have the same value. To turn off the constant byte generation, specify byte value 0, or use *IOCTL\_TSS\_CLEAR*.

#### *Input Data Structure*

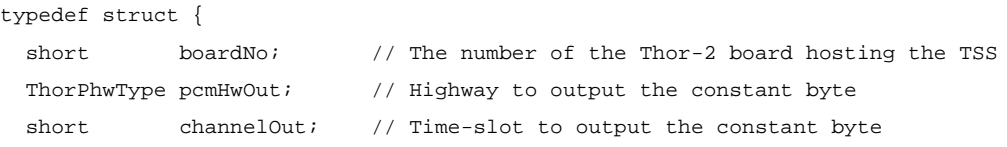

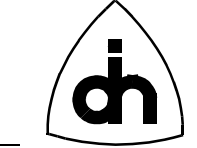

Byte constVal; // Constant value to output } IoctlTssConstByteT;

# *Output Data Structure*

ThorRc // Function Return Code

# *Possible Return Codes*

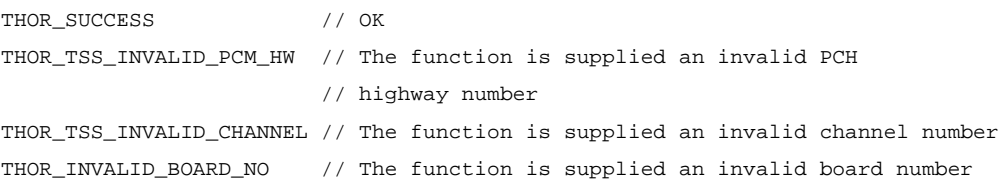

# *Equivalent LAPI Function*

tssConstByte()

### *See Also*

IOCTL\_TSS\_CLEAR

# **12.4.3 IOCTL\_TSS\_DISABLE**

#### *Synopsis*

Disables the FMIC after it has been initialized and enabled. The TSS must be disabled when the HDLC controller is being initialized.

#### *Input Data Structure*

short // boardNo - Number of the Thor-2 board

#### *Output Data Structure*

ThorRc  $\frac{1}{\sqrt{2}}$  Function Return Code

# *Possible Return Codes*

THOR\_SUCCESS // OK THOR\_INVALID\_BOARD\_NO // The function is supplied an invalid board number

# *Equivalent LAPI Function*

tssDisable()

### *See Also*

IOCTL\_TSS\_INIT

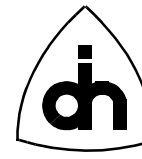

IOCTL\_TSS\_ENABLE

# **12.4.4 IOCTL\_TSS\_ENABLE**

#### *Synopsis*

Enables the Time-Space Switch after it has been initialized and configured.

#### *Input Data Structure*

short // boardNo - Number of the Thor-2 board

### *Output Data Structure*

ThorRc  $\frac{1}{\sqrt{2}}$  Function Return Code

### *Possible Return Codes*

THOR\_SUCCESS // OK THOR\_INVALID\_BOARD\_NO // The function is supplied an invalid board number

### *Equivalent LAPI Function*

tssEnable()

#### *See Also*

IOCTL\_TSS\_INIT IOCTL\_TSS\_DISABLE

# **12.4.5 IOCTL\_TSS\_INIT**

#### *Synopsis*

Initializes and configures the Time-Space Switch. This function must be called before the time-space switch can be used.

#### *Input Data Structure*

short // boardNo - Number of the Thor-2 board

#### *Output Data Structure*

ThorRc  $\frac{1}{\sqrt{2}}$  Function Return Code

### *Possible Return Codes*

THOR SUCCESS // OK THOR\_INVALID\_BOARD\_NO // The function is supplied an invalid board number

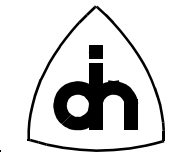

### *Equivalent LAPI Function*

tssInit()

# *See Also*

IOCTL\_TSS\_ENABLE IOCTL\_TSS\_DISABLE

# **12.4.6 IOCTL\_TSS\_LI\_CONST\_BYTE**

### *Synopsis*

Generates a constant byte value on an output time-slot. I.e., every time-slot sample (8000 per second) will have the same value. To turn off the constant byte generation, specify byte value 0, or use *IOCTL\_TSS\_CLEAR*.

**Note: Same operation as the the IOCTL\_TSS\_CONST\_BYTE function except that the channel number on Li Highways is incremented by one (THOR\_PHW\_LI0 and THOR\_PHW\_LI1 highways) if the Li is in T1 mode, i.e. one can always use zero-counting with time-slots.**

### *Input Data Structure*

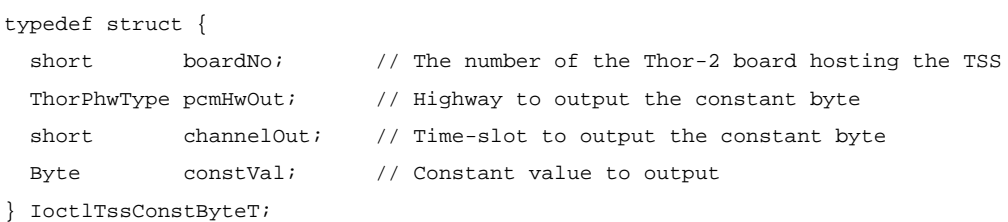

#### *Output Data Structure*

ThorRc  $\frac{1}{\sqrt{2}}$  Function Return Code

# *Possible Return Codes*

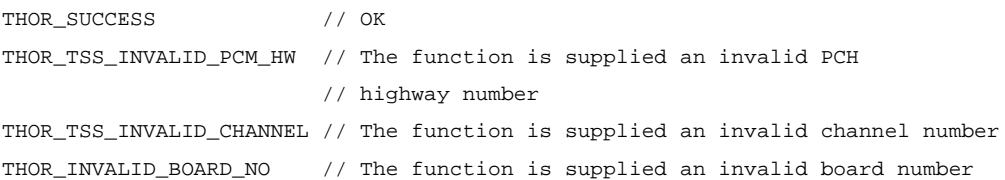

# *Equivalent LAPI Function*

tssLiConstByte()

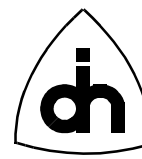

# *See Also*

IOCTL\_TSS\_CONST\_BYTE IOCTL\_TSS\_CLEAR

# **12.4.7 IOCTL\_TSS\_LI\_XCONNECT**

#### *Synopsis*

Cross-connects a time-slot from one highway to another through the time-space switch.

**Note: Same operation as the the IOCTL\_TSS\_XCONNECT function except that the channel number on Li Highways is incremented by one (THOR\_PHW\_LI0 and THOR\_PHW\_LI1 highways) if the Li is in T1 mode, i.e. one can always use zero-counting with time-slots.**

#### *Input Data Structure*

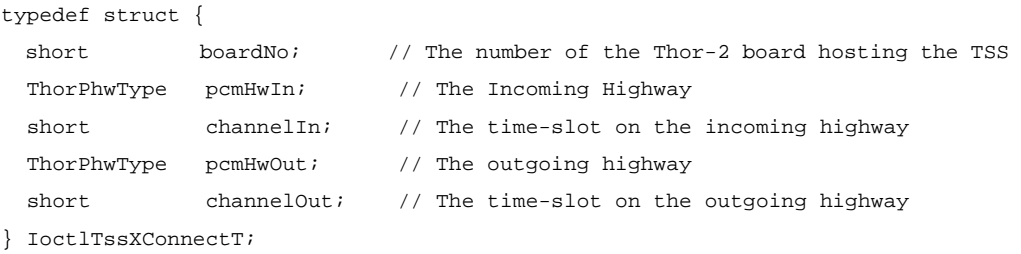

### *Output Data Structure*

ThorRc  $//$  Function Return Code

### *Possible Return Codes*

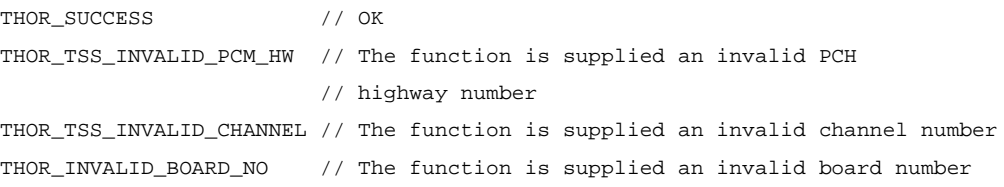

### *Equivalent LAPI Function*

tssLiXConnect()

#### *See Also*

IOCTL\_TSS\_XCONNECT

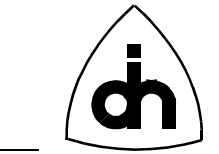

# **12.4.8 IOCTL\_TSS\_READ\_DATA\_MEMORY**

#### *Synopsis*

Reads a snapshot (one Byte) of a particular channel in the Time-Space Switch Data Memory. The Time-Space Switch buffers the data from the time-slots to be switched in the data memory.

Note: The data-memory access is slow this function will return one byte at a arbitrary time from the incoming stream.

#### *Input Data Structure*

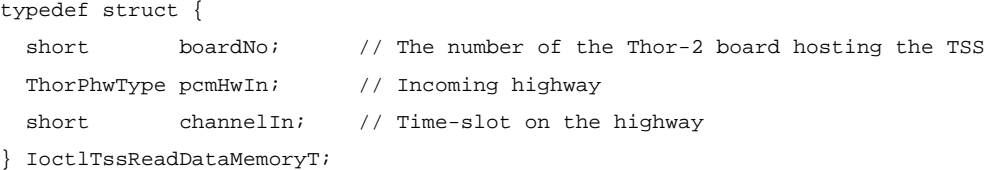

# *Output Data Structure*

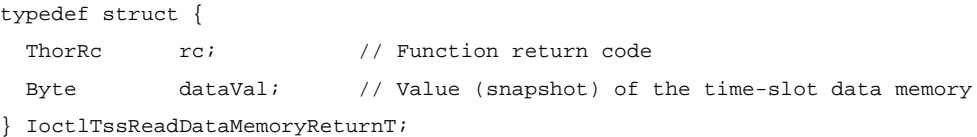

### *Possible Return Codes*

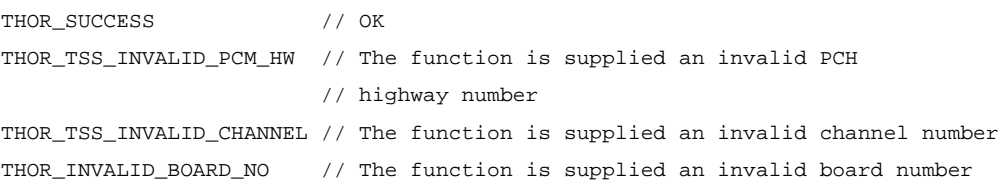

### *Equivalent LAPI Function*

tssReadDataMemory()

# **12.4.9 IOCTL\_TSS\_TIMING\_MODE**

#### *Synopsis*

Sets the MVIP timing mode for the Time-Space Switch. For more information on the timing modes, please refer to the documentation the MVIP-90 Standard. The timing mode can be changed dynamically.

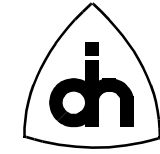

# *Input Data Structure*

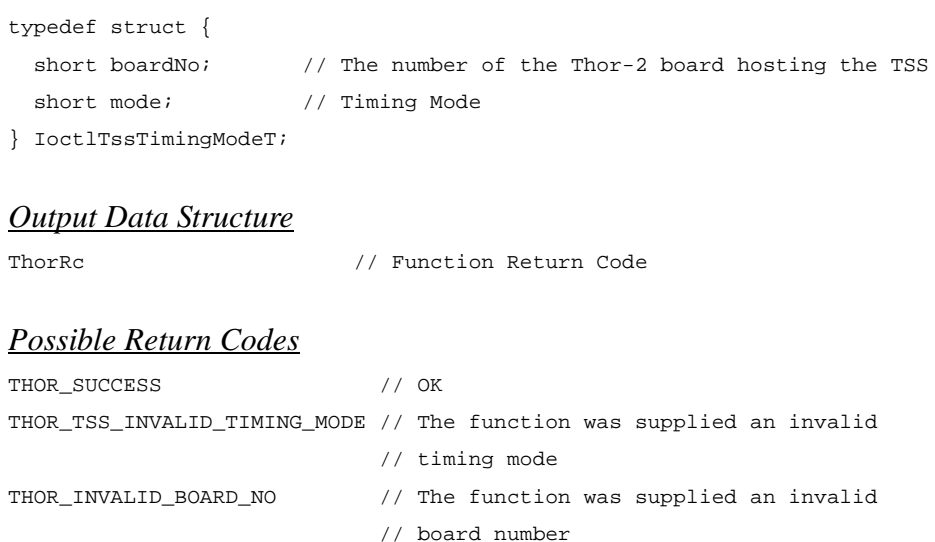

#### *Equivalent LAPI Function*

tssTimingMode()

# **12.4.10 IOCTL\_TSS\_XCONNECT**

#### *Synopsis*

Cross-connects a time-slot from one highway to another through the time-space switch.

**Note: This function only makes a one-way connection. To make a two way connection, this function must be called twice with the parameters swapped.**

# *Input Data Structure*

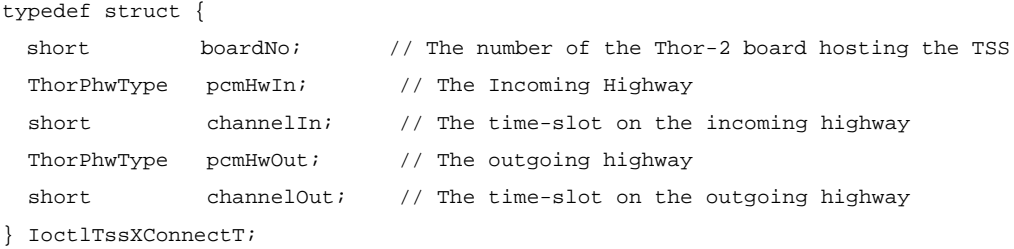

#### *Output Data Structure*

ThorRc  $\frac{1}{\sqrt{2}}$  // Function Return Code

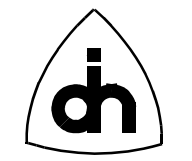

# *Possible Return Codes*

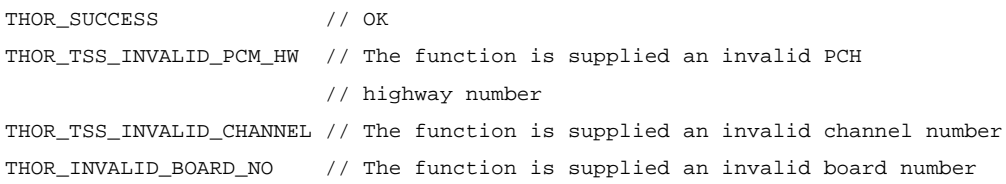

# *Equivalent LAPI Function*

tssXConnect()

*See Also*

IOCTL\_TSS\_CLEAR

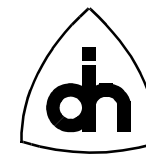

# **12.5 On-board Processor (LPU) Operations**

# **12.5.1 IOCTL\_LPU\_BOOT**

### *Synopsis*

Boots up the on-board Processor. The on-board processor is reset and the LPU will begin executing the bootstrap from the flash memory. The LPU can be booted up unconditionally (always) or conditionally only if the LPU is not already running.

#### *Input Data Structure*

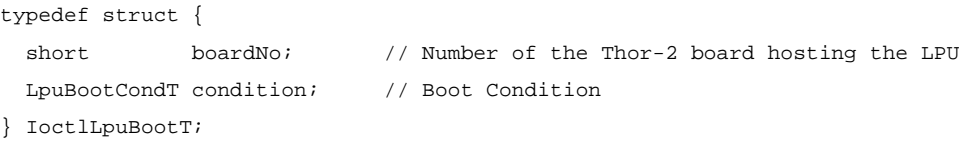

#### *Output Data Structure*

ThorRc  $\frac{1}{\sqrt{2}}$  Function Return Code

# *Possible Return Codes*

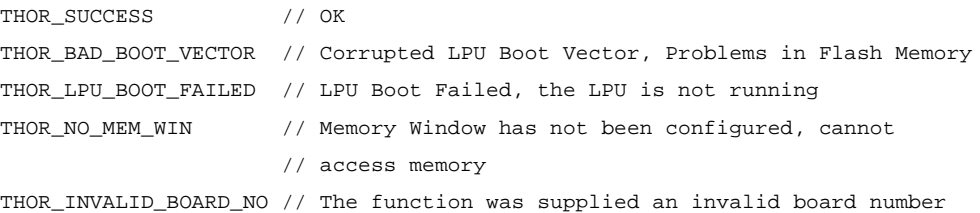

#### *Equivalent LAPI Function*

lpuBoot()

# **12.5.2 IOCTL\_LPU\_FLOAT**

### *Synopsis*

Disconnects the LPU from the Local Memory Bus by forcing its pins into a highimpedance state. Note: if the LPU is floated, the DRAM memory will not be refreshed and the data in the DRAM will be lost. However, when the LPU is floated, the host can still access the flash memory. This function is used during updating of the flash boot sector.

*Input Data Structure*

short // boardNo - Number of the Thor-2 board

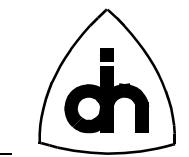

### *Output Data Structure*

ThorRc  $\frac{1}{\sqrt{2}}$  Function Return Code

# *Possible Return Codes*

THOR SUCCESS // OK THOR\_INVALID\_BOARD\_NO // The function was supplied an invalid board number

### *Equivalent LAPI Function*

lpuFloat()

# **12.5.3 IOCTL\_LPU\_GET\_STATUS**

#### *Synopsis*

Get the Status of the LPU, I.e. Check if it is running of floating (i.e. disconnected from the local on-board buses).

### *Input Data Structure*

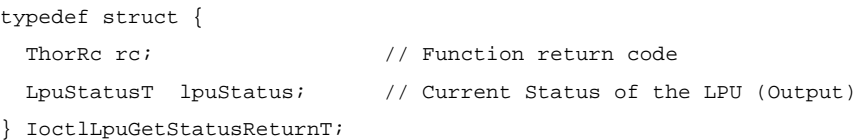

### *Output Data Structure*

ThorRc // Function Return Code

# *Possible Return Codes*

THOR\_SUCCESS // OK THOR\_INVALID\_BOARD\_NO // The function was supplied an invalid board number

### *Equivalent LAPI Function*

lpuGetStatus()

# **12.5.4 IOCTL\_LPU\_INSTALL\_ISR**

#### *Synopsis*

Loads an interrupt service routine for the LPU into the on-board memory (RAM).

### *Input Data Structure*

A buffer containing the following data:

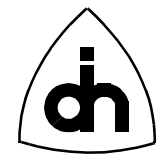

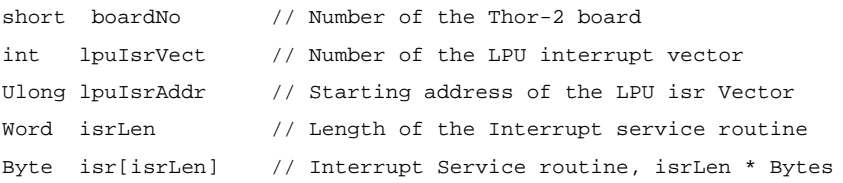

### *Output Data Structure*

ThorRc  $//$  Function Return Code

# *Possible Return Codes*

THOR\_SUCCESS // OK THOR\_INVALID\_BOARD\_NO // The function was supplied an invalid board number

### *Equivalent LAPI Function*

lpuInstallIsr()

# **12.5.5 IOCTL\_LPU\_INTR**

#### *Synopsis*

Generates an interrupt towards the LPU.

### *Input Data Structure*

short // boardNo - Number of the Thor-2 board

*Output Data Structure* ThorRc  $\frac{1}{\sqrt{2}}$  Function Return Code

# *Possible Return Codes*

THOR\_SUCCESS // OK THOR\_INVALID\_BOARD\_NO // The function was supplied an invalid board number

### *Equivalent LAPI Function*

lpuIntr()

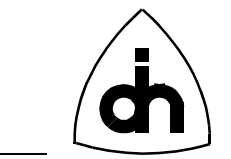

# **12.6 Flash Memory (FLASH) Operations**

# **12.6.1 IOCTL\_FLSH\_CHECK\_SECTOR\_USAGE**

### *Synopsis*

Counts the number of words in use in a specific sector of the Flash. I.e. count all the word that are not equal to 0xFFFF.

Note: Locations containing data 0xFFFF are treated as non-used locations, which may result in an inaccurate count.

#### *Input Data Structure*

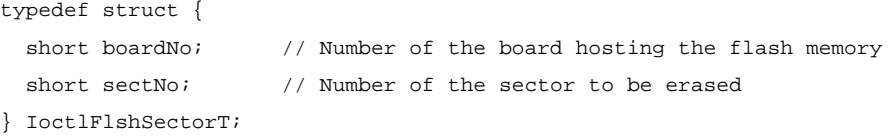

#### *Output Data Structure*

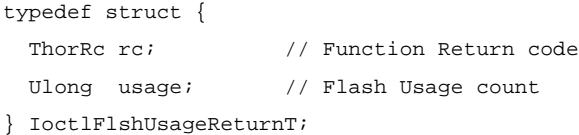

### *Possible Return Codes*

THOR SUCCESS // OK THOR\_NO\_MEM\_WIN // No Memory Window Configured, Cannot access memory THOR\_INVALID\_BOARD\_NO // The function was supplied an invalid board number

#### *Equivalent LAPI Function*

flshCheckSectorUsage()

# *See Also*

IOCTL\_FLASH\_CHECK\_USAGE

# **12.6.2 IOCTL\_FLSH\_CHECK\_USAGE**

#### *Synopsis*

Counts the number of words in use in the entire Flash. I.e. count all the word that are not equal to 0xFFFF.

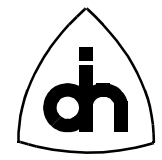

Note: Locations containing data 0xFFFF are treated as non-used locations, which may result in an inaccurate count.

#### *Input Data Structure*

short // boardNo - Number of the board hosting the flash memory

#### *Output Data Structure*

typedef struct { ThorRc rc; // Function Return code Ulong usage; // Flash Usage count } IoctlFlshUsageReturnT;

# *Possible Return Codes*

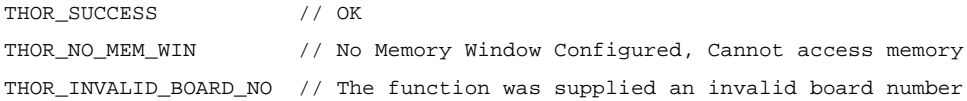

### *Equivalent LAPI Function*

flshCheckUsage()

*See Also*

IOCTL\_FLASH\_CHECH\_SECTOR\_USAGE

# **12.6.3 IOCTL\_FLSH\_ERASE\_SECTOR**

#### *Synopsis*

Erases (empties) one of the flash's 7 user sectors. Note: the user can erase and rewrite sectors number: 1-6 and 9. For more information on the Thor-2 flash sectors, please see the Thor-2 Technical Description.

#### *Input Data Structure*

```
typedef struct {
  short boardNo; \frac{1}{10} Number of the board hosting the flash memory
  short sectNo; \frac{1}{10} Number of the sector to be erased
} IoctlFlshSectorT;
```
### *Output Data Structure*

ThorRc // Function Return Code

# *Possible Return Codes*

THOR\_SUCCESS // Sector was erased

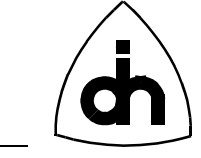

THOR\_FLASH\_PRG\_FAIL // Erasure Failed THOR\_INVALID\_BOARD\_NO // The function was supplied an invalid board number

# *Equivalent LAPI Function*

flshEraseSector()

# **12.6.4 IOCTL\_FLSH\_LOAD\_DATA**

### *Synopsis*

Loads an array of data bytes anywhere into the flash memory.

### *Input Data Structure*

#### A buffer containing the following data:

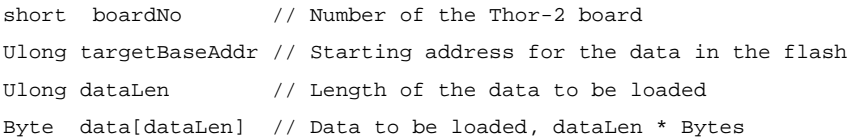

# *Output Data Structure*

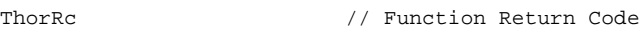

### *Possible Return Codes*

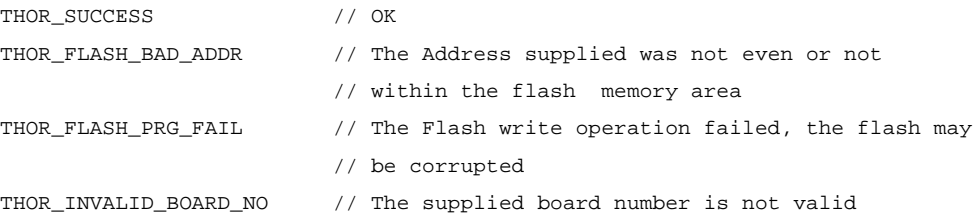

### *Equivalent LAPI Function*

flshLoadData()

# **12.6.5 IOCTL\_FLSH\_READ\_MAINT\_SECT**

### *Synopsis*

Reads the Thor-2 Maintenance sector from the flash (sector number 10) into a struct. This sector contains information about Boot Vectors and Device Revisions on the board.

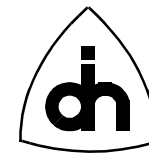

### *Input Data Structure*

short // boardNo - Number of the Thor-2 board

### *Output Data Structure*

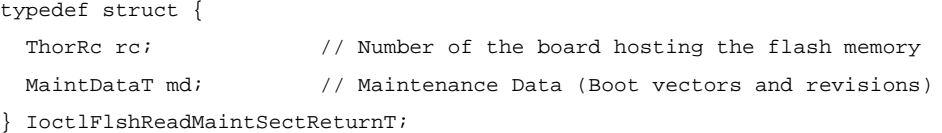

#### *Possible Return Codes*

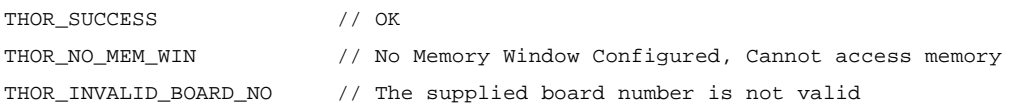

### *Equivalent LAPI Function*

flshReadMaintData()

### *See Also*

IOCTL\_DRV\_READ\_CONFIG\_DATA

# **12.6.6 IOCTL\_FLSH\_WRITE\_MEM**

#### *Synopsis*

Writes a data word (16 bits) into the Flash memory.

**Note: The address to be written to must be an even address.**

**Note: This function cannot be used to overwrite old data. The sector must first be erased (i.e. make all locations contain 0xFFFF) and then this function can be used to write into an empty sector.**

### *Input Data Structure*

```
typedef struct {
 short boardNo; \frac{1}{2} // Number of the board hosting the flash memory
  Ulong addr; // Local (on-board) Memory address (flat model)
  Word data; // Data to write
} IoctlFlshWriteMemT;
```
# *Output Data Structure*

ThorRc  $\frac{1}{\sqrt{2}}$  Function Return Code

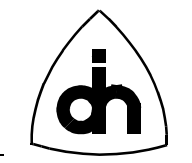

# *Possible Return Codes*

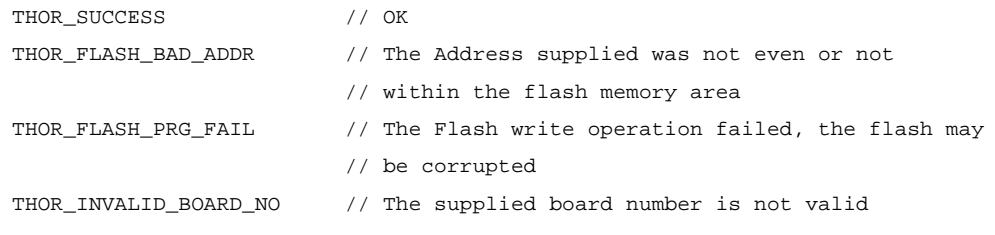

# *See Also*

IOCTL\_FLSH\_ERASE\_SECTOR

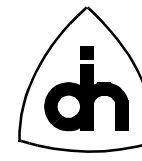

# **12.7 Codec (CD) Operations**

# **12.7.1 IOCTL\_CD\_CONNECT\_DTMF**

#### *Synopsis*

Connects the DTMF chip to the codec transmit path, so that the DTMF chip can be used to generate and receive DTMF tones.

#### *Input Data Structure*

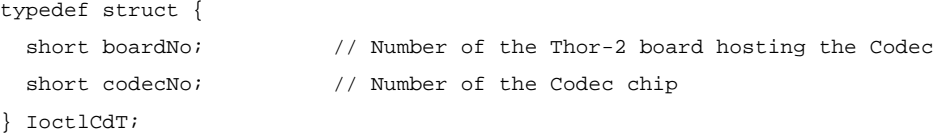

### *Output Data Structure*

ThorRc  $\frac{1}{\sqrt{2}}$  Function Return Code

#### *Equivalent LAPI Function*

cdConnectDtmf()

### *Possible Return Codes*

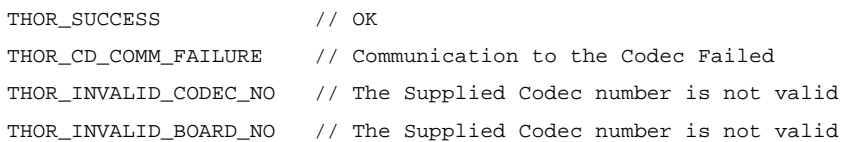

# **12.7.2 IOCTL\_CD\_CONNECT\_HANDSET\_MIC**

#### *Synopsis*

Connects handset microphone to one of the codecs.

#### *Input Data Structure*

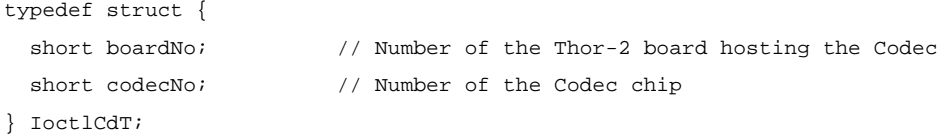

### *Output Data Structure*

ThorRc  $\frac{1}{\sqrt{2}}$  Function Return Code

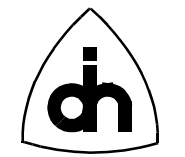

# *Possible Return Codes*

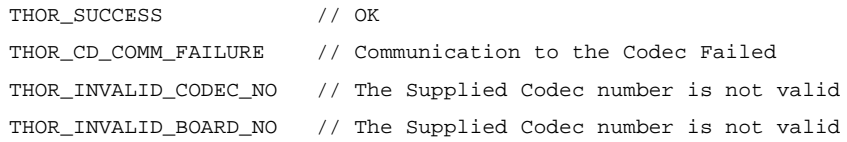

# *Equivalent LAPI Function*

cdConnectHandsetMic()

#### *See Also*

IOCTL\_CD\_DISCONNECT\_HANDSET\_MIC IOCTL\_CD\_CONNECT\_HANDSFREE\_SPEAKER IOCTL\_CD\_CONNECT\_HANDSET\_SPEAKER

# **12.7.3 IOCTL\_CD\_CONNECT\_HANDSET\_SPEAKER**

### *Synopsis*

Connects a handset speaker (ear piece) to a codec.

### *Input Data Structure*

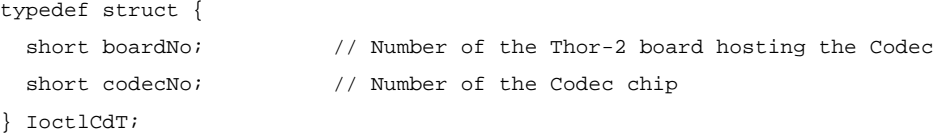

### *Output Data Structure*

ThorRc  $\frac{1}{\sqrt{2}}$  Function Return Code

### *Possible Return Codes*

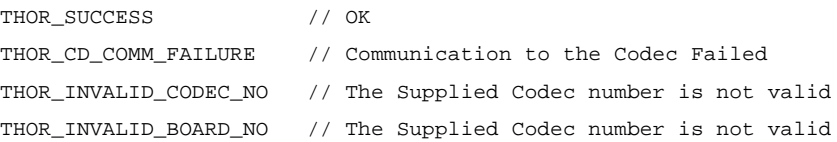

### *Equivalent LAPI Function*

cdConnectHandsetSpeaker()

#### *See Also*

IOCTL\_CD\_DISCONNECT\_HANDSET\_SPEAKER IOCTL\_CD\_CONNECT\_HANDSET\_MIC IOCTL\_CD\_CONNECT\_HANDSFREE\_SPEAKER

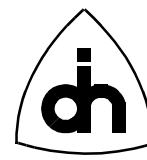

# **12.7.4 IOCTL\_CD\_CONNECT\_HANDSFREE\_SPEAKER**

#### *Synopsis*

Connects a hands free speaker to a codec.

### *Input Data Structure*

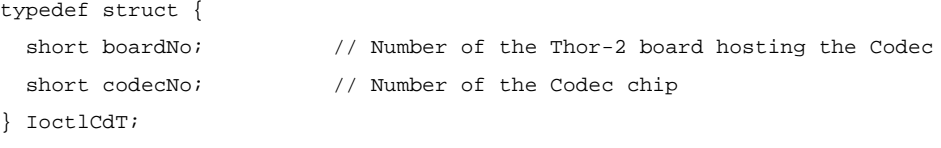

### *Output Data Structure*

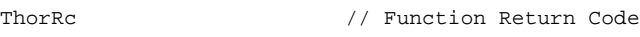

# *Possible Return Codes*

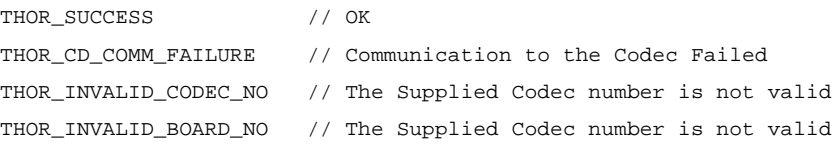

# *Equivalent LAPI Function*

cdConnectHandsfreeSpeaker()

### *See Also*

IOCTL\_CD\_DISCONNECT\_HANDSFREE\_SPEAKER IOCTL\_CD\_CONNECT\_HANDSET\_MIC IOCTL\_CD\_CONNECT\_HANDSET\_SPEAKER

# **12.7.5 IOCTL\_CD\_DIGITAL\_GAIN**

#### *Synopsis*

Sets the Digital gain in a codec (for transmit and received directions). The digital gain can be set in 3dB increments. The total gain for the Codec is the sum of the Digital and Filter gain.

### *Input Data Structure*

```
typedef struct {
  short boardNo; \frac{1}{10} Number of the Thor-2 board hosting the Codec
  short codecNo; \frac{1}{2} // Number of the Codec
   CdDigitalGainT txGain; // Transmit Gain
```
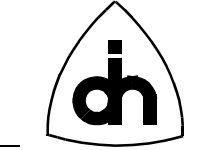

```
 CdDigitalGainT rxGain; // Receive Gain
} IoctlCdDigitalGainT;
```
# *Output Data Structure*

ThorRc  $\frac{1}{\sqrt{2}}$  Function Return Code

# *Possible Return Codes*

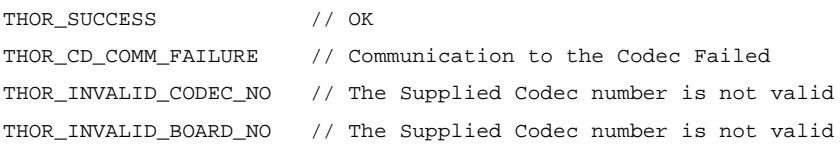

# *Equivalent LAPI Function*

cdDigitalGain()

*See Also*

#### IOCTL\_CD\_FILTER\_GAIN

# **12.7.6 IOCTL\_CD\_DISCONNECT\_HANDSET\_MIC**

#### *Synopsis*

Disconnects a handset speaker from a codec (if it has been previously connected with IOCTL\_CD\_CONNECT\_HANDSET\_MIC)

### *Input Data Structure*

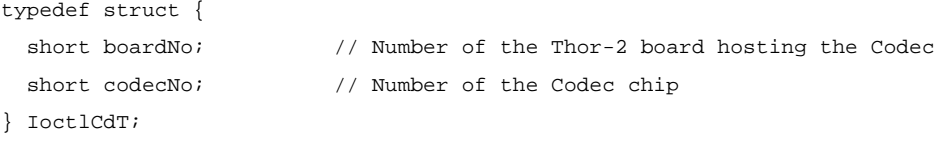

# *Output Data Structure*

ThorRc // Function Return Code

#### *Possible Return Codes*

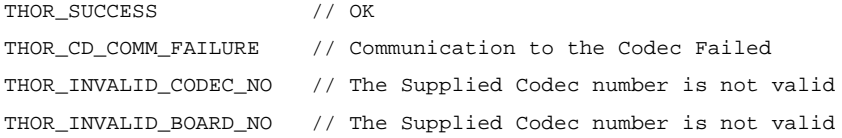

249

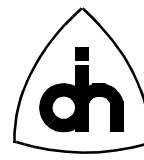

### *Equivalent LAPI Function*

cdDisconnectHandsetMic()

### *See Also*

IOCTL\_CD\_CONNECT\_HANDSET\_MIC IOCTL\_CD\_DISCONNECT\_HANDSET\_SPEAKER IOCTL\_CD\_DISCONNECT\_HANDSFREE\_SPAKER

# **12.7.7 IOCTL\_CD\_DISCONNECT\_HANDSET\_SPEAKER**

#### *Synopsis*

Disconnects a handset speaker (ear piece) from a codec (if it has been previously connected with *IOCTL\_CD\_CONNECT\_HANDSET\_SPEAKER*).

#### *Input Data Structure*

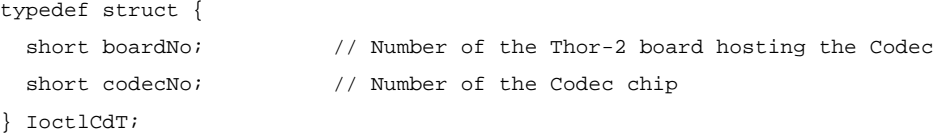

### *Output Data Structure*

ThorRc  $\frac{1}{\sqrt{2}}$  Function Return Code

### *Possible Return Codes*

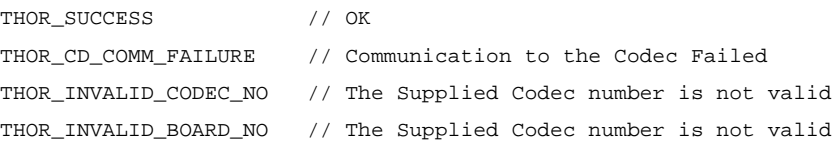

# *Equivalent LAPI Function*

cdDisconnectHandsetSpeaker()

### *See Also*

IOCTL\_CONNECT\_HANDSET\_SPEAKER IOCTL\_DISCONNECT\_HANDSET\_MIC IOCTL\_DISCONNECT\_HANDSFREE\_SPEAKER

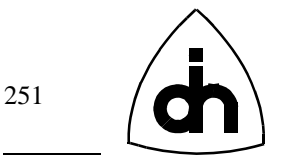

# **12.7.8 IOCTL\_CD\_DISCONNECT\_HANDSFREE\_SPEAKER**

### *Synopsis*

Disconnects a handset speaker from a codec (if it has been previously connected with *IOCTL\_CE\_CONNECT\_HANDSFREE\_SPEAKER*)

#### *Input Data Structure*

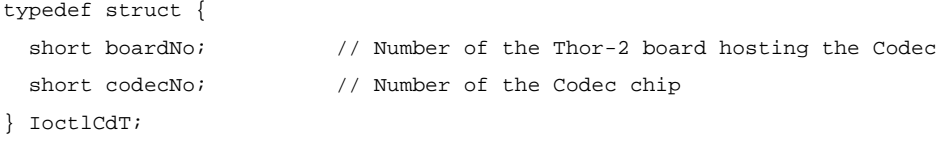

### *Output Data Structure*

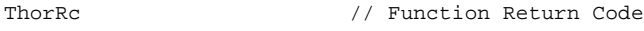

### *Possible Return Codes*

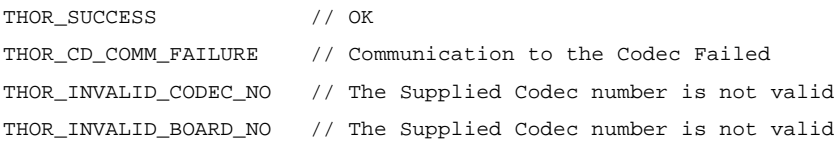

### *Equivalent LAPI Function*

cdDisconnectHandsfreeSpeaker()

#### *See Also*

IOCTL\_CD\_CONNECT\_HANDSFREE\_SPEAKER IOCTL\_CD\_DISCONNECT\_HANDSET\_MIC IOCTL\_CD\_DISCONNECT\_HANDSET\_SPEAKER

# **12.7.9 IOCTL\_CD\_FILTER\_GAIN**

### *Synopsis*

Sets the Codec Filter gain in both receive and transmit directions. The total gain for the Codec is the sum of the Digital and Filter gain.

#### *Input Data Structure*

```
typedef struct {
 short boardNo; \frac{1}{2} // Number of the Thor-2 board hosting the Codec
 short codecNo; \frac{1}{2} // Number of the Codec
 short txGain; \frac{1}{2} // Transmit Gain in dB (0 dB through 7dB)
```
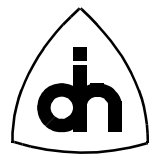

short rxGain;  $\frac{1}{2}$  // Receive Gain in dB (-7 dB through 0dB) } IoctlCdFilterGainT;

# *Output Data Structure*

ThorRc  $\frac{1}{\sqrt{2}}$  Function Return Code

# *Possible Return Codes*

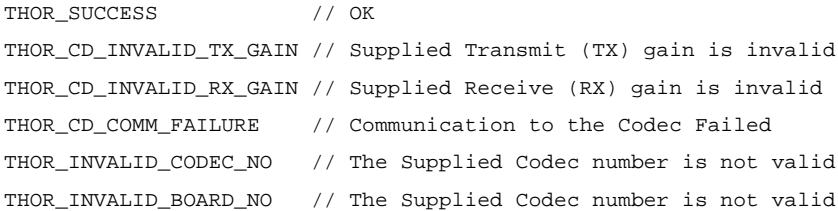

# **12.7.10 IOCTL\_CD\_INIT**

### *Synopsis*

Initializes a Codec chip to use a specified coding law and code assignment.

# *Input Data Structure*

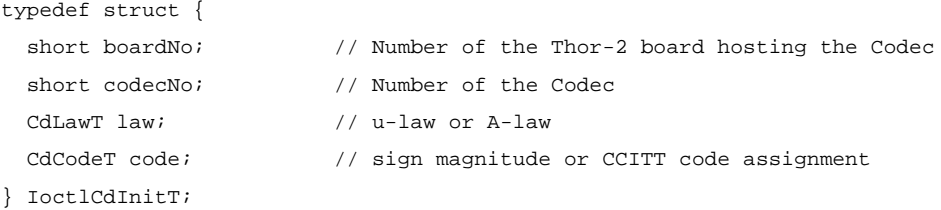

### *Output Data Structure*

ThorRc  $\frac{1}{\sqrt{2}}$  Function Return Code

# *Possible Return Codes*

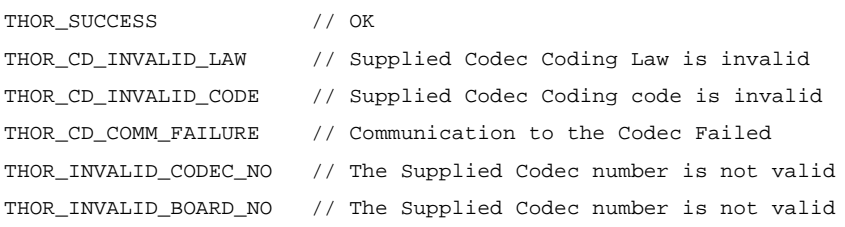

# *Equivalent LAPI Function*

cdInit()
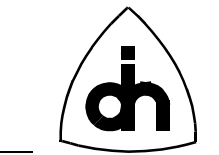

# **12.7.11 IOCTL\_CD\_MUTE\_OFF**

#### *Synopsis*

Enables the phone (handset) after it has been muted.

#### *Input Data Structure*

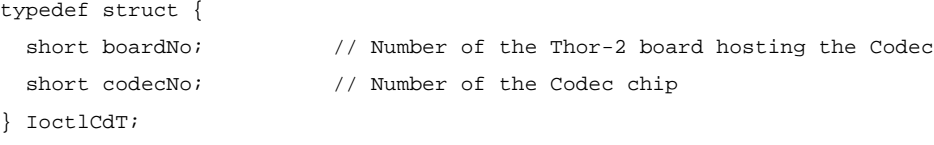

## *Output Data Structure*

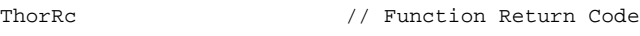

# *Possible Return Codes*

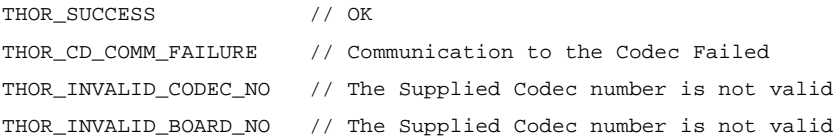

## *Equivalent LAPI Function*

cdMuteOff()

#### *See Also*

IOCTL\_CD\_MUTE\_ON

## **12.7.12 IOCTL\_CD\_MUTE\_ON**

#### *Synopsis*

Mutes the phone (handset).

#### *Input Data Structure*

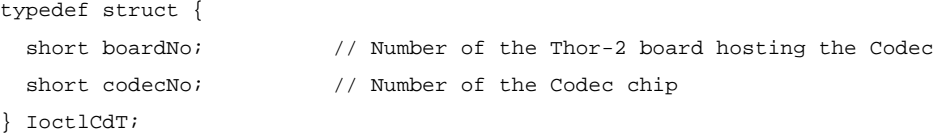

#### *Output Data Structure*

ThorRc  $\frac{1}{\sqrt{2}}$  Function Return Code

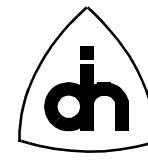

# *Possible Return Codes*

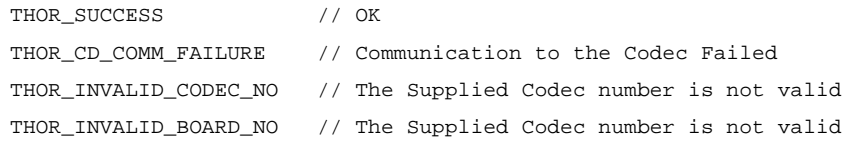

#### *Equivalent LAPI Function*

cdMuteOn()

#### *See Also*

IOCTL\_CD\_MUTE\_OFF

# **12.7.13 IOCTL\_CD\_RESET**

#### *Synopsis*

Performs a reset on a Codec chip.

#### *Input Data Structure*

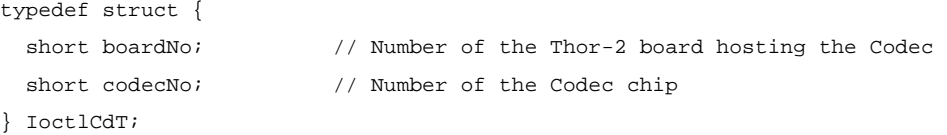

## *Output Data Structure*

ThorRc  $\frac{1}{\sqrt{2}}$  Function Return Code

## *Possible Return Codes*

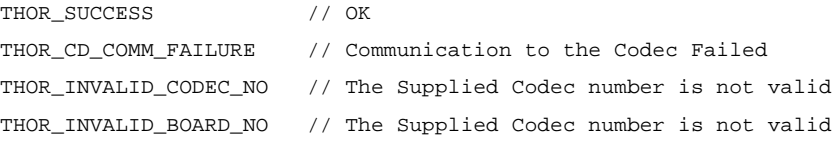

# *Equivalent LAPI Function*

cdReset()

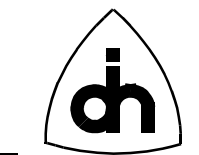

## **12.7.14 IOCTL\_CD\_SEND\_DTMF**

#### *Synopsis*

Sends a DTMF tone from the codec. Note that both the Codecs and the DTMF transceivers can be used to send DTMF tones. However, only the DTMF transceivers are capable of receiving and detecting DTMF tones.

## *Input Data Structure*

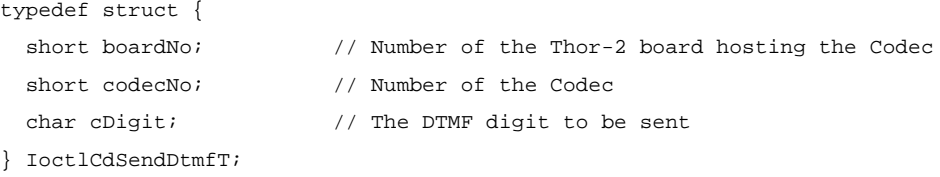

#### *Output Data Structure*

ThorRc  $\frac{1}{\sqrt{2}}$  Function Return Code

## *Possible Return Codes*

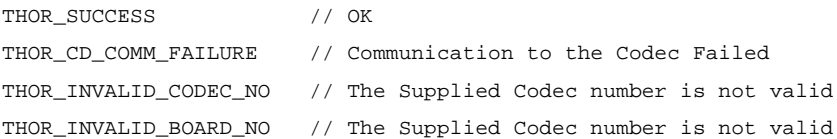

## *Equivalent LAPI Function*

cdSendDtmf()

*See Also*

IOCTL\_DTMF\_SEND IOCTL\_DTMF\_SEND\_BURST

## **12.7.15 IOCTL\_CD\_SEND\_MF**

#### *Synopsis*

Sends a MF tone from a Codec.

The generated tone Frequences are as follows:

#### Low f, High f

- ------------------ 1: 700Hz, 900Hz
- 2: 700Hz, 1100Hz

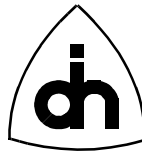

 3: 900Hz, 1100Hz 4: 700Hz, 1300Hz 5: 900Hz, 1300Hz 6: 1100Hz, 1300Hz 7: 700Hz, 1500Hz 8: 900Hz, 1500Hz 9: 1100Hz, 1500Hz 0: 1300Hz, 1500Hz KP: 1100Hz, 1700Hz ST: 1500Hz, 1700Hz

## *Input Data Structure*

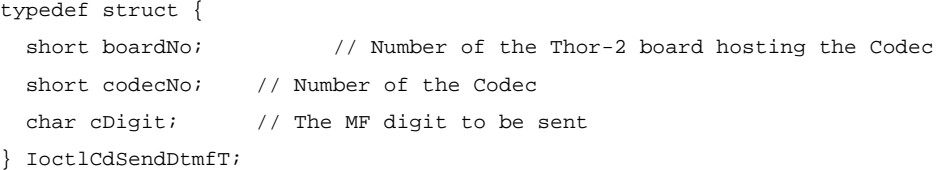

## *Output Data Structure*

ThorRc  $\frac{1}{\sqrt{2}}$  Function Return Code

# *Possible Return Codes*

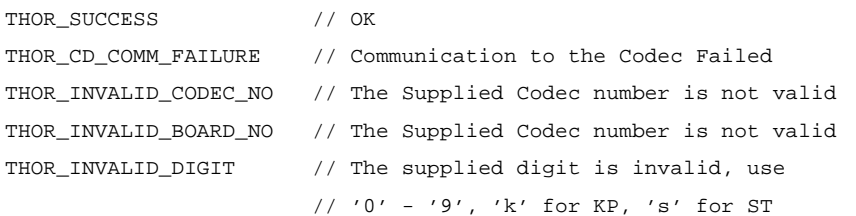

## *Equivalent LAPI Function*

cdSendMf()

#### *See Also*

IOCTL\_DTMF\_SEND

# **12.7.16 IOCTL\_CD\_TONE\_OFF**

#### *Synopsis*

Stop sending DTMF or MF tones.

## *Input Data Structure*

typedef struct {

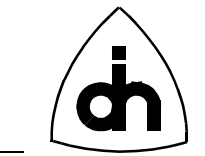

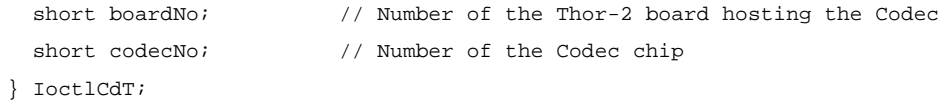

# *Output Data Structure*

ThorRc  $\frac{1}{\sqrt{2}}$  Function Return Code

## *Possible Return Codes*

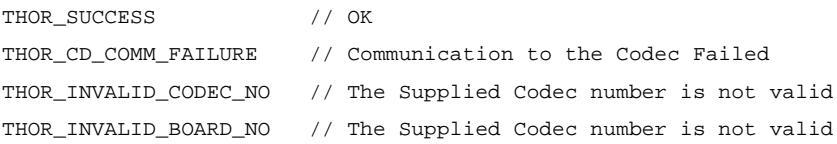

#### *Equivalent LAPI Function*

cdToneOff()

## *See Also*

-

# **12.7.17 IOCTL\_CD\_VOICE\_SIDE\_TONE\_OFF**

#### *Synopsis*

Turns the side tone in the speaker off.

# *Input Data Structure*

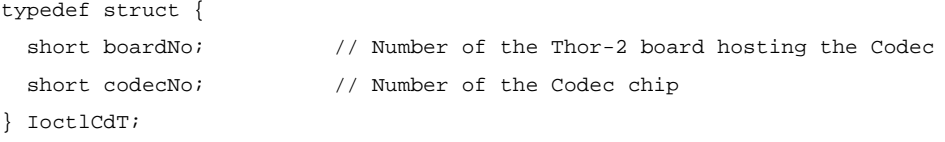

#### *Output Data Structure*

ThorRc // Function Return Code

## *Possible Return Codes*

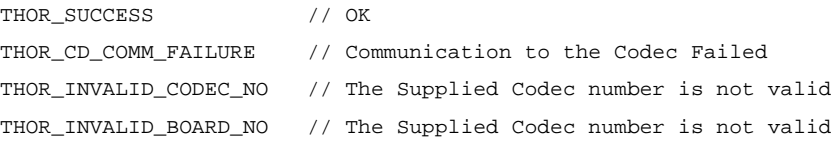

# *Equivalent LAPI Function*

cdVoiceSideToneOff

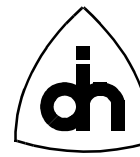

## *See Also*

IOCTL\_CD\_VOICE\_SIDE\_TONE\_ON

# **12.7.18 IOCTL\_CD\_VOICE\_SIDE\_TONE\_ON**

## *Synopsis*

Turns the side tone in the speaker on.

## *Input Data Structure*

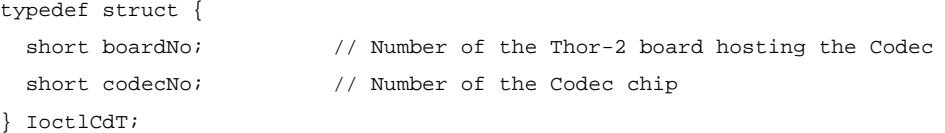

# *Output Data Structure*

ThorRc  $\frac{1}{\sqrt{2}}$  Function Return Code

## *Possible Return Codes*

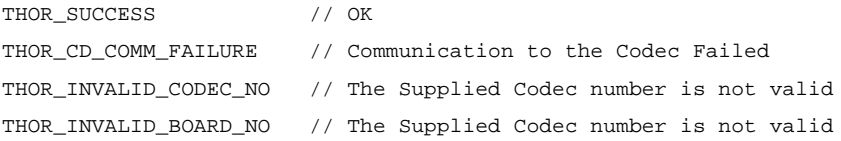

## *Equivalent LAPI Function*

cdVoiceSideToneOn()

*See Also*

IOCTL\_CD\_VOICE\_SIDE\_TONE\_OFF

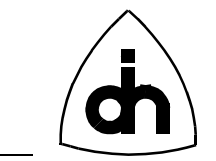

# **12.8 Dual Tone Multi Frequency Transceiver (DTMF) Operations**

# **12.8.1 IOCTL\_DTMF\_BURST\_STATUS**

#### *Synopsis*

Checks whether the DTMF transceiver is busy sending tones or idle and ready to send.

#### *Input Data Structure*

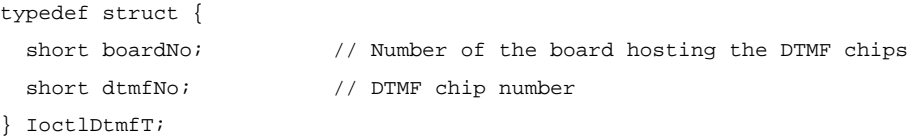

## *Output Data Structure*

ThorRc // Function Return Code

## *Possible Return Codes*

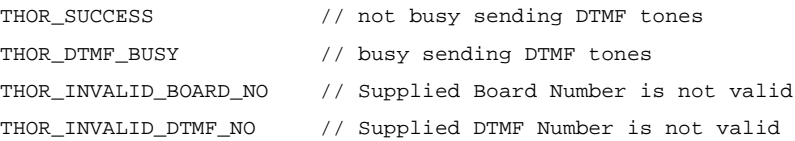

## *Equivalent LAPI Function*

dtmfBurstStatus()

## **12.8.2 IOCTL\_DTMF\_ENABLE**

#### *Synopsis*

Enables a DTMF Transceiver chip. This function must be called before the DTMF chips are used.

#### *Input Data Structure*

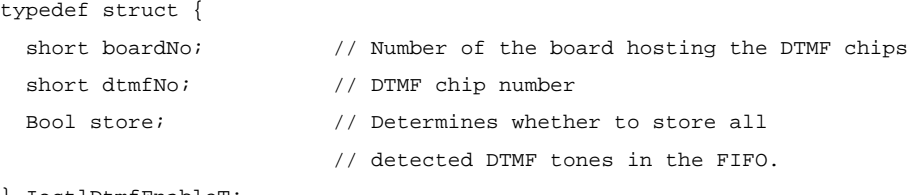

} IoctlDtmfEnableT;

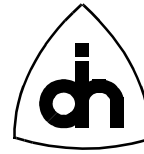

## *Output Data Structure*

ThorRc  $\frac{1}{\sqrt{2}}$  Function Return Code

## *Possible Return Codes*

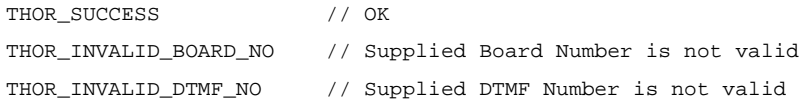

#### *Equivalent LAPI Function*

dtmfEnable()

## **12.8.3 IOCTL\_DTMF\_RECEIVED**

#### *Synopsis*

A non-blocking function that either returns the latest detected DTMF tone or THOR\_NO\_TONE if there was no tone received.

Note that the codec must be properly cross-connected with IOCTL\_TSS\_XCONNECT prior to calling this function. If there was one or more tones (THOR\_SUCCESS), they can be read with the IOCTL\_DRV\_READ function (like any other message) if the store option is set in the call to IOCTL\_DTMF\_ENABLE. This function stores the latest DTMF digit that was detected, and it returns that value in the 'dtmfDigit' parameter. It then clears its internally stored digit.

Note also that DTMF chip 0 is always tied to Codec 0, and DTMF chip 1 is always tied to Codec 1.

#### *Input Data Structure*

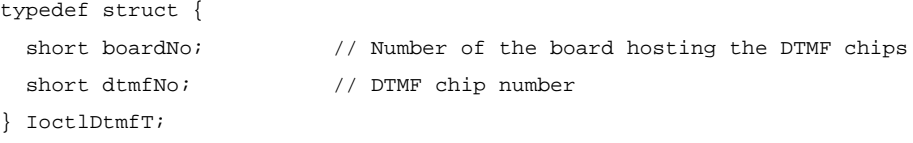

#### *Output Data Structure*

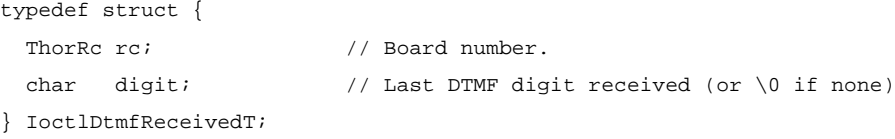

## *Possible Return Codes*

THOR SUCCESS // a DTMF tone was detected

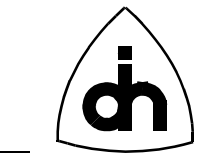

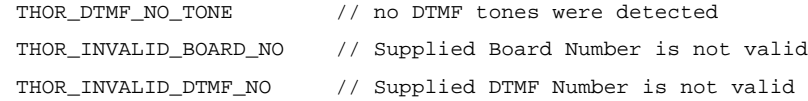

*Equivalent LAPI Function*

dtmfReceived()

# **12.8.4 IOCTL\_DTMF\_RESET**

#### *Synopsis*

Initializes and resets a DTMF chip.

#### *Input Data Structure*

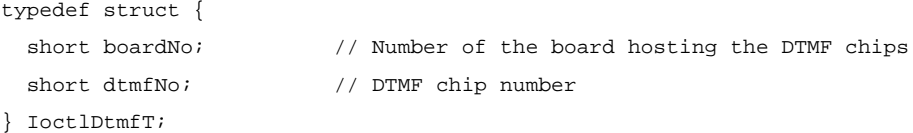

## *Output Data Structure*

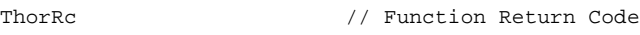

# *Possible Return Codes*

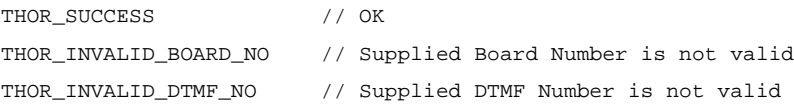

#### *Equivalent LAPI Function*

dtmfReset()

## **12.8.5 IOCTL\_DTMF\_SEND**

#### *Synopsis*

Sends DTMF tones in a non-burst mode; I.e., the digits are sent with specified tone on and pause intervals.

#### *Input Data Structure*

A buffer consisting of the following data:

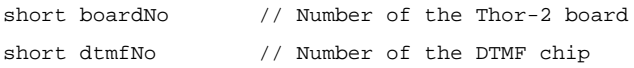

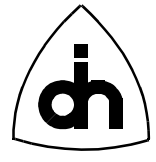

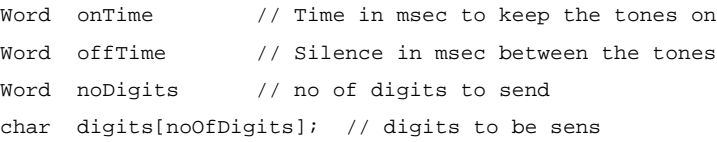

#### *Output Data Structure*

ThorRc  $\frac{1}{\sqrt{2}}$  Function Return Code

## *Possible Return Codes*

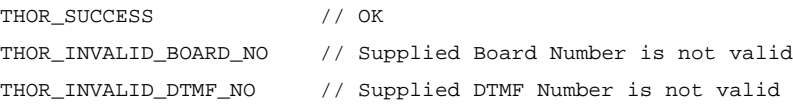

#### *Equivalent LAPI Function*

dtmfSend()

#### *See Also*

IOCTL\_DTMF\_SEND\_BURST

## **12.8.6 IOCTL\_DTMF\_SEND\_BURST**

#### *Synopsis*

Sends DTMF tones in burst mode. I.e. the tones are send approximately with 51 msec +- 1 msec tone on and pause intervals.

#### *Input Data Structure*

A buffer consisting of the following data:

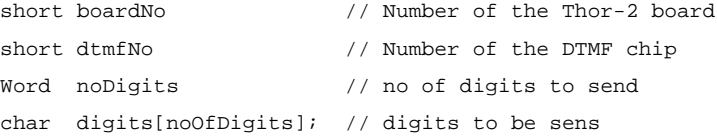

## *Output Data Structure*

ThorRc  $\frac{1}{\sqrt{2}}$  Function Return Code

## *Possible Return Codes*

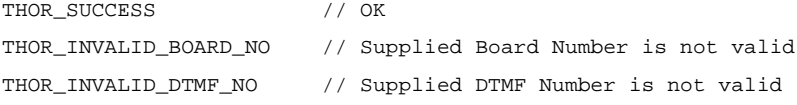

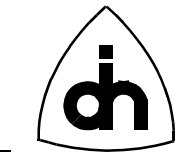

#### *Equivalent LAPI Function*

dtmfSendBurst()

## *See Also*

IOCTL\_DTMF\_SEND

# **12.8.7 IOCTL\_DTMF\_TONE\_OFF**

#### *Synopsis*

Turns off a constant DTMF tone generation.

## *Input Data Structure*

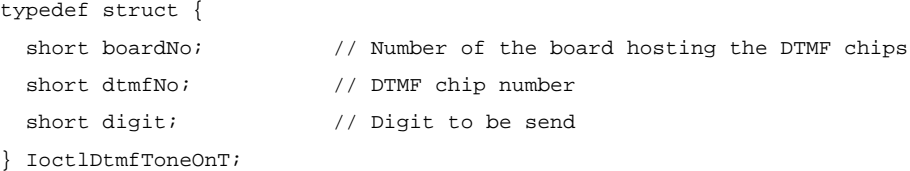

## *Output Data Structure*

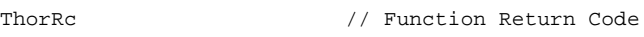

## *Possible Return Codes*

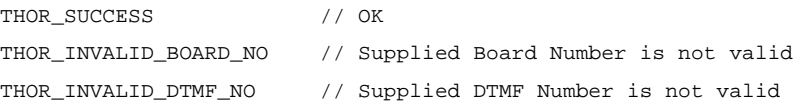

## *Equivalent LAPI Function*

dtmfToneOff()

#### *See Also*

IOCTL\_DTMF\_TONE\_ON

# **12.8.8 IOCTL\_DTMF\_TONE\_ON**

#### *Synopsis*

Turns on a constant DTMF tone generation.

## *Input Data Structure*

typedef struct {

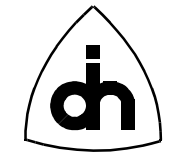

short boardNo;  $\frac{1}{10}$  Number of the board hosting the DTMF chips short dtmfNo;  $\frac{1}{2}$  // DTMF chip number } IoctlDtmfEnableT;

#### *Output Data Structure*

ThorRc  $\frac{1}{\sqrt{2}}$  Function Return Code

# *Possible Return Codes*

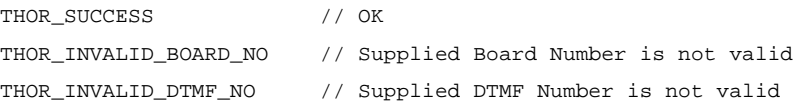

## *Equivalent LAPI Function*

dtmfToneOn()

#### *See Also*

IOCTL\_DTMF\_TONE\_OFF

264

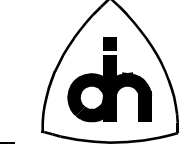

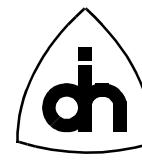

# **13. High-Level API -** *thorhapi.h*

# **13.1 Driver Functions**

# **13.1.1 thorIdentDriver( )**

## *Synopsis*

Returns a pointer to an identification string for the driver. This function is useful in situations where the driver and the applications are not statically linked, and where the application may want to query for the revision or name of a currently dynamically linked driver.

The identification string contains the Odin TeleSystems' product number, the driver revision, and the date the driver was compiled.

## *Definition*

```
char *thorIdentDriver(
void
);
```
## *Returns*

Pointer to a string containing the driver identification.

## *See Also*

drvIdent()

# **13.1.2 thorConstructDriver( )**

## *Synopsis*

Initializes the driver. This function needs to be executed before the high-level driver can be used. The function reads the configuration data from the flash and sets up the sliding memory, the I/O windows, and the clock source. It also checks for the existence of the board, resets the devices on the board, sets the clock source, boots up the LPU, and initializes all the driver data structures.

If a valid IRQ number is provided, the *thorConstructDriver()* function installs the interrupt service routine. If the provided IRQ number is THOR\_NO\_IRQ (-1), the driver will be set up in a polling mode.

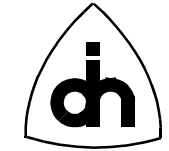

# *Definition*

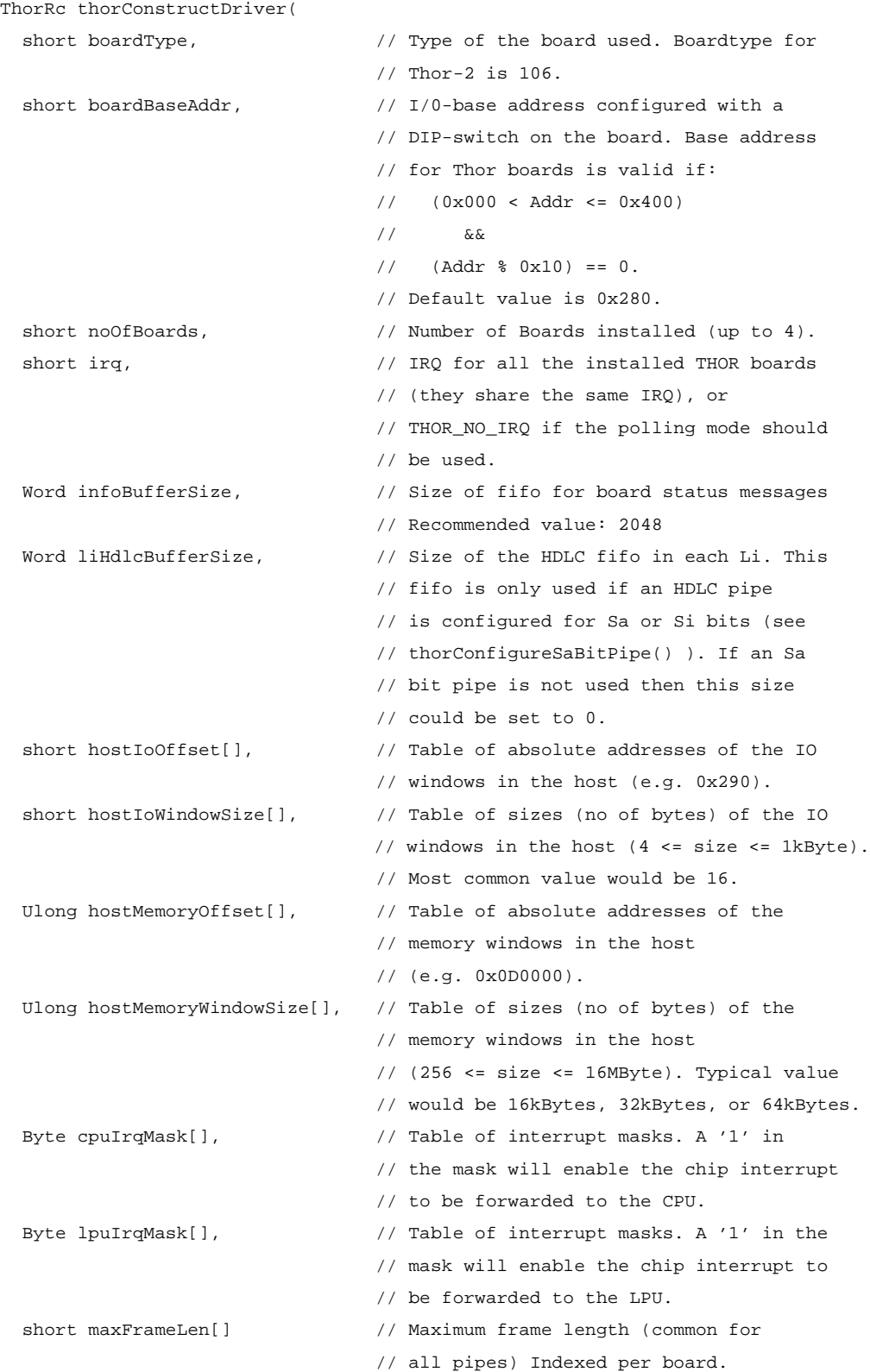

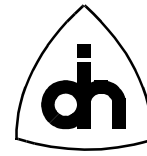

#### );

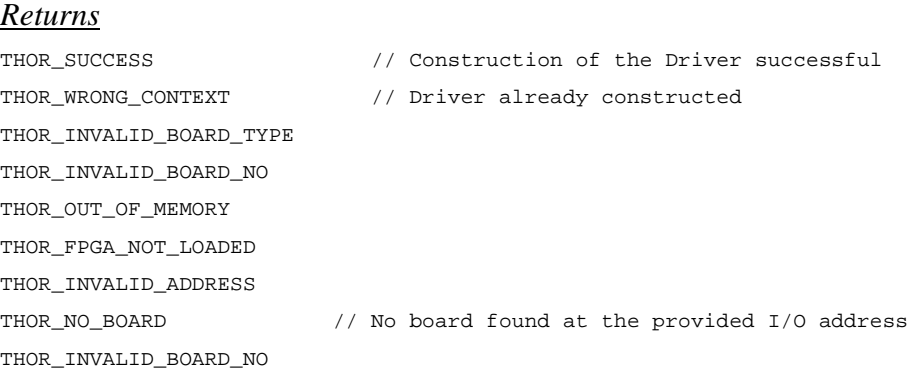

#### *See Also*

```
thorDestructDriver()
drvInit()
drvSetupMemWin()
drvSetupIoWin()
```
## **13.1.3 thorDestructDriver( )**

#### *Synopsis*

Releases the driver from memory. This function must be called before the application is exited. Cleans up and clears the driver after use. Uninstalls the Interrupt Service Routines if installed by the *thorConstructDriver().*

#### *Definition*

```
ThorRc thorDestructDriver(
   void
);
```
#### *Returns*

```
THOR_SUCCESS
```
THOR\_WRONG\_CONTEXT // No driver constructed

#### *See Also*

thorConstructDriver()

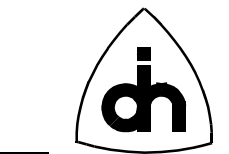

## **13.1.4 thorRegisterCallback()**

Registers a callback function (implemented by the application) which will be called by the driver upon reception of a message or a hardware/line status change. The use of a callback function allows implementation of event driven applications.

NOTE: Only available with Windows 95 and Windows NT drivers. DOS applications must poll the driver.

#### *Definition*

```
ThorRc thorRegisterCallback(
   void (*hapiCallBack)(void) // function pointer to the callback function in
                                 // the application to be called from the driver
);
```
# *Returns*

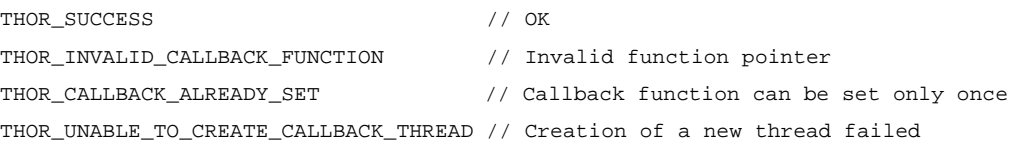

#### *See Also*

drvRegisterCallback() IOCTL\_START\_EVENT\_NOTIFICATIONS

## **13.1.5 thorResetDriver( )**

#### *Synopsis*

The *thorResetDriver()* function resets the driver software. Clears the dynamic data such as the message FIFOs in the host memory.

#### *Definition*

```
ThorRc thorResetDriver(
   void
);
```
#### *Returns*

THOR\_SUCCESS

#### *See Also*

thorResetLi() drvResetDriver()

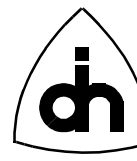

drvResetDevices()

## **13.1.6 thorSetCpuIntrMask( )**

#### *Synopsis*

The *thorSetCpuIntrMask()* function is used to specify which device (chip) interrupts from the board are forwarded to the host processor to be serviced. The value in parameter cpuIrqMask will be written to the CPU Interrupt Mask (CIM) register. The bits in the CIM register are described in Table 7 on page 270. For more information on the Thor-2 internal registers, please refer to the *Thor-2 Technical Description* (Odin TeleSystems Inc. Doc. No. 1112-1-HSA-1002-1).

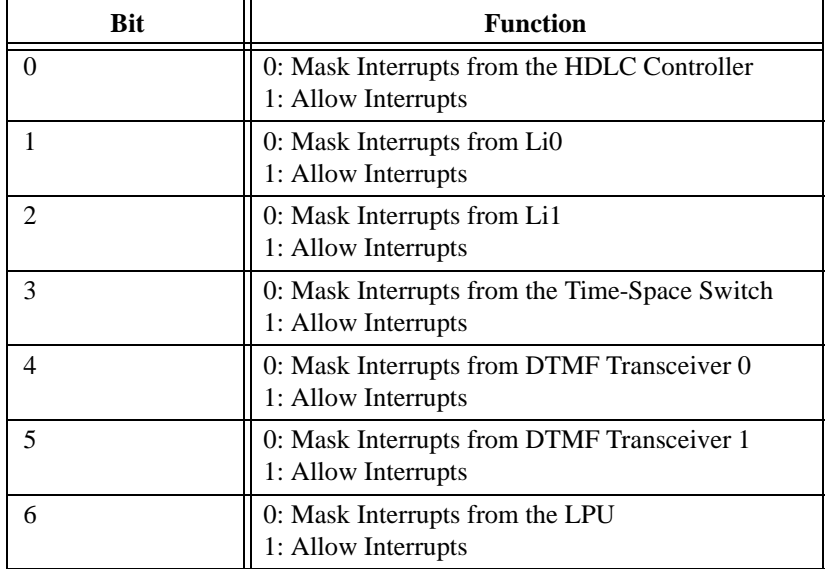

#### **TABLE 7. CIM Bit Description**

## *Definition*

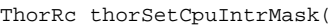

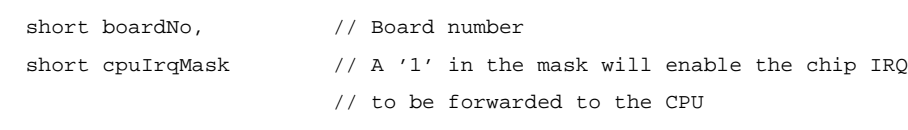

);

#### *Returns*

THOR\_SUCCESS

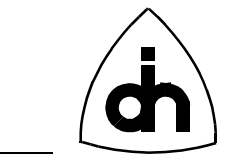

*See Also* 

thorSetLpuIntrMask()

# **13.1.7 thorSetLpuIntrMask( )**

## *Synopsis*

The *thorSetLpuIntrMask()* function is used to specify which device (chip) interrupts from the board are forwarded to the on-board processor (LPU) to be serviced. The value in parameter lpuIrqMask will be written to the LPU Interrupt Mask (LIM) register. The bits in the LIM register are described in Table 8 on page 271. For more information on the Thor-2 internal registers, please refer to the *Thor-2 Technical Description* (Odin TeleSystems Inc. Doc. No. 1112-1-HSA-1002-1).

| <b>Bit</b>     | <b>Function</b>                                                      |
|----------------|----------------------------------------------------------------------|
| 0              | 0: Mask Interrupts from the CPU<br>1: Allow Interrupts               |
|                | 0: Mask Interrupts from the HDLC Controller<br>1: Allow Interrupts   |
| $\mathfrak{D}$ | 0: Mask Interrupts from Li0<br>1: Allow Interrupts                   |
| 3              | 0: Mask Interrupts from Li1<br>1: Allow Interrupts                   |
| 4              | 0: Mask Interrupts from the Time-Space Switch<br>1: Allow Interrupts |
| 5              | 0: Mask Interrupts from DTMF Transceiver 0<br>1: Allow Interrupts    |
| 6              | 0: Mask Interrupts from DTMF Transceiver 1<br>1: Allow Interrupts    |

**TABLE 8. LIM Bit Description**

## *Definition*

ThorRc thorSetLpuIntrMask(

```
short boardNo, \frac{1}{8} // Board number
```
short lpuIrqMask // A '1' in the mask will enable the chip IRQ // to be forwarded to the CPU

);

## *Returns*

THOR\_SUCCESS

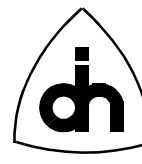

# *See Also*

thorSetCpuIntrMask()

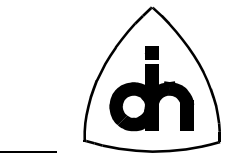

## **13.2 Line Interface Functions**

## **13.2.1 thorConfigureLi( )**

#### *Synopsis*

The function *thorConfigureLi()* sets up one Line Interface chip in either T1 or E1 mode.

Note: This function uses the configuration parameters specified in the Thor-2 configuration file and stored in the on-board flash for the physical layer configuration.

#### *Definition*

```
ThorRc thorConfigureLi(
```

```
short boardNo, // Board no for the Li chip.
 short liNo, \frac{1}{100} // Number of the Li chip to be configured.
  LiMode liMode // Mode to be configured to: T1 or E1
);
```
#### *Returns*

THOR\_SUCCESS THOR\_CONFIG\_FAILURE

#### *See Also*

```
liInitDeviceT1()
liInitDeviceE1()
```
## **13.2.2 thorGetStatusLi( )**

#### *Synopsis*

The function *thorGetStatusLi()* reports the status of an Line Interface.

#### *Definition*

```
ThorRc thorGetStatusLi(
 short boardNo, \frac{1}{2} board number.
  short liNo \frac{1}{2} // Number of the Line Interface to be read.
);
```
#### *Returns*

THOR\_L1\_OK THOR\_L1\_DOWN

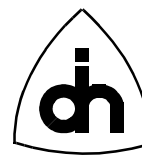

## *See Also*

liGetStatus()

# **13.2.3 thorSaBytesOn( )**

#### *Synopsis*

The *thorSaBytesOn()* function sets the values to be sent in the SaX bits (X = 4 to 8). Eight bits (1 byte) for each SaX are specified at the same time (same function call).

In CRC-Multiframe format (16 frames per multi-frame), one bit from each SaX is sent in time-slot 0 in every odd frame (in frames that do not contain frame alignment information). The least significant bit of the saXVal byte is sent in frame 1 of the multiframe and the most significant bit of the Byte is sent in frame 15 of the multiframe (i.e LSb is shifted out first).

In Doubleframe format one bit of each saXVal byte is sent in every frame that does not contain alignment info (every other frame). LSb is shifted out first.

NOTE: Only meaningful in E1 mode

#### *Definition*

ThorRc thorSaBytesOn(

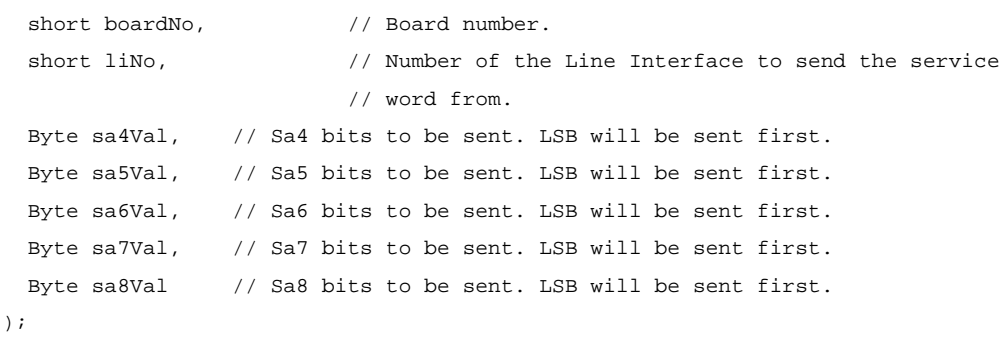

#### *Returns*

THOR\_SUCCESS

## *See Also*

thorSaBytesOff()

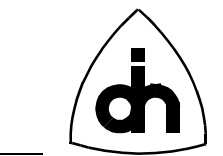

## **13.2.4 thorSaBytesOff( )**

## *Synopsis*

The *thorSaBytesOff()* function returns the Thor-2 board to normal Sa-bit operation. The LIs will stop sending the Sa byte value specified in the *thorSaBytesOn()* function.

NOTE: Only meaningful in E1 mode

#### *Definition*

```
ThorRc thorSaBytesOff(
  short boardNo, \frac{1}{2} Board number.
 short liNo \frac{1}{\sqrt{2}} // Number of the Line Interface to stop
                            // sending the service word from.
```

```
);
```
## *Returns*

THOR\_SUCCESS

```
See Also
```
thorSaBytesOff()

## **13.2.5 thorGetSaBitValue( )**

#### *Synopsis*

The *thorGetSaBitValue()* function fetches the value to of the received SaX bits. Returns a byte (8-bits) received during the last CRC-Multiframe.

NOTE: Only meaningful in E1 mode

## *Definition*

```
ThorRc thorGetSaBitValue(
  short boardNo, \frac{1}{2} boardNo, \frac{1}{2} Board number.
  short liNo, \frac{1}{\sqrt{2}} line Interface number
 LiSaBit saBit, \frac{1}{s} // Sa bit to read
 Byte *saVal \frac{1}{2} // Last received 8-bits
```

```
);
```
#### *Returns*

THOR\_SUCCESS

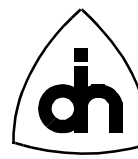

## *See Also*

thorGetSiBitValue()

## **13.2.6 thorSetSiBitValue( )**

## *Synopsis*

The *thorSetSiBitValue()* function sets the value to be sent at the Si bit positions (Spare bits for international use). In Doubleframe format, these are the first bits of each frame.In CRC-Multiframe format, the Si bit are the first bits of frames 13 and 15. In CRC-Multiframe format these bits are also known as the E-bits.

NOTE: Only meaningful in E1 mode

## *Definition*

ThorRc thorSetSiBitValue(

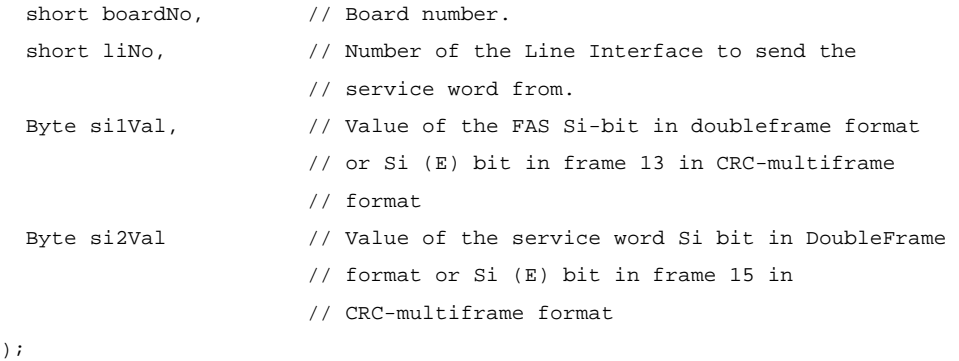

#### *Returns*

THOR\_SUCCESS

*See Also*

thorGetSiBitValue()

## **13.2.7 thorGetSiBitValue( )**

#### *Synopsis*

The *thorGetSiBitValue()* function fetches the value to Si bits received in the last frame.

In Doubleframe format, these are the first bits of each frame. In CRC-Multiframe format, the Si bit are the first bits of frames 13 and 15. In CRC-Multiframe format these bits are also known as the E-bits.

NOTE: Only meaningful in E1 mode

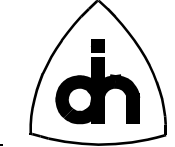

## *Definition*

ThorRc thorGetSiBitValue(

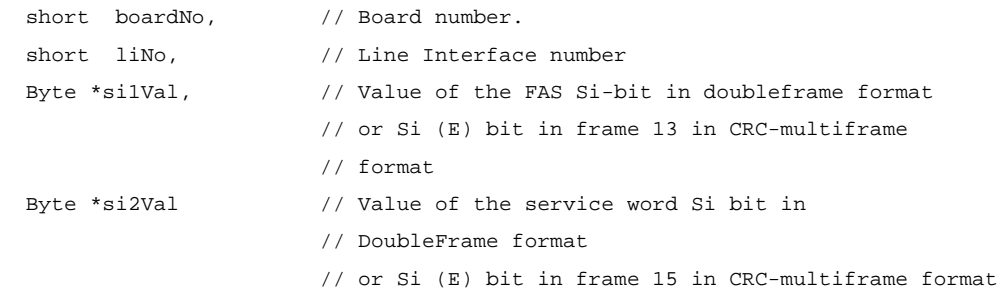

);

#### *Returns*

THOR\_SUCCESS

#### *See Also*

thorSetSiBitValue()

## **13.2.8 thorAlarmOn( )**

#### *Synopsis*

The *thorAlarmOn()* function begins transmitting an Alarm towards the Remote End. An Auxiliary Pattern (AUXP) is an unframed signal that contains an continuous alternating bit stream (010101...). The AUXP can be used when Loss of Signal (LOS) has been detected by the receiver. The Alarm Indication Signal ( AIS) is an unframed signal that contains an continuous bit stream of 1's. The Remote Alarm Indication ( RAI) is send by setting the A-bit (bit 3 in time-slot 0 of E1) to 1.

Note: If both AUXP and AIS is specified, AIS will be send.

## *Definition*

```
ThorRc thorAlarmOn(
  short boardNo, \frac{1}{2} Board number.
 short liNo, \frac{1}{\sqrt{N}} Number of the Line Interface to send the alarm from.
  LiAlarmType alarmType // Alarm type to send
);
```
#### *Returns*

THOR\_SUCCESS

#### *See Also*

thorAlarmOff()

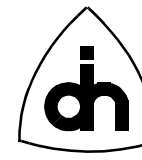

## **13.2.9 thorAlarmOff( )**

#### *Synopsis*

The *thorAlarmOff()* function turns the alarm transmission towards the Remote End off.

#### *Definition*

```
ThorRc thorAlarmOff(
  short boardNo, \frac{1}{2} // Board number.
  short liNo, \frac{1}{100} // Number of the LI to send the alarm from
  LiAlarmType alarmType // Alarm type to send
);
```
#### *Returns*

THOR\_SUCCESS

### *See Also*

thorAlarmOn()

## **13.2.10 thorResetLi( )**

#### *Synopsis*

The function *thorResetLi()* performs a hardware reset on the Line Interface.

#### *Definition*

ThorRc thorResetLi( short liNo  $\frac{1}{2}$  // Number of the Line Interface to reset );

#### *Returns*

THOR\_SUCCESS

## *See Also*

```
thorResetDriver()
thorResetHdlc()
```
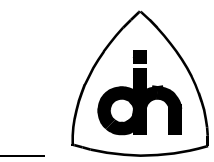

# **13.3 Switching**

279

## **13.3.1 thorConnectChannel( )**

## *Synopsis*

The *thorConnectChannel()* function connects one channel from an incoming highway in to another channel in an outgoing highway.

#### *Definition*

ThorRc thorConnectChannel(

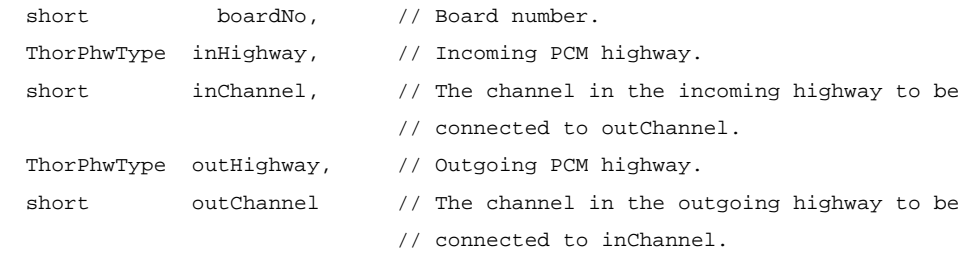

```
);
```
*Returns*

THOR\_SUCCESS

#### *See Also*

thorDisconnectChannel()

## **13.3.2 thorDisconnectChannel( )**

#### *Synopsis*

The *thorDisonnectChannel()* function disconnect channels connected with the *thorConnectChannel()* function.

## *Definition*

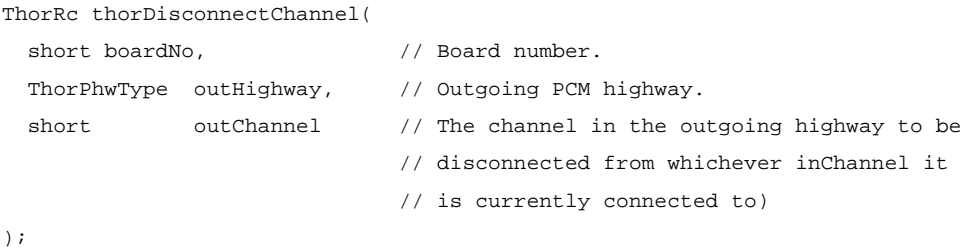

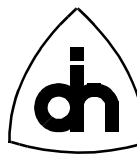

## *Returns*

THOR\_SUCCESS

## *See Also*

thorConnectChannel() thorDisconnectAllChannels()

## **13.3.3 thorDisconnectAllChannels( )**

## *Synopsis*

The *thorDisonnectAllChannels()* function disconnects all outgoing channels from whichever channels they are connected to (on one Time-Space Switch on one board).

## *Definition*

```
ThorRc thorDisconnectAllChannels(
 short boardNo \frac{1}{2} // Board number
);
```
## *Returns*

THOR\_SUCCESS

## *See Also*

thorConnectChannel() thorDisconnectChannel()

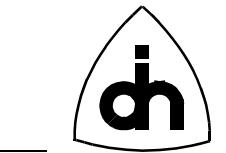

## **13.4 Message Sending and Receiving**

## **13.4.1 thorConfigurePipe( )**

#### *Synopsis*

The function *thorConfigurePipe()* configures a pipe in the HDLC controller. A pipe can contain one time-slot, only certain bits of a time-slot (sub-channel), or several time-slots (super-channel). Each bit that is to be included in the pipe is passed as a bit rate mask. The bit rate mask is an array of 32 bytes, where index 0 is time-slot 0, etc. A '1' in a bit position indicates that the corresponding bit in the time-slot if included in the pipe. A pipe needs to be configured before data or HDLC frames can be received or sent.

#### *Definition*

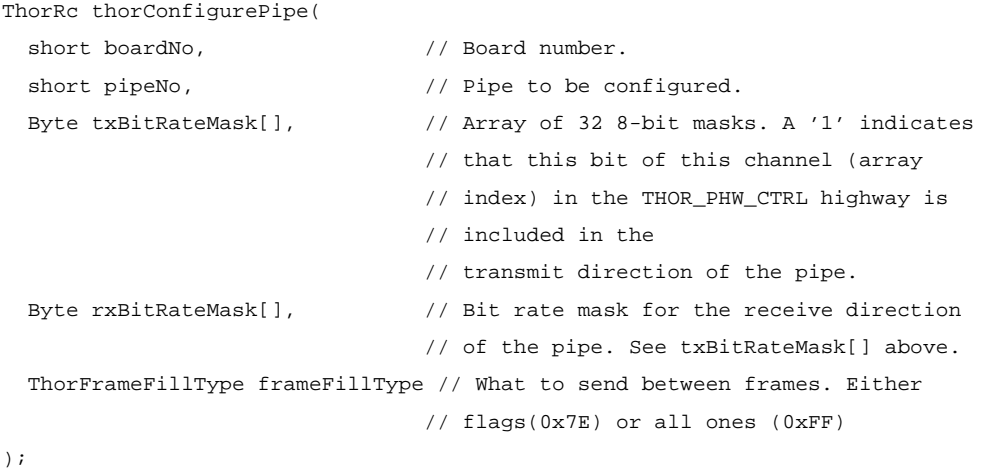

#### *Returns*

THOR\_SUCCESS // Configuration successful THOR\_HDLC\_AR\_BUSY // Configuration failed

## **13.4.2 thorRead( )**

## *Synopsis*

The function *thorRead()* fetches a received message. Driver will automatically sort the received messages from different pipes according to the time of reception. If several messages are waiting to be fetched, this function will fetch and return the oldest one (messages are buffered in realtime when they arrive, awaiting fetching by this function).

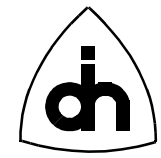

## *Definition*

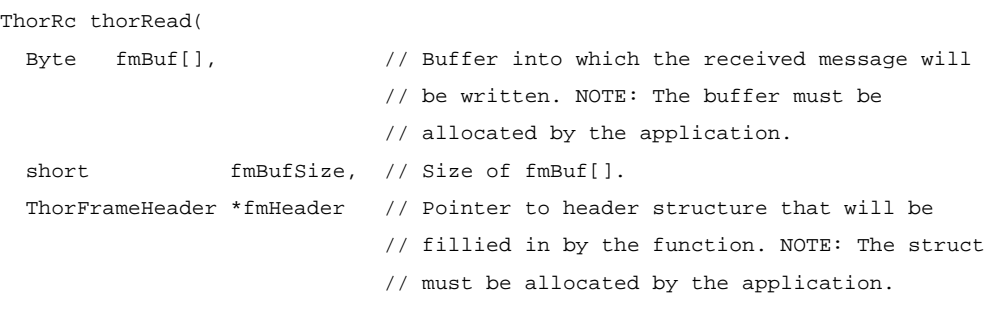

);

#### *Returns*

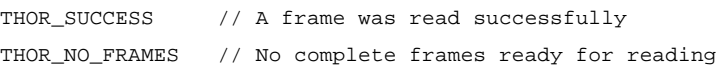

#### *See Also*

thorWritePipe()

# **13.4.3 thorWritePipe( )**

## *Synopsis*

The function *thorWritePipe()* sends an HDLC message (including layer 2) on a Pipe.

## *Definition*

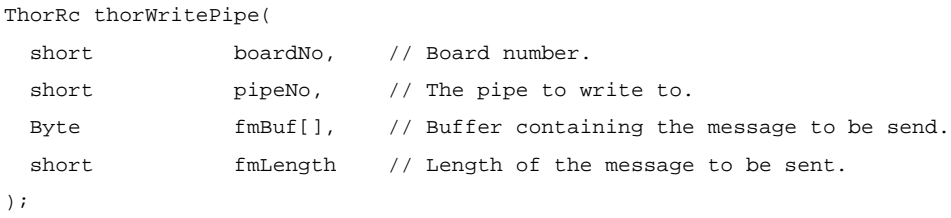

#### *Returns*

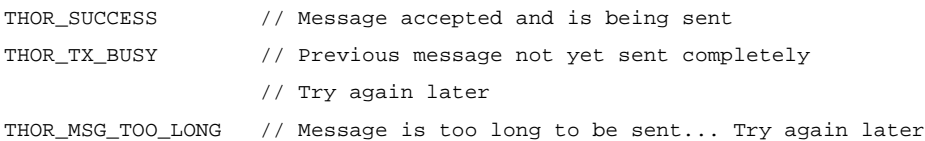

# *See Also*

thorRead()

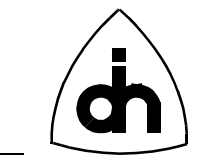

# **13.4.4 thorResetHdlc( )**

## *Synopsis*

The *thorResetHdlc()* performs a hardware reset on the HDLC controller.

## *Definition*

ThorRc thorResetHdlc(

short boardNo  $\frac{1}{2}$  Board number

);

# *Returns*

THOR\_SUCCESS

## *See Also*

thorResetDriver() thorResetLi() drvInitHdlc()

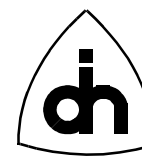

## **13.5 Phone Functions**

## **13.5.1 thorPhoneOn( )**

#### *Synopsis*

The function *thorPhoneOn()* connects a handset to a specified Codec (CD0 or CD1). The appropriate data channel must have been properly cross-connected on the Time-Space Switch to the Codec prior to calling this function (see *thorConnectChannel()*). Note also that Codec 0 is communicating on channel 2 on the Auxiliary PCM highway. Codec 1 is communicating on channel 3 of the Auxiliary PCM highway.

#### *Definition*

ThorRc thorPhoneOn(

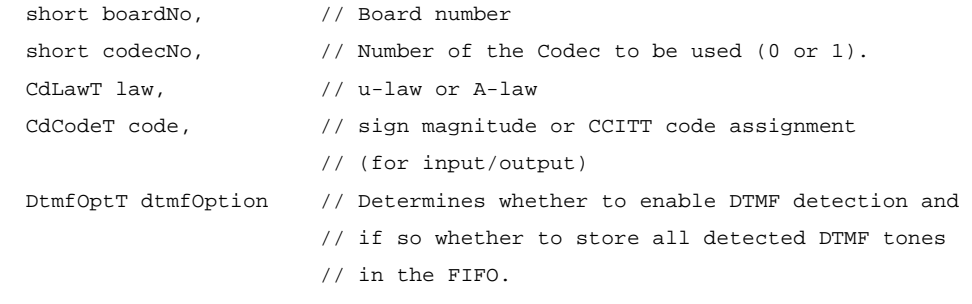

);

#### *Returns*

THOR\_SUCCESS

#### *See Also*

thorPhoneOff() thorConnectChannel()

## **13.5.2 thorPhoneOff( )**

#### *Synopsis*

The function *thorPhoneOff()* disconnects the handset from the codec.

## *Definition*

```
ThorRc thorPhoneOff(
 short boardNo, \frac{1}{2} Board number.
  short codecNo // Number of the Codec to be used (0 or 1).
);
```
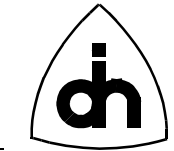

#### *Returns*

THOR\_SUCCESS

#### *See Also*

thorPhoneOn()

# **13.5.3 thorSendDtmf( )**

#### *Synopsis*

The function *thorSendDtmf()* sends DTMF tones on a B-channel. The time between tones and the duration of the tone can be specified.

Note: The DTMF transceiver is connected to the codec (DTMF chip #0 to Codec chip #0 on aux time-slot #2 and DTMF chip #1 to Codec chip #1 on aux time -slot #3). The codec must be properly cross-connected in the time-space switch to a time-slot in an outgoing T1/E1 span for the tones to be send out.

## *Definition*

ThorRc thorSendDtmf(

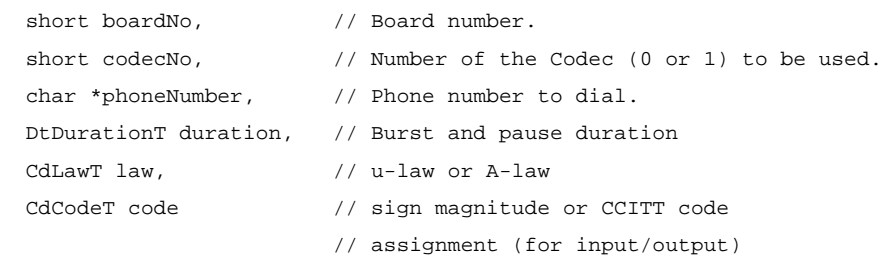

#### );

#### *Returns*

THOR\_SUCCESS

## **13.5.4 thorReceivedDtmf( )**

#### *Synopsis*

The *thorReceivedDtmf( )* function is a non-blocking function that either returns the latest detected DTMF tone or THOR\_NO\_TONE if there was no tone received.

If one or more tones had been detected (THOR\_SUCCESS), they can be read with the *thorRead()* function (like any other message) if the dtmfOption is set to DT\_DETECT\_STORE. If the dtfmOption is set to DT\_DETECT\_LAST, then the digits will not be stored in the *thorRead()* fifo at all and can only be retrieved with this function.

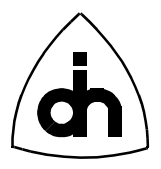

The function stores the last DTMF digit that was detected, and it returns that value in the 'dtmfDigit' parameter. It then clears its internally stored digit.

Note: The DTMF transceiver is connected to the codec (DTMF chip #0 to Codec chip #0 on aux time-slot #2 and DTMF chip #1 to Codec chip #1 on aux time -slot #3). The codec must be properly cross-connected in the time-space switch to a time-slot in an outgoing T1/E1 span for the tones to be send out.

## *Definition*

ThorRc thorReceivedDtmf( short boardNo,  $\frac{1}{2}$  // Board number. short dtmfNo,  $\frac{1}{2}$  // Number of the Dtmf chip (0 or 1) to be used. char \*dtmfDigit // Last DTMF digit received (or \0 if none) );

## *Returns*

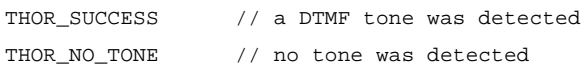

## *See Also*

thorSendDtmf()

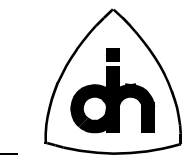

## **13.6 Test Functions**

287

## **13.6.1 thorByteOnBch( )**

#### *Synopsis*

*thorByteOnBch()* begins sending a constant byte on the specified highway and timeslot and keeps sending it until turned off with the *thorByteOffCh()* function. This constant byte is inserted in every frame for the particular time-slot (channel). The channel byte can have the value between 0 and 255.

#### *Definition*

```
ThorRc thorByteOnCh(
```
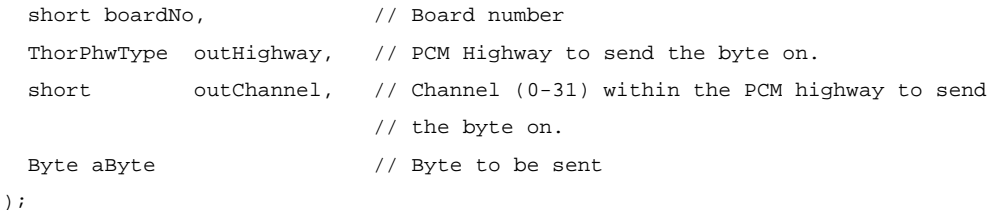

## *Returns*

THOR\_SUCCESS

#### *See Also*

thorByteOffBch()

# **13.6.2 thorByteOffBch( )**

#### *Synopsis*

The function *thorByteOffBch()* stops the sending of a constant byte value on the specified B-channel.

#### *Definition*

```
ThorRc thorByteOffCh(
 short boardNo, \frac{1}{100} Board number.
 ThorPhwType outHighway, // PCM Highway to turn off the byte from.
  short outChannel // Channel (0-31) within the PCM highway to turn
                            // off the byte from.
);
```
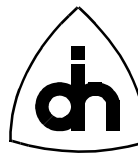

#### *Returns*

THOR\_SUCCESS

## *See Also*

thorByteOnBch()

## **13.6.3 thorByteReadBch( )**

#### *Synopsis*

The *thorByteReadBch()* function reads one byte from the specified channel and returns it in *\*recByte*. The sampling of the byte is done at no particular time. If the byte being read is not constant, random results should be expected. To verify that the channel in fact does carries constant bytes, several samples should be taken.

## *Definition*

ThorRc thorByteReadCh(

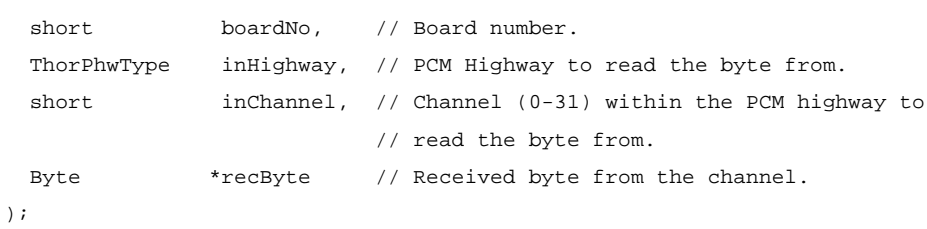

#### *Returns*

THOR\_SUCCESS

Receiced Byte is returned in *\*recByte* parameter.

#### *See Also*

thorByteOnBch() thorByteOffBch()
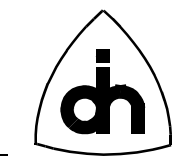

# **13.7 Miscellaneous**

<span id="page-288-0"></span>289

# **13.7.1 thorGetErrMsg( )**

# *Synopsis*

The *thorGetErrMsg()* function converts a Thor-function return code into a string. Returns a pointer to a string describing the error code in a general fashion. Can be used for quick and dirty solutions when the return code is not analyzed properly by the application but at least something needs to be printed.

# *Definition*

```
char *thorGetErrMsg(
 ThorRc errCode // Error code to be converted.
);
```
### *Returns*

Pointer to a static string owned by the function.

# *See Also*

```
drvStatus2Str()
*drvThorRc2Str()
```
# **13.7.2 thorBoardExistence( )**

## *Synopsis*

The *thorBoardExistence()* function checks if a Thor-2 board exists at a specified I/O address.

# *Definition*

```
ThorRc thorBoardExistence(
  short boardNo,
  short aIoBaseAddr // I/0-base address configured with a
                       // DIP-switch on the board. Base address
                       // for Thor boards is valid if:
                       // (0x000 < Addr <= 0x400)
 // &&
                      1/ (Addr % 0x10) == 0.
                       // Default value is 0x280.
);
```
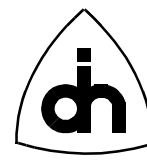

290

# <span id="page-289-0"></span>*Returns*

```
 THOR_SUCCESS // if a THOR-2 board was found.
THOR NO BOARD // if no THOR-2 board was found.
```
# *See Also*

```
drvBoardExistence()
liExistenceChk()
```
# **13.7.3 thorLoopLi( )**

# *Synopsis*

The *thorLoopLi()* function loops the transmit lines of the Line Interface Transceiver to the receive lines.

# *Definition*

```
ThorRc thorLoopLi(
  short boardNo, \frac{1}{10} Board number.
 short liNo, \frac{1}{2} // Number of the line interface to be used.
  LiLoopT loopType // Line loop or Remote loop
);
```
## *Returns*

THOR\_SUCCESS

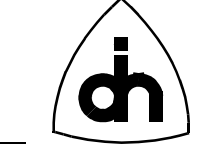

291

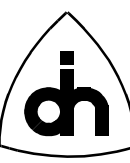

#### **A**

[aHostIoOffset 95](#page-94-0) [aHostIoWindowSize 95](#page-94-0) [aHostMemoryOffset 96](#page-95-0) [aHostMemoryWindowSize 96](#page-95-0) [aIoBaseAddr 76,](#page-75-0) [94,](#page-93-0) [289](#page-288-0) [aIrq 85,](#page-84-0) [94](#page-93-0) [AIS 277](#page-276-0) [alarmType 102,](#page-101-0) [277](#page-276-0) [A-law 73,](#page-72-0) [150,](#page-149-0) [284,](#page-283-0) [285](#page-284-0) [aNoOfBoards 94](#page-93-0) [API 16](#page-15-0) [Audioapp.exe 14](#page-13-0) [AUXP 277](#page-276-0)

#### **B**

[binFileName 143](#page-142-0) [BOARD\\_PER\\_PC 43](#page-42-0) [boardBaseAddr 267](#page-266-0) [boardType 267](#page-266-0) [Byte 42](#page-41-0)

#### **C**

[callbackFunction\(\) 27,](#page-26-0) [35](#page-34-0) [cd.h 21,](#page-20-0) [145](#page-144-0) [CD\\_A\\_LAW 73](#page-72-0) [CD\\_CCITT\\_CODE 73](#page-72-0) [CD\\_SIGN\\_MAGNITUDE\\_CODE 73](#page-72-0) [CD\\_U\\_LAW 73](#page-72-0) [CD0 284](#page-283-0) [CD1 284](#page-283-0) [CdCodeT 73,](#page-72-0) [150,](#page-149-0) [252,](#page-251-0) [284,](#page-283-0) [285](#page-284-0) [cdConnectDtmf\( \) 145](#page-144-0) [cdConnectHandsetMic\( \) 145](#page-144-0) [cdConnectHandsetSpeaker\( \) 146](#page-145-0) [cdConnectHandsfreeSpeaker\( \) 146](#page-145-0) [cddef.h 21,](#page-20-0) [73](#page-72-0) [cdDigitalGain\( \) 147](#page-146-0) [CdDigitalGainT 248](#page-247-0) [cdDisconnectHandsetMic\( \) 147](#page-146-0) [cdDisconnectHandsetSpeaker\( \) 148](#page-147-0) [cdDisconnectHandsfreeSpeaker\( \) 148](#page-147-0) [cdFilterGain\( \) 149](#page-148-0) [cdInit\( \) 150](#page-149-0) [CdLawT 73,](#page-72-0) [150,](#page-149-0) [252,](#page-251-0) [284,](#page-283-0) [285](#page-284-0) [cdMuteOff\( \) 150](#page-149-0) [cdMuteOn\( \) 151](#page-150-0) [cdReset\( \) 151](#page-150-0) [cdSendDtmf\( \) 152](#page-151-0) [cdSendDtmf\(\) 152](#page-151-0) [cdToneOff\(\) 153](#page-152-0) [cdVoiceSideToneOff\( \) 154](#page-153-0) [cdVoiceSideToneOn\( \) 154](#page-153-0) [cfgData 98](#page-97-0) [channelIn 134,](#page-133-0) [135,](#page-134-0) [136](#page-135-0) [channelOut 131,](#page-130-0) [134,](#page-133-0) [135,](#page-134-0) [136](#page-135-0) [CIM 270](#page-269-0) [clkMode 112](#page-111-0) [code 150,](#page-149-0) [284,](#page-283-0) [285](#page-284-0) [codecNo 145,](#page-144-0) [150,](#page-149-0) [284](#page-283-0) [constVal 131,](#page-130-0) [134](#page-133-0)

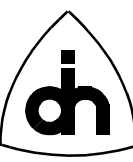

[count 91](#page-90-0) [cpuIntrMask 77,](#page-76-0) [78](#page-77-0) [cpuIrqMask 270](#page-269-0) [CRC-Multiframe 112,](#page-111-0) [206,](#page-205-0) [274,](#page-273-0) [275](#page-274-0) [CreateEvent\(\) 32](#page-31-0) [CreateFile\(\) 30](#page-29-0)

### **D**

[DATAAPP.EXE 14,](#page-13-0) [38](#page-37-0) [dest 91](#page-90-0) [DeviceIoControl\(\) 16](#page-15-0) [digits 158](#page-157-0) [DM\\_HIGH\\_LAYER\\_CPU 58](#page-57-0) [DM\\_LOW\\_LAYER\\_LPU 58](#page-57-0) [DM\\_PARALLEL\\_CPU 59](#page-58-0) [DM\\_PARALLEL\\_LPU 59](#page-58-0) [DM\\_STANDALONE 58](#page-57-0) [Doubleframe format 112,](#page-111-0) [207](#page-206-0) [driver.h 21,](#page-20-0) [76](#page-75-0) [DRV\\_END\\_OF\\_DRV\\_STATUS 56](#page-55-0) [DRV\\_FIFO\\_OVERFLOW 56](#page-55-0) [drvBoardExistence\(\) 76](#page-75-0) [drvCmpMemBlock\( \) 76](#page-75-0) [drvdef.h 21,](#page-20-0) [58](#page-57-0) [drvDisableCpuIntr\(\) 45,](#page-44-0) [77](#page-76-0) [drvDisableLpuIntr\(\) 46,](#page-45-0) [77](#page-76-0) [drvEnableCpuIntr\(\) 45,](#page-44-0) [78](#page-77-0) [drvEnableLpuIntr\(\) 46,](#page-45-0) [79](#page-78-0) [drvFifoLostMsgs\(\) 79](#page-78-0) [drvFifoMaxUsage\(\) 80](#page-79-0) [drvFifoSize\(\) 81](#page-80-0) [drvFifoUsage\(\) 80](#page-79-0) [drvFillMem\( \) 81](#page-80-0) [drvFpgaStatus\(\) 82](#page-81-0) [drvGetBoardStatus\(\) 82](#page-81-0) [drvGetStatus\(\) 83](#page-82-0) [drvIdent\(\) 83](#page-82-0) [drvInit 26](#page-25-0) [drvInit\(\) 84](#page-83-0) [drvInitHdlc 26](#page-25-0) [drvInitHdlc\(\) 84,](#page-83-0) [119,](#page-118-0) [123,](#page-122-0) [220](#page-219-0) [drvInstallIsr\(\) 85](#page-84-0) [DrvModeT 58](#page-57-0) [drvRead\(\) 27,](#page-26-0) [47,](#page-46-0) [86,](#page-85-0) [88](#page-87-0) [drvReadConfigData 26](#page-25-0) [drvReadConfigData\(\) 58,](#page-57-0) [89](#page-88-0) [drvReadDriverData\(\) 89](#page-88-0) [drvReadEx\(\) 86](#page-85-0) [drvReadIo\( \) 90](#page-89-0) [drvReadMem\( \) 90](#page-89-0) [drvReadMem32\( \) 91](#page-90-0) [drvReadMemBlock\( \) 91](#page-90-0) [drvReadTma\(\) 87,](#page-86-0) [88](#page-87-0) [drvRegisterCallback\(\) 27,](#page-26-0) [92](#page-91-0) [drvResetDevices 26](#page-25-0) [drvResetDevices\(\) 92](#page-91-0) [drvResetDriver\(\) 93](#page-92-0) [drvResetHdlc\(\) 84](#page-83-0) [drvSetClkSrc 26](#page-25-0) [drvSetClkSrc\(\) 45,](#page-44-0) [93](#page-92-0) [drvSetup\(\) 94](#page-93-0)

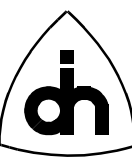

[drvSetupIoWin\(\) 95](#page-94-0) [drvSetupMemWin\(\) 95](#page-94-0) [drvStatus2Str\(\) 55,](#page-54-0) [57,](#page-56-0) [96](#page-95-0) [drvThorRc2Str\(\) 54,](#page-53-0) [97](#page-96-0) [drvUnInstallIsr\(\) 97](#page-96-0) [drvUnistallIsr 27](#page-26-0) [drvWriteConfigData\(\) 58,](#page-57-0) [98](#page-97-0) [drvWriteIo\( \) 99](#page-98-0) [drvWriteMem\( \) 99](#page-98-0) [drvWriteMem32\( \) 100](#page-99-0) [drvWriteMem8\( \) 100](#page-99-0) [drvWriteMemBlock\( \) 101](#page-100-0) [DT\\_DETECT\\_LAST 75,](#page-74-0) [285](#page-284-0) [DT\\_DETECT\\_STORE 75,](#page-74-0) [285](#page-284-0) [DT\\_DISABLE 75](#page-74-0) [DT\\_DURATION\\_BURST 75](#page-74-0) [DT\\_DURATION\\_INFINITY 75](#page-74-0) [DtDurationT 285](#page-284-0) [dtmf.h 21,](#page-20-0) [156](#page-155-0) [dtmfBurstStatus\( \) 156](#page-155-0) [dtmfdef.h 21,](#page-20-0) [75](#page-74-0) [dtmfDigit 286](#page-285-0) [DtmfDurationT 75](#page-74-0) [dtmfEnable\( \) 156](#page-155-0) [dtmfEnable\(\) 75](#page-74-0) [dtmfNo 286](#page-285-0) [dtmfOption 284](#page-283-0) [DtmfOptT 75,](#page-74-0) [284](#page-283-0) [dtmfReceived\( \) 157](#page-156-0) [dtmfReset\( \) 157](#page-156-0) [dtmfSend\( \) 158](#page-157-0) [dtmfSendBurst\( \) 158](#page-157-0) [dtmfToneOff\( \) 159](#page-158-0) [dtmfToneOn\( \) 159](#page-158-0) [duration 285](#page-284-0) [Dword 42](#page-41-0)

## **E**

[E1APP.EXE 39](#page-38-0) [E1app.exe 14](#page-13-0) [ENABLE\\_ECHO\\_INPUT 32](#page-31-0) [ENABLE\\_LINE\\_INPUT 32](#page-31-0) [errCode 97,](#page-96-0) [289](#page-288-0)

### **F**

[FILE\\_ATTRIBUTE\\_NORMAL 30](#page-29-0) [flash.h 21,](#page-20-0) [141](#page-140-0) [FLASH\\_BASE\\_ADDR 71](#page-70-0) [FLASH\\_BOOT\\_ADDR 71](#page-70-0) [FLASH\\_RESET\\_ADDR 71](#page-70-0) [FLASH\\_SA 71](#page-70-0) [FLASH\\_TOP\\_ADDR 71](#page-70-0) [flashdef.h 21,](#page-20-0) [71](#page-70-0) [FLSH\\_MAX\\_SECT\\_NO 71](#page-70-0) [FLSH\\_MAX\\_USR\\_SECT\\_NO 71](#page-70-0) [flshCheckSectorUsage\( \) 141](#page-140-0) [flshCheckUsage\( \) 141](#page-140-0) [flshEraseSector\( \) 142](#page-141-0) [flshLoadData\( \) 142](#page-141-0) [flshLoadPrg\( \) 143](#page-142-0) [flshReadMaintSect\( \) 143](#page-142-0)

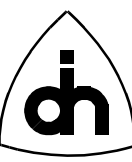

[flshWriteMem\( \) 144](#page-143-0) [fmBuf 174](#page-173-0) [fmBufSize 86,](#page-85-0) [174,](#page-173-0) [176,](#page-175-0) [282](#page-281-0) [fmHeader 86,](#page-85-0) [282](#page-281-0) [fmLength 46](#page-45-0) [fmSeqNo 46](#page-45-0) [fmSrc 46](#page-45-0) [fmStatus 46](#page-45-0) [fmType 46](#page-45-0) [frameFillType 281](#page-280-0) **G** [GetConsoleMode\(\) 32](#page-31-0) [GetStdHandle\(\) 27,](#page-26-0) [32,](#page-31-0) [35](#page-34-0) **H** [HANDLE 31](#page-30-0) [HAPIAPP.EXE 14,](#page-13-0) [38](#page-37-0) [hdlc.h 21,](#page-20-0) [115](#page-114-0) [HDLC\\_ARF\\_INTR 56](#page-55-0) [HDLC\\_CHANNELS\\_MAX 66,](#page-65-0) [173](#page-172-0) [HDLC\\_ERR\\_RX\\_INTR 56](#page-55-0) [HDLC\\_ERR\\_TX\\_INTR 56](#page-55-0) [HDLC\\_FO\\_INTR 56](#page-55-0) [HDLC\\_FRAME\\_LENGTH\\_MAX 66,](#page-65-0) [174,](#page-173-0) [177,](#page-176-0) [212](#page-211-0) [HDLC\\_HI\\_RX\\_INTR 56](#page-55-0) [HDLC\\_HI\\_TX\\_INTR 56](#page-55-0) [HDLC\\_HOLD\\_FAILED 56](#page-55-0) [HDLC\\_IFC\\_INTR 56](#page-55-0) [HDLC\\_INVALID\\_LEN 56](#page-55-0) [HDLC\\_INVALID\\_PIPE\\_INTR 56](#page-55-0) [HDLC\\_ITF\\_INTR 56](#page-55-0) [HDLC\\_NO\\_PATTERNS\\_MAX 66](#page-65-0) [HDLC\\_OVERFLOW\\_INTR 56](#page-55-0) [HDLC\\_SF\\_ERR\\_INTR 56](#page-55-0) [HDLC\\_SF1\\_INTR 56](#page-55-0) [HDLC\\_SF2\\_INTR 56](#page-55-0) [HDLC\\_TIMESLOTS\\_MAX 66](#page-65-0) [HDLC\\_UNKNOWN\\_INTR 56](#page-55-0) [HdlcBufAllocT 69,](#page-68-0) [84,](#page-83-0) [173](#page-172-0) [HdlcDataPatternT 69,](#page-68-0) [117,](#page-116-0) [213](#page-212-0) [hdlcdef.h 21,](#page-20-0) [66](#page-65-0) [hdlcInitPipe 27](#page-26-0) [hdlcInitPipe\( \) 115](#page-114-0) [hdlcInitPipe\(\) 126,](#page-125-0) [223](#page-222-0) [hdlcMemoryAlloc\(\) 119](#page-118-0) [hdlcMemoryCheckId\(\) 122](#page-121-0) [hdlcMemoryCheckUsage\(\) 122](#page-121-0) [hdlcMemoryFree\(\) 120](#page-119-0) [hdlcMemoryGetSendStatus\(\) 125](#page-124-0) [hdlcMemoryRead\(\) 121](#page-120-0) [hdlcMemorySendData\(\) 124](#page-123-0) [hdlcMemorySendDataList\(\) 124](#page-123-0) [hdlcMemoryStartIdlePattern\(\) 123](#page-122-0) [hdlcMemoryWrite\(\) 120](#page-119-0) [HdlcPipeOpts 66,](#page-65-0) [115,](#page-114-0) [210](#page-209-0) [hdlcReceiveOff\( \) 118](#page-117-0) [hdlcReceiveOn\( \) 118](#page-117-0) [hdlcSendAbort\( \) 115](#page-114-0) [hdlcSendData\( \) 116](#page-115-0) [hdlcSendData\(\) 28](#page-142-0)

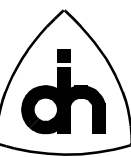

[hdlcSendPattern\( \) 117](#page-116-0) [hdlcSS7GetFilter\(\) 128](#page-127-0) [hdlcSS7GetReceiveStatus\(\) 127](#page-126-0) [hdlcSS7GetSendStatus\(\) 126](#page-125-0) [hdlcSS7SendData\(\) 129](#page-128-0) [hdlcSS7SendDataEx\(\) 129](#page-128-0) [hdlcSS7SetFilter\(\) 128](#page-127-0) [hdlcSS7SetFisu\(\) 126](#page-125-0)

### **I**

[inChannel 279,](#page-278-0) [288](#page-287-0) [infoBufferSize 94,](#page-93-0) [267](#page-266-0) [inHighway 279,](#page-278-0) [288](#page-287-0) [INVALID\\_HANDLE\\_VALUE 30](#page-29-0) [IOCTL 202](#page-201-0) [IOCTL\\_CD\\_CONNECT\\_DTMF 246](#page-245-0) [IOCTL\\_CD\\_CONNECT\\_HANDSET\\_MIC 246](#page-245-0) [IOCTL\\_CD\\_CONNECT\\_HANDSET\\_SPEAKER 247](#page-246-0) [IOCTL\\_CD\\_CONNECT\\_HANDSFREE\\_SPEAKER 248](#page-247-0) [IOCTL\\_CD\\_DIGITAL\\_GAIN 248](#page-247-0) [IOCTL\\_CD\\_DISCONNECT\\_HANDSET\\_MIC 249](#page-248-0) [IOCTL\\_CD\\_DISCONNECT\\_HANDSET\\_SPEAKER 250](#page-249-0) [IOCTL\\_CD\\_DISCONNECT\\_HANDSFREE\\_SPEAKER 251](#page-250-0) [IOCTL\\_CD\\_FILTER\\_GAIN 251](#page-250-0) [IOCTL\\_CD\\_INIT 252](#page-251-0) [IOCTL\\_CD\\_MUTE\\_OFF 253](#page-252-0) [IOCTL\\_CD\\_MUTE\\_ON 253](#page-252-0) [IOCTL\\_CD\\_RESET 254](#page-253-0) [IOCTL\\_CD\\_SEND\\_DTMF 255](#page-254-0) [IOCTL\\_CD\\_VOICE\\_SIDE\\_TONE\\_OFF 255,](#page-254-0) [257](#page-256-0) [IOCTL\\_CD\\_VOICE\\_SIDE\\_TONE\\_ON 256,](#page-255-0) [258](#page-257-0) [IOCTL\\_DRV\\_BOARD\\_EXISTENCE 162](#page-161-0) [IOCTL\\_DRV\\_CMP\\_MEM\\_BLOCK 162,](#page-161-0) [163](#page-162-0) [IOCTL\\_DRV\\_DISABLE\\_CPU\\_INTR 164](#page-163-0) [IOCTL\\_DRV\\_DISABLE\\_LPU\\_INTR 165](#page-164-0) [IOCTL\\_DRV\\_ENABLE\\_CPU\\_INTR 166](#page-165-0) [IOCTL\\_DRV\\_ENABLE\\_LPU\\_INTR 166](#page-165-0) [IOCTL\\_DRV\\_ERROR\\_2\\_STR 167](#page-166-0) [IOCTL\\_DRV\\_FIFO\\_MAX\\_USAGE 168](#page-167-0) [IOCTL\\_DRV\\_FILL\\_MEM 168,](#page-167-0) [169,](#page-168-0) [170](#page-169-0) [IOCTL\\_DRV\\_IDENT 30,](#page-29-0) [172](#page-171-0) [IOCTL\\_DRV\\_INIT 172](#page-171-0) [IOCTL\\_DRV\\_INIT\\_HDLC 31,](#page-30-0) [173,](#page-172-0) [215](#page-214-0) [IOCTL\\_DRV\\_READ 32,](#page-31-0) [47,](#page-46-0) [174,](#page-173-0) [175](#page-174-0) [IOCTL\\_DRV\\_READ\\_CONFIG\\_DATA 58,](#page-57-0) [177](#page-176-0) [IOCTL\\_DRV\\_READ\\_IO 178](#page-177-0) [IOCTL\\_DRV\\_READ\\_MEM 178](#page-177-0) [IOCTL\\_DRV\\_READ\\_MEM\\_BLOCK 180](#page-179-0) [IOCTL\\_DRV\\_READ\\_MEM32 179](#page-178-0) [IOCTL\\_DRV\\_READ\\_SERIAL\\_NO 176](#page-175-0) [IOCTL\\_DRV\\_READ\\_TMA 176](#page-175-0) [IOCTL\\_DRV\\_RESET\\_DEVICES 180](#page-179-0) [IOCTL\\_DRV\\_RESET\\_DRIVER 181](#page-180-0) [IOCTL\\_DRV\\_RESET\\_HDLC 181](#page-180-0) [IOCTL\\_DRV\\_RETURN\\_STR\\_LEN\\_MAX 187](#page-186-0) [IOCTL\\_DRV\\_SET\\_CLK\\_SRC 31,](#page-30-0) [45,](#page-44-0) [182](#page-181-0) [IOCTL\\_DRV\\_SETUP 183](#page-182-0) [IOCTL\\_DRV\\_SETUP\\_IO\\_WIN 183](#page-182-0) [IOCTL\\_DRV\\_SETUP\\_MEM\\_WIN 184](#page-183-0) [IOCTL\\_DRV\\_START\\_EVENT\\_NOTIFICATIONS 185](#page-184-0) [IOCTL\\_DRV\\_STATUS\\_2\\_STR 57,](#page-56-0) [1](#page-27-0)[86](#page-185-0)

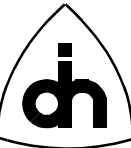

[IOCTL\\_DRV\\_STOP\\_EVENT\\_NOTIFICATIONS 186](#page-185-0) [IOCTL\\_DRV\\_THOR\\_RC\\_2\\_STR 54,](#page-53-0) [187](#page-186-0) [IOCTL\\_DRV\\_VXD\\_REG\\_VALUES 188](#page-187-0) [IOCTL\\_DRV\\_VXD\\_STATUS 30,](#page-29-0) [189](#page-188-0) [IOCTL\\_DRV\\_WRITE\\_CONFIG\\_DATA 58,](#page-57-0) [189](#page-188-0) [IOCTL\\_DRV\\_WRITE\\_IO 190](#page-189-0) [IOCTL\\_DRV\\_WRITE\\_MEM 191](#page-190-0) [IOCTL\\_DRV\\_WRITE\\_MEM\\_BLOCK 193](#page-192-0) [IOCTL\\_DRV\\_WRITE\\_MEM32 192](#page-191-0) [IOCTL\\_DRV\\_WRITE\\_MEM8 191](#page-190-0) [IOCTL\\_DTMF\\_BURST\\_STATUS 259](#page-258-0) [IOCTL\\_DTMF\\_ENABLE 75,](#page-74-0) [259](#page-258-0) [IOCTL\\_DTMF\\_RECEIVED 260](#page-259-0) [IOCTL\\_DTMF\\_RESET 261](#page-260-0) [IOCTL\\_DTMF\\_SEND 261](#page-260-0) [IOCTL\\_DTMF\\_SEND\\_BURST 262](#page-261-0) [IOCTL\\_DTMF\\_TONE\\_OFF 263](#page-262-0) [IOCTL\\_DTMF\\_TONE\\_ON 263](#page-262-0) [IOCTL\\_FLASH\\_CHECK\\_SECTOR\\_USAGE 241](#page-240-0) [IOCTL\\_FLASH\\_CHECK\\_USAGE 241](#page-240-0) [IOCTL\\_FLSH\\_ERASE\\_SECTOR 242](#page-241-0) [IOCTL\\_FLSH\\_LOAD\\_DATA 243](#page-242-0) [IOCTL\\_FLSH\\_READ\\_MAINT\\_DATA 243](#page-242-0) [IOCTL\\_FLSH\\_WRITE\\_MEM 244](#page-243-0) [IOCTL\\_FPGA\\_STATUS 171](#page-170-0) [IOCTL\\_HDLC\\_INIT\\_PIPE 31,](#page-30-0) [210](#page-209-0) [IOCTL\\_HDLC\\_MEMORY\\_ALLOC 215](#page-214-0) [IOCTL\\_HDLC\\_MEMORY\\_CHECK\\_ID 218](#page-217-0) [IOCTL\\_HDLC\\_MEMORY\\_CHECK\\_USAGE 219](#page-218-0) [IOCTL\\_HDLC\\_MEMORY\\_FREE 216](#page-215-0) [IOCTL\\_HDLC\\_MEMORY\\_GET\\_SEND\\_STATUS 223](#page-222-0) [IOCTL\\_HDLC\\_MEMORY\\_READ 217](#page-216-0) [IOCTL\\_HDLC\\_MEMORY\\_SEND\\_DATA 221](#page-220-0) [IOCTL\\_HDLC\\_MEMORY\\_SEND\\_DATA\\_LIST 222](#page-221-0) [IOCTL\\_HDLC\\_MEMORY\\_START\\_IDLE\\_PATTERN 220](#page-219-0) [IOCTL\\_HDLC\\_MEMORY\\_WRITE 216](#page-215-0) [IOCTL\\_HDLC\\_RECEIVE\\_OFF 213](#page-212-0) [IOCTL\\_HDLC\\_RECEIVE\\_ON 214](#page-213-0) [IOCTL\\_HDLC\\_SEND\\_ABORT 210](#page-209-0) [IOCTL\\_HDLC\\_SEND\\_DATA 33,](#page-32-0) [211](#page-210-0) [IOCTL\\_HDLC\\_SEND\\_PATTERN 212](#page-211-0) [IOCTL\\_HDLC\\_SS7\\_GET\\_FILTER 226](#page-225-0) [IOCTL\\_HDLC\\_SS7\\_GET\\_RECEIVE\\_STATUS 225](#page-224-0) [IOCTL\\_HDLC\\_SS7\\_GET\\_SEND\\_STATUS 224](#page-223-0) [IOCTL\\_HDLC\\_SS7\\_SEND\\_DATA 227,](#page-226-0) [228](#page-227-0) [IOCTL\\_HDLC\\_SS7\\_SET\\_FILTER 226](#page-225-0) [IOCTL\\_HDLC\\_SS7\\_SET\\_FISU 223](#page-222-0) [IOCTL\\_LI\\_ALARM\\_OFF 194](#page-193-0) [IOCTL\\_LI\\_ALARM\\_ON 194](#page-193-0) [IOCTL\\_LI\\_BIT\\_ROB\\_ACCESS\\_DISABLE 195](#page-194-0) [IOCTL\\_LI\\_BIT\\_ROB\\_ACCESS\\_ENABLE 196](#page-195-0) [IOCTL\\_LI\\_CONFIGURE 31,](#page-30-0) [197](#page-196-0) [IOCTL\\_LI\\_EXISTENCE\\_CHK 198](#page-197-0) [IOCTL\\_LI\\_FORCE\\_RESYNCH 199](#page-198-0) [IOCTL\\_LI\\_GET\\_BIT\\_ROB\\_DATA 200](#page-199-0) [IOCTL\\_LI\\_GET\\_SA\\_BIT\\_VALUE 200](#page-199-0) [IOCTL\\_LI\\_GET\\_SI\\_BIT\\_VALUE 201](#page-200-0) [IOCTL\\_LI\\_GET\\_STATUS 202](#page-201-0) [IOCTL\\_LI\\_LOOP 203](#page-202-0) [IOCTL\\_LI\\_SA\\_BIT\\_ACCESS\\_DISABLE 203](#page-202-0) [IOCTL\\_LI\\_SA\\_BIT\\_ACCESS\\_ENABLE 204](#page-203-0)

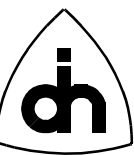

[IOCTL\\_LI\\_SET\\_BIT\\_ROB\\_DATA 205](#page-204-0) [IOCTL\\_LI\\_SET\\_CLK\\_MODE 206](#page-205-0) [IOCTL\\_LI\\_SET\\_SA\\_BIT\\_VALUE 206](#page-205-0) [IOCTL\\_LI\\_SET\\_SI\\_BIT\\_VALUE 207,](#page-206-0) [208](#page-207-0) [IOCTL\\_LPU\\_BOOT 238](#page-237-0) [IOCTL\\_LPU\\_FLOAT 238](#page-237-0) [IOCTL\\_LPU\\_GET\\_STATUS 239](#page-238-0) [IOCTL\\_LPU\\_INSTALL\\_ISR 239](#page-238-0) [IOCTL\\_LPU\\_INTR 240](#page-239-0) [IOCTL\\_TSS\\_CLEAR 230](#page-229-0) [IOCTL\\_TSS\\_CONST\\_BYTE 44,](#page-43-0) [230](#page-229-0) [IOCTL\\_TSS\\_DISABLE 231](#page-230-0) [IOCTL\\_TSS\\_ENABLE 232](#page-231-0) [IOCTL\\_TSS\\_INIT 232](#page-231-0) [IOCTL\\_TSS\\_LI\\_XCONNECT 234](#page-233-0) [IOCTL\\_TSS\\_READ\\_DATA\\_MEMORY 235](#page-234-0) [IOCTL\\_TSS\\_TIMING\\_MODE 235](#page-234-0) [IOCTL\\_TSS\\_XCONNECT 31,](#page-30-0) [44,](#page-43-0) [233,](#page-232-0) [236](#page-235-0) [IoctlCdDigitalGainT 249](#page-248-0) [IoctlCdFilterGainT 252](#page-251-0) [IoctlCdInitT 252](#page-251-0) [IoctlCdSendDtmfT 255,](#page-254-0) [256](#page-255-0) [IoctlCdT 246](#page-245-0) [IoctlDrvBoardExistenceT 162](#page-161-0) [IoctlDrvFillMemT 170](#page-169-0) [IoctlDrvInitHdlcReturnT 173](#page-172-0) [IoctlDrvInitHdlcT 30,](#page-29-0) [173](#page-172-0) [IoctlDrvIntrT 164,](#page-163-0) [165,](#page-164-0) [167](#page-166-0) [IoctlDrvMemBlockT 180](#page-179-0) [IoctlDrvReadConfigDataReturnT 31,](#page-30-0) [177](#page-176-0) [IoctlDrvReadIoReturnT 178](#page-177-0) [IoctlDrvReadIoT 178](#page-177-0) [IoctlDrvReadMem32ReturnT 179](#page-178-0) [IoctlDrvReadMemReturnT 179](#page-178-0) [IoctlDrvReadMemT 178,](#page-177-0) [179](#page-178-0) [IoctlDrvReadReturnT 32,](#page-31-0) [174,](#page-173-0) [177](#page-176-0) [IoctlDrvSetClkSrcT 31,](#page-30-0) [182](#page-181-0) [IoctlDrvSetupIoWinT 184](#page-183-0) [IoctlDrvSetupMemWinT 185](#page-184-0) [IoctlDrvSetupT 183](#page-182-0) [IoctlDrvStatus2StrT 187](#page-186-0) [IoctlDrvStringReturnT 30,](#page-29-0) [172,](#page-171-0) [187,](#page-186-0) [188](#page-187-0) [IoctlDrvVxDRegValuesReturnT 188](#page-187-0) [IoctlDrvVxDStatusReturnT 30,](#page-29-0) [189](#page-188-0) [IoctlDrvWriteConfigDataT 190](#page-189-0) [IoctlDrvWriteIoT 190](#page-189-0) [IoctlDrvWriteMem32T 192](#page-191-0) [IoctlDrvWriteMem8T 192](#page-191-0) [IoctlDrvWriteMemT 191](#page-190-0) [IoctlDtmfEnableT 259](#page-258-0) [IoctlDtmfReceivedT 260](#page-259-0) [IoctlDtmfT 259](#page-258-0) [IoctlDtmfToneOnT 263](#page-262-0) [IoctlFlshReadMaintSectReturnT 244](#page-243-0) [IoctlFlshSectorT 241,](#page-240-0) [242](#page-241-0) [IoctlFlshUsageReturnT 241,](#page-240-0) [242](#page-241-0) [IoctlFlshWriteMemT 244](#page-243-0) [IoctlHdlcInitPipeT 31,](#page-30-0) [210](#page-209-0) [IoctlHdlcSendDataT 33,](#page-32-0) [212](#page-211-0) [IoctlHdlcSendPatternT 213](#page-212-0) [IoctlLiAlarmT 194, 195](#page-203-0)

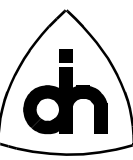

[IoctlLiBitRobDataT 205](#page-204-0) [IoctlLiConfigureT 31,](#page-30-0) [197](#page-196-0) [IoctlLiGetSaBitValueReturnT 201](#page-200-0) [IoctlLiGetSaBitValueT 201](#page-200-0) [IoctlLiGetSiBitValueReturnT 202](#page-201-0) [IoctlLiLoopT 203](#page-202-0) [IoctlLiSetClkModeT 206](#page-205-0) [IoctlLiSetSaBitValueT 207](#page-206-0) [IoctlLiSetSiBitValueT 208](#page-207-0) [IoctlLiT 195](#page-194-0) [IoctlLpuBootT 238](#page-237-0) [IoctlLpuGetStatusReturnT 239](#page-238-0) [IoctlTssConstByteT 231,](#page-230-0) [233](#page-232-0) [IoctlTssReadDataMemoryReturnT 235](#page-234-0) [IoctlTssReadDataMemoryT 235](#page-234-0) [IoctlTssTimingModeT 236](#page-235-0) [IoctlTssXConnectT 31,](#page-30-0) [234,](#page-233-0) [236](#page-235-0) [irq 267](#page-266-0)

### **L**

[LAPIAPP.EXE 14,](#page-13-0) [38](#page-37-0) [law 150,](#page-149-0) [284,](#page-283-0) [285](#page-284-0) [li.h 21,](#page-20-0) [102](#page-101-0) [LI\\_AIS 60](#page-59-0) [LI\\_ALARM\\_SIMULATION 60](#page-59-0) [LI\\_AUXP 60](#page-59-0) [LI\\_RAI 60](#page-59-0) [liAlarmOff\( \) 102](#page-101-0) [liAlarmOn\( \) 102](#page-101-0) [LiAlarmType 60,](#page-59-0) [102,](#page-101-0) [194,](#page-193-0) [195,](#page-194-0) [277](#page-276-0) [liBitRobAccessDisable\( \) 103](#page-102-0) [liBitRobAccessEnable\( \) 103](#page-102-0) [LiBrData 111](#page-110-0) [LiCLkMode 61](#page-60-0) [LiClkMode 112](#page-111-0) [LiConfigOptionsT 62,](#page-61-0) [105,](#page-104-0) [197](#page-196-0) [liConfigure 26](#page-25-0) liConfigure() 104 [lidef.h 21,](#page-20-0) [60](#page-59-0) [LiE1ConfigOptionsT 62,](#page-61-0) [64](#page-63-0) [liExistenceChk\( \) 106](#page-105-0) [liForceResynch\( \) 106](#page-105-0) [liGetSaBitValue\( \) 107](#page-106-0) [liGetSiBitValue\( \) 108](#page-107-0) [liGetStatus\(\) 109](#page-108-0) [liHdlcBufferSize 267](#page-266-0) [liLoop\( \) 109](#page-108-0) [LiLoopT 109,](#page-108-0) [203,](#page-202-0) [290](#page-289-0) [LIM 271](#page-270-0) [LiMode 60,](#page-59-0) [273](#page-272-0) [liMode 273](#page-272-0) [LIS\\_\\_CASE 55](#page-54-0) [LIS\\_ACTIVE 56](#page-55-0) [LIS\\_AIS 55](#page-54-0) [LIS\\_AIS16\\_ 55](#page-54-0) [LIS\\_API\\_ 56](#page-55-0) [LIS\\_CASC\\_RSC 55](#page-54-0) [LIS\\_CRC4\\_CRC6 55](#page-54-0) [LIS\\_DEACTIVE 56](#page-55-0) [LIS\\_FAR 55](#page-54-0) [LIS\\_LFA 55](#page-54-0)

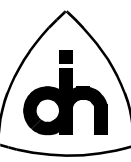

[LIS\\_LMFA16\\_XSLP 55](#page-54-0) [LIS\\_LOS 55](#page-54-0) [LIS\\_MFAR 55](#page-54-0) [LIS\\_RA 55](#page-54-0) [LIS\\_RA16\\_LLBSC 56](#page-55-0) [LIS\\_RAR 55](#page-54-0) [LIS\\_RDO 55](#page-54-0) LIS SLN 56 [LIS\\_SLP 56](#page-55-0) [LIS\\_T400MS\\_LMFA 55](#page-54-0) [LIS\\_T8MS\\_ISF 55](#page-54-0) [LIS\\_XDU 55](#page-54-0) [LIS\\_XLO 56](#page-55-0) [LIS\\_XLS 56](#page-55-0) [LIS\\_XLSC 55](#page-54-0) [LIS\\_XPR 56](#page-55-0) [LiSaBit 108,](#page-107-0) [113,](#page-112-0) [207,](#page-206-0) [275](#page-274-0) [liSaBitAccessDisable\( \) 110](#page-109-0) [liSaBitAccessEnable\( \) 110](#page-109-0) [liSetBitRobData\( \) 111](#page-110-0) [liSetBitRobData\(\) 61](#page-60-0) [liSetClkMode\( \) 112](#page-111-0) [liSetSaBitValue\( \) 112](#page-111-0) [liSetSiBitValue\( \) 113](#page-112-0) [liTransmitPinControl\(\) 114](#page-113-0) [loopType 109,](#page-108-0) [290](#page-289-0) [LOS 277](#page-276-0) [lpu.h 21,](#page-20-0) [138](#page-137-0) [LPU\\_APP\\_WATCHDOG 57](#page-56-0) [LPU\\_DOS\\_WATCHDOG 56](#page-55-0) [LPU\\_HW\\_WATCHDOG 56](#page-55-0) [lpuBoot\( \) 138](#page-137-0) [LpuBootCondT 238](#page-237-0) [lpudef.h 21](#page-20-0) [lpuFloat\( \) 138](#page-137-0) [lpuGetStatus\( \) 139](#page-138-0) [lpuInstallIsr\( \) 139](#page-138-0) [lpuIntr\( \) 139](#page-138-0) [lpuIntrMask 78,](#page-77-0) [79](#page-78-0) [lpuIrqMask 271](#page-270-0) [lpuLoadApp\( \) 140](#page-139-0) [LpuStatusT 139,](#page-138-0) [239](#page-238-0)

### **M**

[MaintDataT 71,](#page-70-0) [244](#page-243-0) [maxFrameLen 119,](#page-118-0) [123,](#page-122-0) [215,](#page-214-0) [220](#page-219-0) [MVIP-90 136,](#page-135-0) [235](#page-234-0)

### **N**

[noOfBoards 267](#page-266-0)

### **O**

[offTime 158](#page-157-0) [onTime 158](#page-157-0) [OPEN\\_EXISTING 30](#page-29-0) [otsdef.h 21,](#page-20-0) [42](#page-41-0) [outChannel 279,](#page-278-0) [287](#page-286-0) [outHighway 279,](#page-278-0) [287](#page-286-0)

### **P**

[PATAPP.EXE 39](#page-38-0)

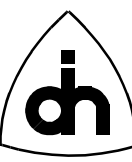

<span id="page-300-0"></span>[Patapp.exe 14](#page-13-0) [pcmHwIn 134,](#page-133-0) [135,](#page-134-0) [136](#page-135-0) [pcmHwOut 131,](#page-130-0) [134,](#page-133-0) [136](#page-135-0) [PERFAPP.EXE 39](#page-38-0) [Perfapp.exe 14](#page-13-0) [PHONEAPP.EXE 39](#page-38-0) [Phoneapp.exe 14](#page-13-0) [phoneNumber 285](#page-284-0) [pipeNo 281](#page-280-0)

### **R**

[RAI 277](#page-276-0) [ReadFile\(\) 27,](#page-26-0) [32,](#page-31-0) [35](#page-34-0) [Readme 14](#page-13-0) [rxBufAlloc 173](#page-172-0)

#### **S**

[sa4Val 274](#page-273-0) [saBit 113](#page-112-0) [SAPIAPP.EXE 38](#page-37-0) [Sapiapp.exe 14](#page-13-0) [SDA-1001-1 12](#page-11-0) [sectNo 142](#page-141-0) [SetConsoleMode\(\) 32](#page-31-0) [si1Val 113,](#page-112-0) [276,](#page-275-0) [277](#page-276-0) [si2Val 113,](#page-112-0) [276,](#page-275-0) [277](#page-276-0) [SS7app.exe 14](#page-13-0) [Statusapp.exe 14](#page-13-0)

### **T**

[T1APP.EXE 39](#page-38-0) [T1app.exe 14](#page-13-0) [T2.cfg 13](#page-12-0) [T2boot.exe 13](#page-12-0) [T2Config.exe 24](#page-23-0) [T2config.exe 13](#page-12-0) [T2ConfigW 13](#page-12-0) [T2ConfigW.exe 13,](#page-12-0) [24](#page-23-0) [t2vxddef.h 162](#page-161-0) [targetBaseAddress 143](#page-142-0) [Tho2.lib 12](#page-11-0) [THOR 45](#page-44-0) [THOR\\_ASSERT\\_FAILED 52](#page-51-0) [THOR\\_AUX\\_CD0\\_CH 43](#page-42-0) [THOR\\_AUX\\_CD1\\_CH 43](#page-42-0) [THOR\\_BAD\\_BOOT\\_VECTOR 53,](#page-52-0) [138,](#page-137-0) [238](#page-237-0) [THOR\\_BAD\\_CHIP 51](#page-50-0) [THOR\\_BOARD\\_TYPE 43](#page-42-0) [THOR\\_CALLBACK\\_ALREADY\\_SET 54](#page-53-0) [THOR\\_CD\\_COMM\\_FAILURE 52,](#page-51-0) [145,](#page-144-0) [246](#page-245-0) [THOR\\_CD\\_INVALID\\_CODE 54,](#page-53-0) [150,](#page-149-0) [252](#page-251-0) [THOR\\_CD\\_INVALID\\_LAW 54,](#page-53-0) [150,](#page-149-0) [252](#page-251-0) [THOR\\_CD\\_INVALID\\_RX\\_GAIN 54,](#page-53-0) [149,](#page-148-0) [252](#page-251-0) [THOR\\_CD\\_INVALID\\_TX\\_GAIN 54,](#page-53-0) [149,](#page-148-0) [252](#page-251-0) [THOR\\_CD\\_PER\\_BOARD 43](#page-42-0) [THOR\\_CIM\\_DT0 45](#page-44-0) [THOR\\_CIM\\_DT1 45](#page-44-0) [THOR\\_CIM\\_FA0 45](#page-44-0) [THOR\\_CIM\\_FA1 45](#page-44-0) [THOR\\_CIM\\_FMI 45](#page-44-0) [THOR\\_CIM\\_LPU 45](#page-44-0)

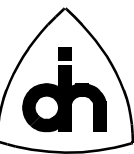

[THOR\\_CIM\\_MUN 45](#page-44-0) [THOR\\_CLK\\_EXTERNAL\\_2M 45](#page-44-0) [THOR\\_CLK\\_EXTERNAL\\_8K 45](#page-44-0) [THOR\\_CLK\\_FA0 45](#page-44-0) [THOR\\_CLK\\_FA1 45](#page-44-0) [THOR\\_CLK\\_INTERNAL 44](#page-43-0) [THOR\\_CLK\\_MVIP\\_MASTER\\_CLK 44](#page-43-0) [THOR\\_CLK\\_MVIP\\_SEC\\_CLK 45](#page-44-0) [THOR\\_CONFIG\\_FAILURE 273](#page-272-0) [THOR\\_CORRUPT\\_FPGA\\_FILE 51](#page-50-0) [THOR\\_DATA\\_ID\\_FREE 54](#page-53-0) [THOR\\_DATA\\_ID\\_IN\\_USE 54](#page-53-0) [THOR\\_DATA\\_TOO\\_LARGE 53,](#page-52-0) [91,](#page-90-0) [125,](#page-124-0) [171,](#page-170-0) [187,](#page-186-0) [188,](#page-187-0) [193,](#page-192-0) [222](#page-221-0) [THOR\\_DEVICE\\_OPEN\\_FAILED 52,](#page-51-0) [84,](#page-83-0) [173](#page-172-0) [THOR\\_DEVICE\\_READ\\_FAILED 52](#page-51-0) [THOR\\_DRV\\_CALL\\_FAILED 52](#page-51-0) THOR DRV NOT INITIALIZED 52 [THOR\\_DTMF\\_BUSY 53,](#page-52-0) [156,](#page-155-0) [259](#page-258-0) [THOR\\_DTMF\\_NO\\_TONE 52,](#page-51-0) [157,](#page-156-0) [261](#page-260-0) [THOR\\_DTMF\\_PER\\_BOARD 43](#page-42-0) [THOR\\_E1 60](#page-59-0) [THOR\\_EXTMEM\\_MOVE\\_FAILED 54](#page-53-0) [THOR\\_FEC\\_CRCO 49](#page-48-0) [THOR\\_FEC\\_LFD 49](#page-48-0) [THOR\\_FEC\\_LOSS 49](#page-48-0) [THOR\\_FEC\\_NOB 49](#page-48-0) [THOR\\_FEC\\_OK 49](#page-48-0) [THOR\\_FEC\\_OVERFLOW 49](#page-48-0) [THOR\\_FEC\\_RA 49](#page-48-0) [THOR\\_FEC\\_ROF 49](#page-48-0) [THOR\\_FEC\\_SF 49](#page-48-0) [THOR\\_FFT\\_ALL\\_ONES 50](#page-49-0) [THOR\\_FFT\\_FLAGS 50](#page-49-0) [THOR\\_FILE\\_NOT\\_FOUND 52](#page-51-0) [THOR\\_FLASH\\_BAD\\_ADDR 52,](#page-51-0) [143,](#page-142-0) [144,](#page-143-0) [243,](#page-242-0) [245](#page-244-0) [THOR\\_FLASH\\_BAD\\_ADDRESS 143](#page-142-0) [THOR\\_FLASH\\_BAD\\_FILE 52,](#page-51-0) [143](#page-142-0) [THOR\\_FLASH\\_CONFIG\\_ERR 51,](#page-50-0) [98,](#page-97-0) [190](#page-189-0) [THOR\\_FLASH\\_ERASE\\_ERR 52,](#page-51-0) [98,](#page-97-0) [190](#page-189-0) [THOR\\_FLASH\\_INVALID\\_SECT\\_NO 52,](#page-51-0) [141,](#page-140-0) [142](#page-141-0) [THOR\\_FLASH\\_PRG\\_FAIL 52,](#page-51-0) [142,](#page-141-0) [143,](#page-142-0) [144,](#page-143-0) [243,](#page-242-0) [245](#page-244-0) [THOR\\_FLASH\\_TOO\\_LARGE 52](#page-51-0) [THOR\\_FLASH\\_WRITE\\_ERR 52,](#page-51-0) [98,](#page-97-0) [190](#page-189-0) [THOR\\_FM\\_DTMF 48](#page-47-0) [THOR\\_FM\\_HDLC 48](#page-47-0) [THOR\\_FM\\_SS7\\_FISU 48](#page-47-0) [THOR\\_FM\\_STAT 48](#page-47-0) [THOR\\_FPGA\\_FILE\\_NOT\\_FOUND 52](#page-51-0) [THOR\\_FPGA\\_NOT\\_LOADED 52,](#page-51-0) [82,](#page-81-0) [171,](#page-170-0) [268](#page-267-0) [THOR\\_HDLC\\_AR\\_BUSY 52,](#page-51-0) [115,](#page-114-0) [116,](#page-115-0) [210,](#page-209-0) [214,](#page-213-0) [281](#page-280-0) [THOR\\_HDLC\\_INIT\\_FAILURE 52,](#page-51-0) [85,](#page-84-0) [173](#page-172-0) [THOR\\_HDLC\\_INVALID\\_PIPE\\_NO 54,](#page-53-0) [115,](#page-114-0) [210,](#page-209-0) [211](#page-210-0) [THOR\\_HDLC\\_INVALID\\_RX\\_STATE 52,](#page-51-0) [118,](#page-117-0) [214](#page-213-0) [THOR\\_HDLC\\_INVALID\\_STATE\\_TRANS 116,](#page-115-0) [117,](#page-116-0) [211,](#page-210-0) [212,](#page-211-0) [213,](#page-212-0) [214](#page-213-0) [THOR\\_HDLC\\_INVALID\\_TX\\_STATE 52,](#page-51-0) [117,](#page-116-0) [212](#page-211-0) [THOR\\_HDLC\\_MSG\\_TOO\\_LONG 117,](#page-116-0) [212,](#page-211-0) [213](#page-212-0) [THOR\\_HDLC\\_NO\\_DATA 54,](#page-53-0) [121,](#page-120-0) [218](#page-217-0) [THOR\\_INVALID\\_ADDR 51,](#page-50-0) [76,](#page-75-0) [162,](#page-161-0) [183](#page-182-0) [THOR\\_INVALID\\_ADDRESS 268](#page-267-0) [THOR\\_INVALID\\_ALARM\\_TYPE 102,](#page-101-0) [103,](#page-102-0) [194,](#page-193-0) [195](#page-194-0) [THOR\\_INVALID\\_BOARD\\_NO 51,](#page-50-0) [76,](#page-75-0) [183,](#page-182-0) [1](#page-44-0)[84,](#page-183-0) [2](#page-44-0)[68](#page-267-0)

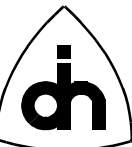

[THOR\\_INVALID\\_BOARD\\_TYPE 51,](#page-50-0) [268](#page-267-0) [THOR\\_INVALID\\_CALLBACK\\_FUNCTION 54](#page-53-0) [THOR\\_INVALID\\_CODEC\\_NO 52,](#page-51-0) [145,](#page-144-0) [246](#page-245-0) [THOR\\_INVALID\\_DIGIT 54](#page-53-0) [THOR\\_INVALID\\_DTMF\\_NO 54,](#page-53-0) [156,](#page-155-0) [259](#page-258-0) [THOR\\_INVALID\\_HOST\\_IO\\_OFFSET 53,](#page-52-0) [95,](#page-94-0) [184](#page-183-0) [THOR\\_INVALID\\_HOST\\_MEM\\_OFFSET 53,](#page-52-0) [96,](#page-95-0) [185](#page-184-0) [THOR\\_INVALID\\_IO\\_WIN\\_SIZE 53](#page-52-0) [THOR\\_INVALID\\_IO\\_WINDOW\\_SIZE 95,](#page-94-0) [184](#page-183-0) [THOR\\_INVALID\\_IRQ\\_NO 51,](#page-50-0) [85,](#page-84-0) [183](#page-182-0) [THOR\\_INVALID\\_LI\\_NO 51,](#page-50-0) [102,](#page-101-0) [194](#page-193-0) [THOR\\_INVALID\\_MEM\\_WIN\\_SIZE 53](#page-52-0) [THOR\\_INVALID\\_MEM\\_WINDOW\\_SIZE 96,](#page-95-0) [185](#page-184-0) [THOR\\_INVALID\\_RETURN\\_CODE 53,](#page-52-0) [188](#page-187-0) [THOR\\_INVALID\\_STATE\\_TRANS 52](#page-51-0) [THOR\\_L1\\_DOWN 51,](#page-50-0) [109,](#page-108-0) [202,](#page-201-0) [273](#page-272-0) [THOR\\_L1\\_OK 51,](#page-50-0) [109,](#page-108-0) [202,](#page-201-0) [273](#page-272-0) [THOR\\_LI\\_INIT\\_FAILURE 52](#page-51-0) [THOR\\_LI\\_INVALID\\_AIS\\_DETECTION\\_OPTION 53,](#page-52-0) [105,](#page-104-0) [198](#page-197-0) [THOR\\_LI\\_INVALID\\_ALARM\\_TYPE 53](#page-52-0) [THOR\\_LI\\_INVALID\\_CLOCK\\_MODE 53,](#page-52-0) [105,](#page-104-0) [112,](#page-111-0) [197,](#page-196-0) [206](#page-205-0) [THOR\\_LI\\_INVALID\\_FRAME\\_FORMAT 53,](#page-52-0) [105,](#page-104-0) [198](#page-197-0) [THOR\\_LI\\_INVALID\\_HDB3\\_ERROR\\_OPTION 53,](#page-52-0) [105,](#page-104-0) [198](#page-197-0) [THOR\\_LI\\_INVALID\\_LOOP\\_TYPE 54,](#page-53-0) [110,](#page-109-0) [203](#page-202-0) [THOR\\_LI\\_INVALID\\_MODE 54,](#page-53-0) [105,](#page-104-0) [197](#page-196-0) [THOR\\_LI\\_INVALID\\_RECEIVE\\_EQUALIZER\\_OPTION 53,](#page-52-0) [105,](#page-104-0) [198](#page-197-0) [THOR\\_LI\\_INVALID\\_RECEIVE\\_FRAME\\_FORMAT 53,](#page-52-0) [105,](#page-104-0) [198](#page-197-0) [THOR\\_LI\\_INVALID\\_RECEIVE\\_LINE\\_CODE 53,](#page-52-0) [105,](#page-104-0) [197](#page-196-0) [THOR\\_LI\\_INVALID\\_RECEIVE\\_REMOTE\\_ALARM\\_FORMAT 54,](#page-53-0) [105,](#page-104-0) [198](#page-197-0) [THOR\\_LI\\_INVALID\\_REGAIN\\_MULTI\\_FRAME\\_OPTION 53,](#page-52-0) [105,](#page-104-0) [198](#page-197-0) [THOR\\_LI\\_INVALID\\_REMOTE\\_ALARM\\_OPTION 53,](#page-52-0) [105,](#page-104-0) [198](#page-197-0) [THOR\\_LI\\_INVALID\\_RESYNC\\_OPTION 53,](#page-52-0) [105,](#page-104-0) [197](#page-196-0) [THOR\\_LI\\_INVALID\\_SIGNALING\\_MODE 53,](#page-52-0) [105,](#page-104-0) [198](#page-197-0) [THOR\\_LI\\_INVALID\\_TRANSMIT\\_FRAME\\_FORMAT 53,](#page-52-0) [105,](#page-104-0) [198](#page-197-0) [THOR\\_LI\\_INVALID\\_TRANSMIT\\_LINE\\_CODE 53,](#page-52-0) [105,](#page-104-0) [197](#page-196-0) [THOR\\_LI\\_INVALID\\_TRANSMIT\\_POWER\\_OPTION 53,](#page-52-0) [105,](#page-104-0) [198](#page-197-0) [THOR\\_LI\\_INVALID\\_TRANSMIT\\_REMOTE\\_ALARM\\_FORMAT 54,](#page-53-0) [105,](#page-104-0) [198](#page-197-0) [THOR\\_LI\\_PER\\_BOARD 43](#page-42-0) [THOR\\_LIM\\_CPU 46](#page-45-0) [THOR\\_LIM\\_DT0 46](#page-45-0) [THOR\\_LIM\\_DT1 46](#page-45-0) [THOR\\_LIM\\_FA0 46](#page-45-0) [THOR\\_LIM\\_FA1 46](#page-45-0) [THOR\\_LIM\\_FMI 46](#page-45-0) [THOR\\_LIM\\_MUN 46](#page-45-0) [THOR\\_LPU\\_BOOT\\_FAILED 53,](#page-52-0) [138,](#page-137-0) [238](#page-237-0) [THOR\\_MSG\\_TOO\\_LONG 52,](#page-51-0) [282](#page-281-0) [THOR\\_NO\\_BOARD 51,](#page-50-0) [76,](#page-75-0) [162,](#page-161-0) [173,](#page-172-0) [268,](#page-267-0) [290](#page-289-0) [THOR\\_NO\\_CASE\\_INTR 52](#page-51-0) [THOR\\_NO\\_DATA 120,](#page-119-0) [216](#page-215-0) [THOR\\_NO\\_FFT 50](#page-49-0) [THOR\\_NO\\_FRAMES 27,](#page-26-0) [35,](#page-34-0) [51,](#page-50-0) [86,](#page-85-0) [87,](#page-86-0) [88,](#page-87-0) [174,](#page-173-0) [175,](#page-174-0) [177, 2](#page-176-0)[82](#page-281-0) [THOR\\_NO\\_IMODE 60](#page-59-0) [THOR\\_NO\\_IO\\_WIN 53](#page-52-0) THOR NO MAINT AUTHORIZATION 53 [THOR\\_NO\\_MEM\\_WIN 53,](#page-52-0) [85,](#page-84-0) [138,](#page-137-0) [141,](#page-140-0) [173,](#page-172-0) [238,](#page-237-0) [241,](#page-240-0) [242](#page-241-0) [THOR\\_NO\\_OF\\_HIGHWAY\\_CHANNELS 43](#page-42-0) [THOR\\_NO\\_TONE 286](#page-285-0) [THOR\\_NON\\_DEFAULT\\_LI 52,](#page-51-0) [106,](#page-105-0) [199](#page-198-0) [THOR\\_NOT\\_SETUP 51,](#page-50-0) [104,](#page-103-0) [111,](#page-110-0) [197,](#page-196-0) [205](#page-204-0) [THOR\\_OUT\\_OF\\_MEMORY 52,](#page-51-0) [84,](#page-83-0) [85,](#page-84-0) [119,](#page-118-0) [124,](#page-123-0) [173, 215, 221, 268](#page-267-0)

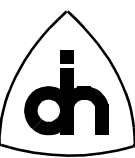

[THOR\\_PHW\\_AUX 44](#page-43-0) [THOR\\_PHW\\_CTRL 44](#page-43-0) [THOR\\_PHW\\_LI0 44](#page-43-0) [THOR\\_PHW\\_LI1 44](#page-43-0) [THOR\\_PHW\\_MVIP0 44](#page-43-0) [THOR\\_PHW\\_UNDEF 44](#page-43-0) [THOR\\_PIPE\\_NO\\_MEM 54](#page-53-0) [THOR\\_PIPE\\_NOT\\_CONFIGURED 52](#page-51-0) [THOR\\_SETUP\\_INCOMPLETE 54](#page-53-0) [THOR\\_SIZE\\_TOO\\_LARGE 54,](#page-53-0) [121,](#page-120-0) [217](#page-216-0) [THOR\\_SRC\\_CD0 47](#page-46-0) [THOR\\_SRC\\_CD1 47](#page-46-0) [THOR\\_SRC\\_CTL 47](#page-46-0) [THOR\\_SRC\\_DRV 47](#page-46-0) [THOR\\_SRC\\_DT0 47](#page-46-0) [THOR\\_SRC\\_DT1 47](#page-46-0) THOR SRC LI0 47 [THOR\\_SRC\\_LI1 47](#page-46-0) [THOR\\_SRC\\_LPU 47](#page-46-0) [THOR\\_SRC\\_PIPE0 47](#page-46-0) [THOR\\_SRC\\_TSS 47](#page-46-0) [THOR\\_SUCCESS 22,](#page-21-0) [34,](#page-33-0) [51](#page-50-0) [THOR\\_T1 60](#page-59-0) [THOR\\_TIMEOUT 51](#page-50-0) [THOR\\_TOO\\_MANY\\_PIPES 52,](#page-51-0) [115,](#page-114-0) [210](#page-209-0) [THOR\\_TSS\\_INVALID\\_CHANNEL 52,](#page-51-0) [132,](#page-131-0) [134,](#page-133-0) [135,](#page-134-0) [137,](#page-136-0) [230,](#page-229-0) [231,](#page-230-0) [233,](#page-232-0) [235](#page-234-0) [THOR\\_TSS\\_INVALID\\_PCM\\_HW 52,](#page-51-0) [131,](#page-130-0) [134,](#page-133-0) [135,](#page-134-0) [136,](#page-135-0) [230, 2](#page-229-0)[31, 2](#page-230-0)[33, 2](#page-232-0)[35](#page-234-0) [THOR\\_TSS\\_INVALID\\_TIMING\\_MODE 52,](#page-51-0) [94,](#page-93-0) [136,](#page-135-0) [182,](#page-181-0) [236](#page-235-0) [THOR\\_TX\\_BUSY 51,](#page-50-0) [111,](#page-110-0) [116,](#page-115-0) [117,](#page-116-0) [124, 1](#page-123-0)[25, 2](#page-124-0)[05, 2](#page-204-0)[12, 2](#page-211-0)[13, 2](#page-212-0)[21, 2](#page-220-0)[23, 2](#page-222-0)[82](#page-281-0) [THOR\\_TX\\_IDLE 54,](#page-53-0) [125,](#page-124-0) [223](#page-222-0) [THOR\\_UNABLE\\_TO\\_CREATE\\_CALLBACK\\_THREAD 54](#page-53-0) [THOR\\_UNDEFINED 23,](#page-22-0) [51](#page-50-0) [THOR\\_WRONG\\_CONFIG\\_VER 52,](#page-51-0) [89,](#page-88-0) [177](#page-176-0) [THOR\\_WRONG\\_CONTEXT 52,](#page-51-0) [102,](#page-101-0) [103,](#page-102-0) [104,](#page-103-0) [108,](#page-107-0) [111,](#page-110-0) [194,](#page-193-0) [195,](#page-194-0) [196, 1](#page-195-0)[97, 2](#page-196-0)[00, 2](#page-199-0)[01, 2](#page-200-0)[02, 2](#page-201-0)[68](#page-267-0) [THOR\\_WRONG\\_PIPE\\_MODE 54](#page-53-0) [Thor2.vxd 15](#page-14-0) [thorAlarmOff\(\) 278](#page-277-0) [thorAlarmOn\(\) 277](#page-276-0) [thorBoardExistence\(\) 289](#page-288-0) [thorByteOffBch\(\) 287](#page-286-0) [thorByteOnBch\(\) 287](#page-286-0) [thorByteReadBch\(\) 288](#page-287-0) [ThorClkSrcType 44](#page-43-0) [ThorConfigT 58,](#page-57-0) [89,](#page-88-0) [98,](#page-97-0) [177,](#page-176-0) [190](#page-189-0) [thorConfigureLi\(\) 34,](#page-33-0) [273](#page-272-0) [thorConfigurePipe\(\) 34,](#page-33-0) [281](#page-280-0) [thorConnectChannel\(\) 34,](#page-33-0) [279](#page-278-0) [thorConstructDriver\( \) 266](#page-265-0) [thorConstructDriver\(\) 34](#page-33-0) [thordef.h 21,](#page-20-0) [43](#page-42-0) [thorDestructDriver\( \) 268](#page-267-0) [thorDestructDriver\(\) 35](#page-34-0) [thorDisonnectAllChannels\(\) 280](#page-279-0) [thorDisonnectChannel\(\) 279](#page-278-0) [ThorDriverT 50,](#page-49-0) [89](#page-88-0) [ThorFrameFillType 50,](#page-49-0) [281](#page-280-0) [ThorFrameHeader 46,](#page-45-0) [86,](#page-85-0) [88,](#page-87-0) [174,](#page-173-0) [177,](#page-176-0) [282](#page-281-0) [ThorFrameType 48](#page-47-0) [thorGetErrMsg 23](#page-22-0) [thorGetErrMsg\(\) 54,](#page-53-0) [289](#page-288-0) [thorGetSaBitValue\(\) 275](#page-274-0)

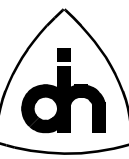

[thorGetSiBitValue\(\) 276](#page-275-0) [thorGetStatusLi\(\) 273](#page-272-0) [thorhapi.h 20,](#page-19-0) [266](#page-265-0) [thorIdentDriver\( \) 266](#page-265-0) [thorLoopLi\(\) 290](#page-289-0) [thorPhoneOff\(\) 284](#page-283-0) [thorPhoneOn\(\) 284](#page-283-0) [ThorPhwType 44,](#page-43-0) [230,](#page-229-0) [233,](#page-232-0) [234,](#page-233-0) [235,](#page-234-0) [236,](#page-235-0) [279,](#page-278-0) [287,](#page-286-0) [288](#page-287-0) [ThorRc 34,](#page-33-0) [54](#page-53-0) [thorRead\(\) 35,](#page-34-0) [47,](#page-46-0) [281](#page-280-0) [thorReceivedDtmf\( \) 285](#page-284-0) [thorRegisterCallback\(\) 34,](#page-33-0) [269](#page-268-0) [thorResetDriver\(\) 269](#page-268-0) [thorResetHdlc\(\) 283](#page-282-0) [thorResetLi\(\) 278](#page-277-0) [thorSaBytesOff\(\) 275](#page-274-0) [thorSaBytesOn\(\) 274](#page-273-0) [thorsapi.h 21](#page-20-0) [thorSendDtmf\(\) 285](#page-284-0) [thorSetCpuIntrMask\(\) 270](#page-269-0) [thorSetLpuIntrMask\(\) 271](#page-270-0) [thorSetSiBitValue\(\) 276](#page-275-0) [ThorSrcType 47](#page-46-0) [ThorStatusType 55,](#page-54-0) [187](#page-186-0) [thorWritePipe\(\) 35,](#page-34-0) [282](#page-281-0) [tss.h 21,](#page-20-0) [131](#page-130-0) [tssClear\( \) 131](#page-130-0) [tssConstByte\( \) 131,](#page-130-0) [133](#page-132-0) [tssConstByte\(\) 44](#page-43-0) [tssdef.h 21](#page-20-0) [tssDisable\( \) 132](#page-131-0) [tssEnable\( \) 132](#page-131-0) [tssInit\( \) 133](#page-132-0) [tssReadDataMemory\( \) 135](#page-134-0) [tssTimingMode\( \) 136](#page-135-0) [tssXConnect 27](#page-26-0) [tssXConnect\( \) 134,](#page-133-0) [136](#page-135-0) [tssXConnect\(\) 44](#page-43-0) [txBufAlloc 173](#page-172-0)

# **U**

[Uchar 42](#page-41-0) [Uint 42](#page-41-0) [u-law 73,](#page-72-0) [150,](#page-149-0) [284,](#page-283-0) [285](#page-284-0) [Ulong 42](#page-41-0) [Ushort 42](#page-41-0)

### **V**

[Visual C++ 4 12](#page-11-0)

### **W**

[WAIT\\_OBJECT\\_0 32](#page-31-0) [WAIT\\_TIMEOUT 32](#page-31-0) [WaitForMultipleObjects\(\) 32](#page-31-0) [WaitForSingleObject\(\) 27,](#page-26-0) [35](#page-34-0) [Word 42](#page-41-0)

Doc. No. 1211-1-SDA-1003 For more information on this product, please contact:

> Odin TeleSystems Inc. 800 E. Campbell Road, Suite 300 Richardson, Texas 75081-1873 U. S. A.

Tel: +1-972-664-0100 Fax: +1-972-664-0855 Email: Info@OdinTS.com URL: http://www.OdinTS.com/

Copyright (C) Odin TeleSystems Inc., 1996 - 2000